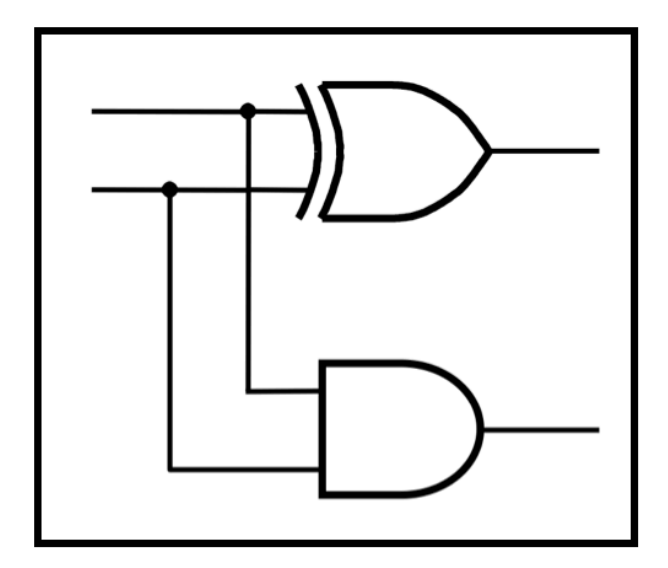

## **CprE 281: Digital Logic**

### **Instructor: Alexander Stoytchev**

**http://www.ece.iastate.edu/~alexs/classes/**

# **Assembly Examples**

*CprE 281: Digital Logic Iowa State University, Ames, IA Copyright © Alexander Stoytchev*

# **Assembly Examples (for the i281 CPU)**

*CprE 281: Digital Logic Iowa State University, Ames, IA Copyright © Alexander Stoytchev*

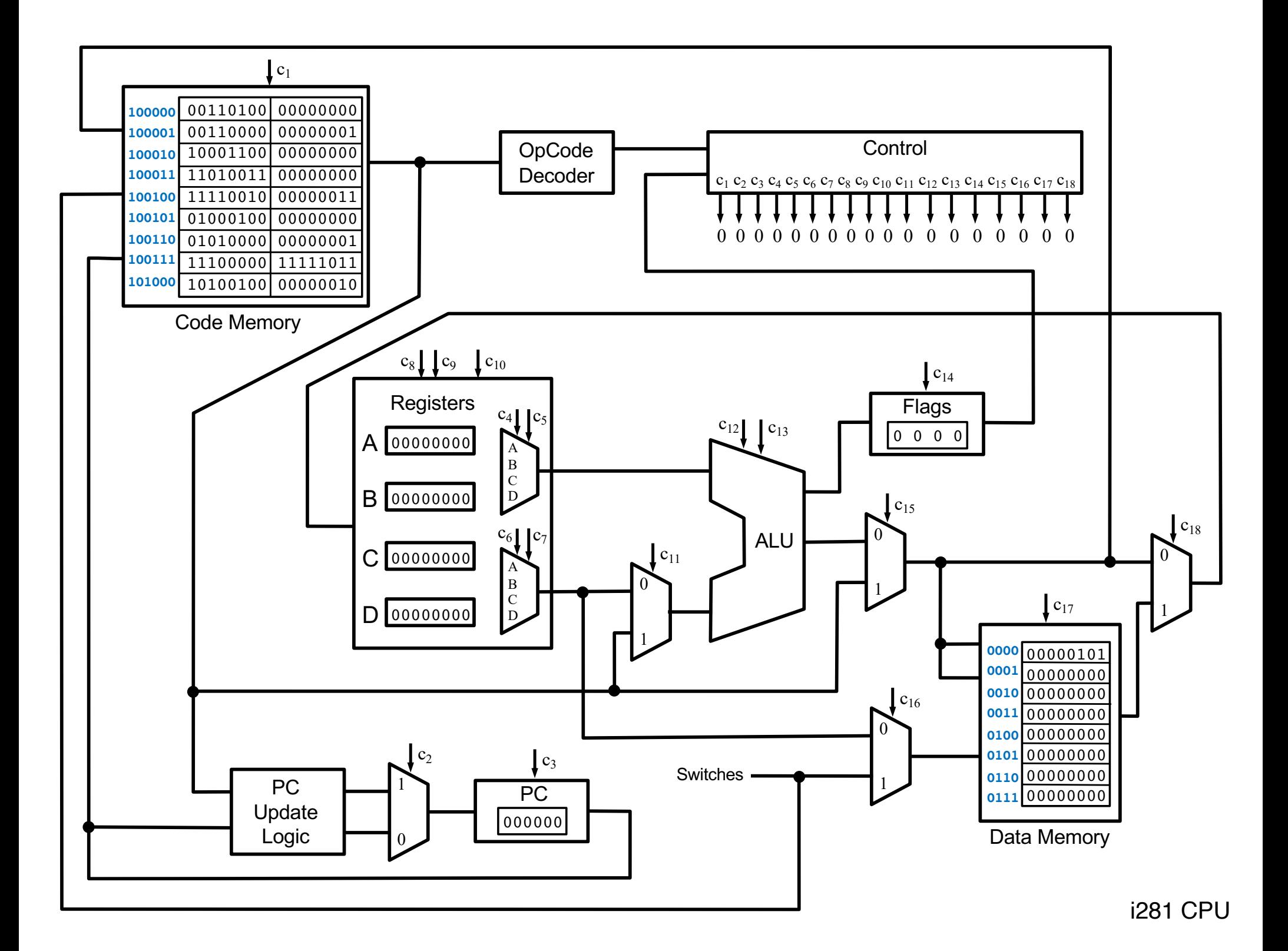

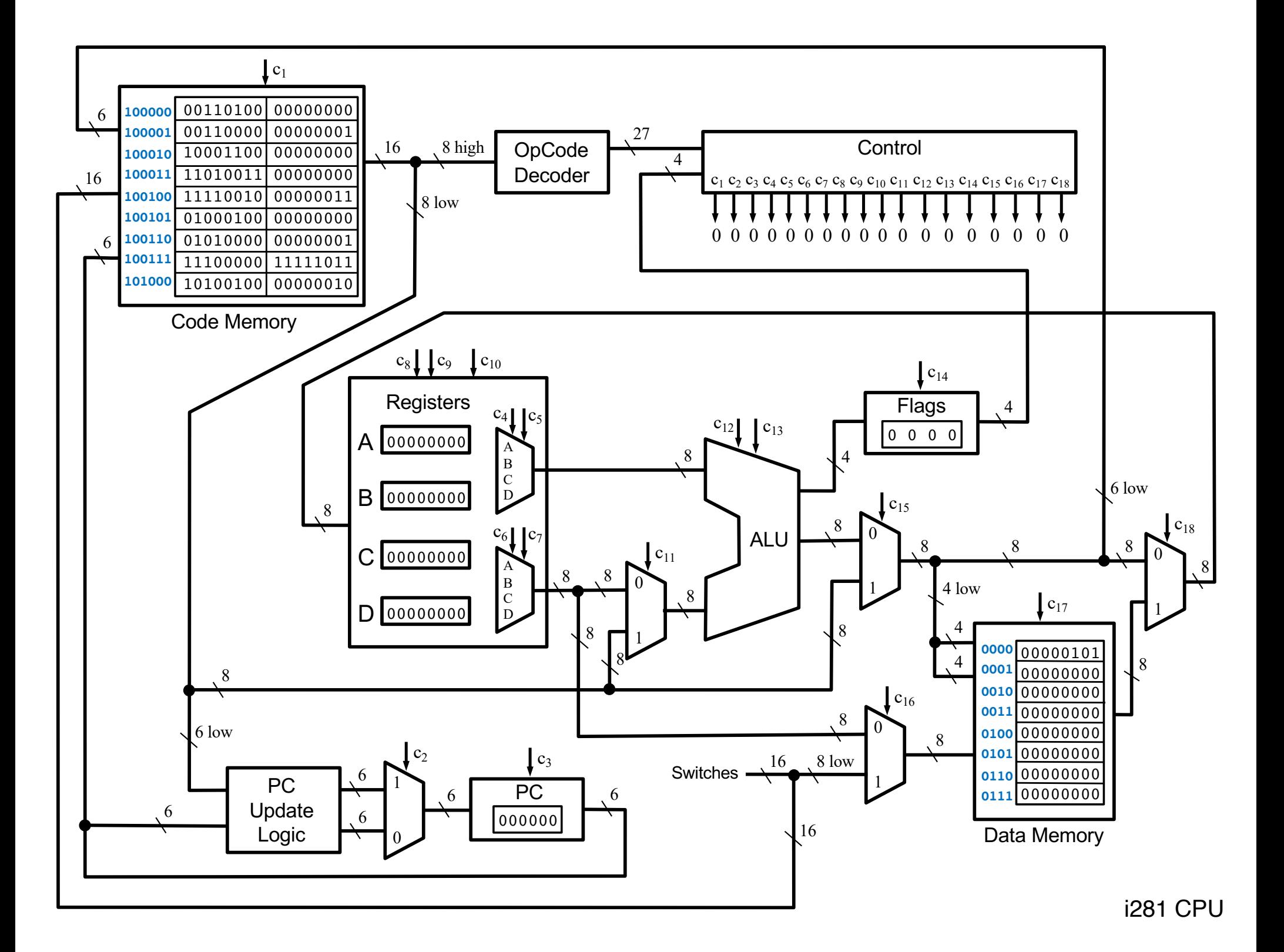

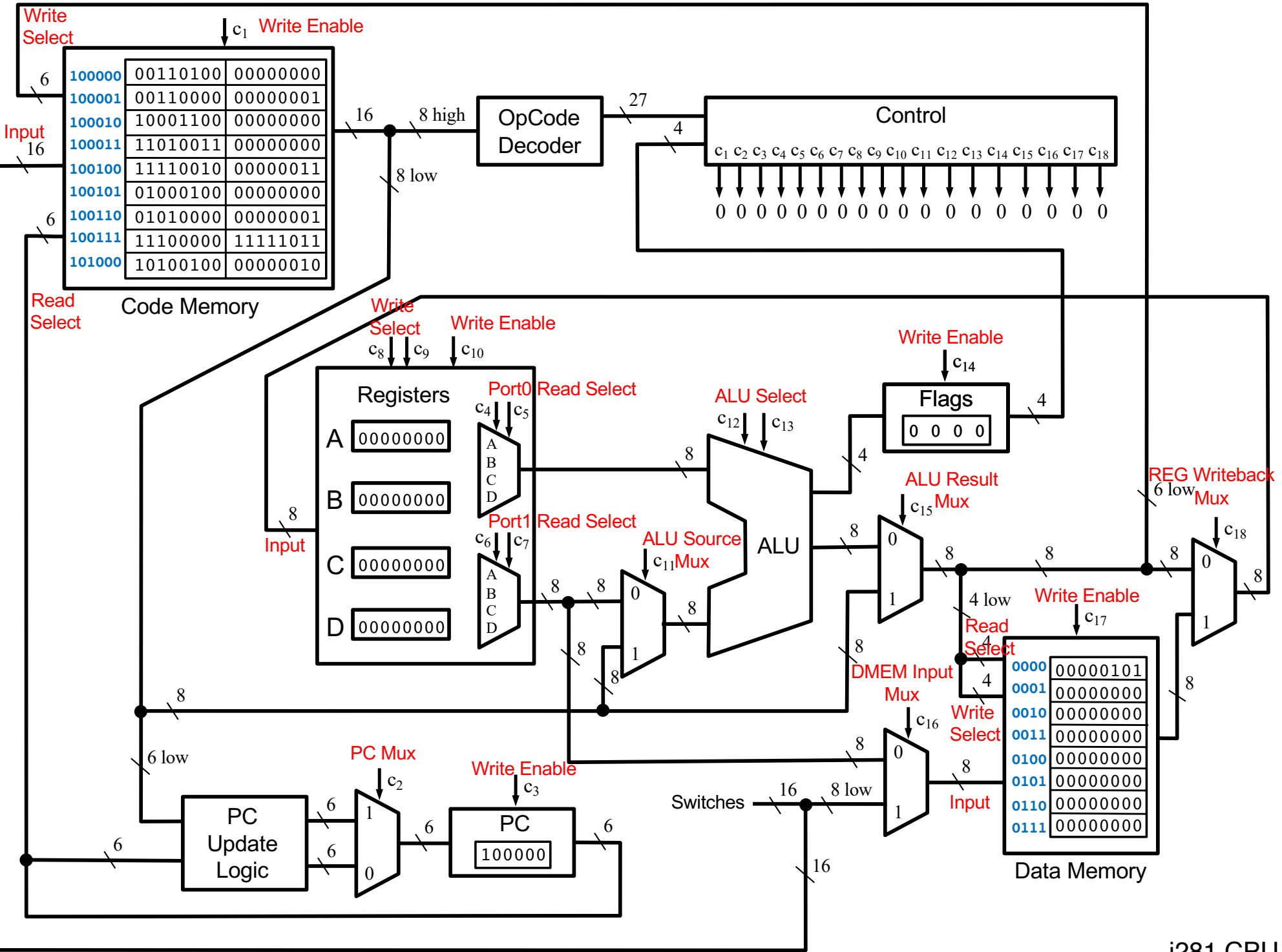

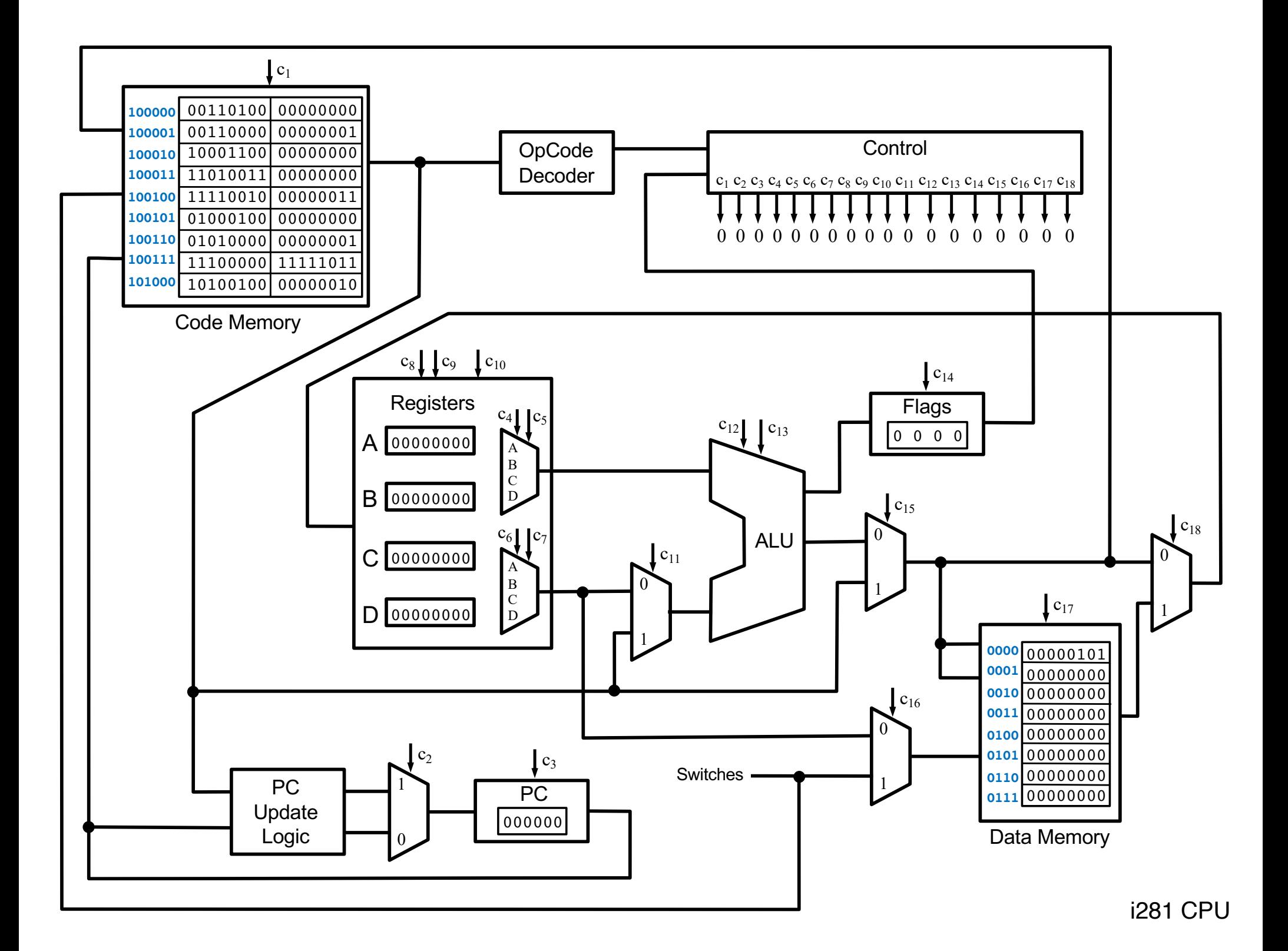

### **The Assembly Language Instructions**

### **The i281 Assembly Instructions**

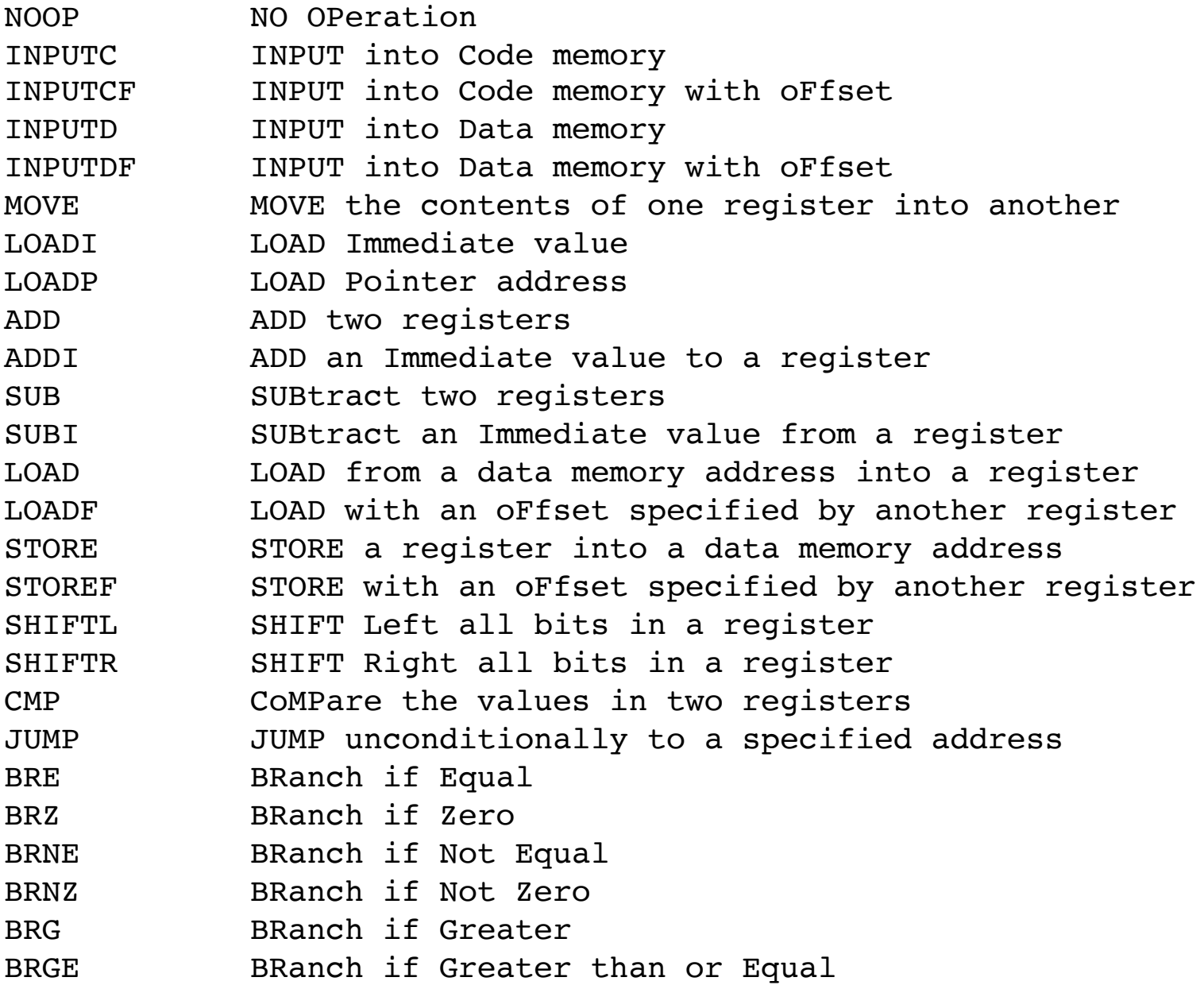

### **The i281 Assembly Instructions**

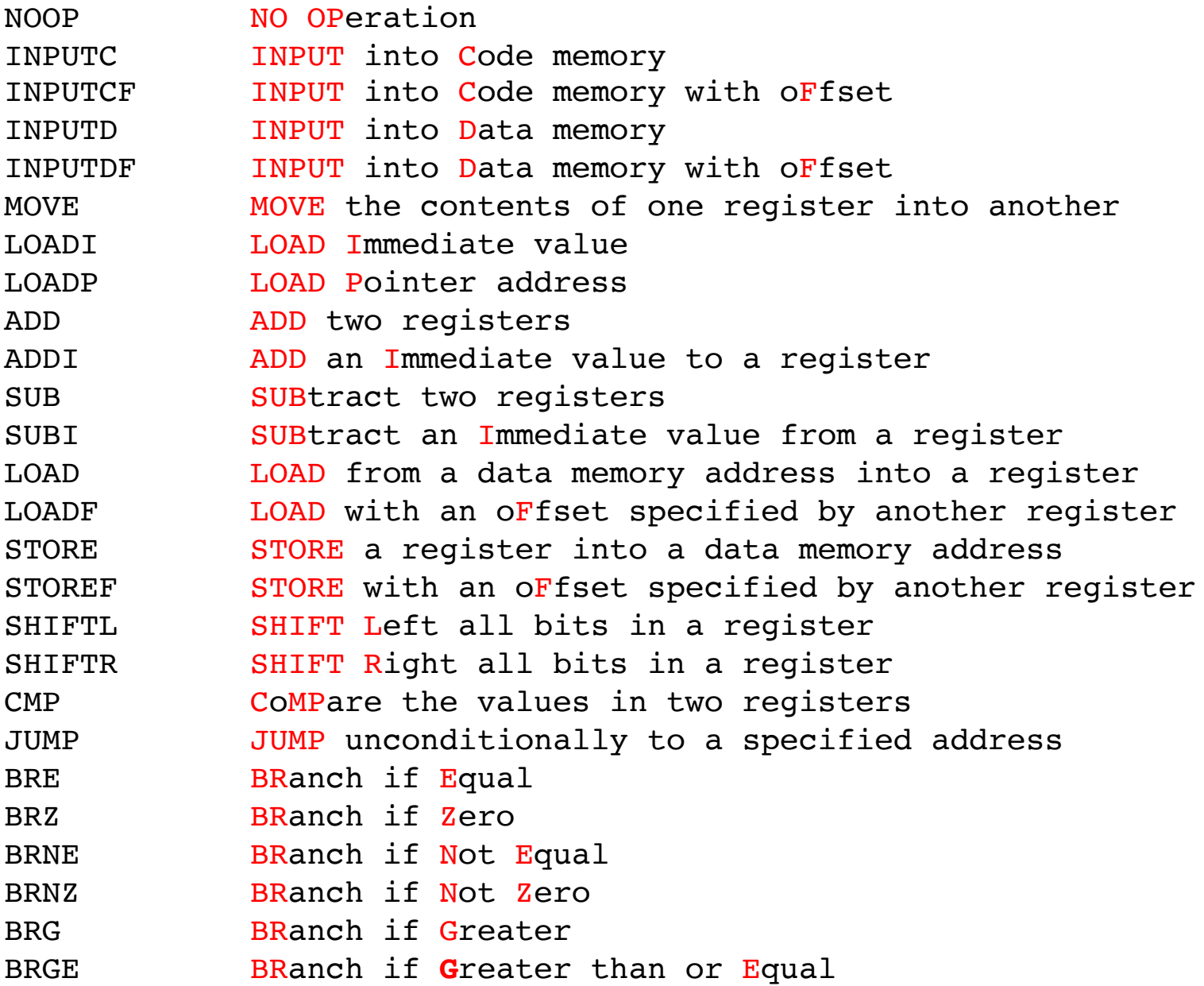

### **( Mapped to Machine Language )**

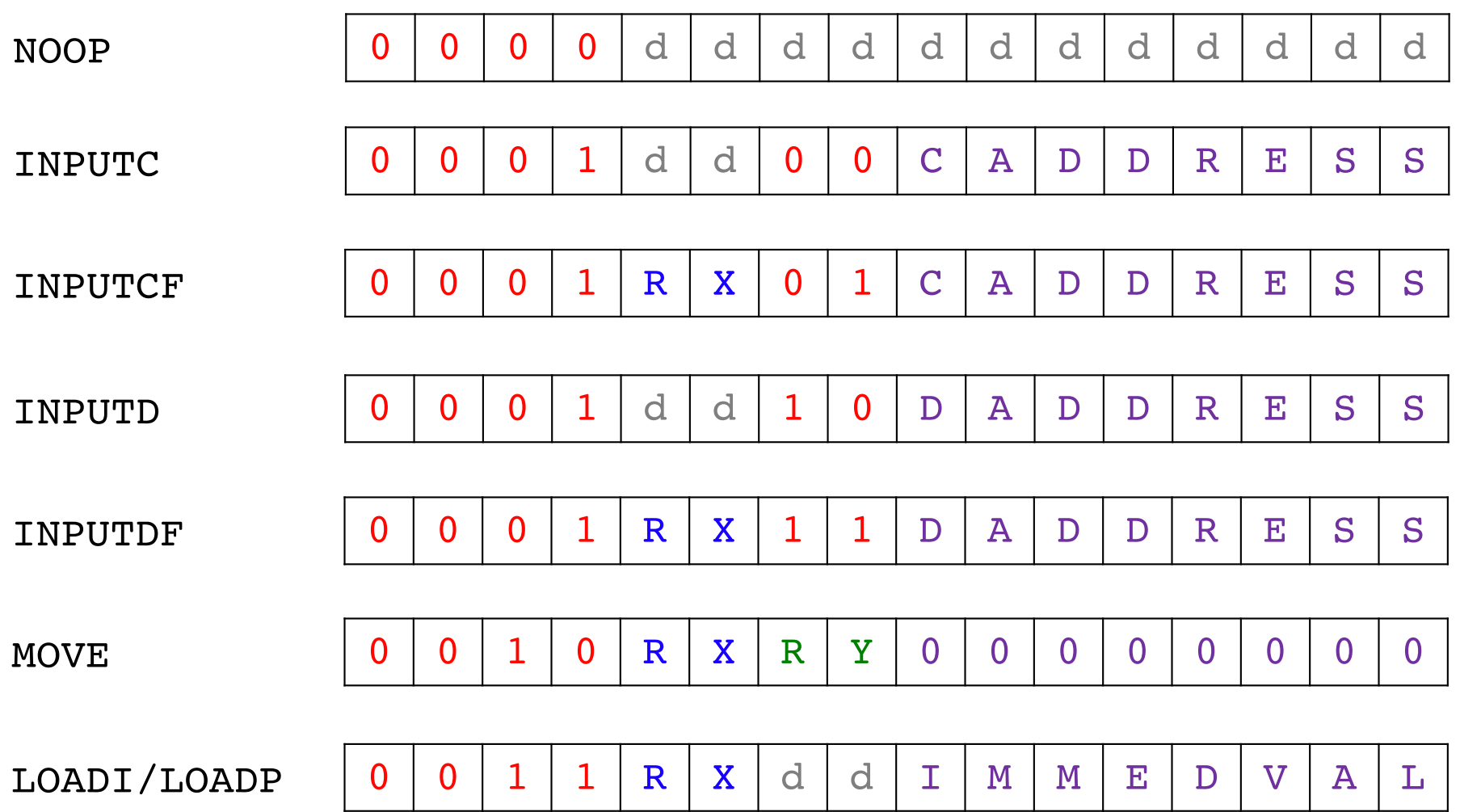

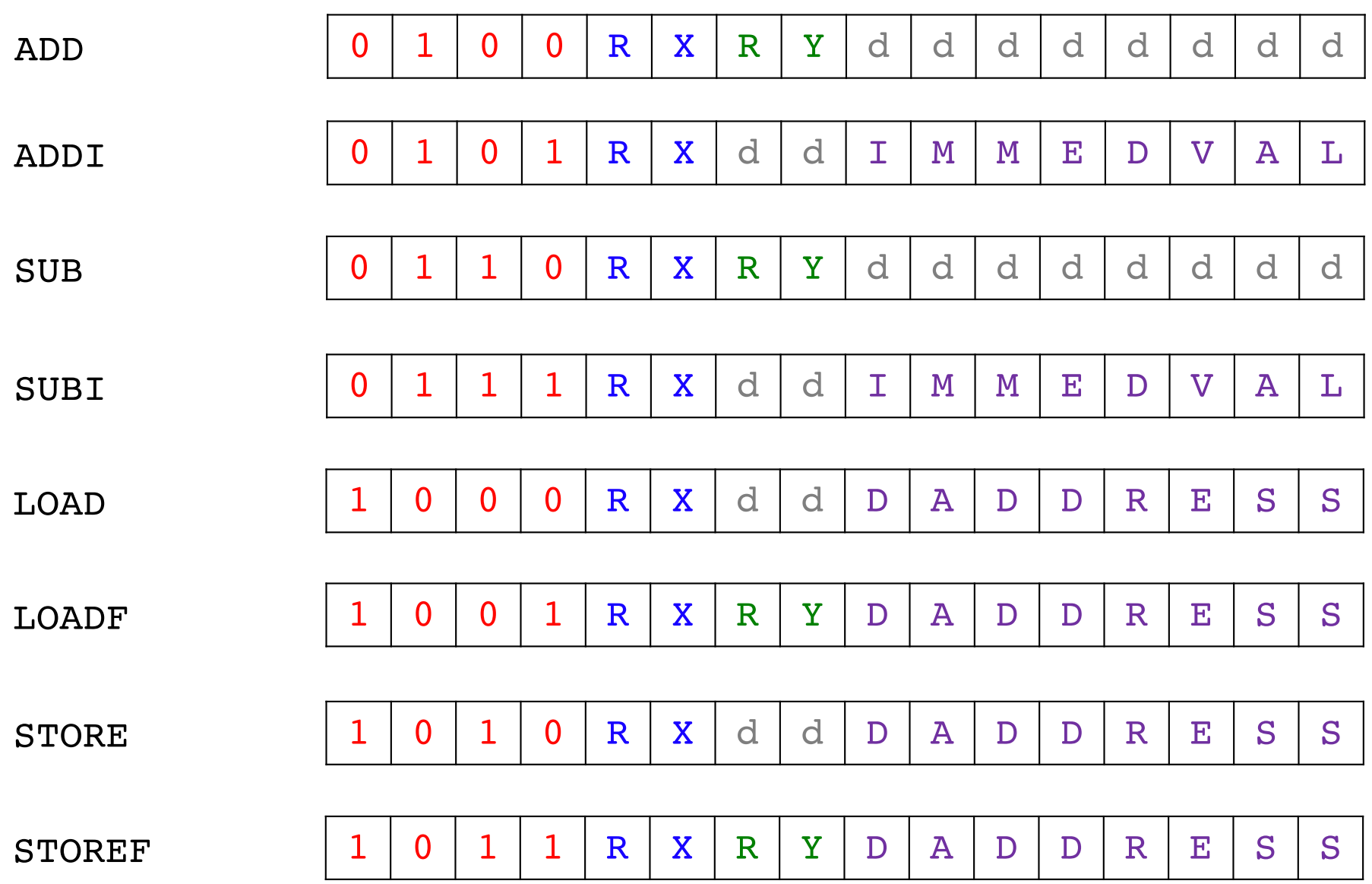

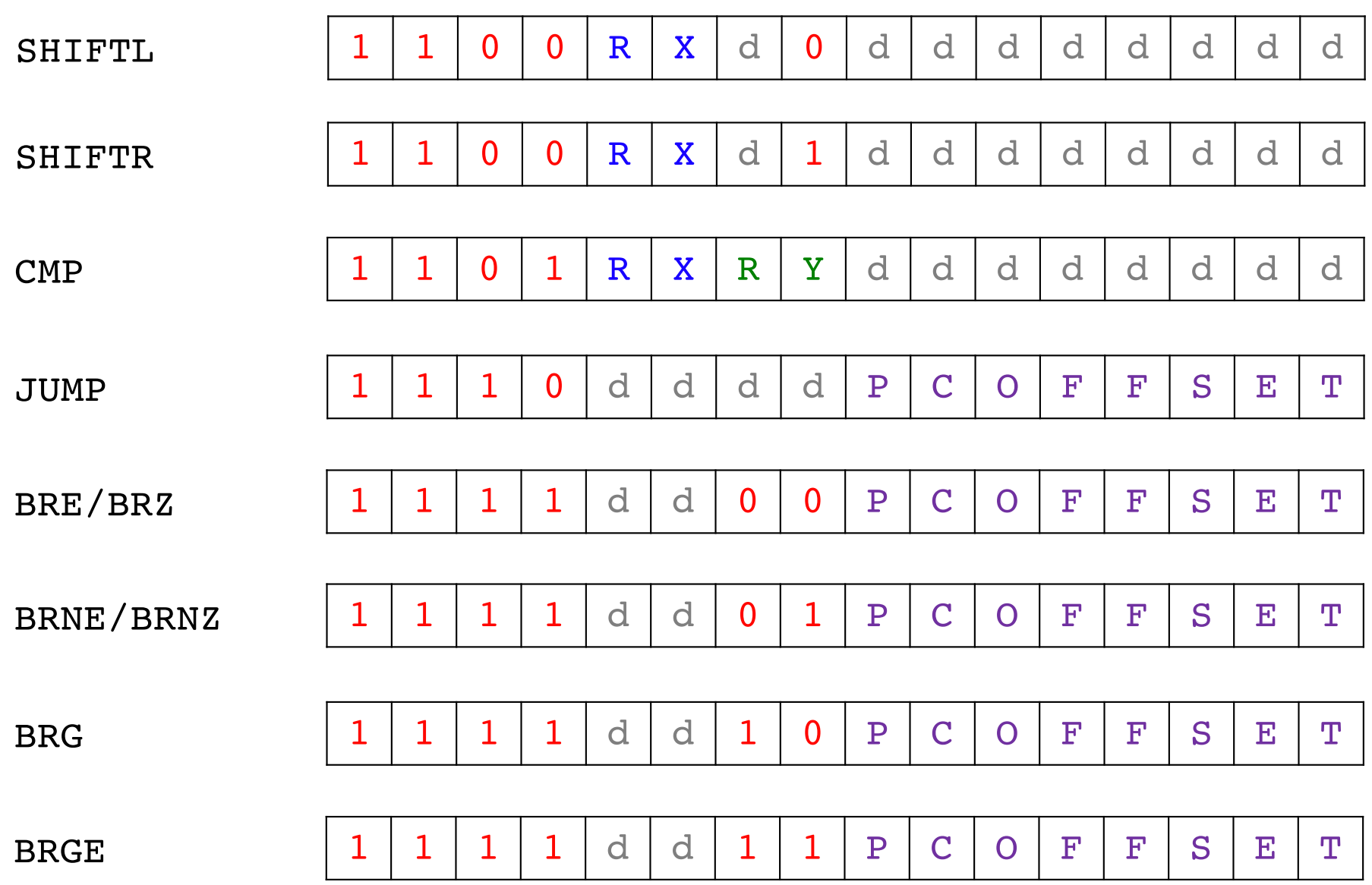

### **Sample Assembly Programs for the i281 CPU**

### **Sample Assembly Programs for the i281 CPU (most of these are available in the simulator)**

### **Arithmetic 1**

### **C Version**

```
// Arithmetic1
//
// C version
int main()
{
        int x=2;
        int z;
        z = x+3;
        // printf("%d\n", z);
}
```
### **Assembly Version**

**; Assembly version**

#### **.data**

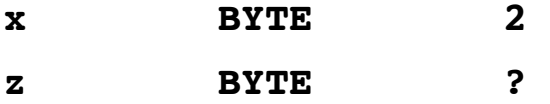

#### **.code**

- **LOAD A, [x] MOVE C, A**  $; z=x;$ **ADDI C, 3 ; z+=3; STORE [z], C ; update the memory for z**
- **; Register allocation ; ; A: x ; B: <not used> ; C: z ; D: <not used>**

### **C vs. Assembly**

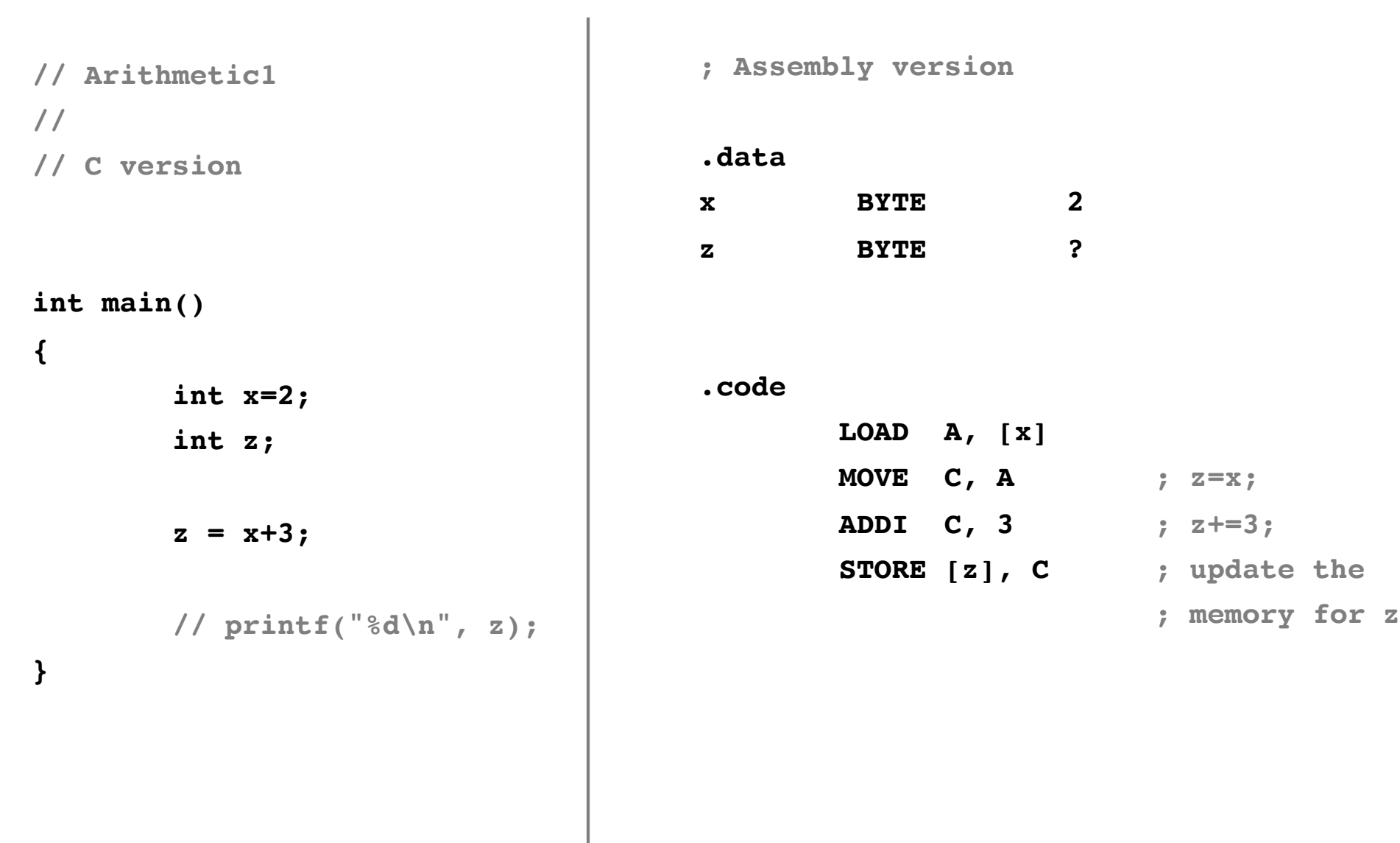

### **Arithmetic 2**

### **C Version**

```
// Arithmetic 2
//
// C version
int main()
{
        int x=2;
        int y=3;
        int z;
        z = x+y;
        // printf("%d\n", z);
}
```
### **Assembly Version**

- **; Arithmetic 2**
- **; Assembly version**

#### **.data**

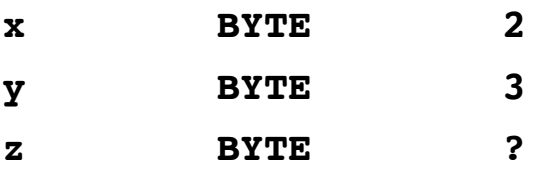

#### **.code**

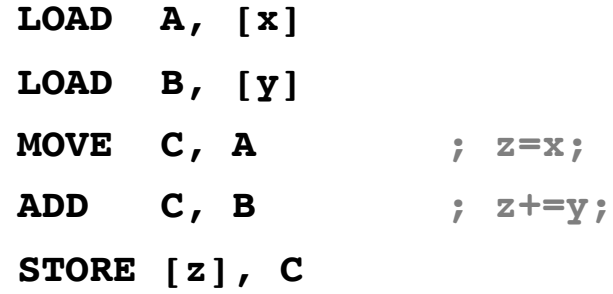

**; Register allocation ; ; A: x ; B: y ; C: z ; D: <not used>**

### **C vs. Assembly**

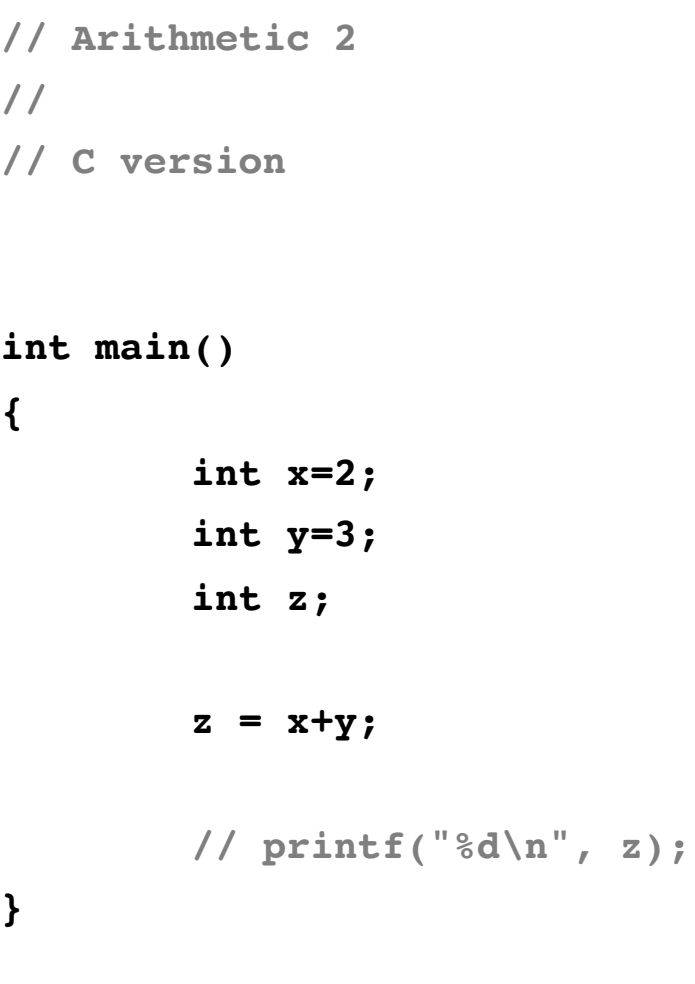

- **; Arithmetic 2**
- **; Assembly version**

#### **.data**

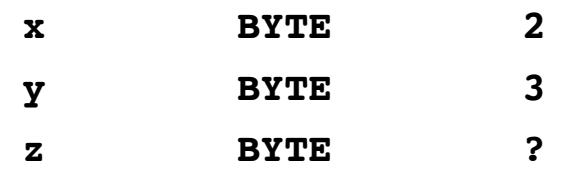

#### **.code**

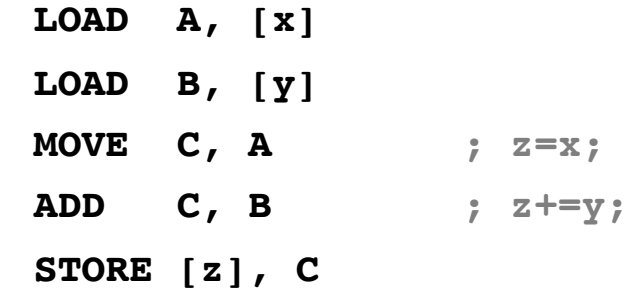

### **User Input from the Switches (arithmetic example)**

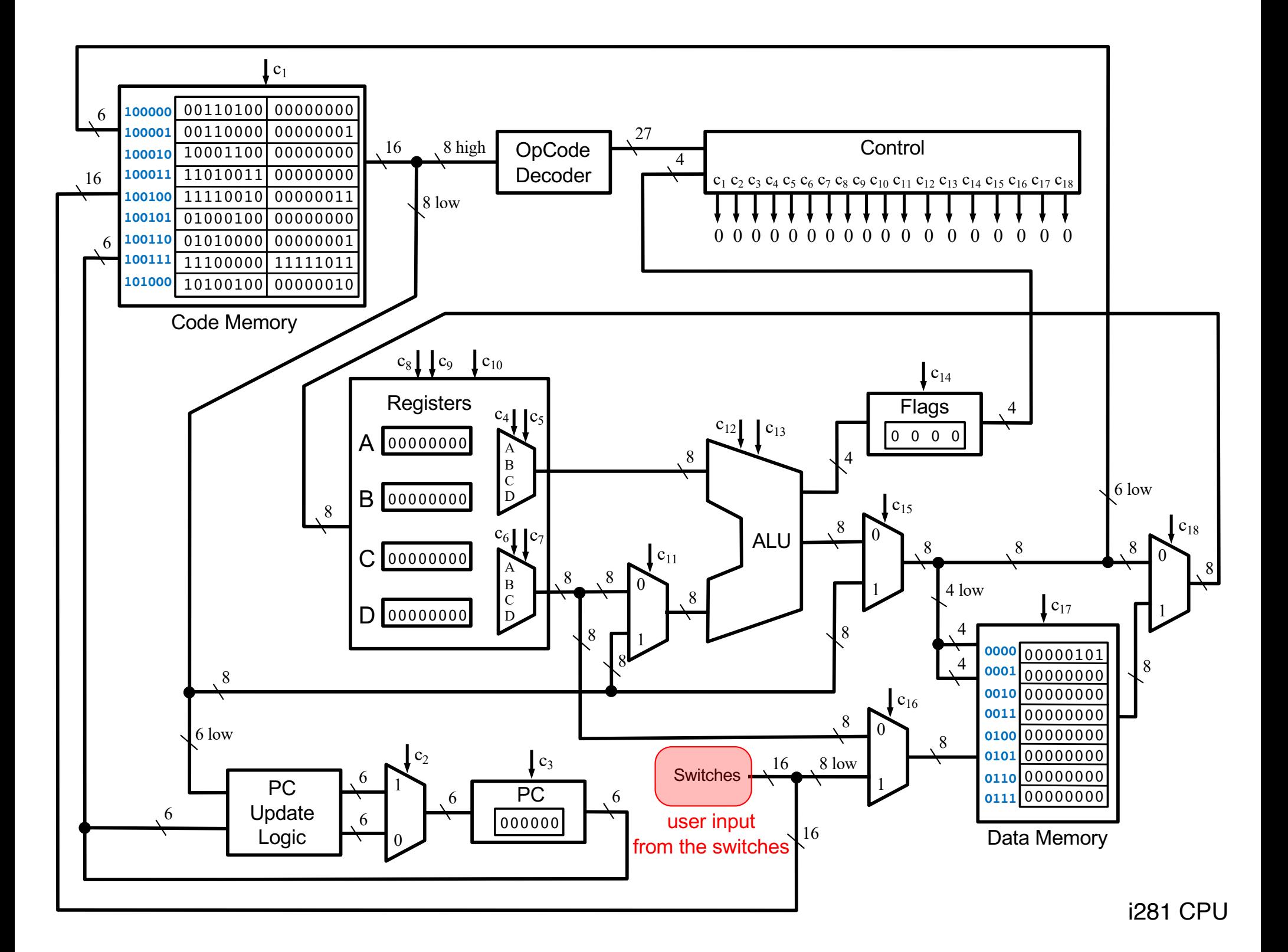

## **C vs. Assembly**

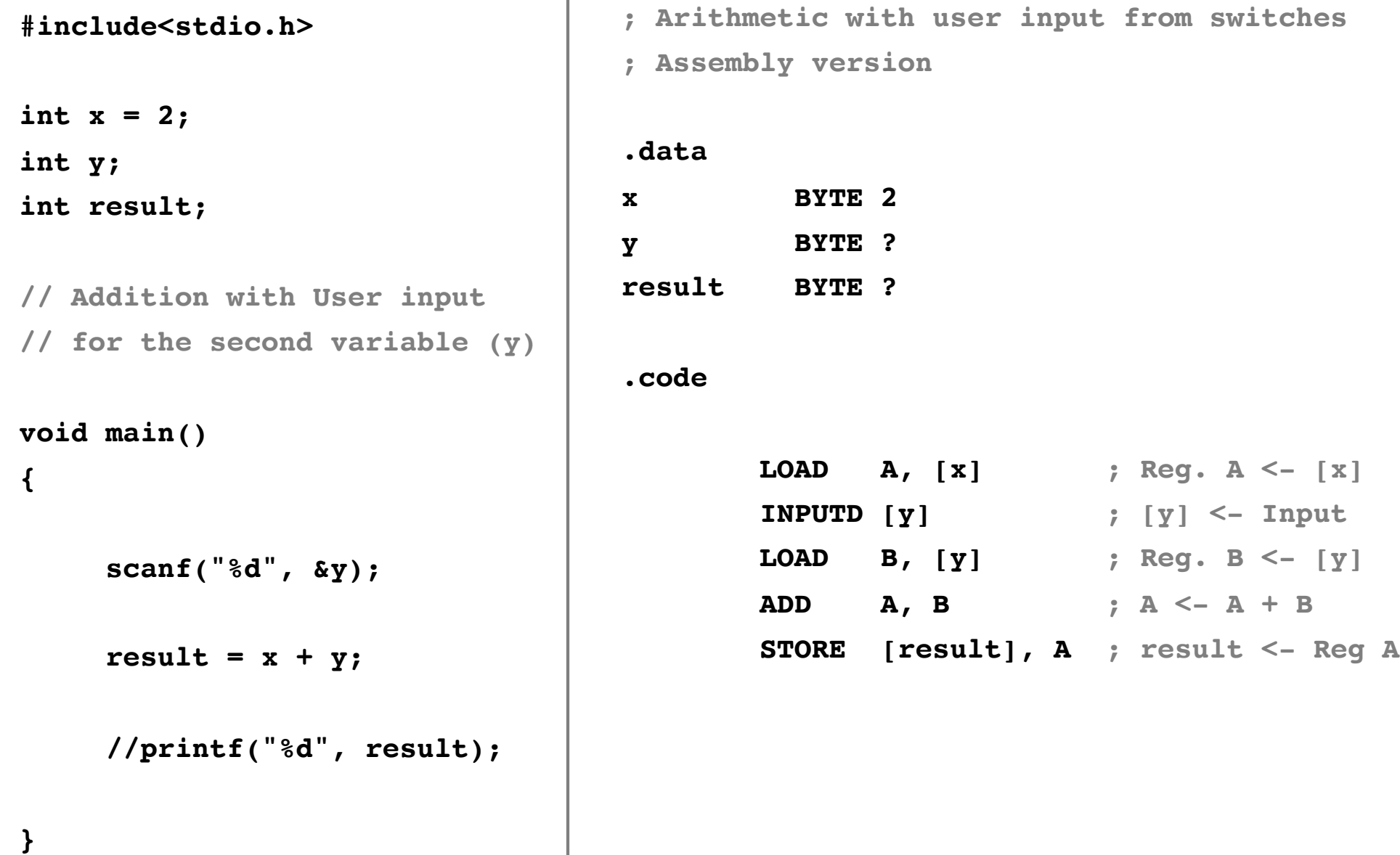

## **C vs. Assembly**

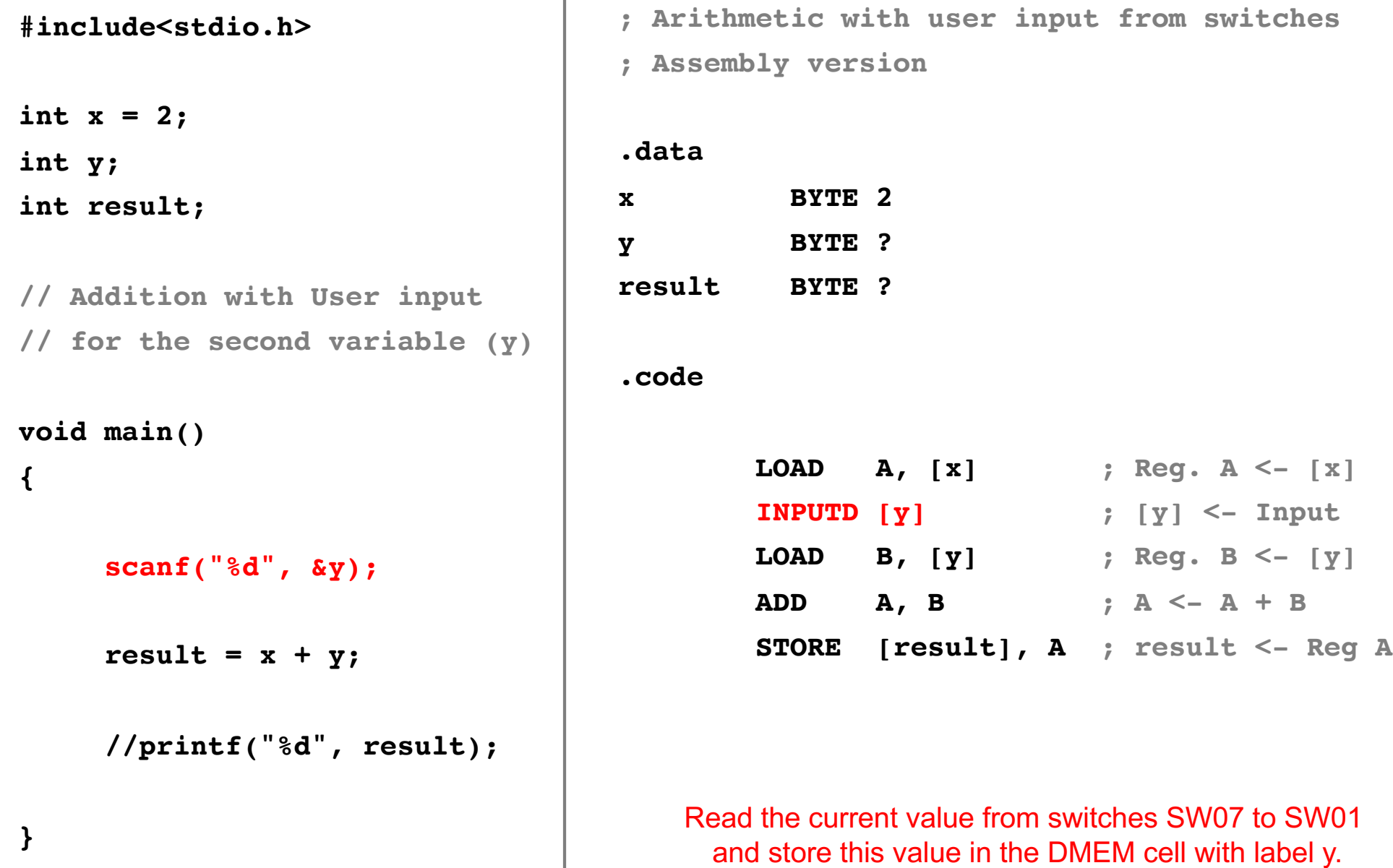

## **Multiplication**

### **C Version**

```
// Multiplication
//
// C version
int main()
{
        int x=3;
        int z;
        z = x*5;
        // printf("%d\n", z);
}
```
### **Assembly Version**

**; Multiplication**

#### **.data**

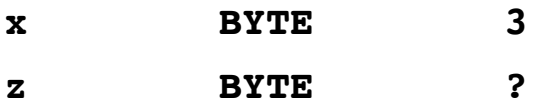

#### **.code**

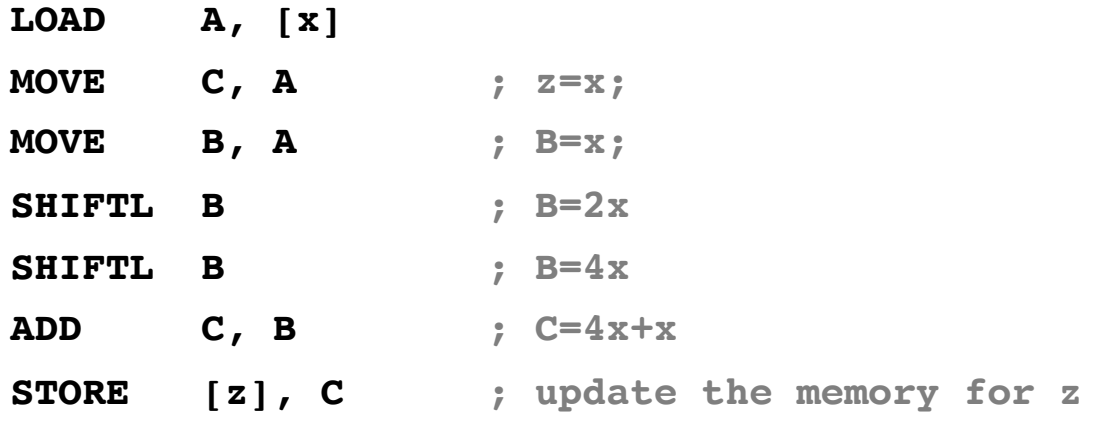

```
; Register allocation
;
; A: x
; B: temporary results for 2x and 4x
; C: z
; D: <not used>
```
## **C vs. Assembly**

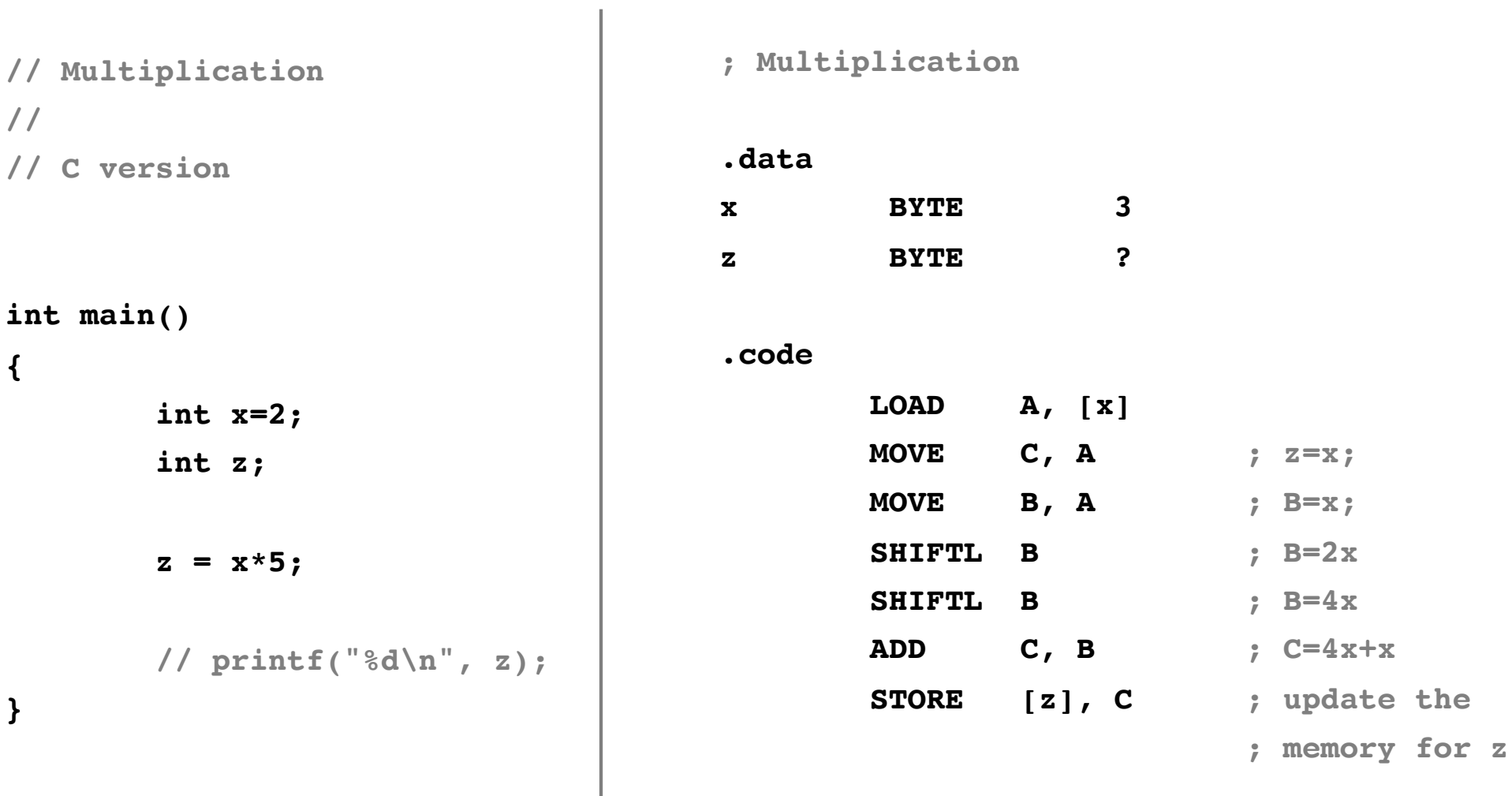

### **Multiplication (implemented with repeated addition)**

### **C Version**

```
// Multiplication
//
// C version
int main()
{
        int x=2;
        int z;
        z = x*5;
        // printf("%d\n", z);
}
```
### **C Version**

```
// Multiplication
//
// C version
int main()
{
        int x=3;
        int z=0;
        for(int i=0; i<5; i++){
            z+=x;
        }
        // printf("%d\n", z);
}
```
### **Assembly Version**

**; Assembly version ; ; The CPU does not have OPCODEs for multiplication. ; Therefore, it is emulated with repeated addition.**

#### **.data**

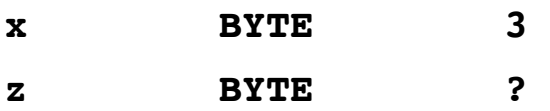

#### **.code**

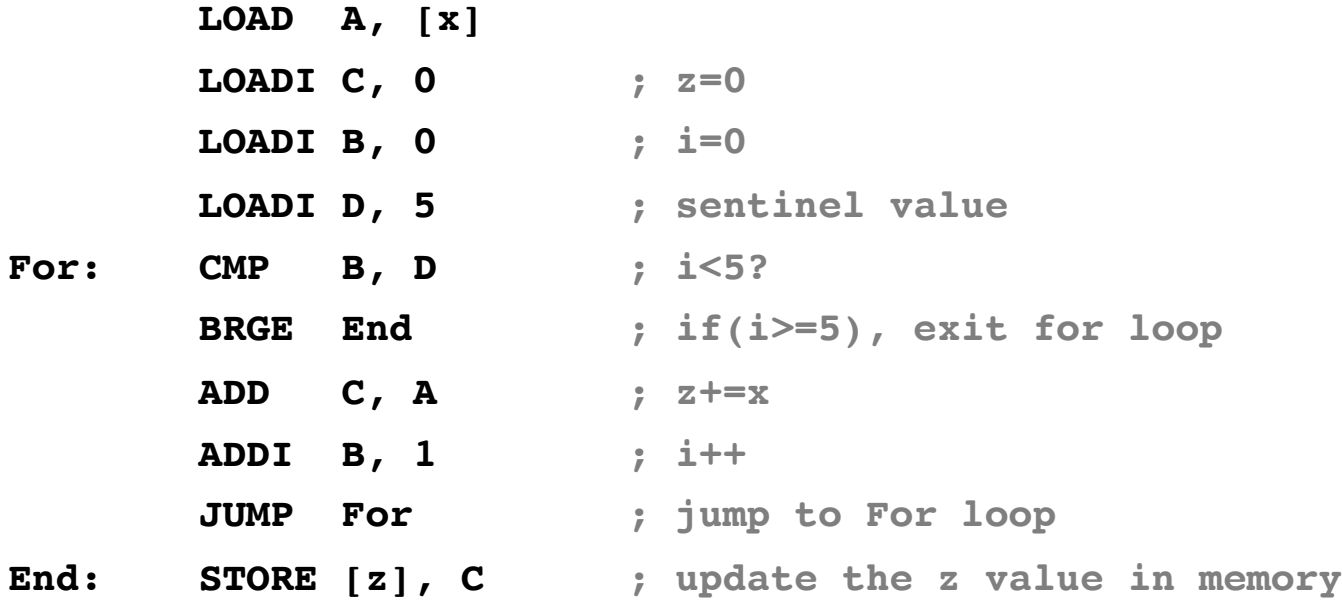
#### **Assembly Version**

**; Assembly version**

**; ; The CPU does not have OPCODEs for multiplication. ; Therefore, it is emulated with repeated addition. .data x BYTE 3 z BYTE ? .code LOAD A, [x] LOADI C, 0 ; z=0 LOADI B, 0 ; i=0 LOADI D, 5 ; sentinel value For: CMP B, D ; i<5? BRGE End ; if(i>=5), exit for loop ADD C, A**  $; z+=x$ **ADDI B, 1 ; i++ JUMP For ; jump to For loop End: STORE [z], C ; update the z value in memory** ; Register allocation ; ; A: x ; B: i (optimized to register) ; C: z ; D: 5

 $\overline{\phantom{a}}$ 

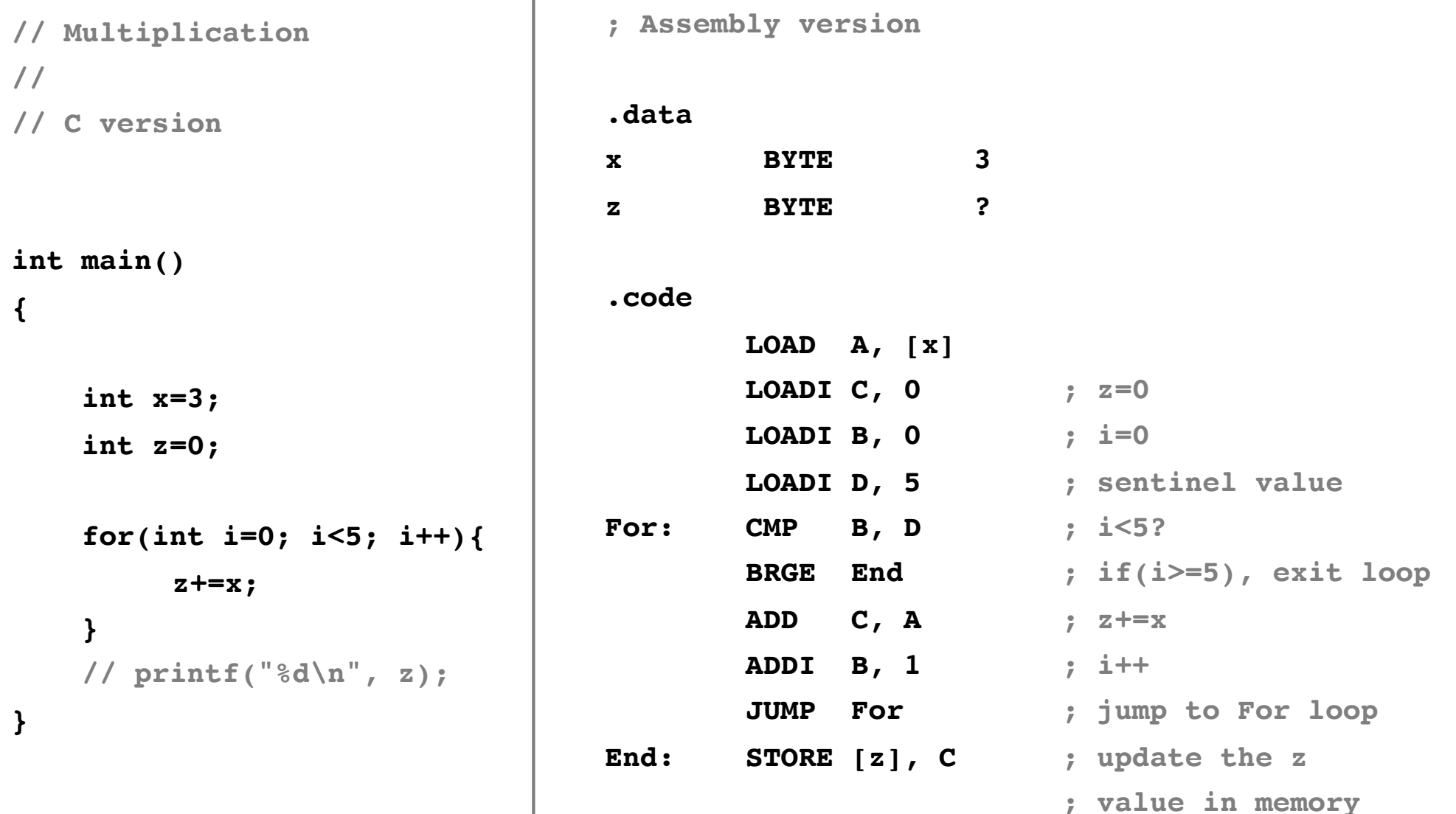

#### **If Statement: Comparison of Signed Numbers**

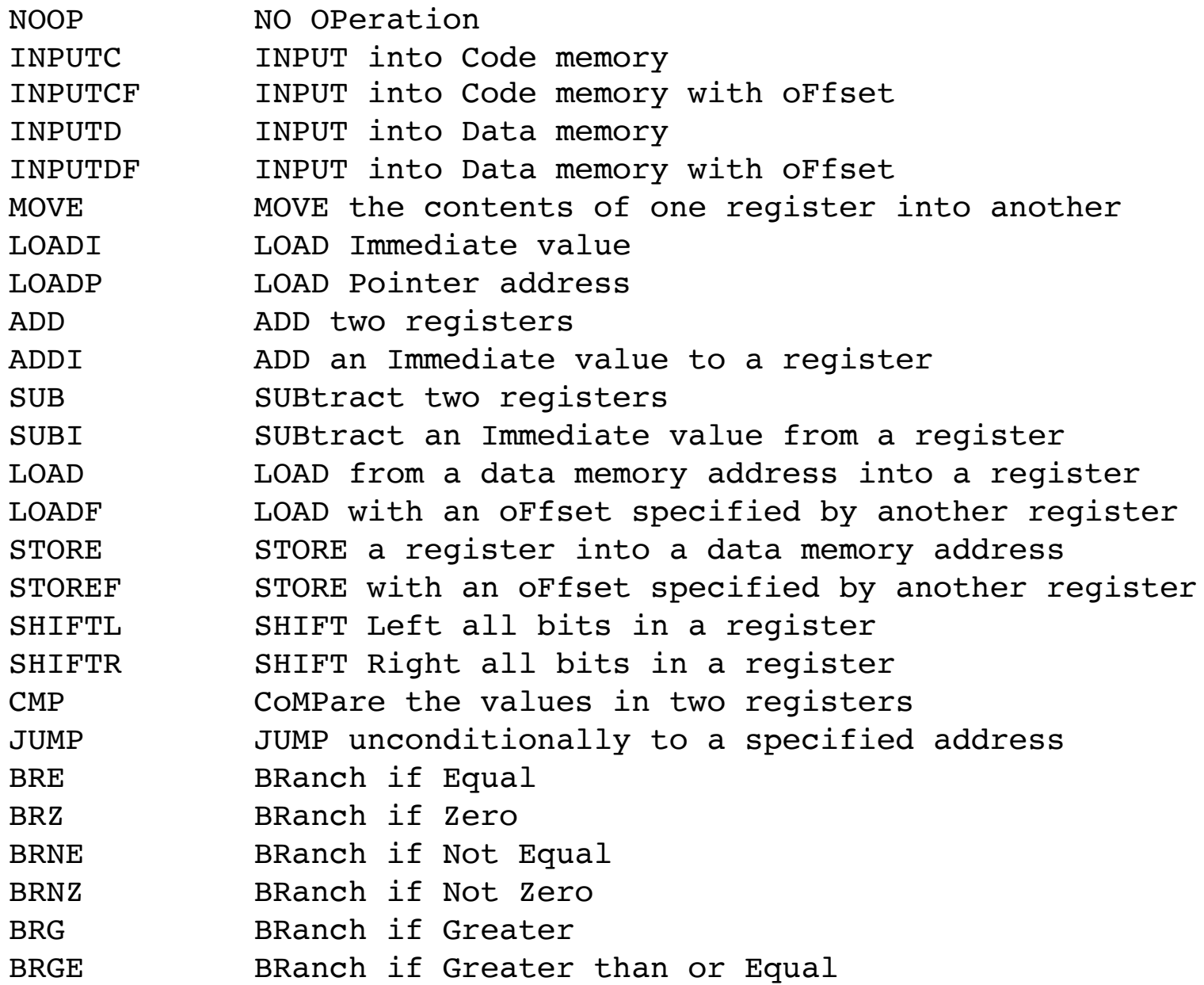

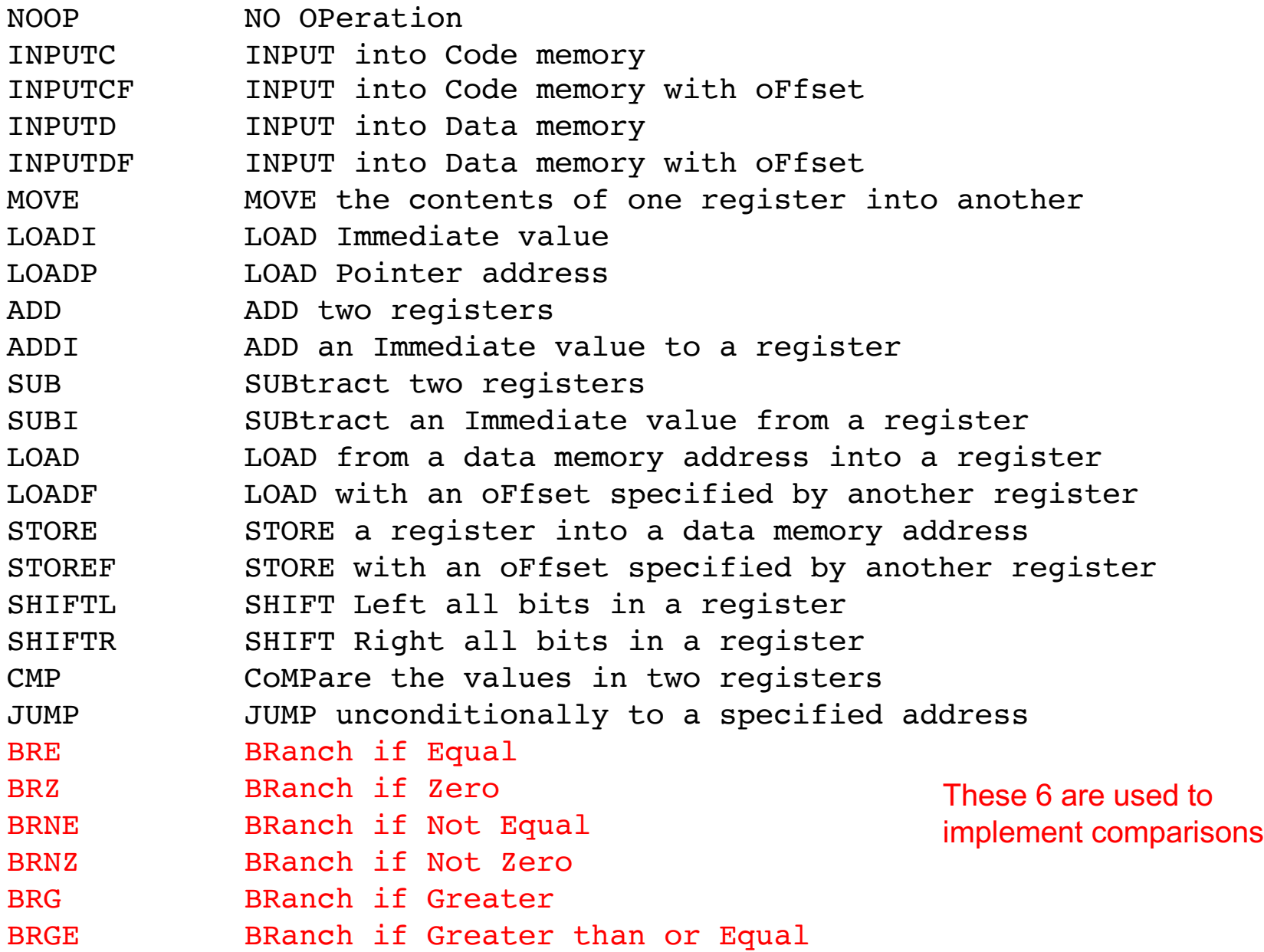

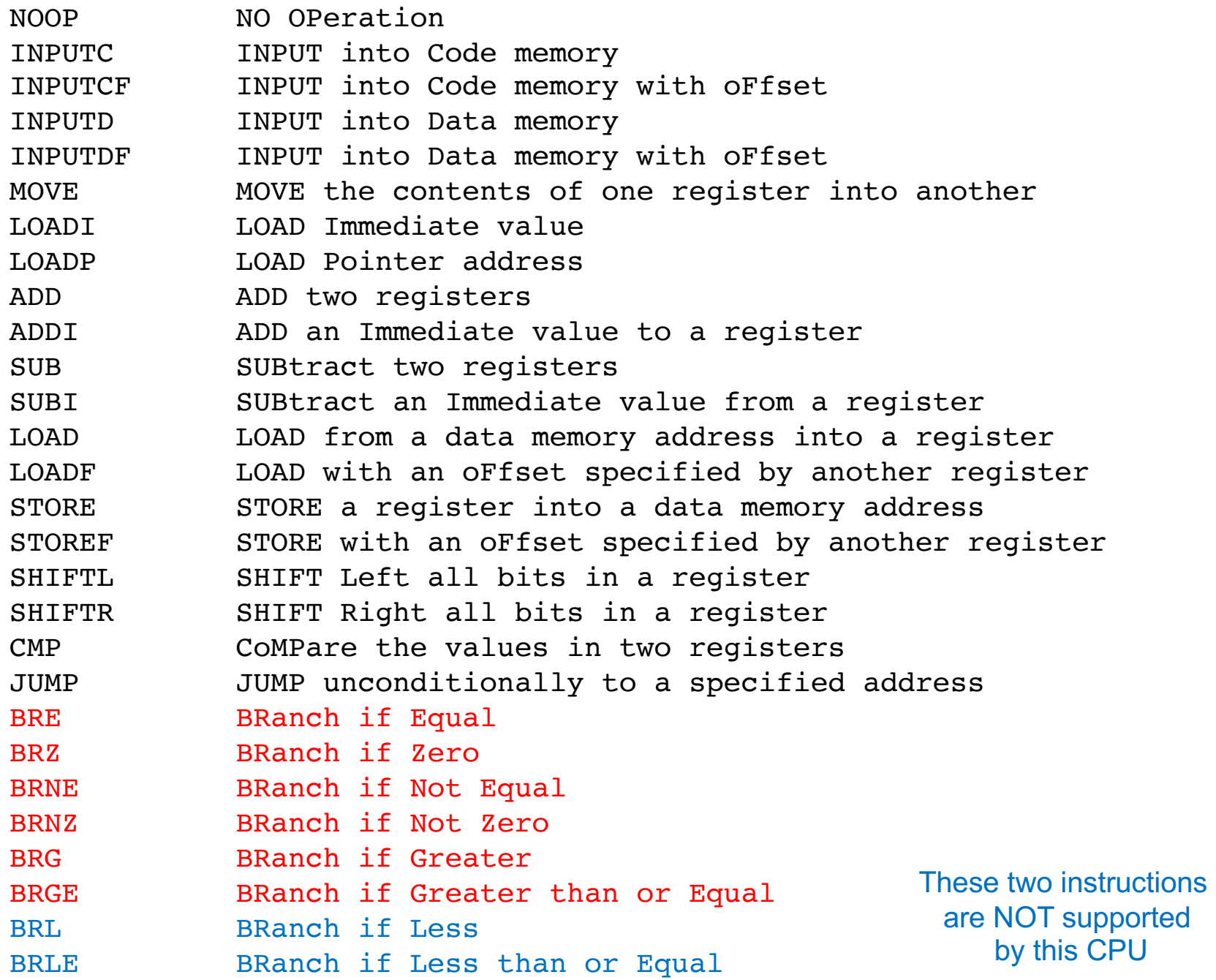

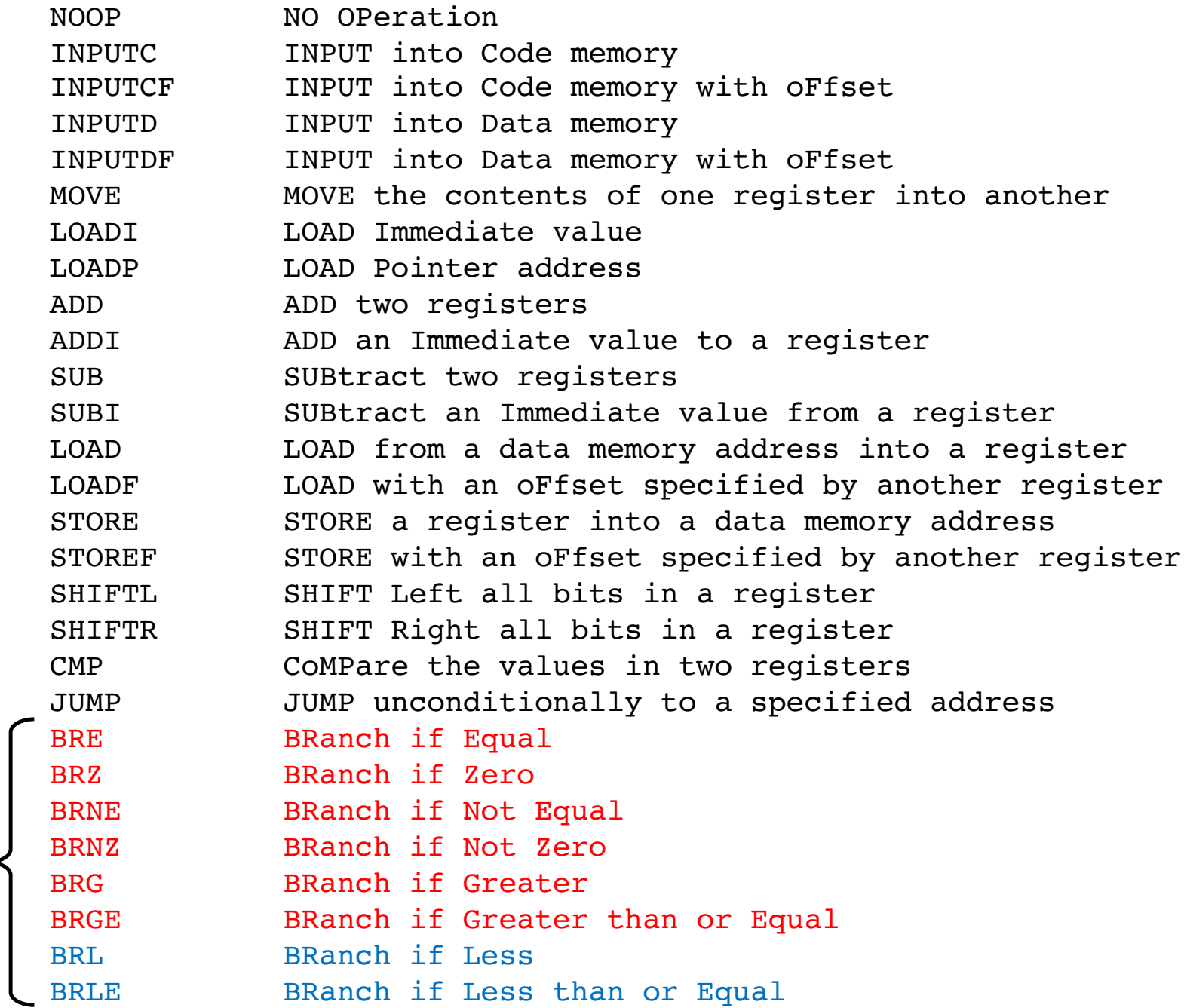

**comparison of signed numbers only**

 $(x < y)$   $(x < = y)$   $(x == y)$   $(x != y)$   $(x > = y)$   $(x > y)$ 

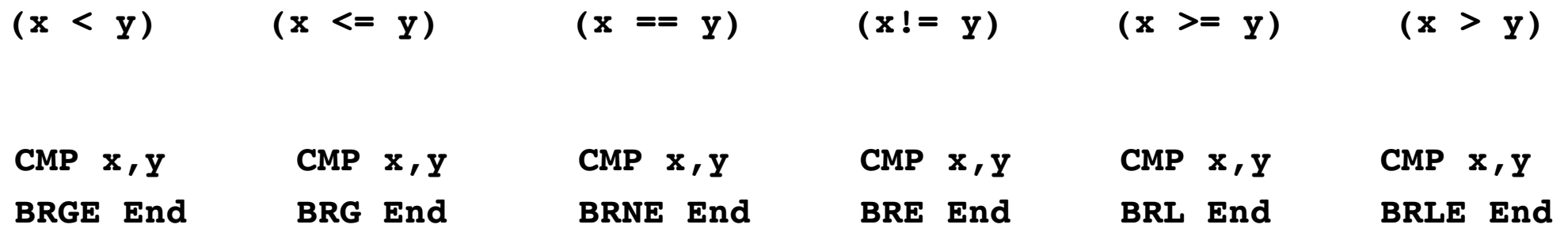

**Where x and y are two registers.**

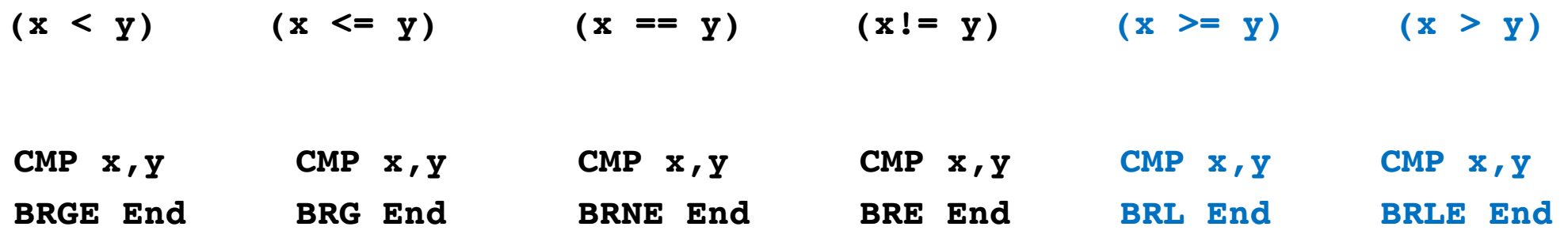

**These two instructions are NOT supported by this CPU.**

**Therefore, invert the order.**

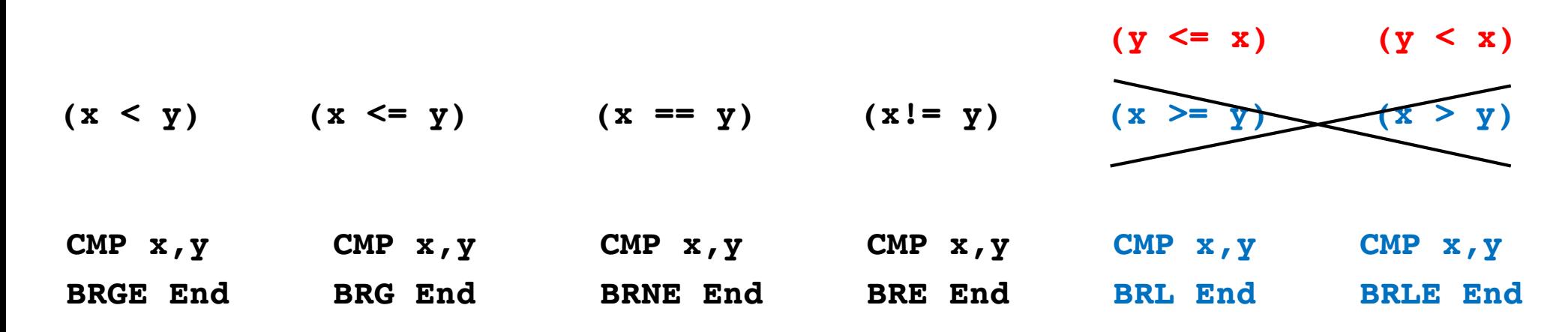

**Therefore, invert the order.**

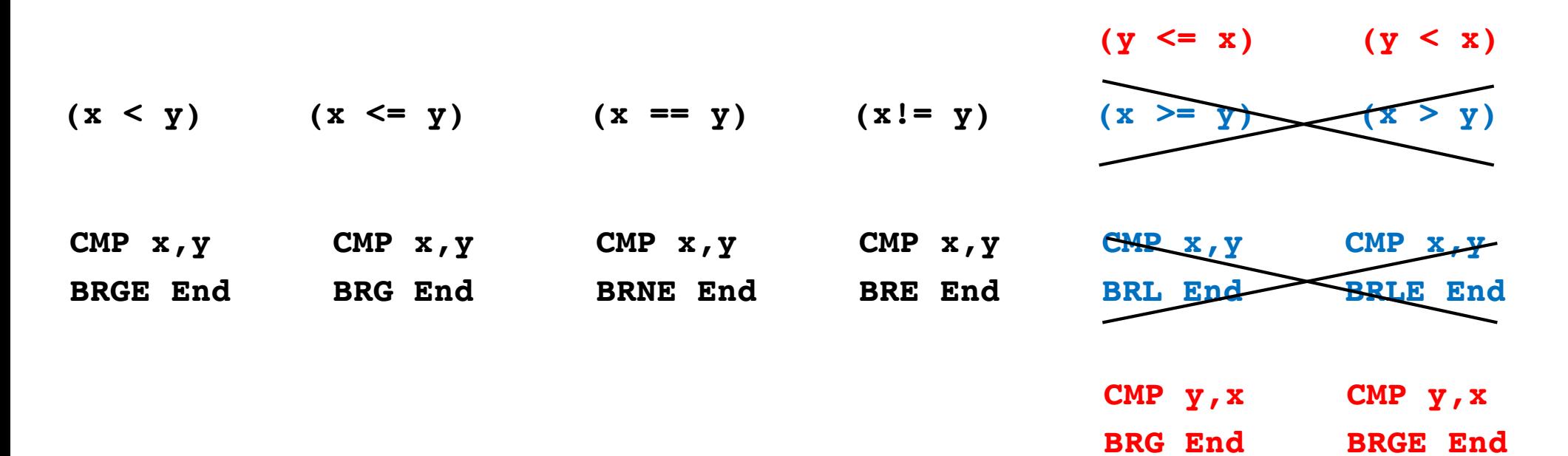

#### **If Less**

 $\mathbf{[x]}$ 

**Ly**]

**STORE [z], A**

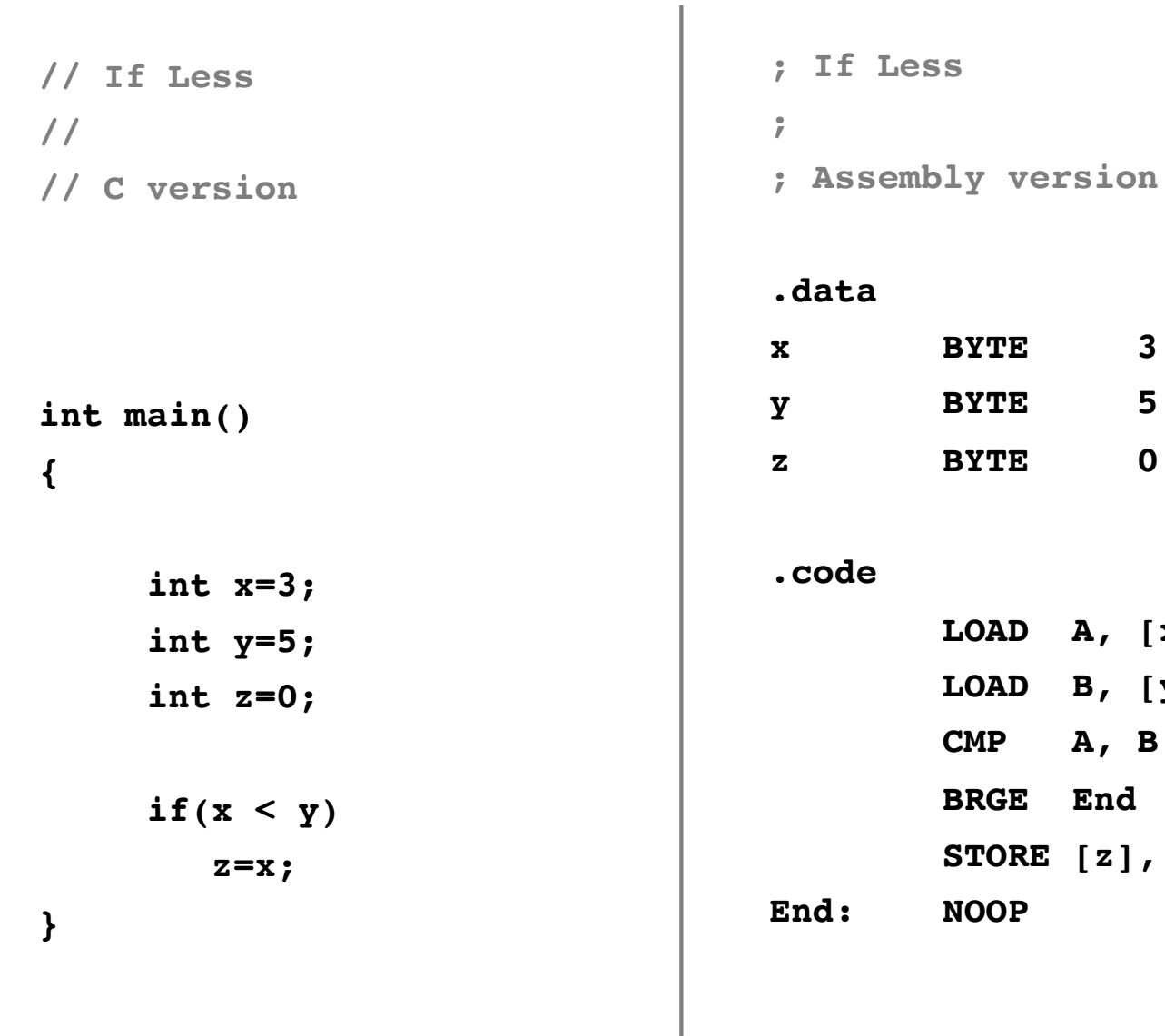

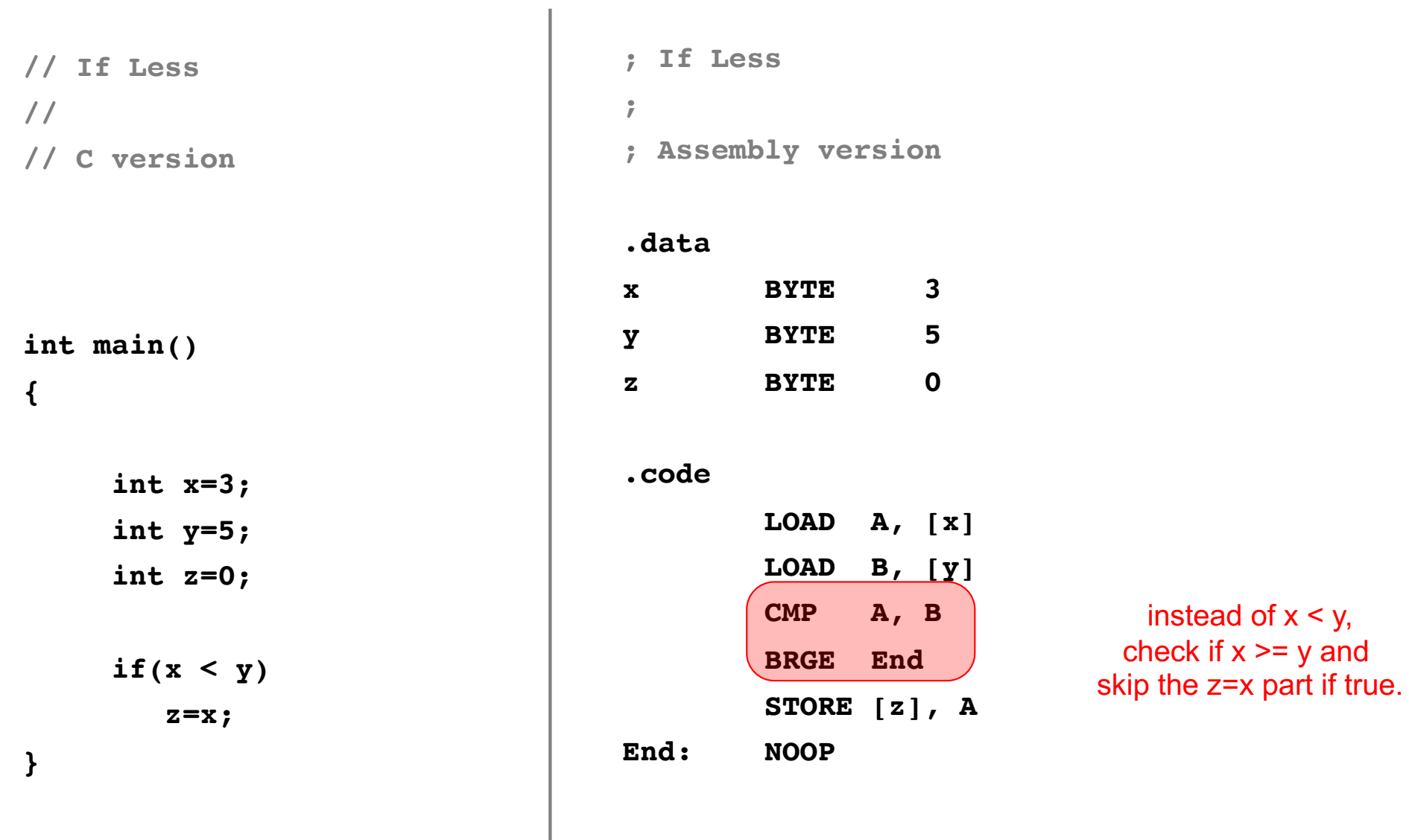

#### **If Less or Equal**

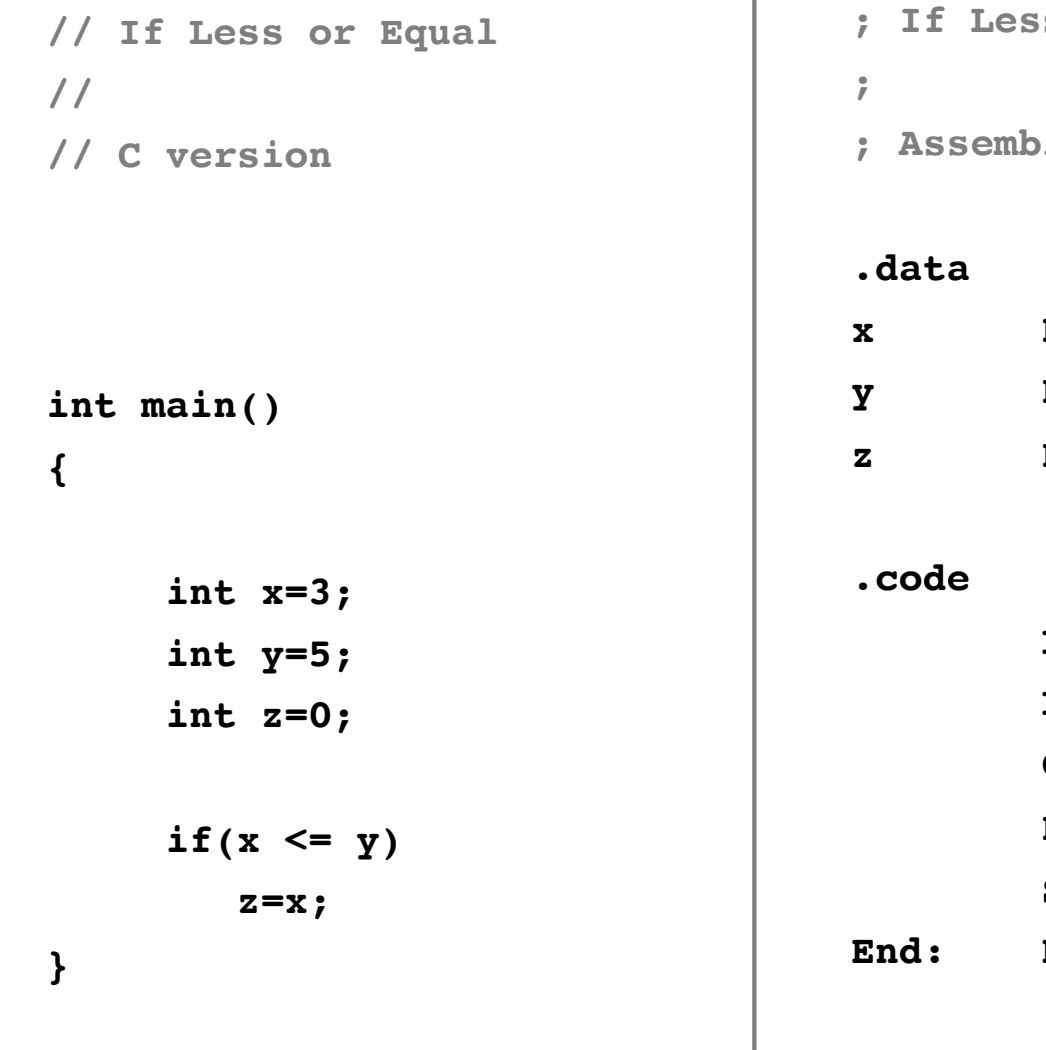

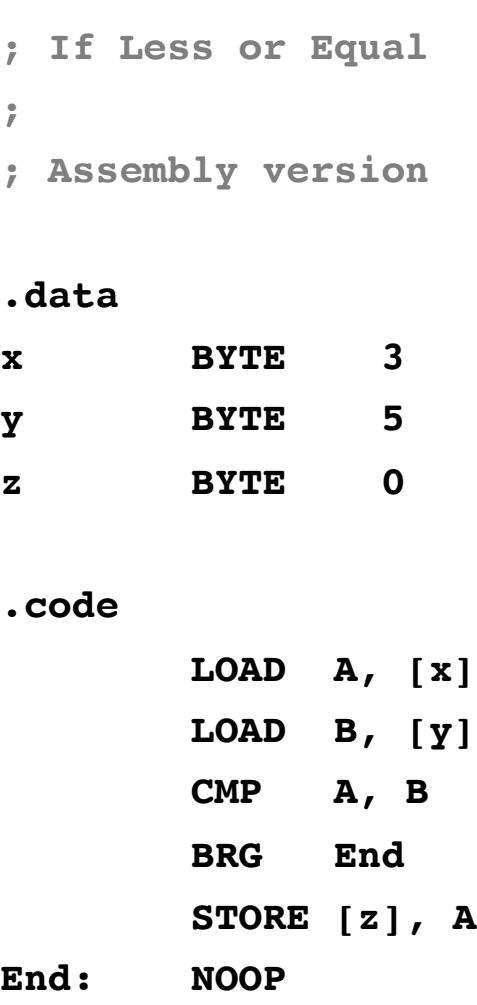

 $\overline{\phantom{0}}$ 

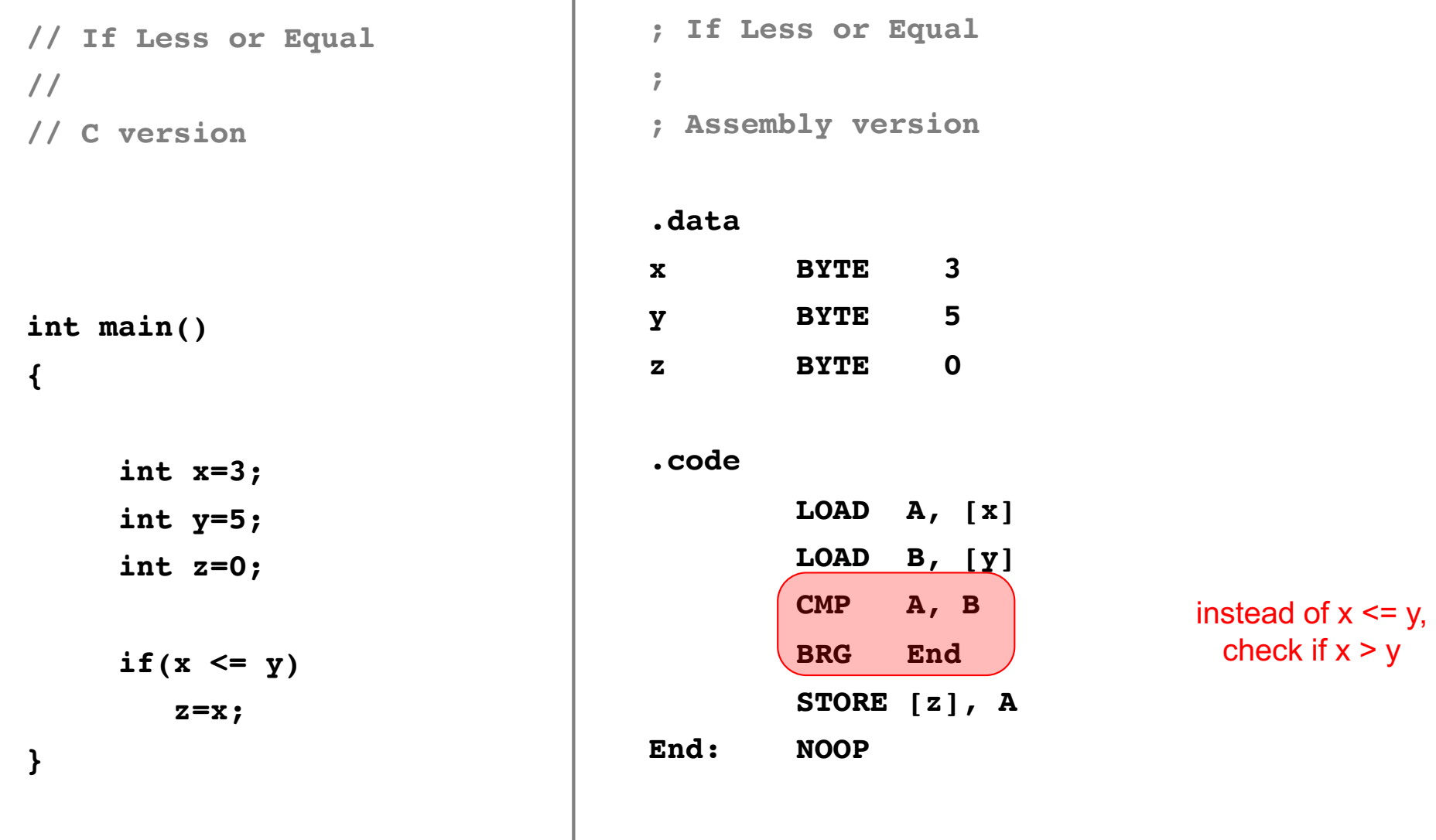

# **If Equal**

 $\mathbf{[x]}$ 

**LOAD B, [y]**

**STORE [z], A**

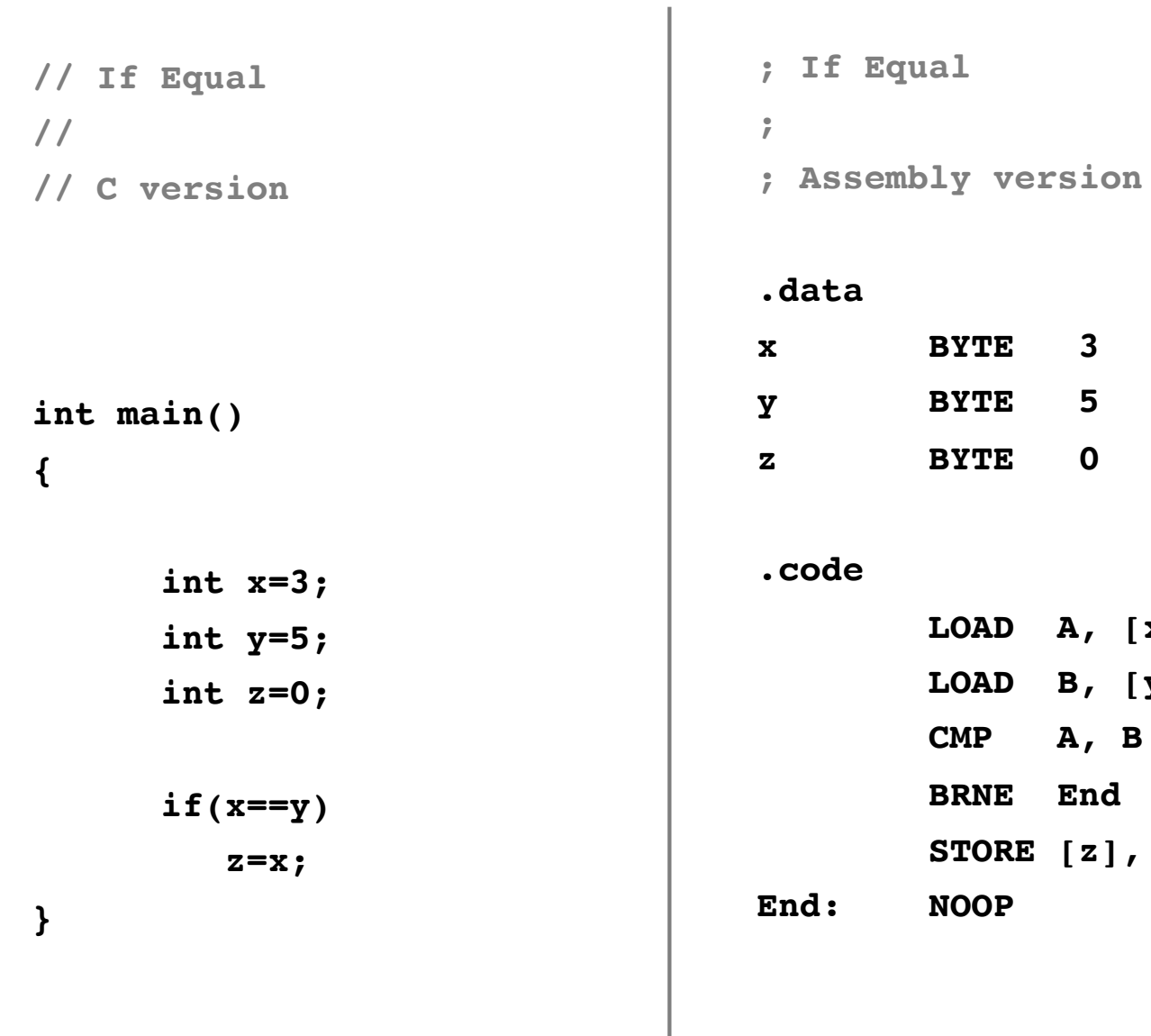

 $\mathbf{I}$ 

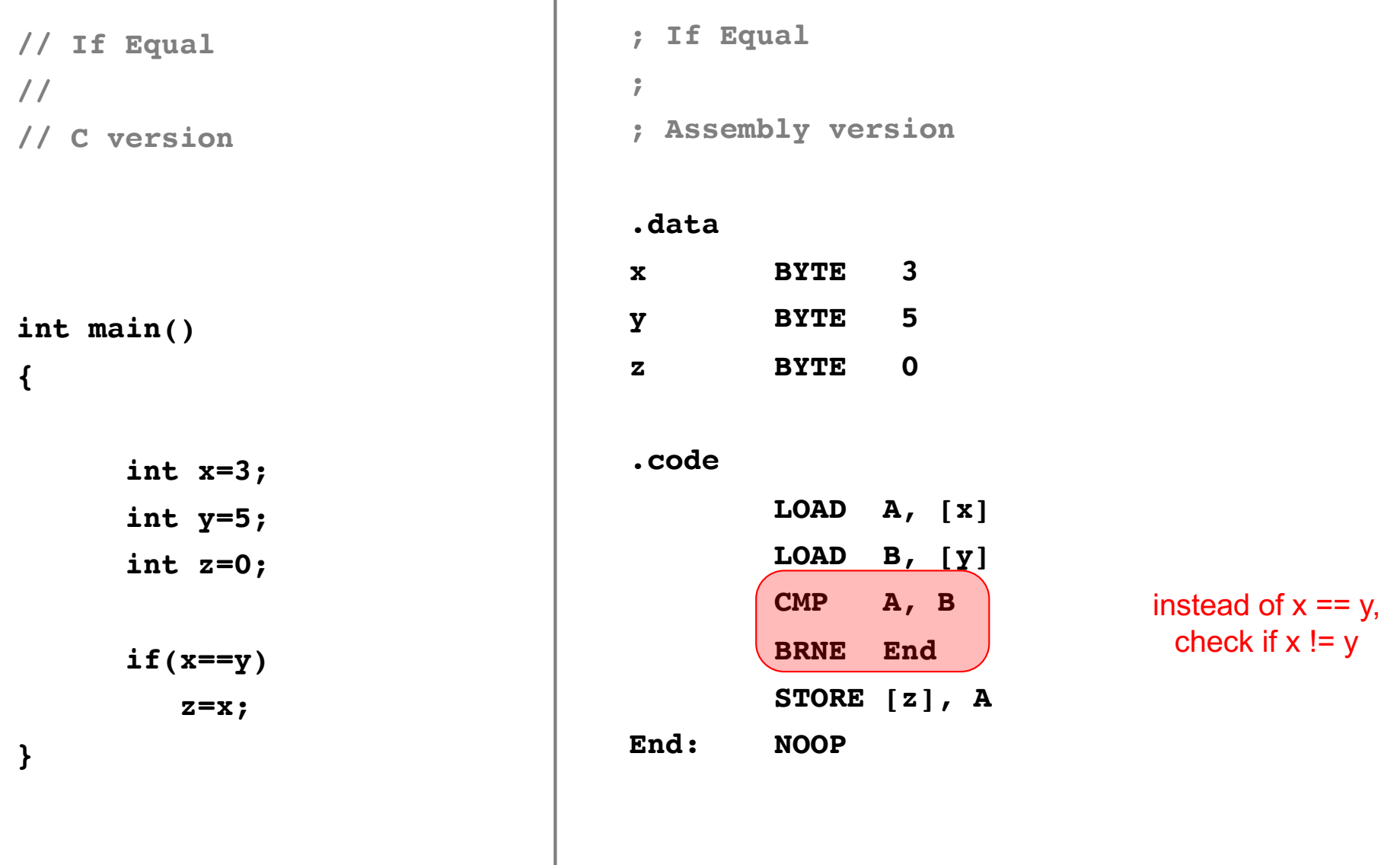

## **If Not Equal**

**LOAD A, [x]**

**LOAD B, [y]**

 $\left[\begin{array}{c} z \end{array}\right]$ , A

**CMP A, B**

**BRE End**

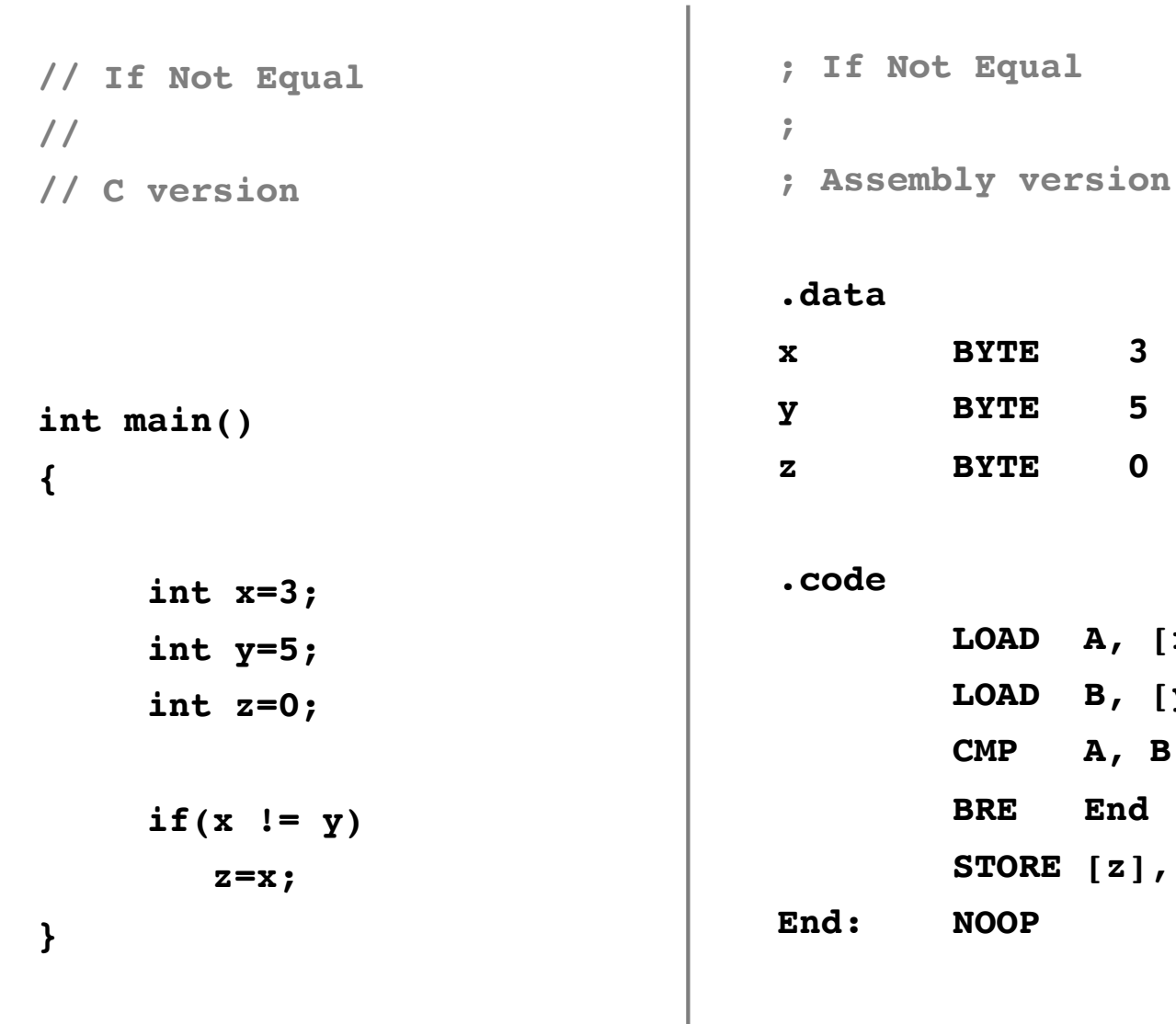

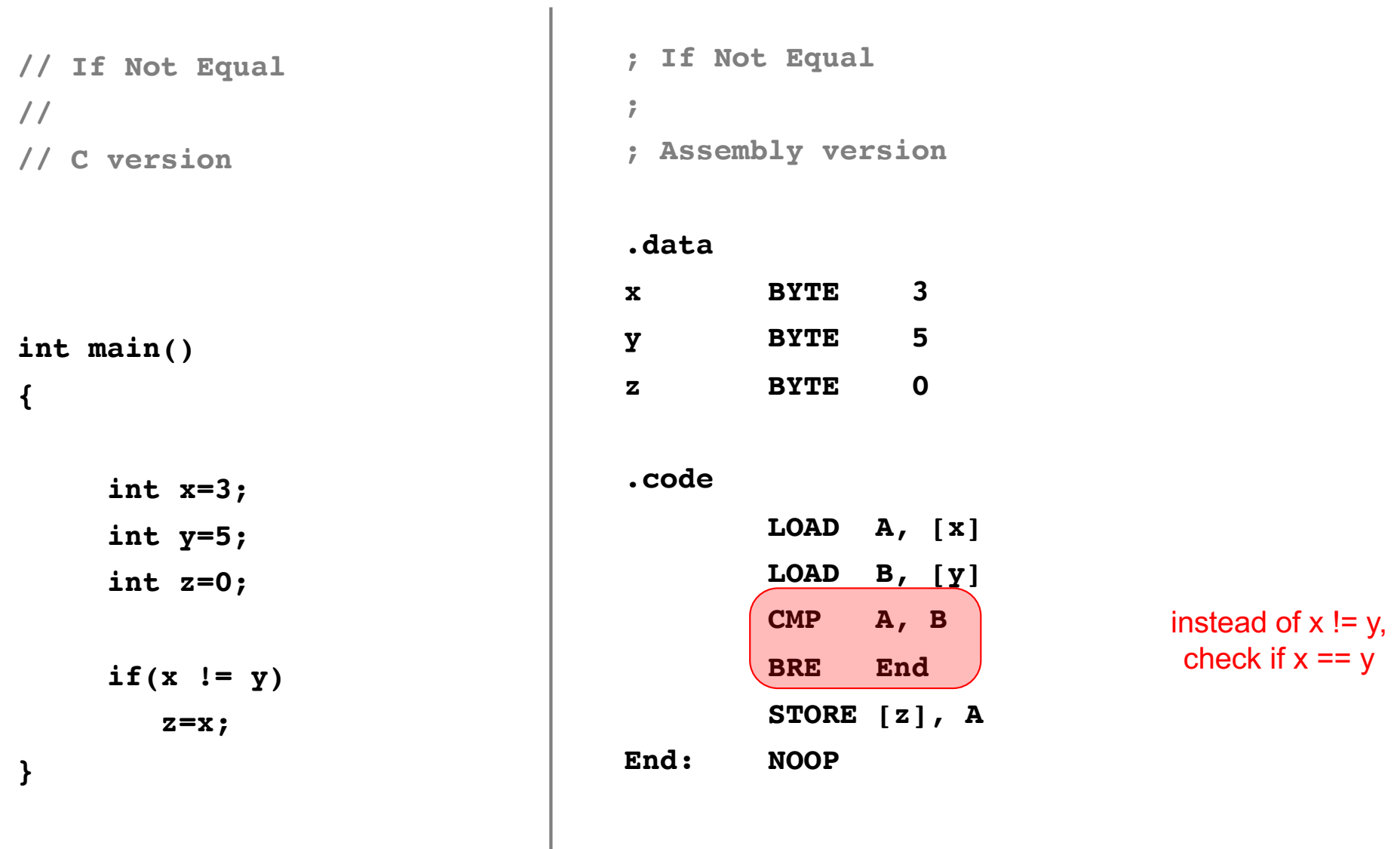

#### **If Greater or Equal**

 $\Box$ 

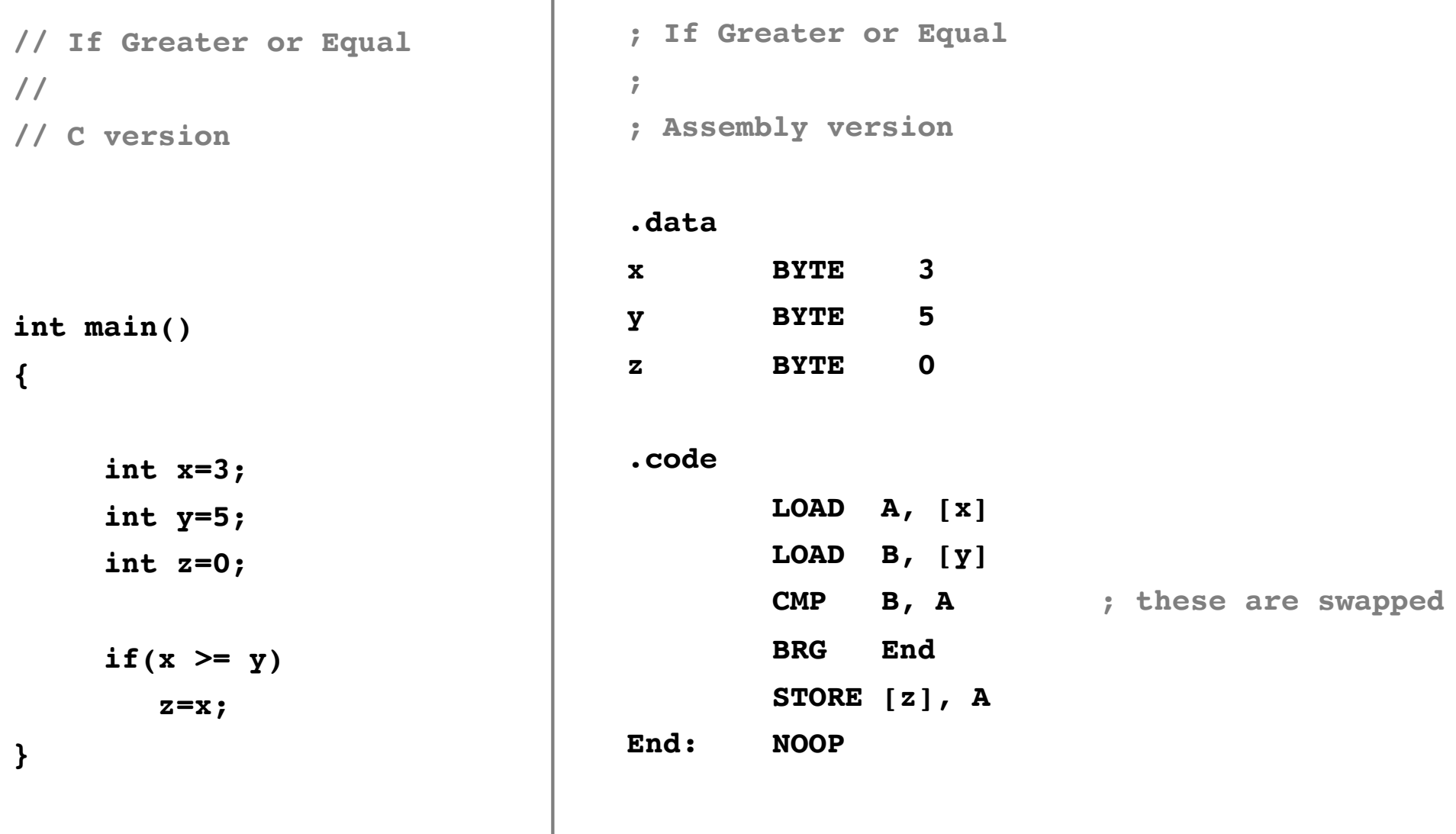

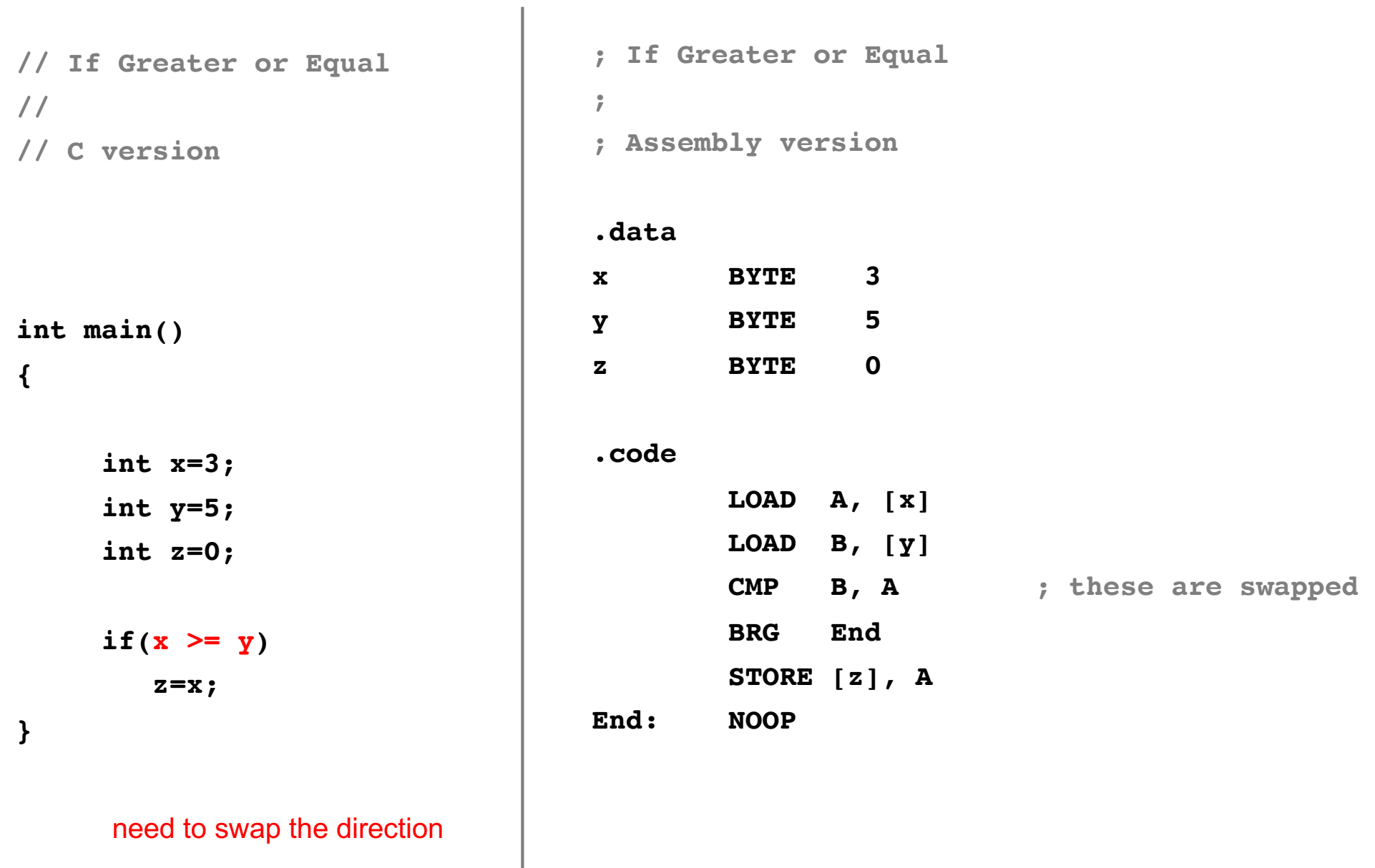

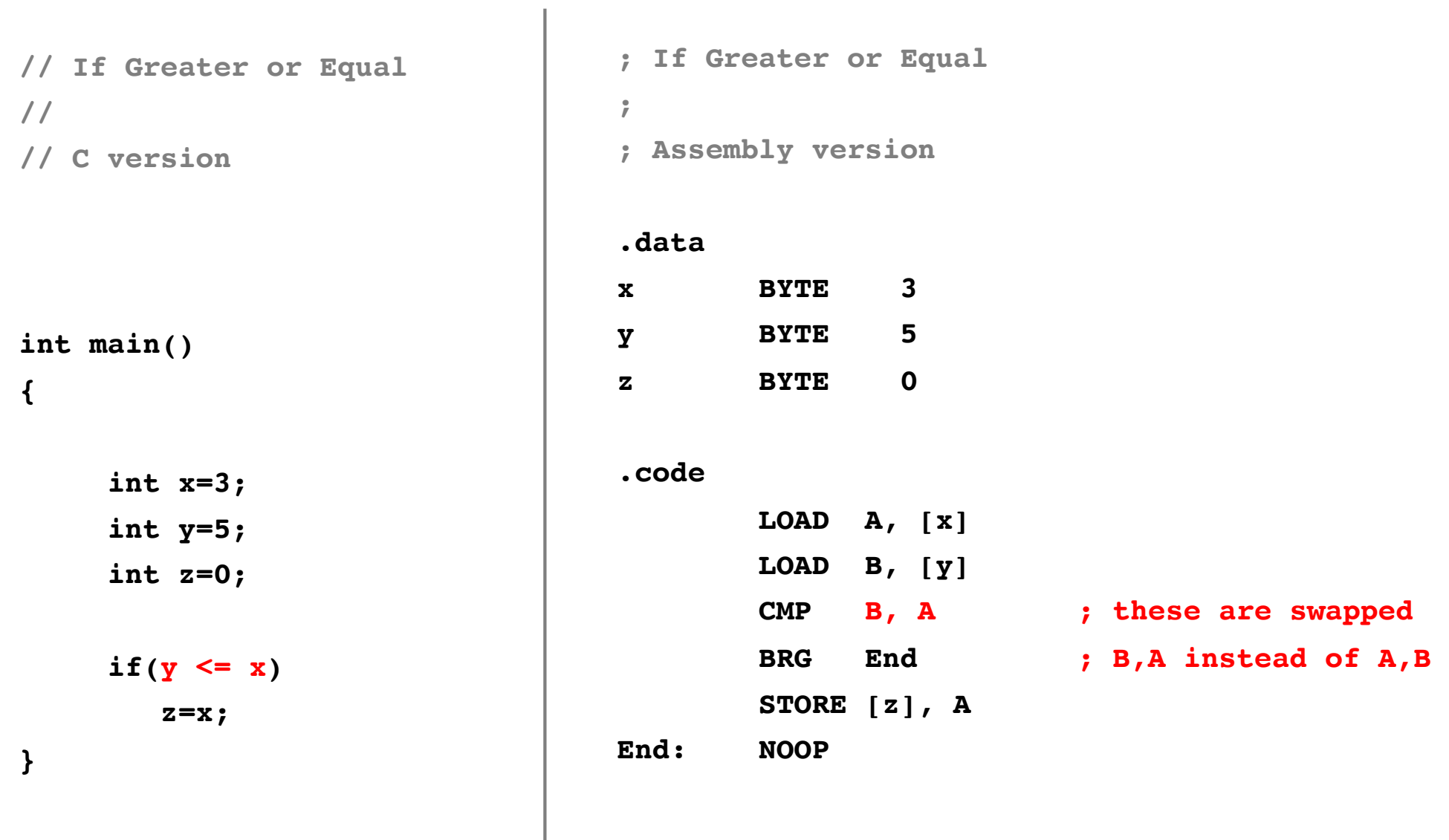

 $\mathbb{I}$ 

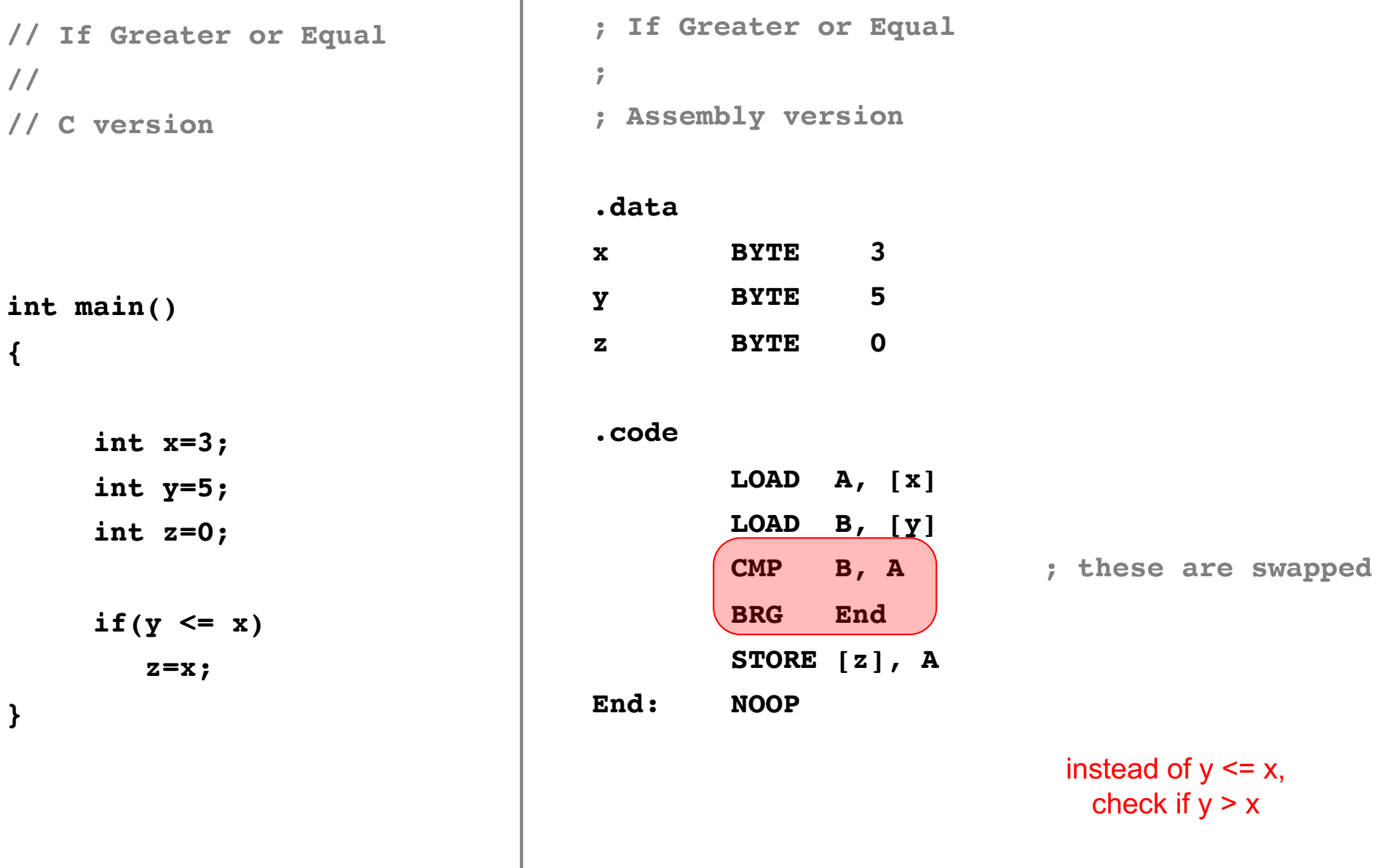

#### **If Greater**

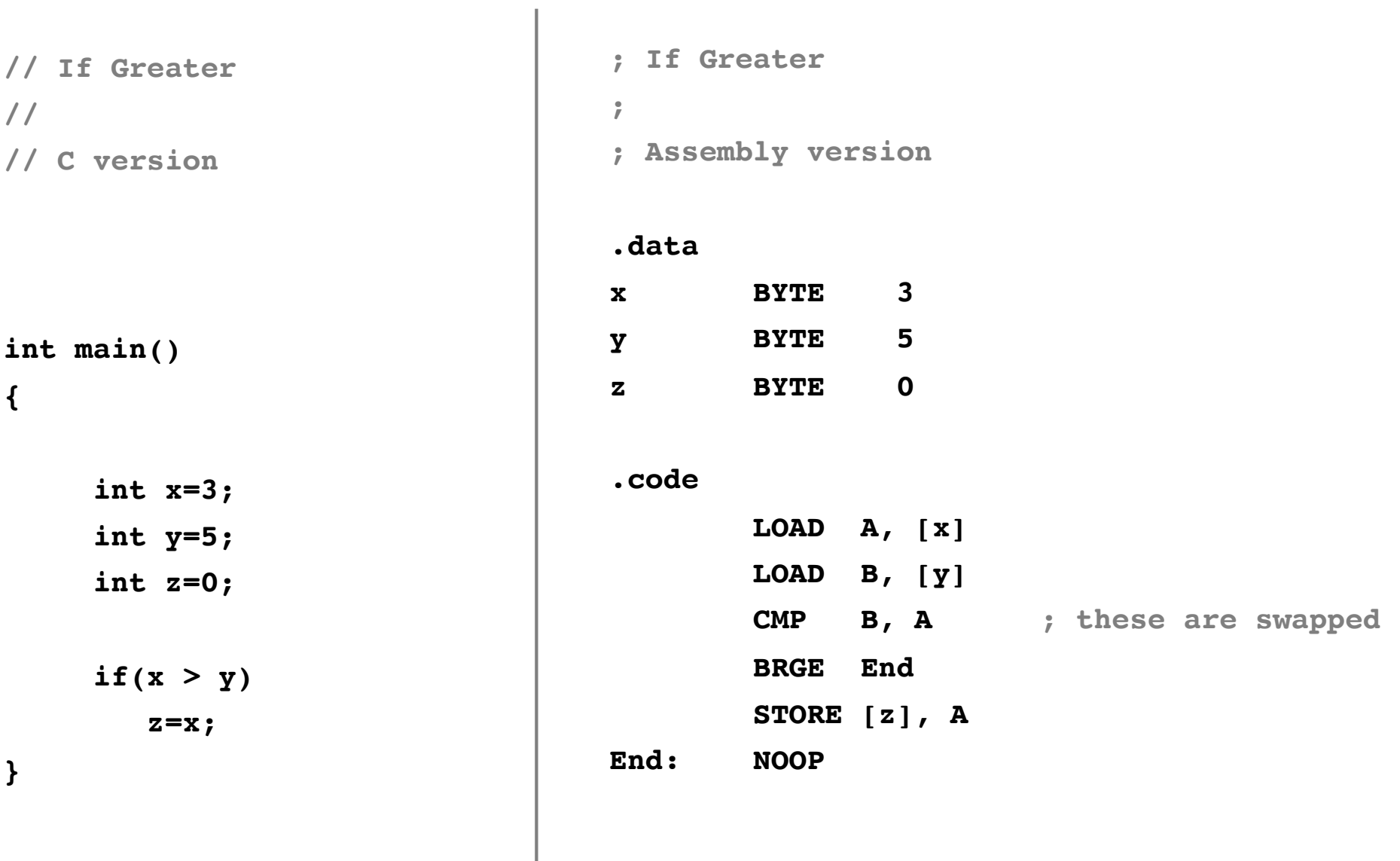

 $\pm$ 

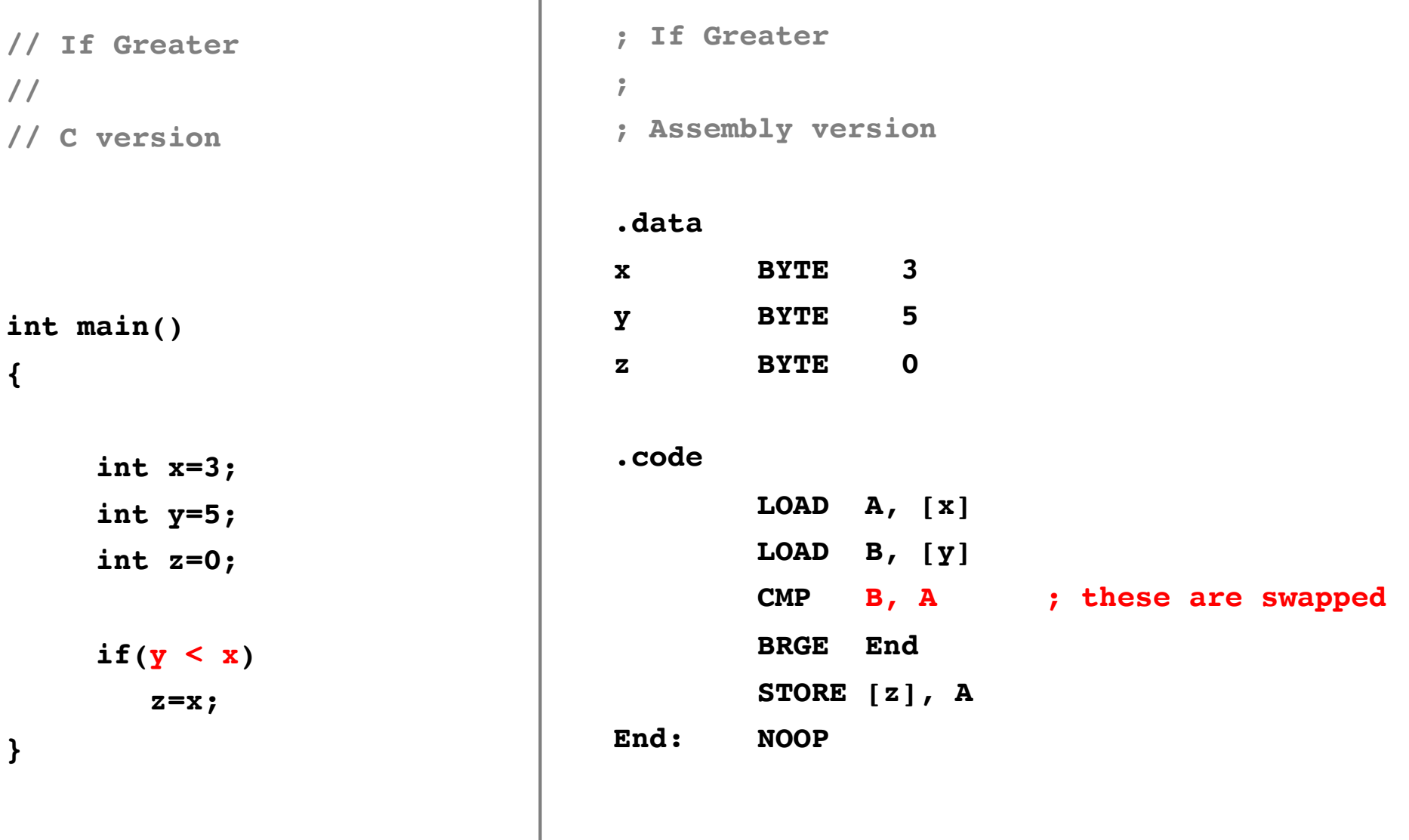

 $\mathbf{I}$ 

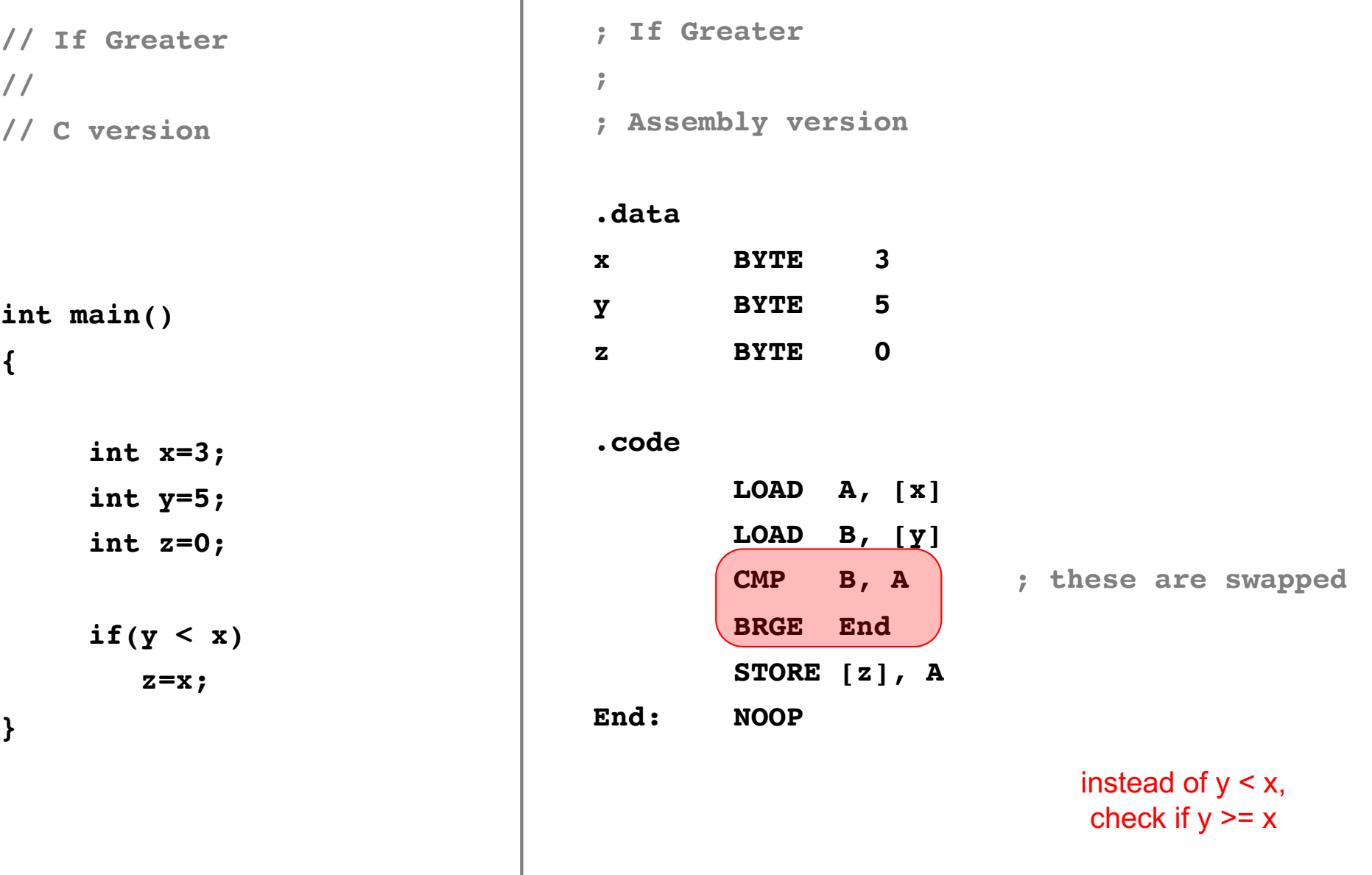

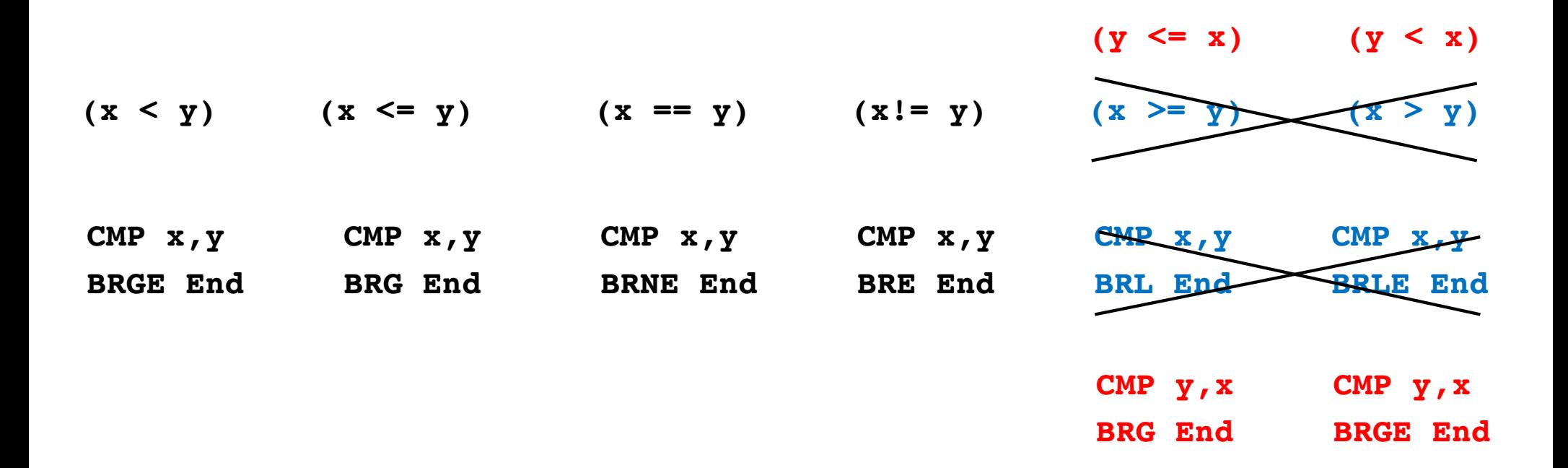

#### **If Statement: Comparison of Unsigned Numbers**

**(not supported by this CPU)**

## **Comparison of Signed Numbers**

- **Equal ZF**
- **Not equal ZF**
- **Greater ZF XNOR( NF, OF )**
- **Greater or Equal XNOR( NF, OF )**
- 
- 

• **Less XOR( NF, OF )** • **Less or Equal ZF + XOR( NF, OF )**
# **Comparison of Unsigned Numbers**

- **Equal ZF**
- Not equal **ZF**
- **Above ZF CF**
- **Above or Equal CF**
- **Below CF**
- **Below or Equal ZF + CF**
- 
- 

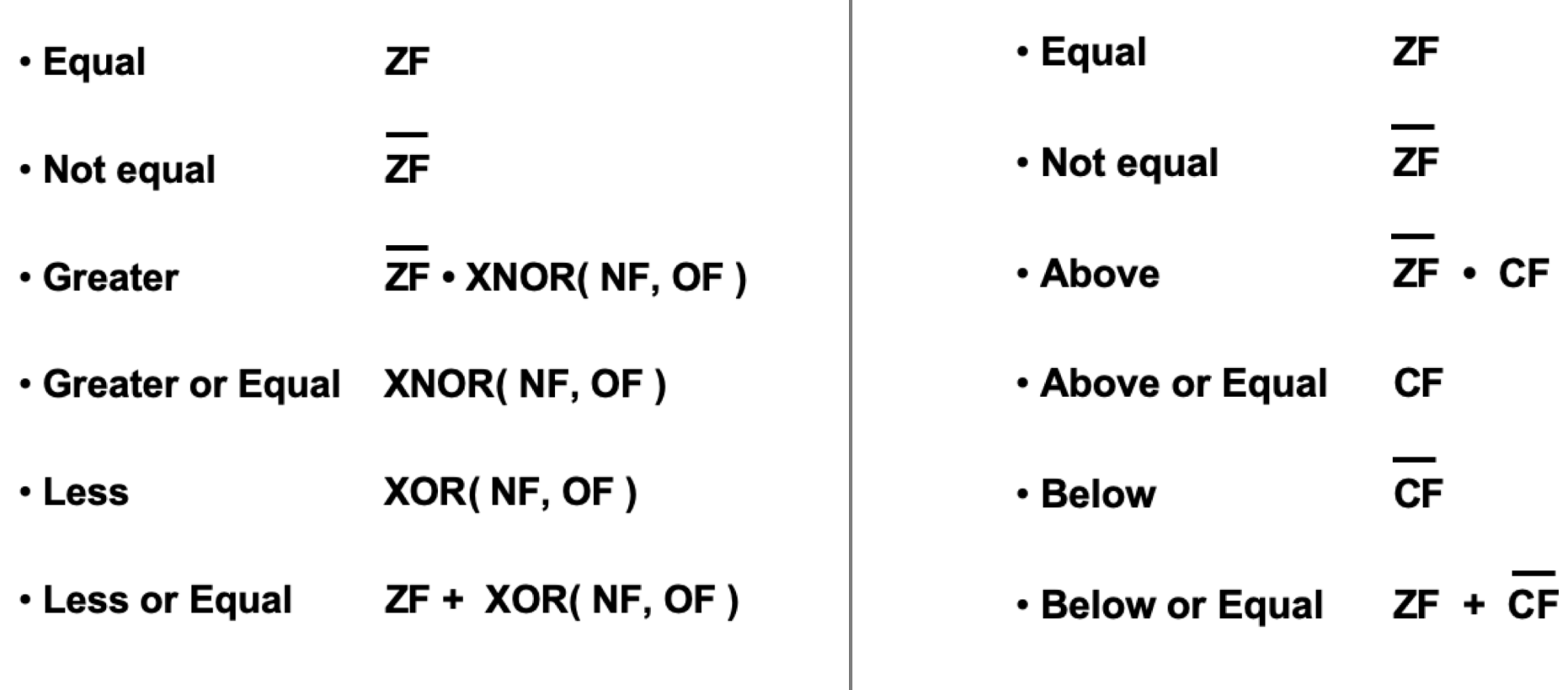

they overlap only here· Equal **ZF** · Equal **ZF**  $ZF$ · Not equal · Not equal  $ZF$  $ZF \cdot CF$  $ZF \cdot XNOR(NF, OF)$ • Above · Greater **Creater or Equal** XNOR(NF, OF) • Above or Equal **CF** XOR(NF, OF) • Less **CF** • Below  $ZF + XOR(NF, OF)$ • Less or Equal · Below or Equal  $ZF + CF$ 

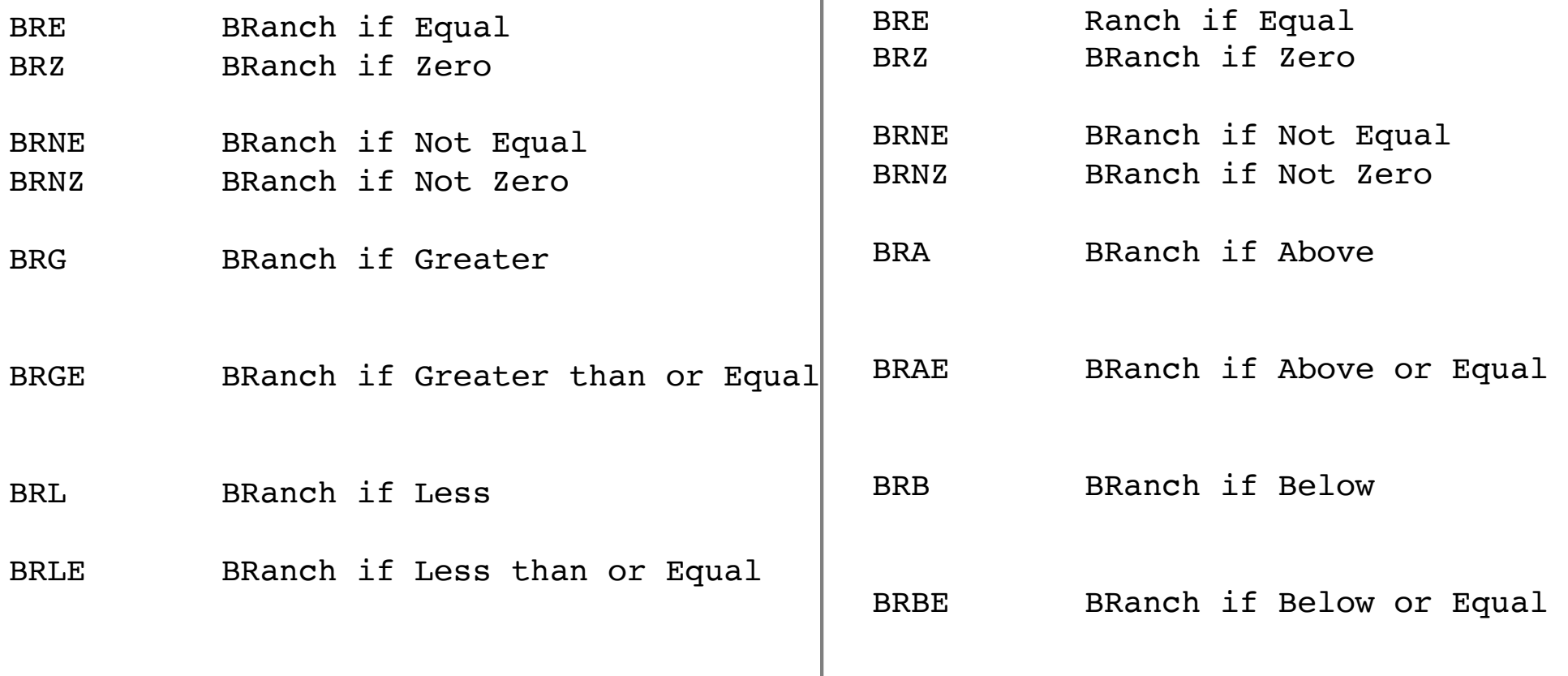

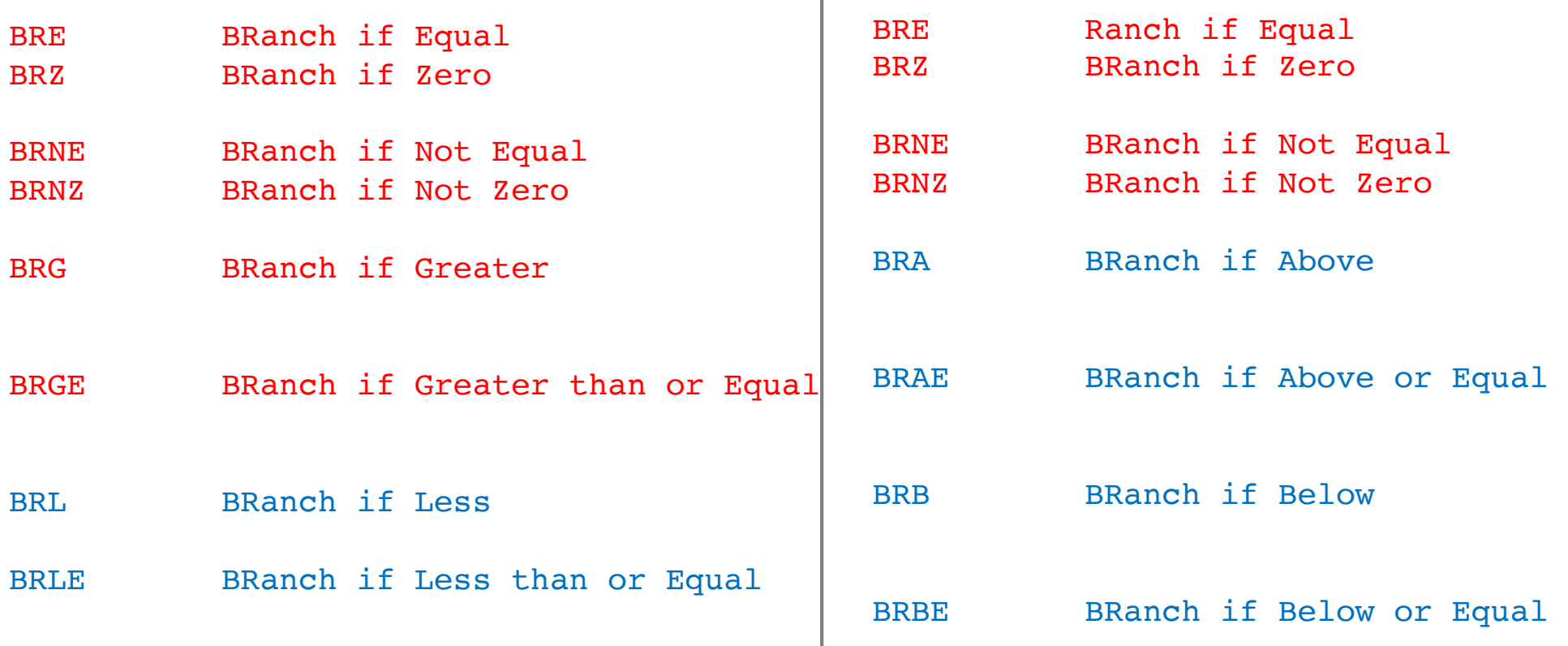

**The OPCODEs in blue are NOT implemented on this CPU**

# **Thus, comparing unsigned numbers requires adding new OPCODEs**

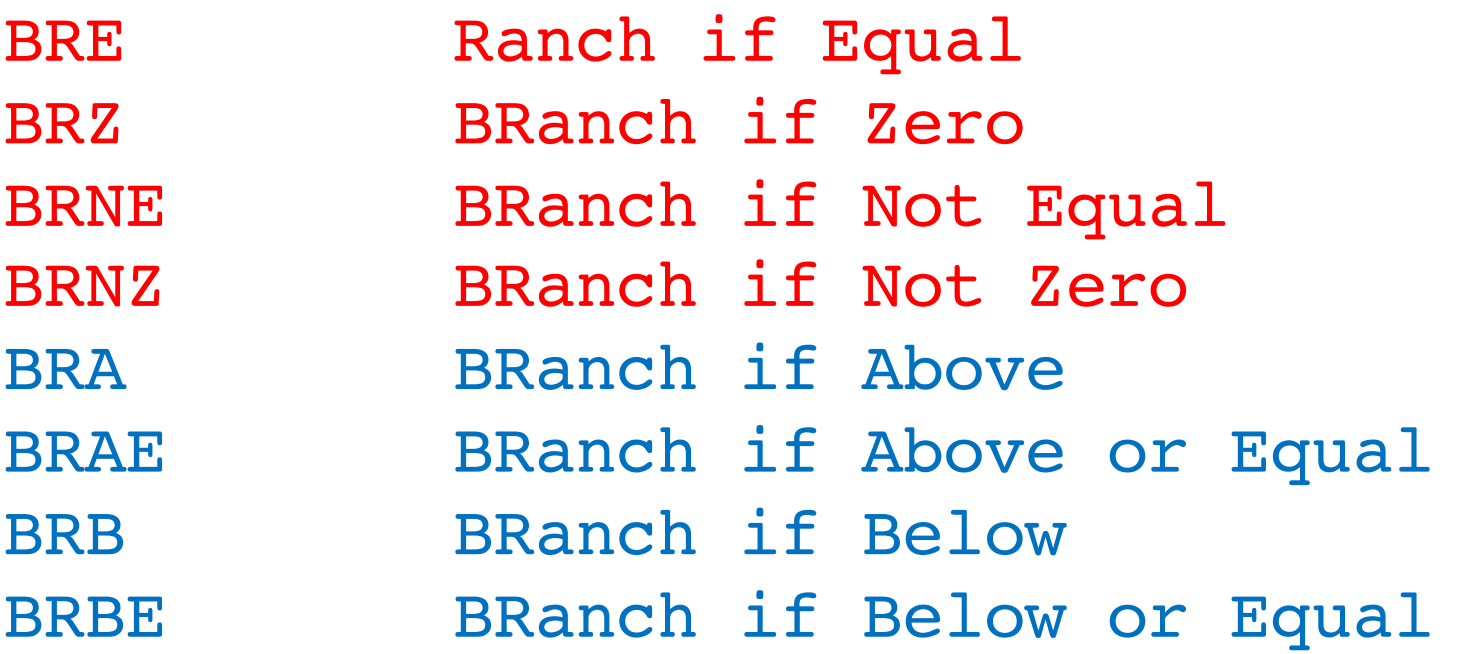

# **Thus, comparing unsigned numbers requires adding new OPCODEs**

**at a minimum you need only these two**

BRE Ranch if Equal BRZ BRanch if Zero BRNE BRanch if Not Equal BRNZ BRanch if Not Zero BRA BRanch if Above BRAE BRanch if Above or Equal BRB BRanch if Below BRBE BRanch if Below or Equal

# **Thus, comparing unsigned numbers requires adding new OPCODEs**

or these two  $\begin{array}{c}\n\end{array}\n\leftarrow$ 

BRE Ranch if Equal BRZ BRanch if Zero BRNE BRanch if Not Equal BRNZ BRanch if Not Zero BRA BRanch if Above BRAE BRanch if Above or Equal BRanch if Below BRanch if Below or Equal

## **OPCODEs that check the Flags**

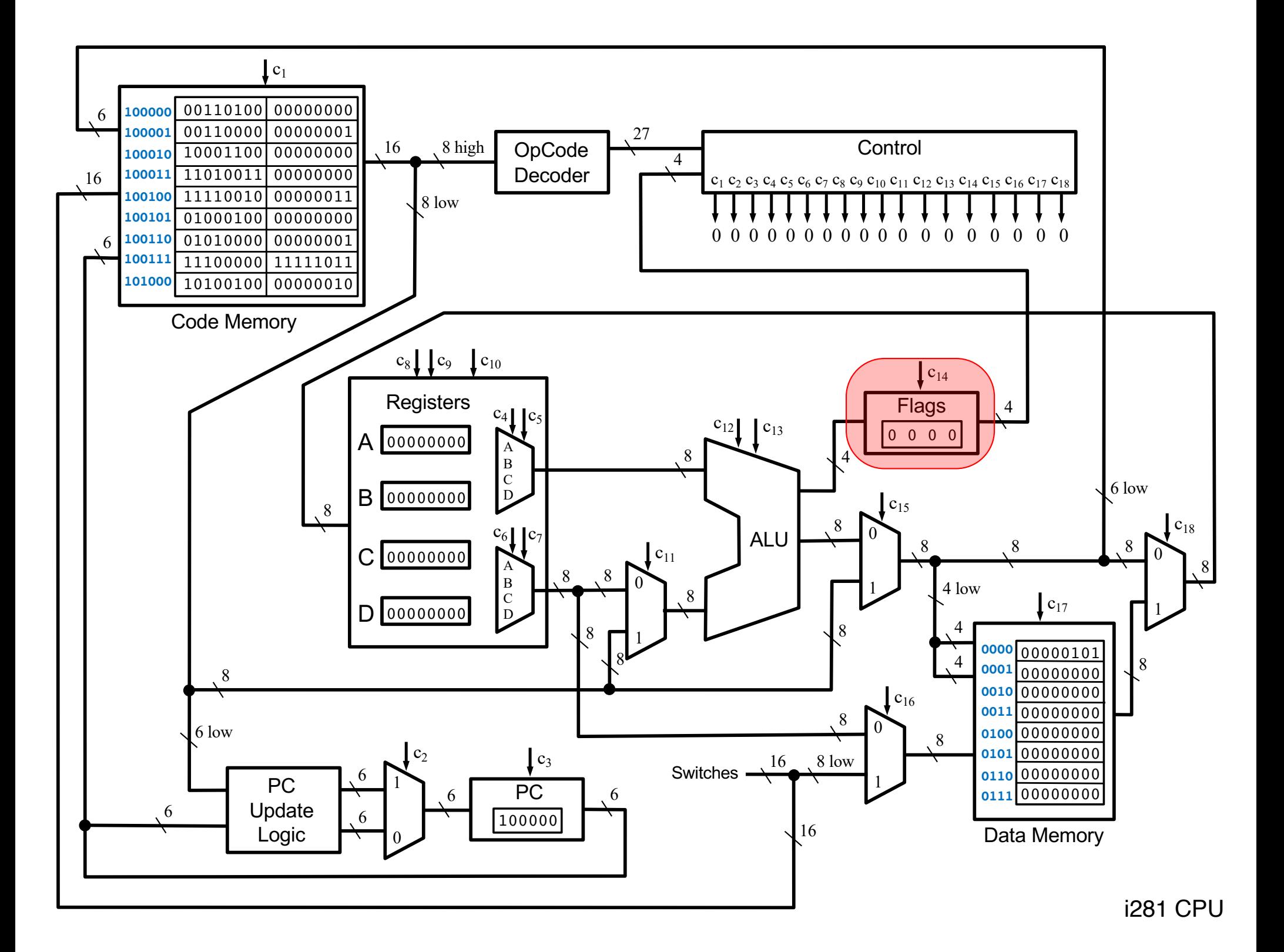

# **The Flags Register**

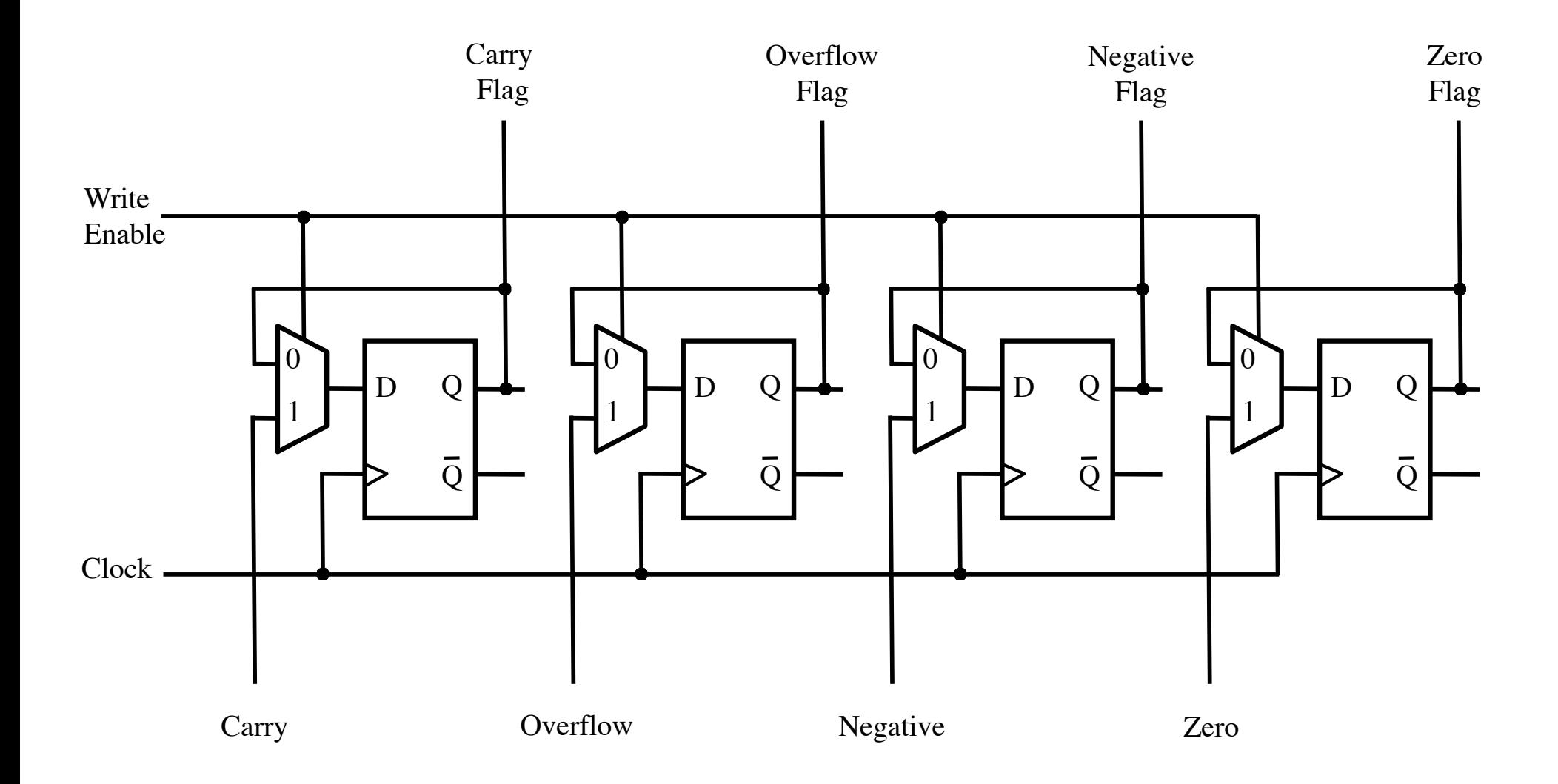

# **You could also add OPCODEs that just check a specific flag**

- BRC BRanch if Carry BRNC BRanch if No Carry
- BRO BRanch if Overflow BRNO BRanch if No Overflow
- BRN BRanch if Negative BRNN BRanch if Not Negative
- BRZ BRanch if Zero BRNZ BRanch if Not Zero
- **only these two are currently supported**

# **You could also add OPCODEs that just check a specific flag**

- BRC BRanch if Carry BRNC BRanch if No Carry
- BRO BRanch if Overflow BRNO BRanch if No Overflow
- BRN BRanch if Negative BRNN BRanch if Not Negative
	- BRZ BRanch if Zero BRNZ BRanch if Not Zero

**equivalent to**

BRNE

BRE

# **You could also add OPCODEs that just check a specific flag**

**equivalent to**

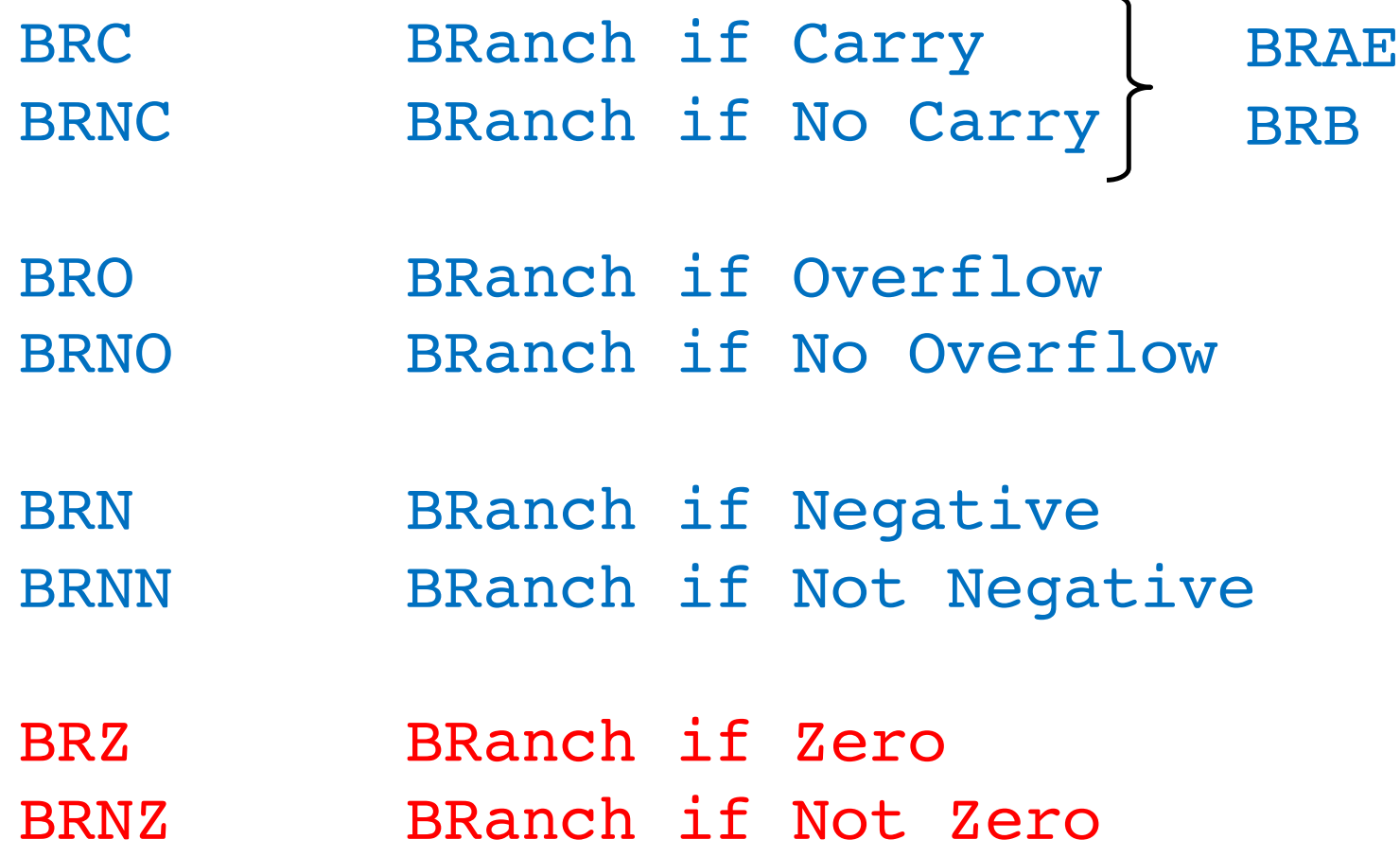

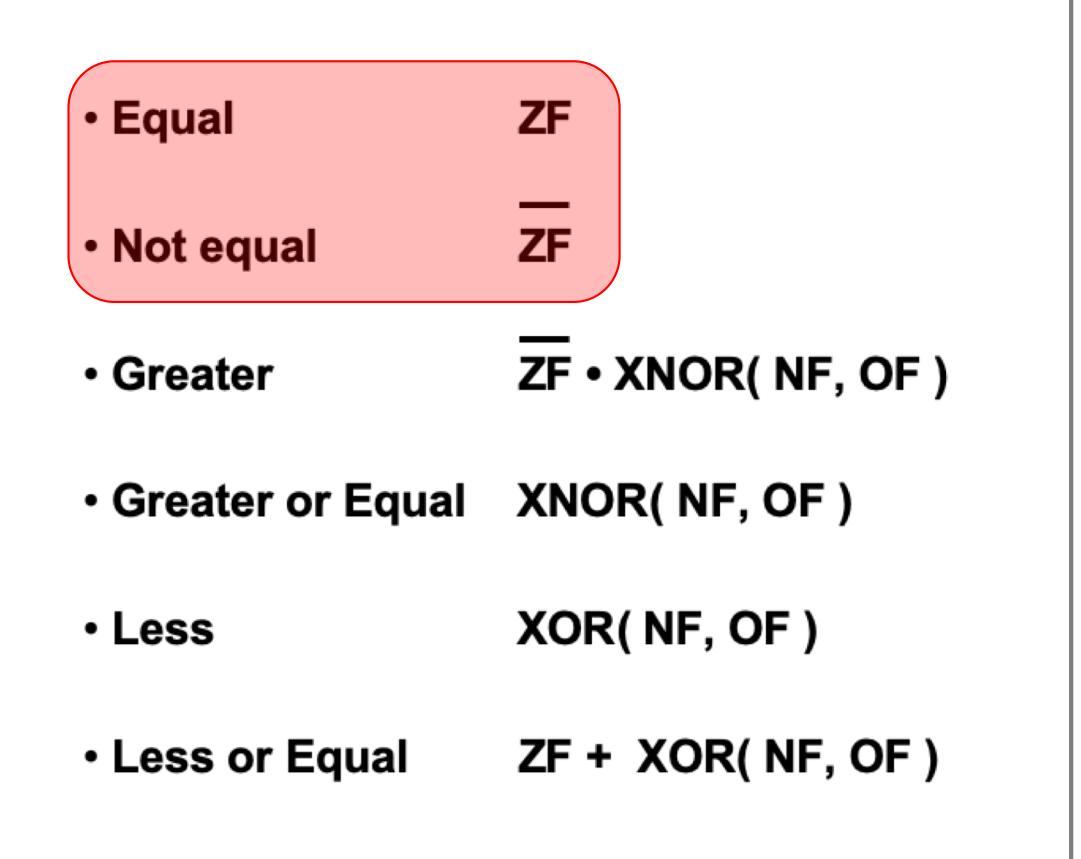

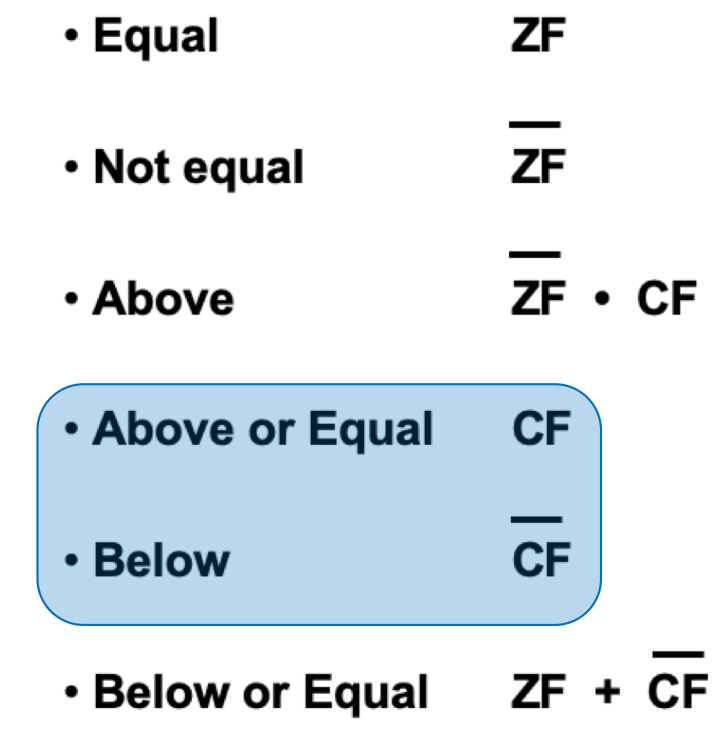

## **How to add more BRanch OpCODEs**

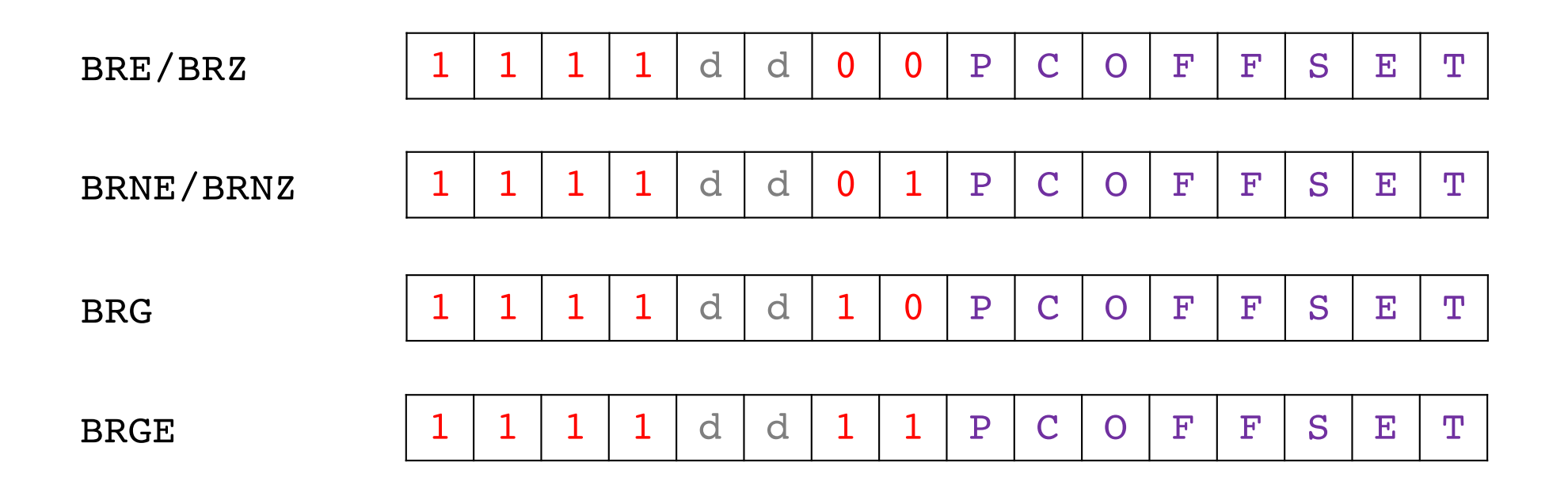

## **How to add more BRanch OpCODES**

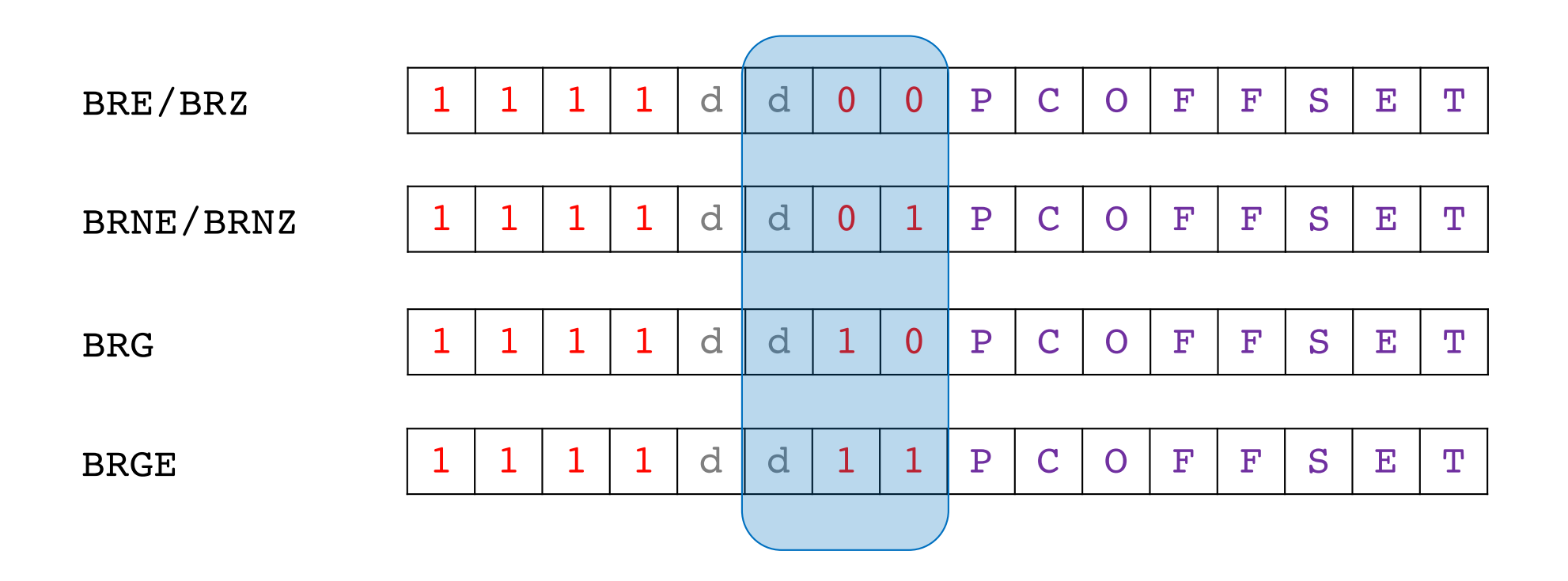

could use this don't' care bit and update the OpCODE decoder

## **How to add more BRanch OpCODES**

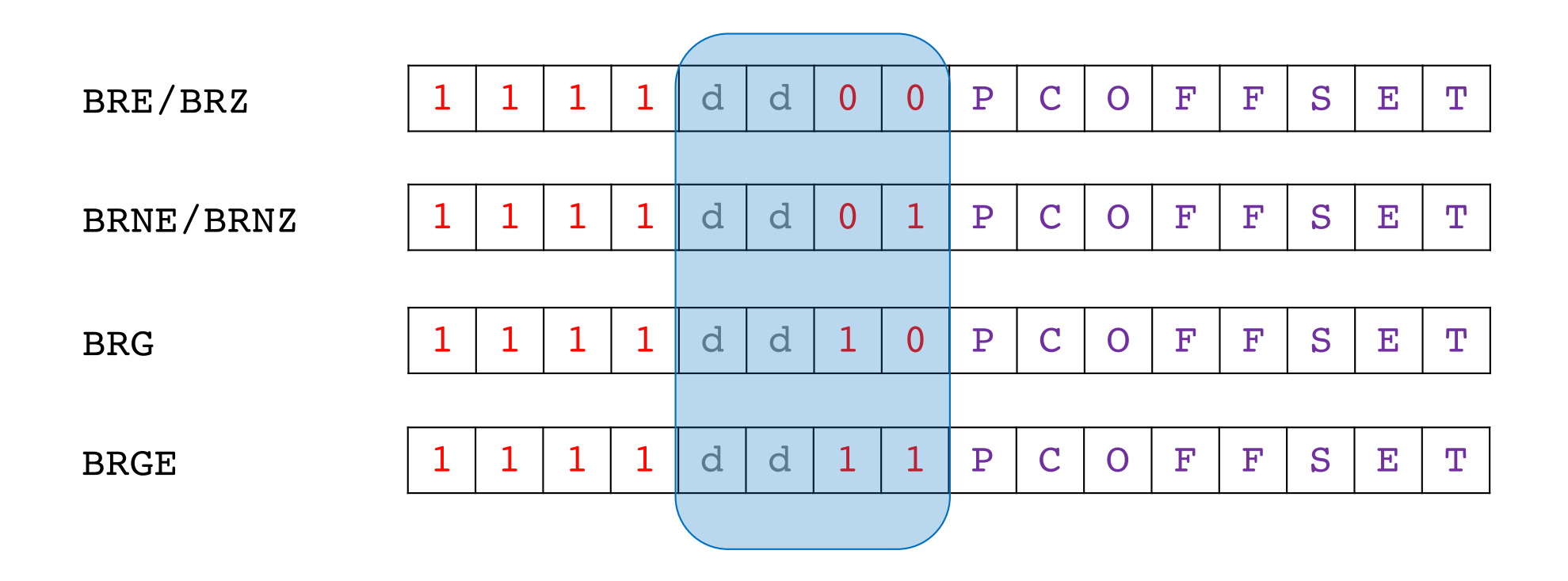

could use these two don't care bits and update the OpCODE decoder

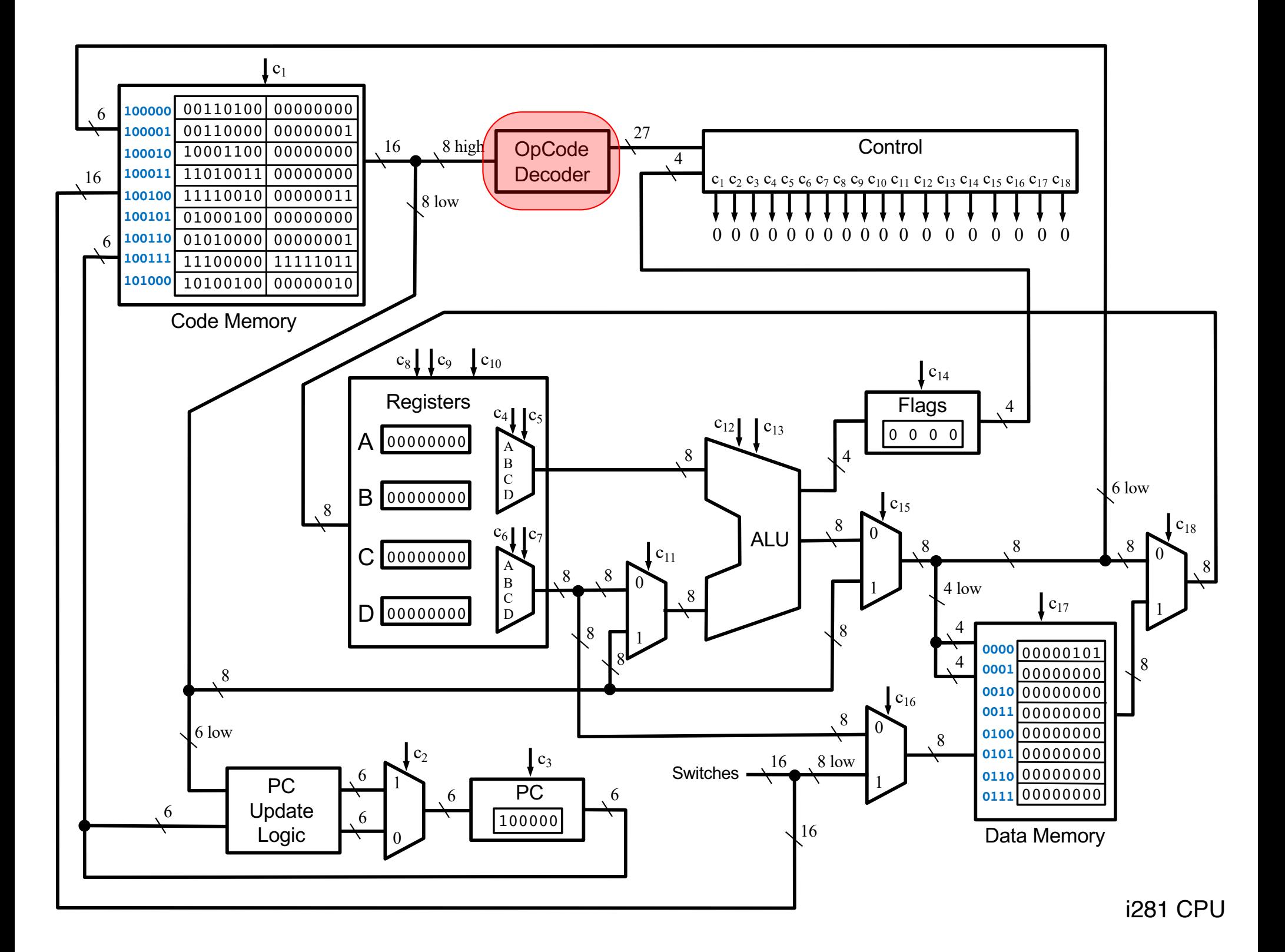

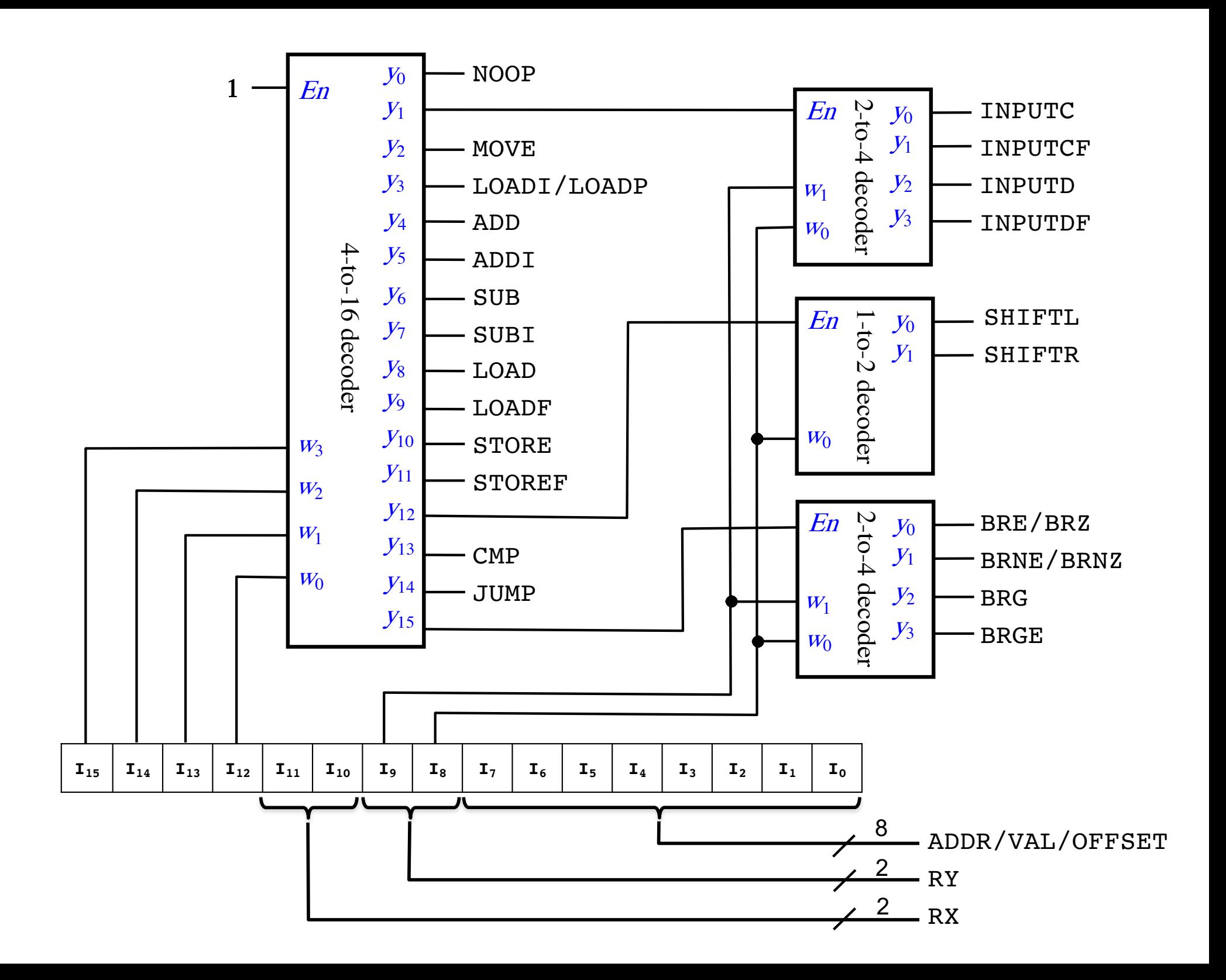

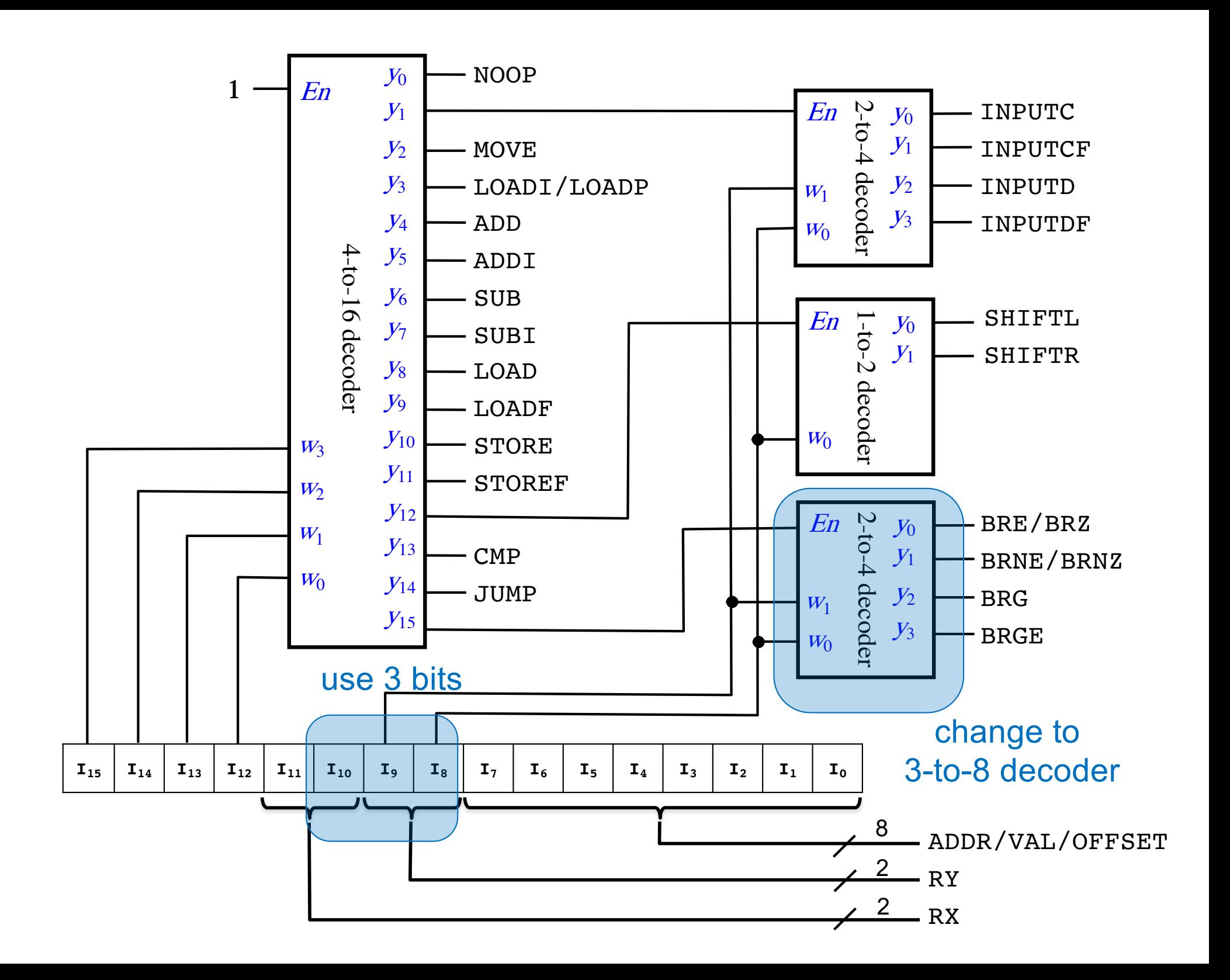

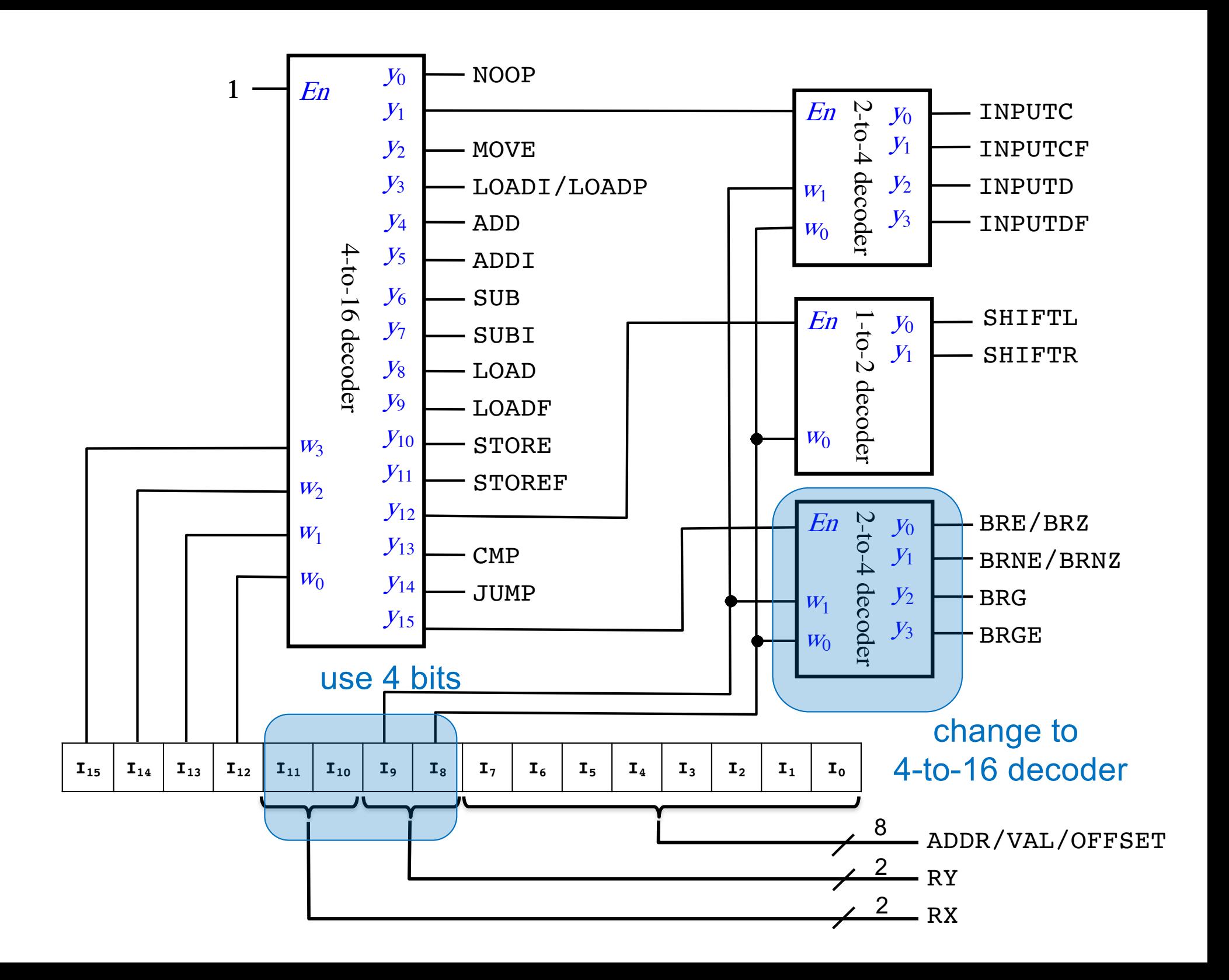

#### **If-Else Statement**

I

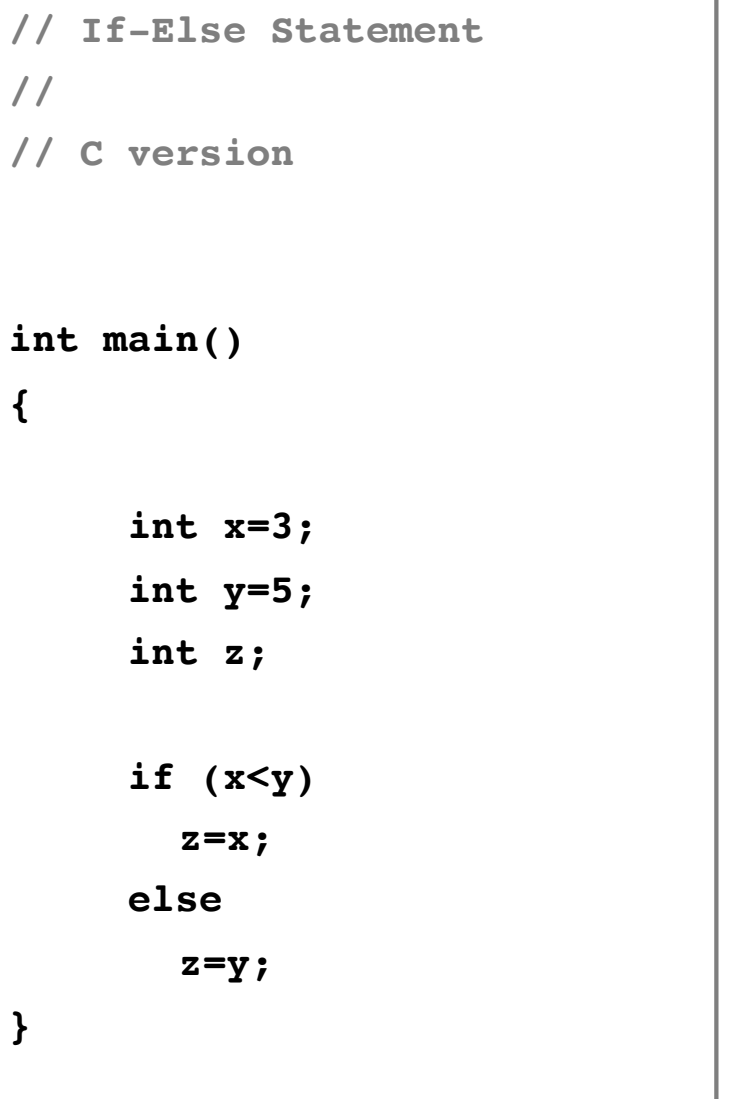

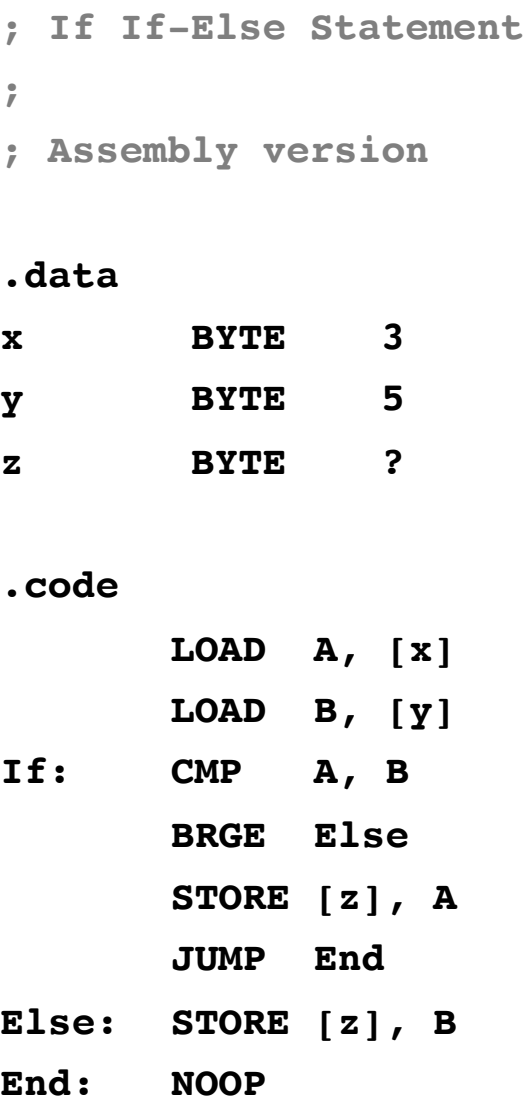

## If with two conditions (OR)

**//**

**{**

**}**

**int x=9;**

**int min=1;**

 $int$ 

**int inRange=1;**

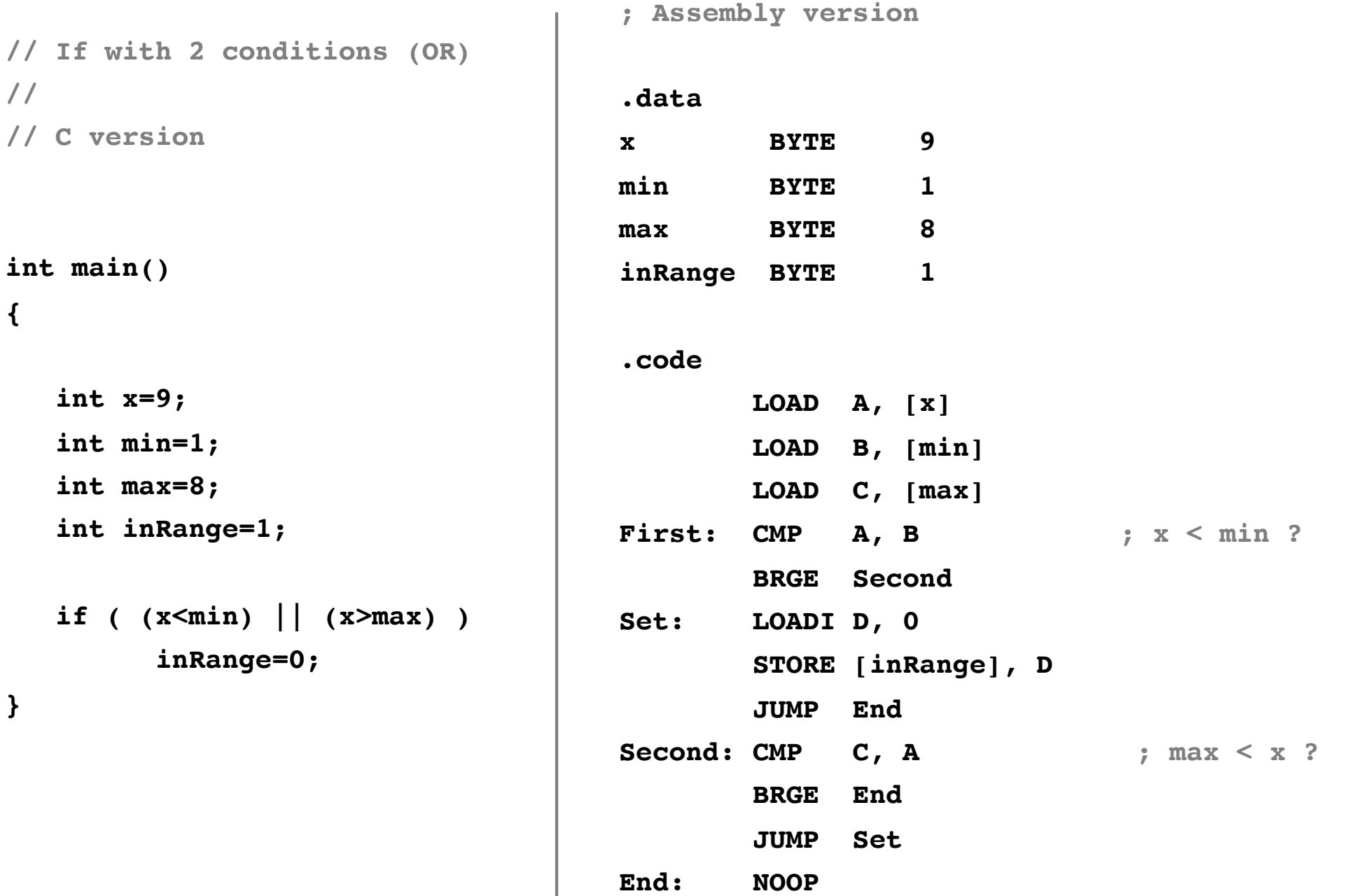

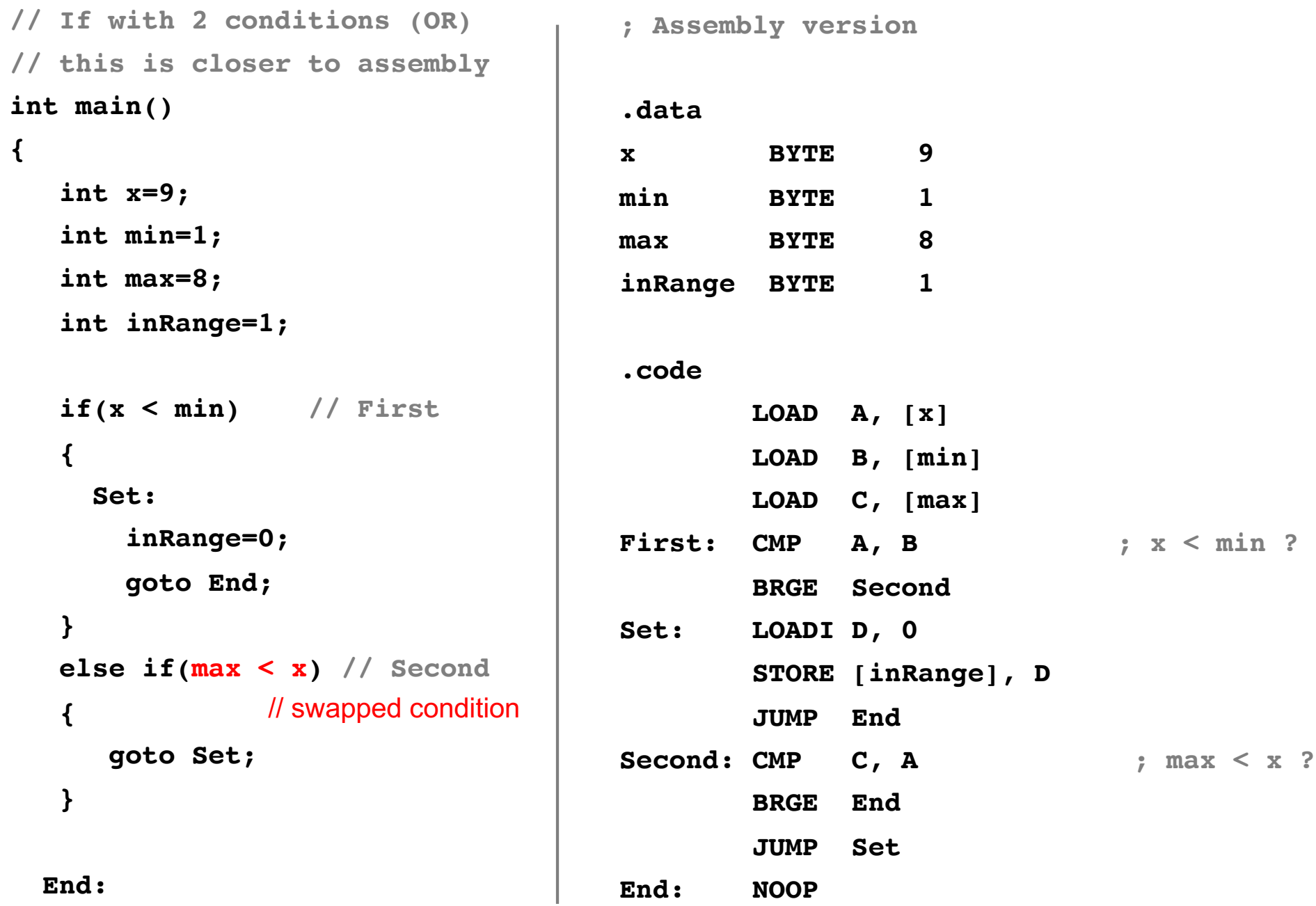

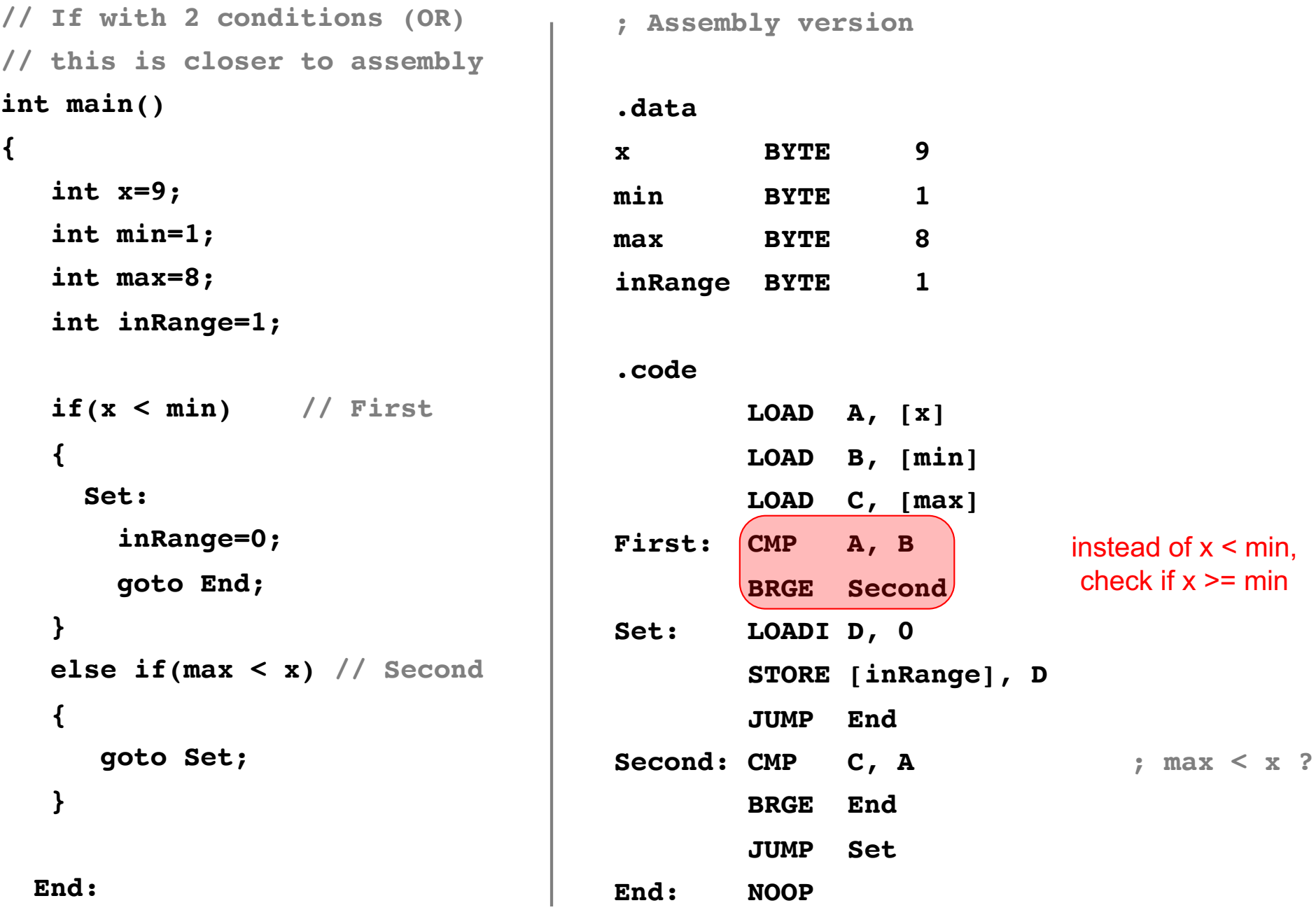

**}**

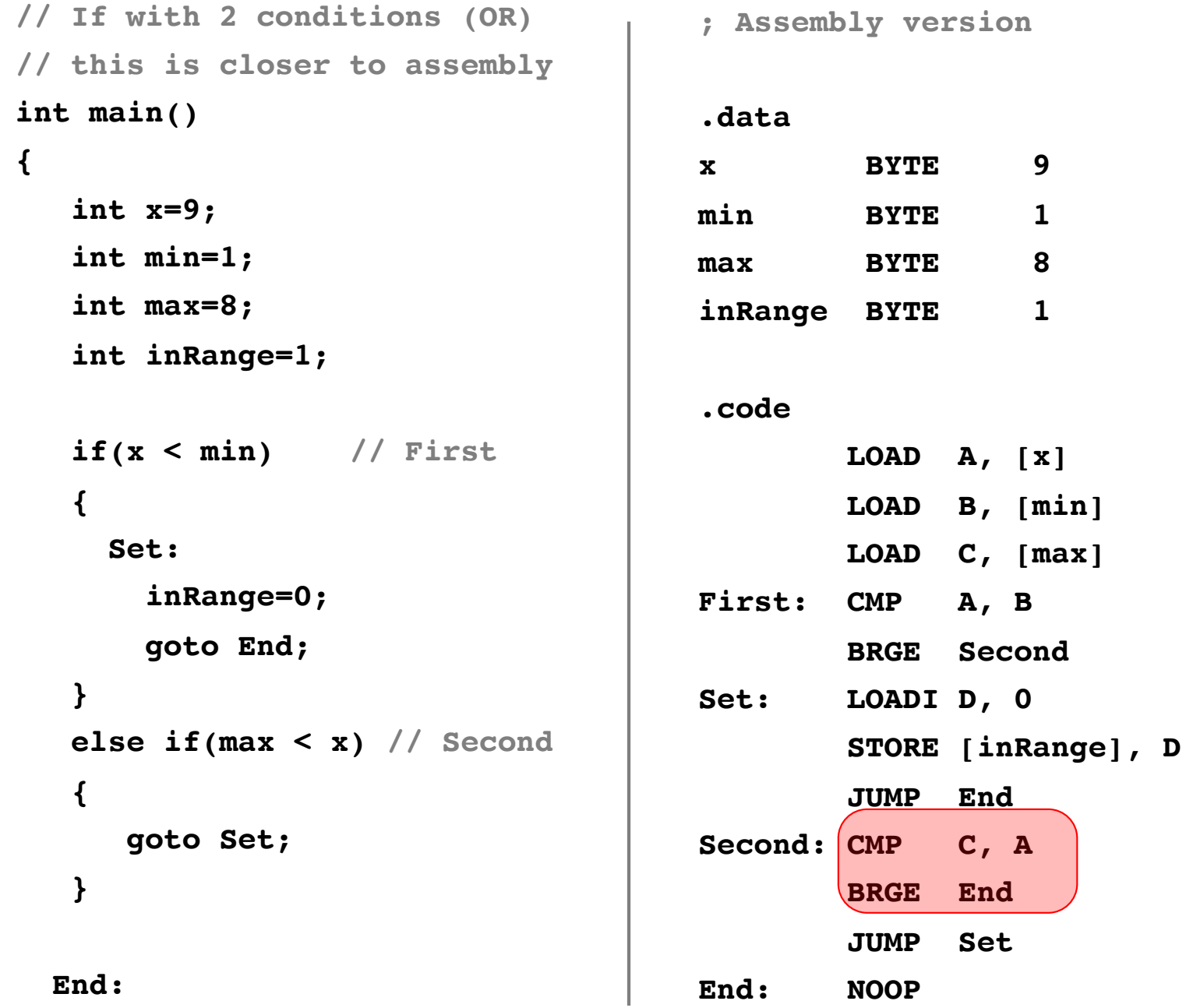

instead of max < x, check if max  $>= x$ 

## If with two conditions (AND)

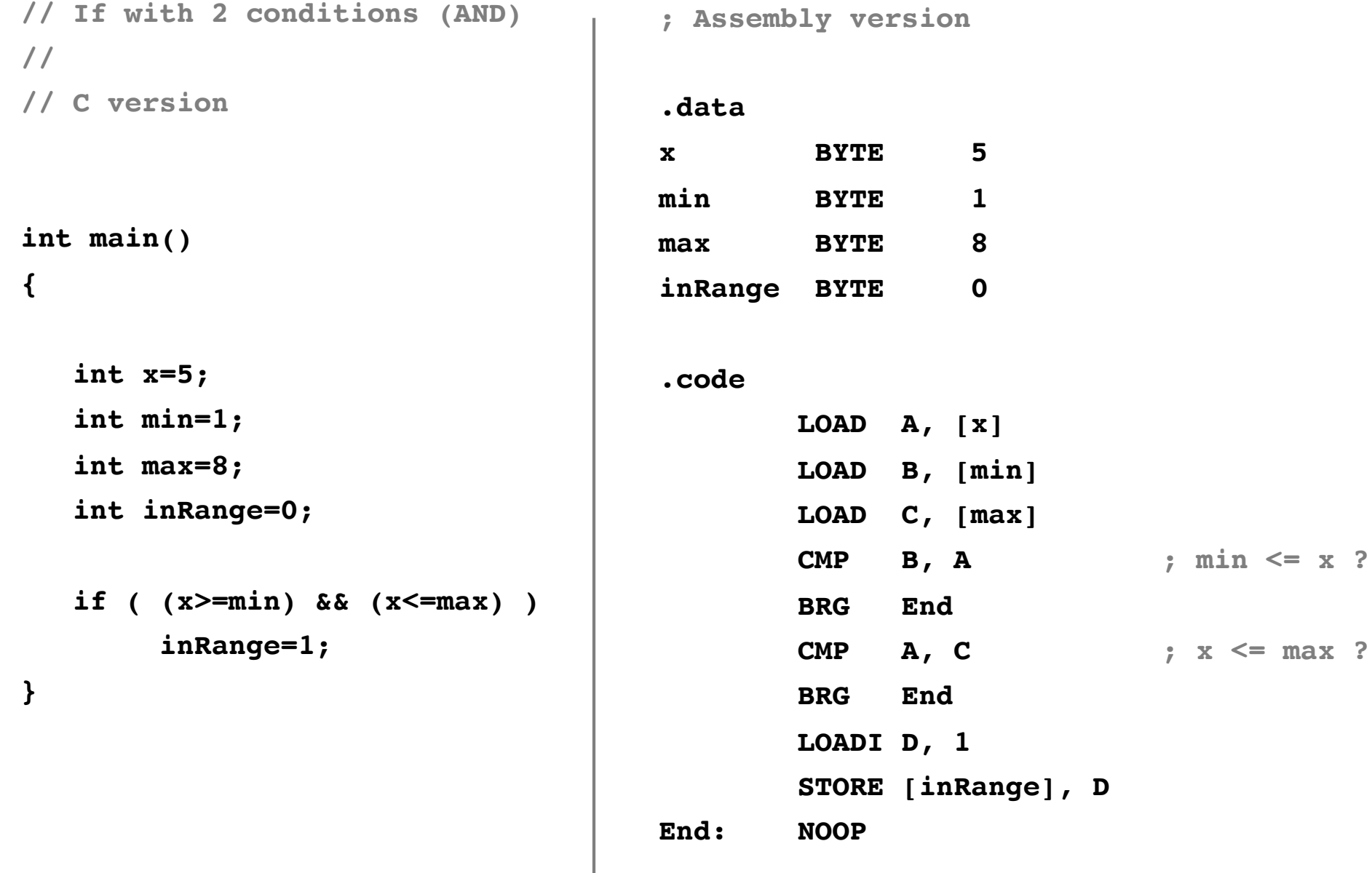

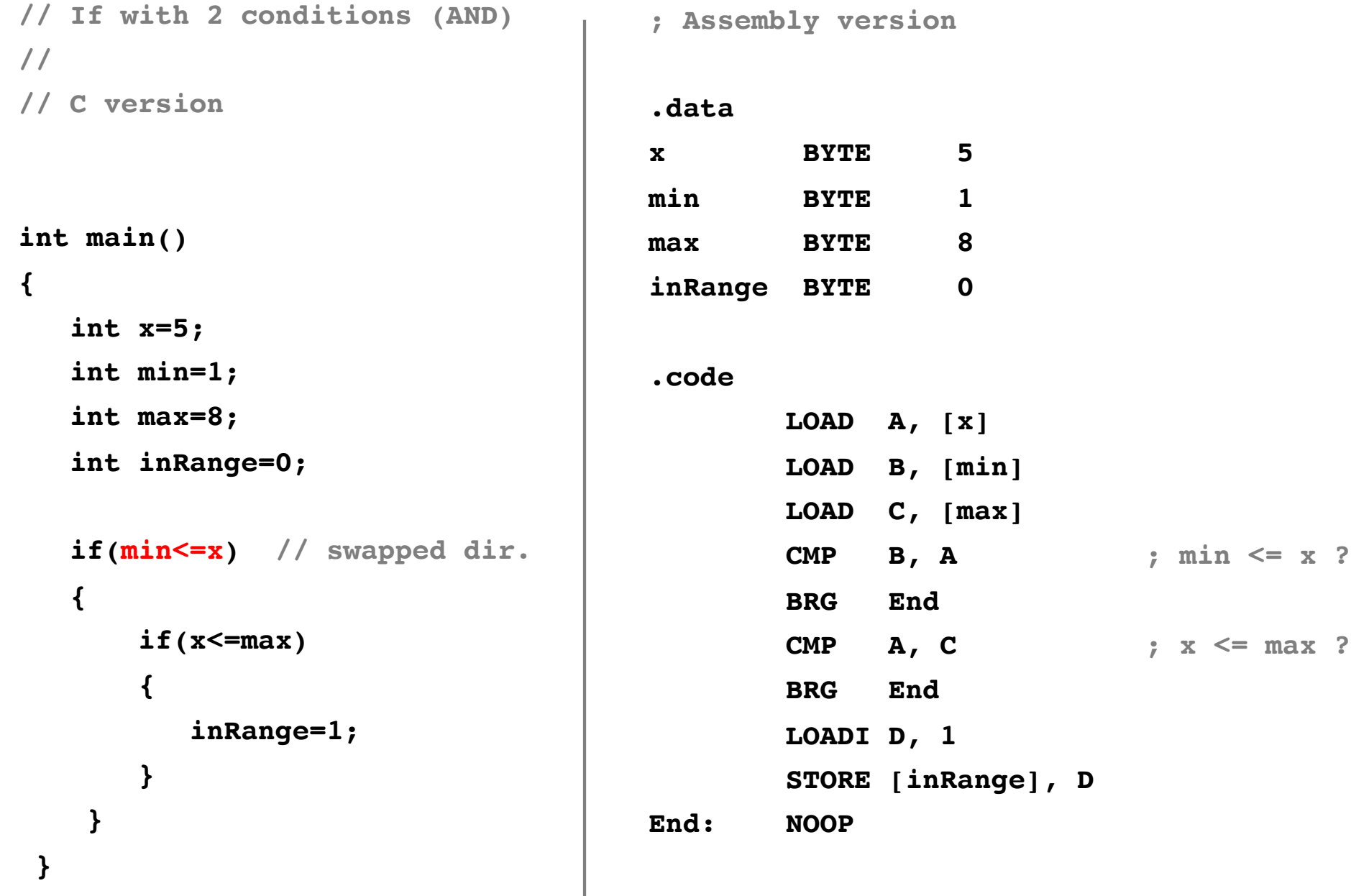

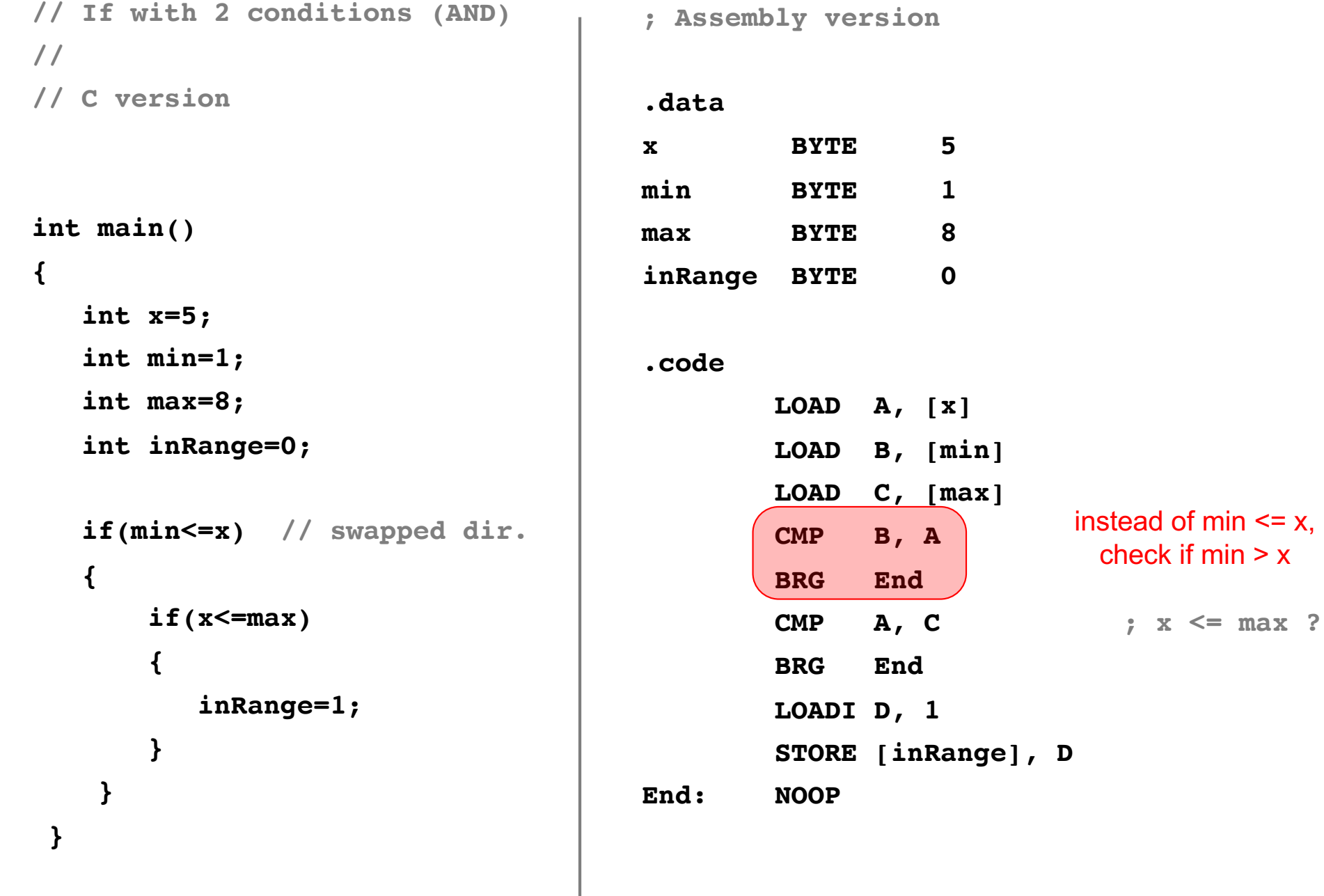

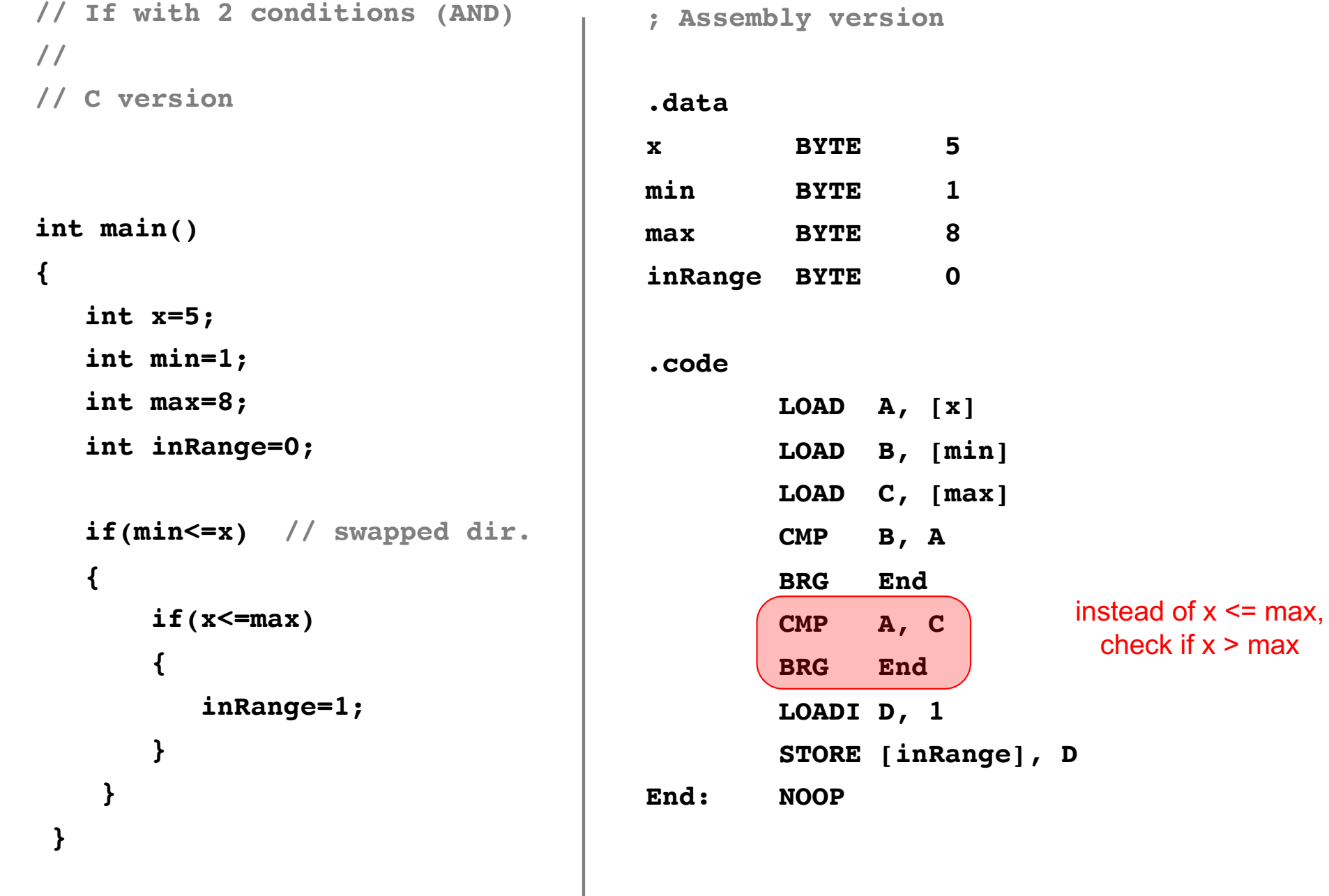

#### **Switch Statement**

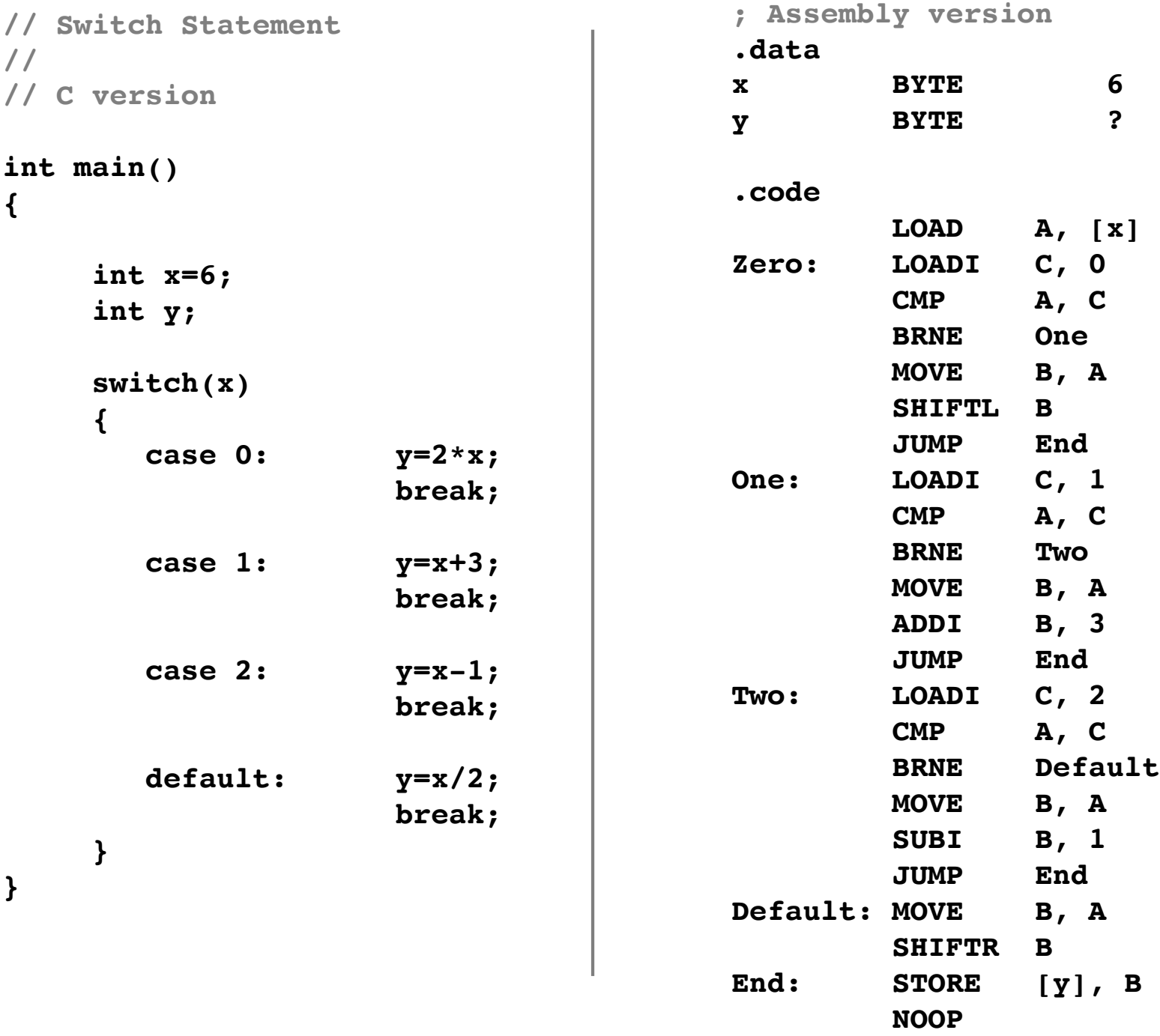
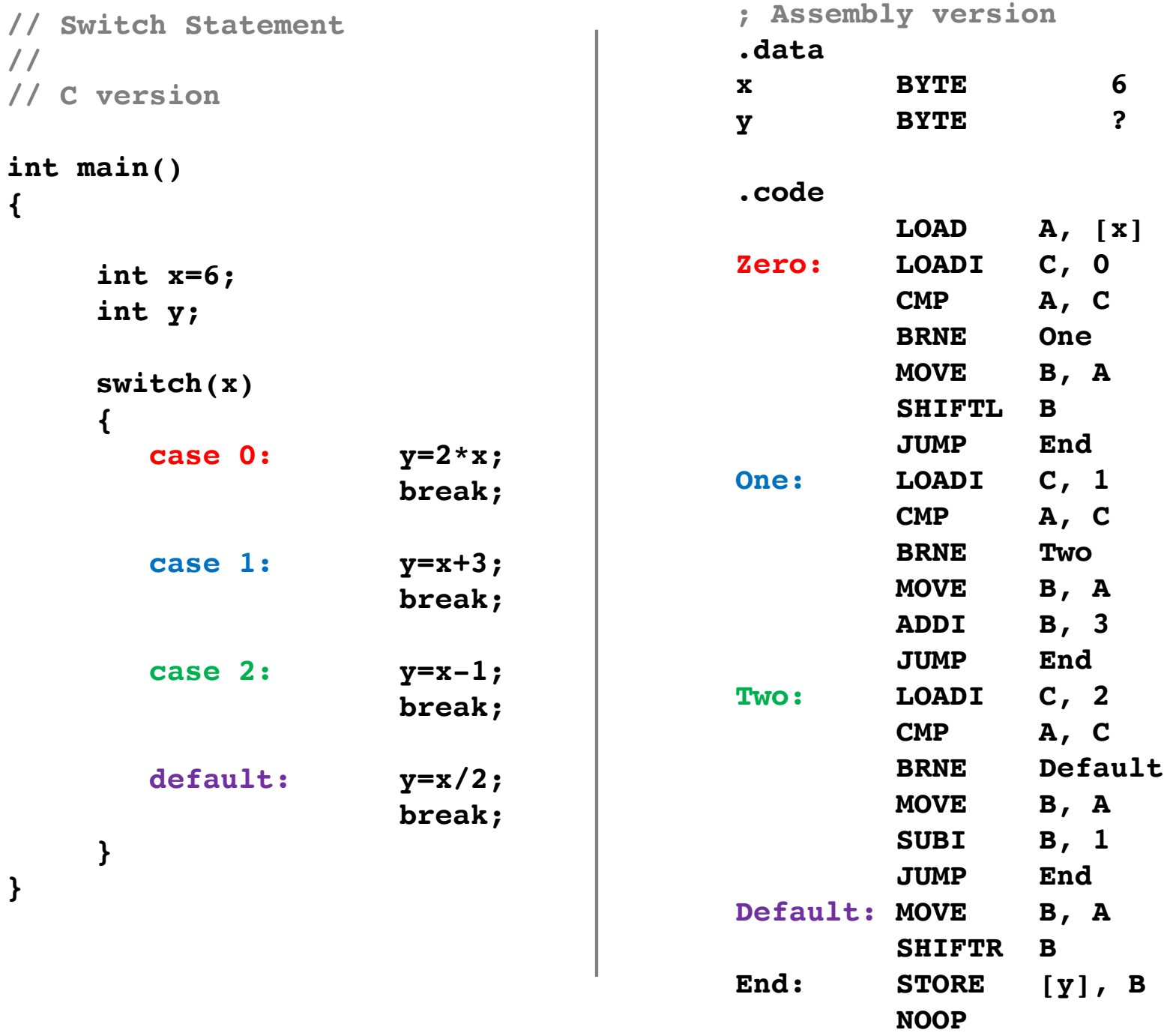

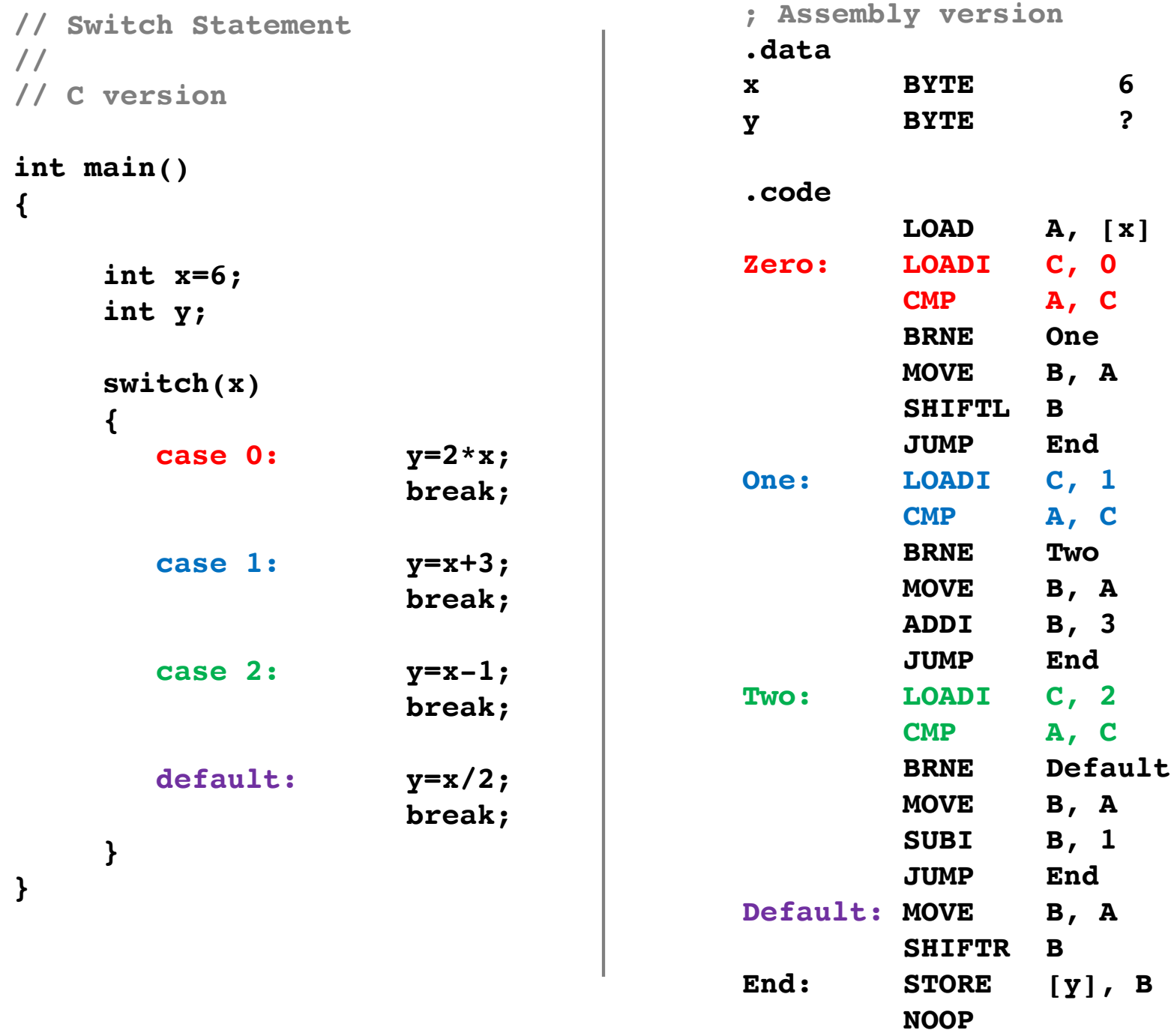

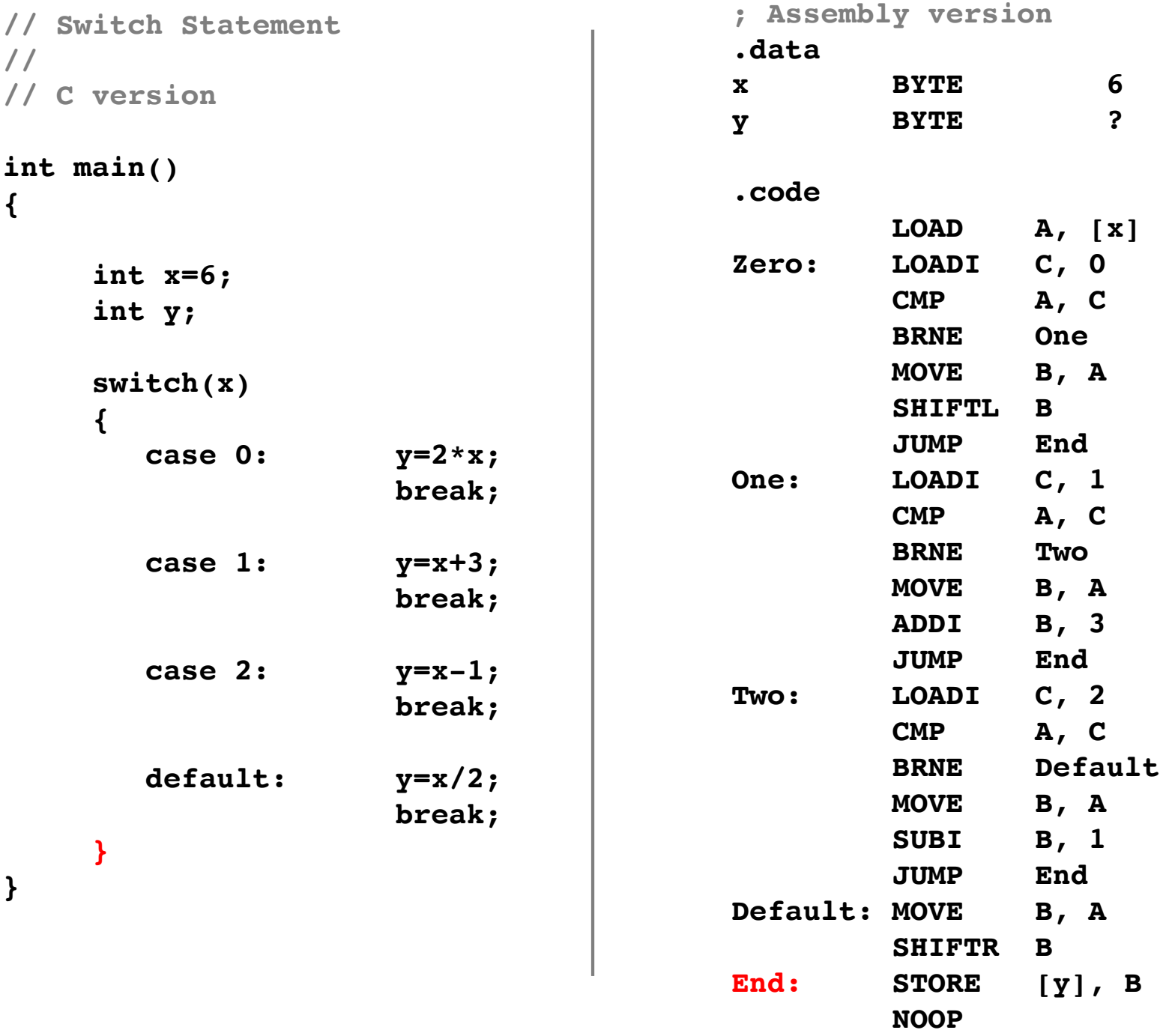

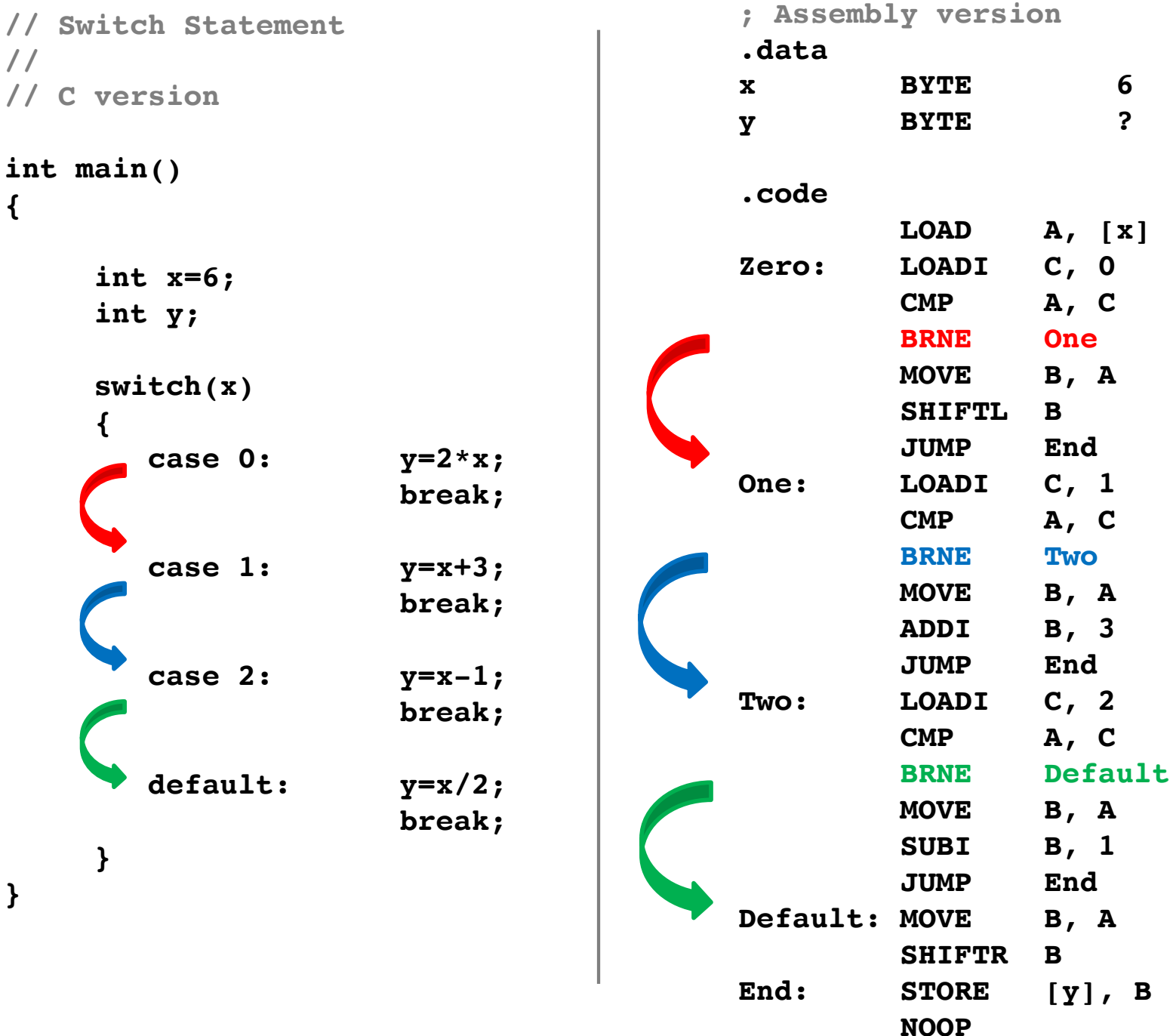

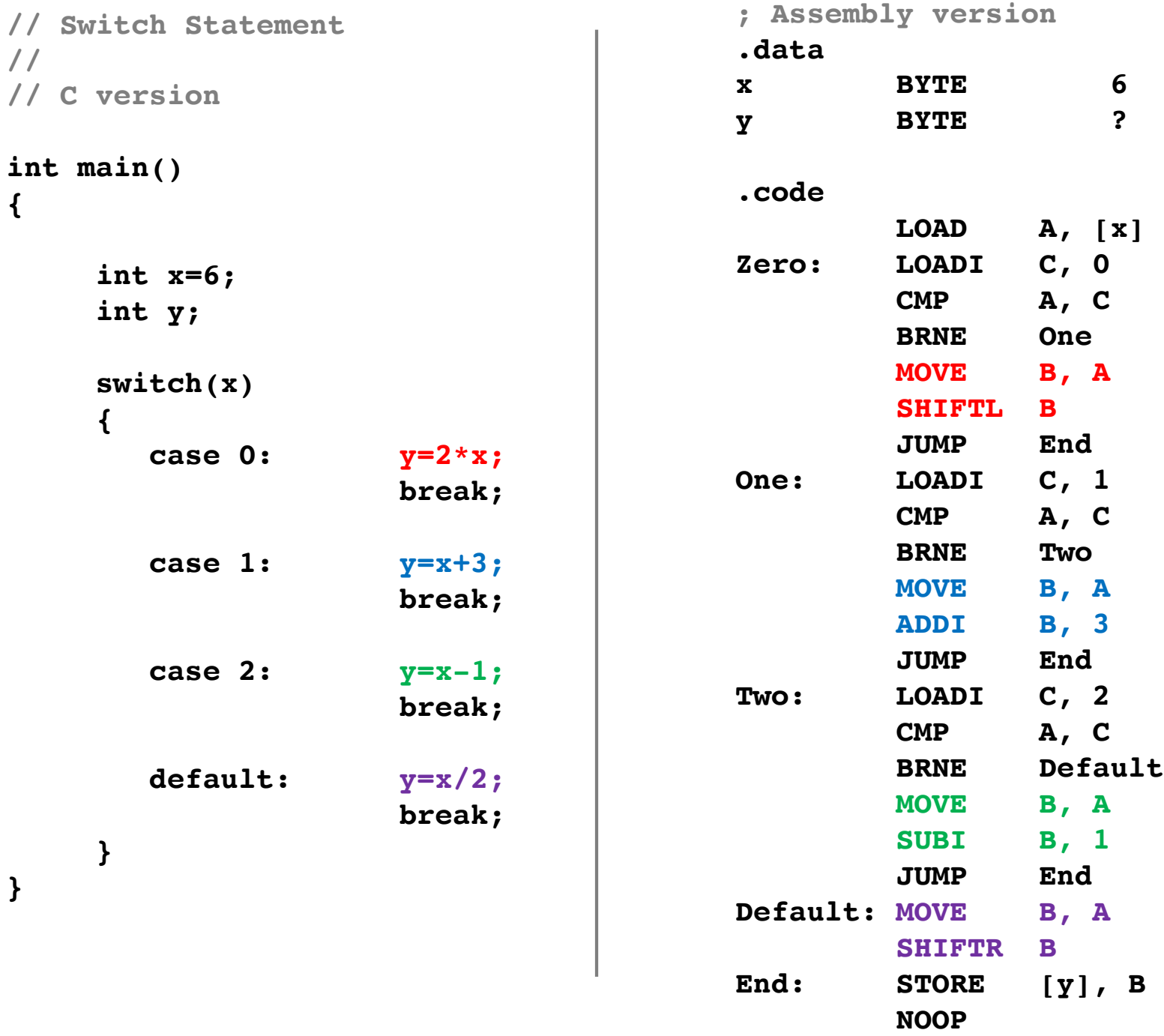

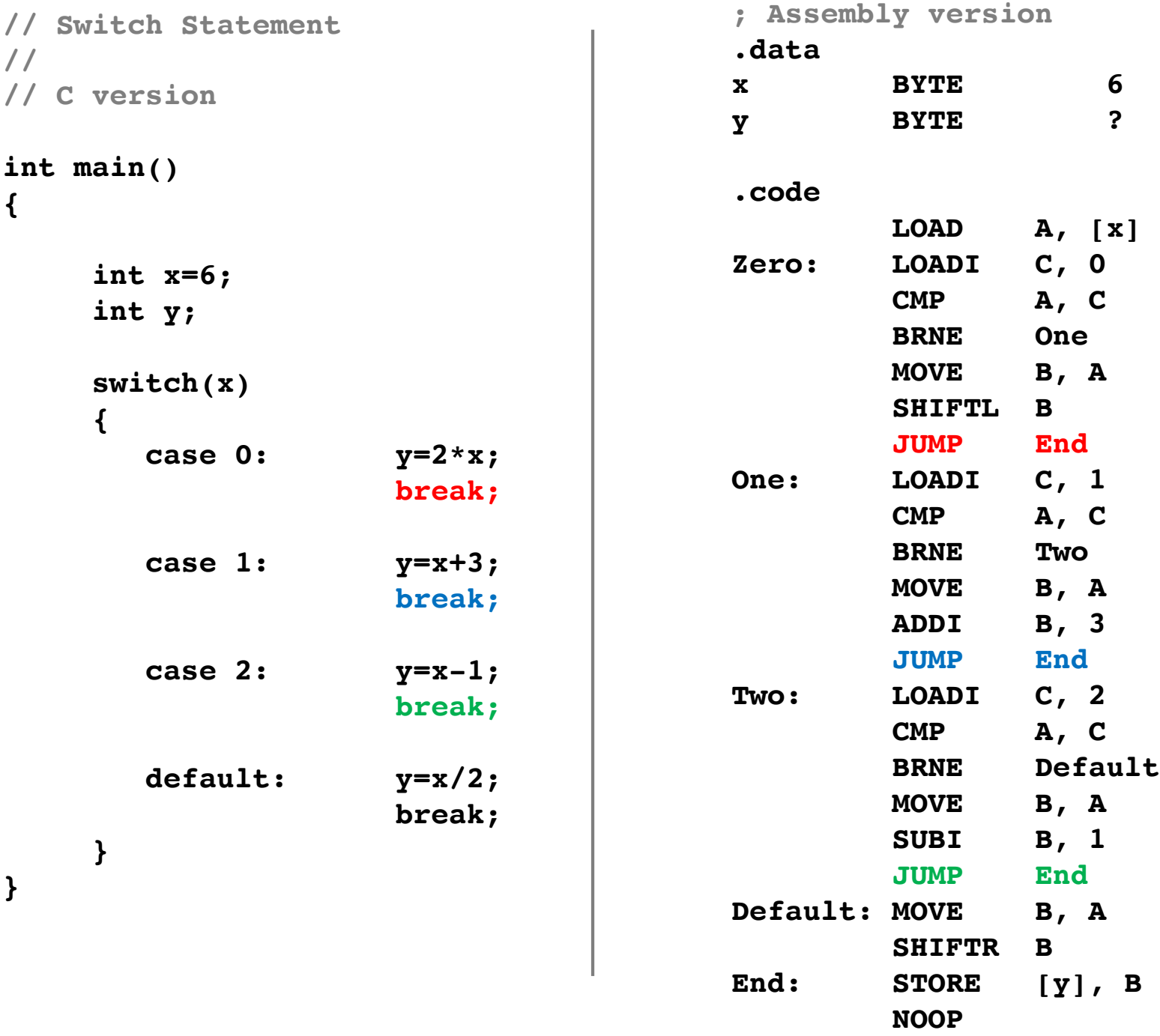

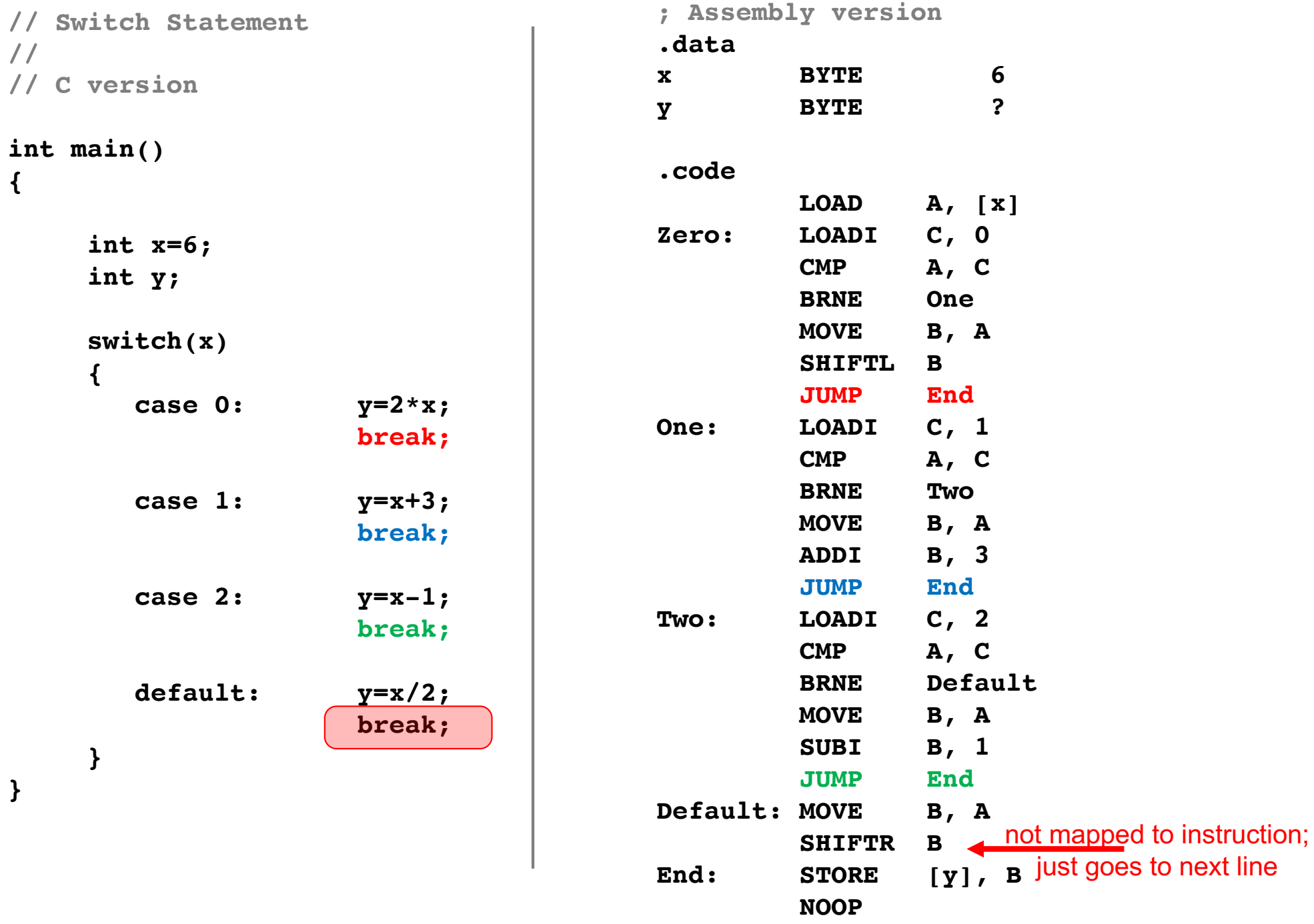

# **Working with Arrays**

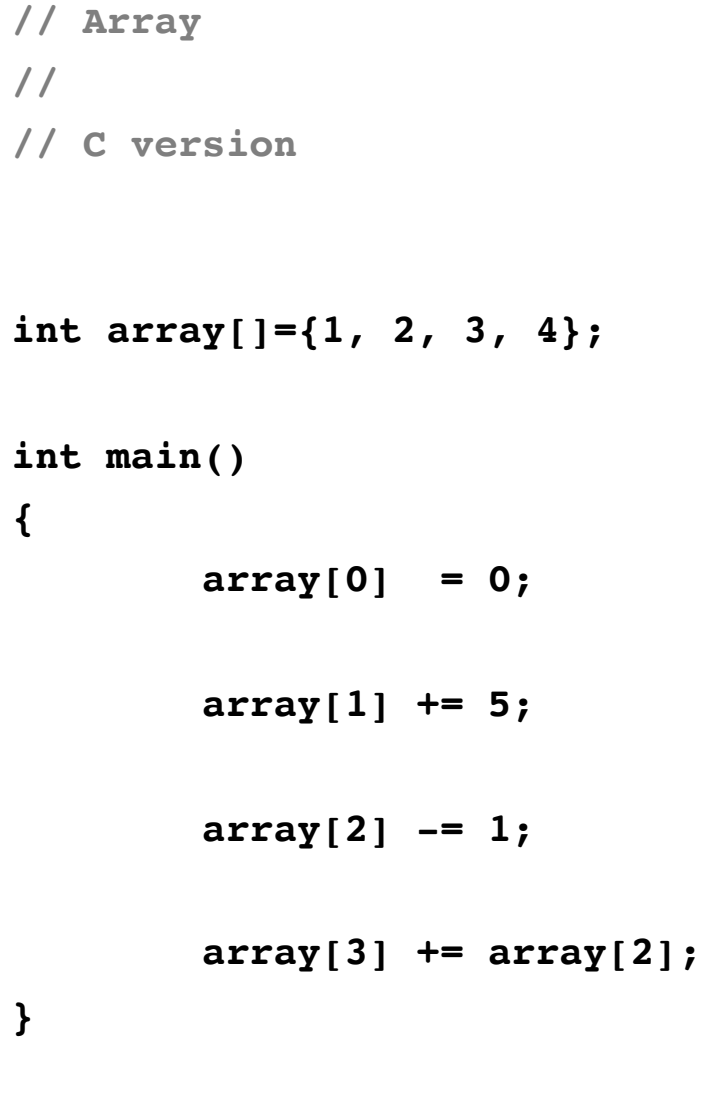

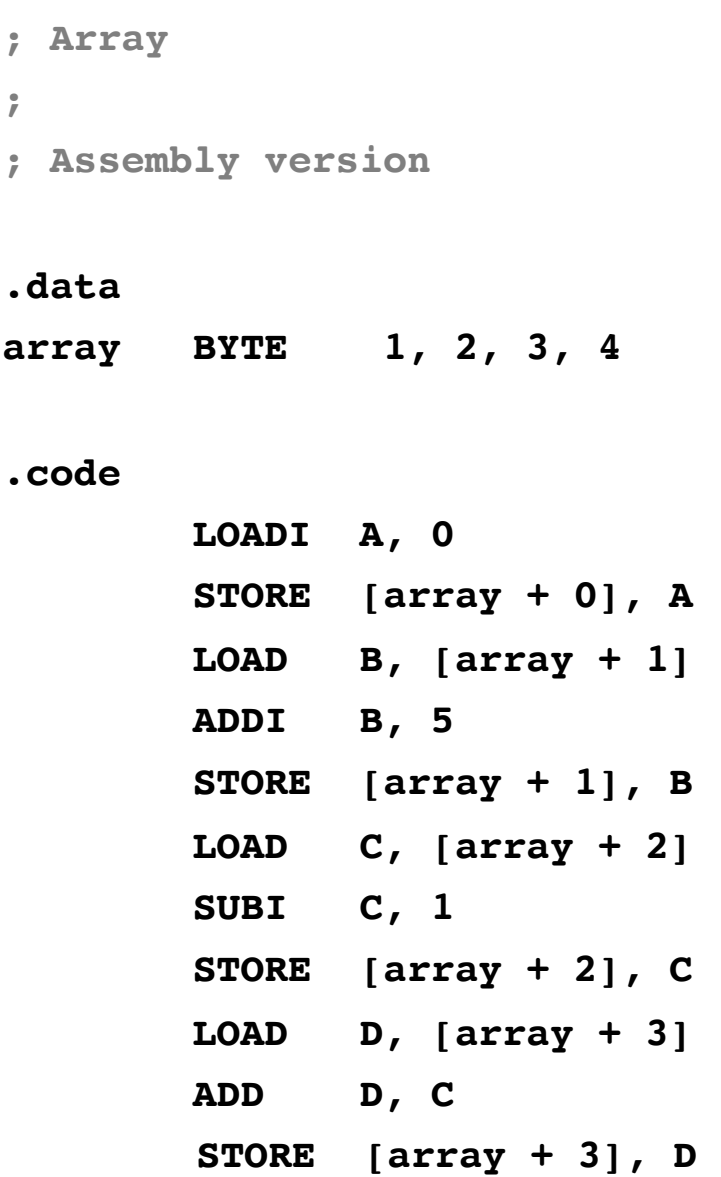

**// Array // // C version int array[]={1, 2, 3, 4}; int main() { array[0] = 0; array[1] += 5; array[2] -= 1; array[3] += array[2]; }**

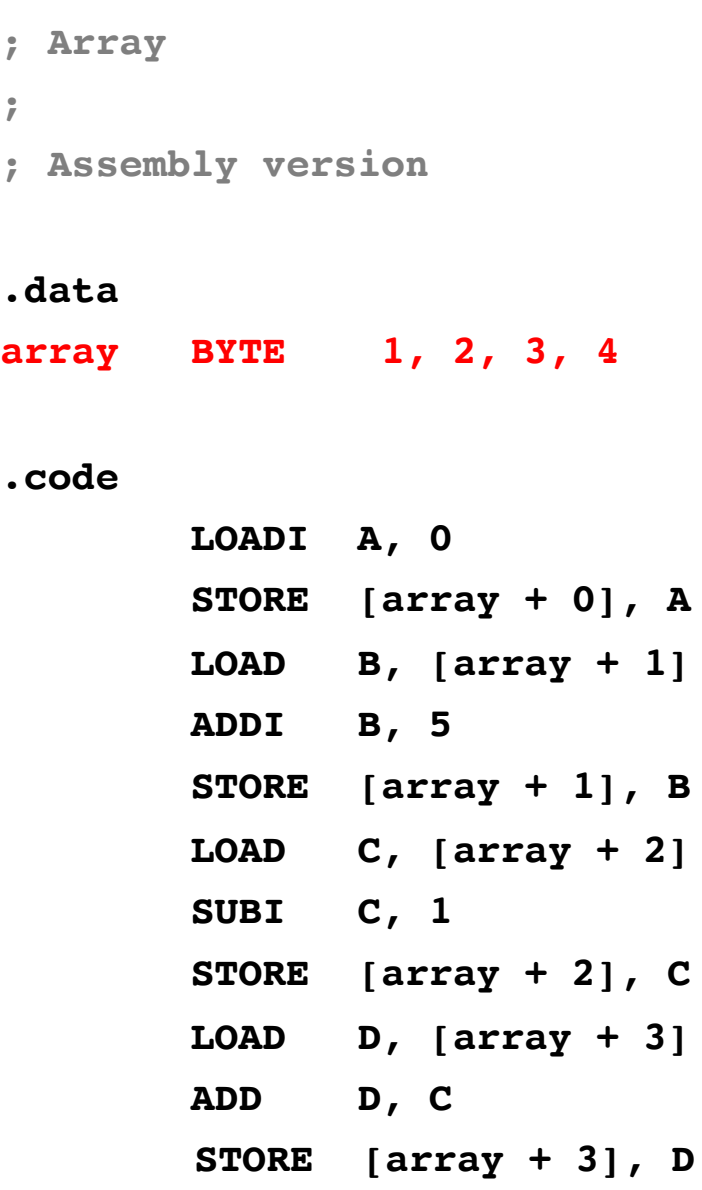

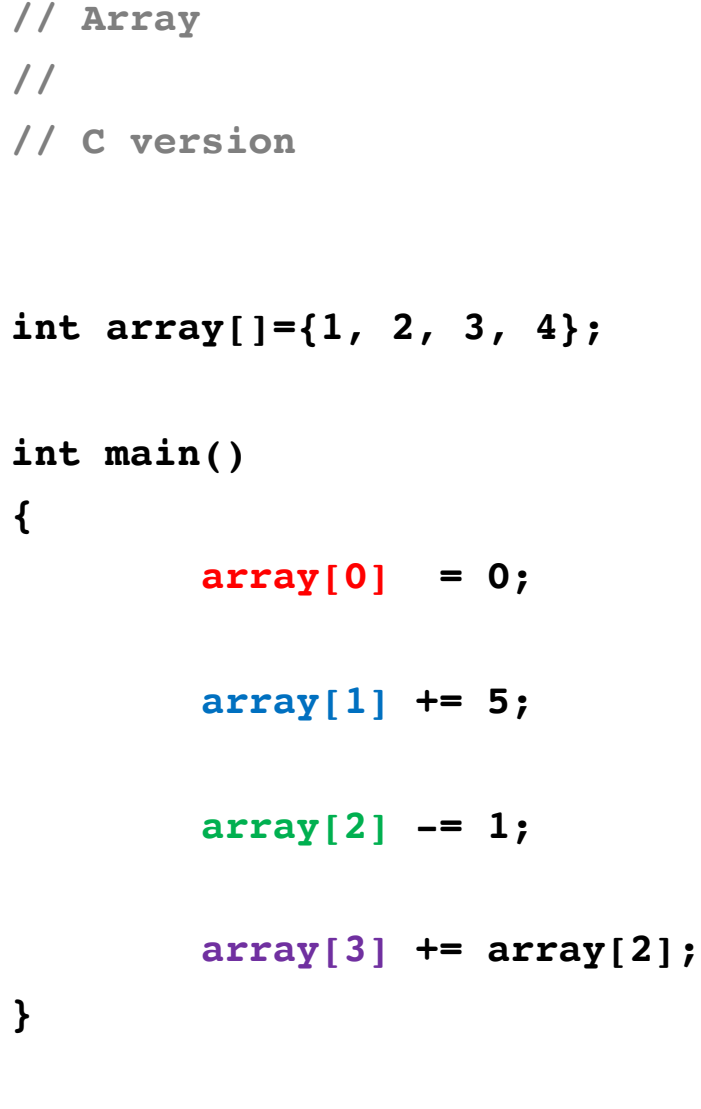

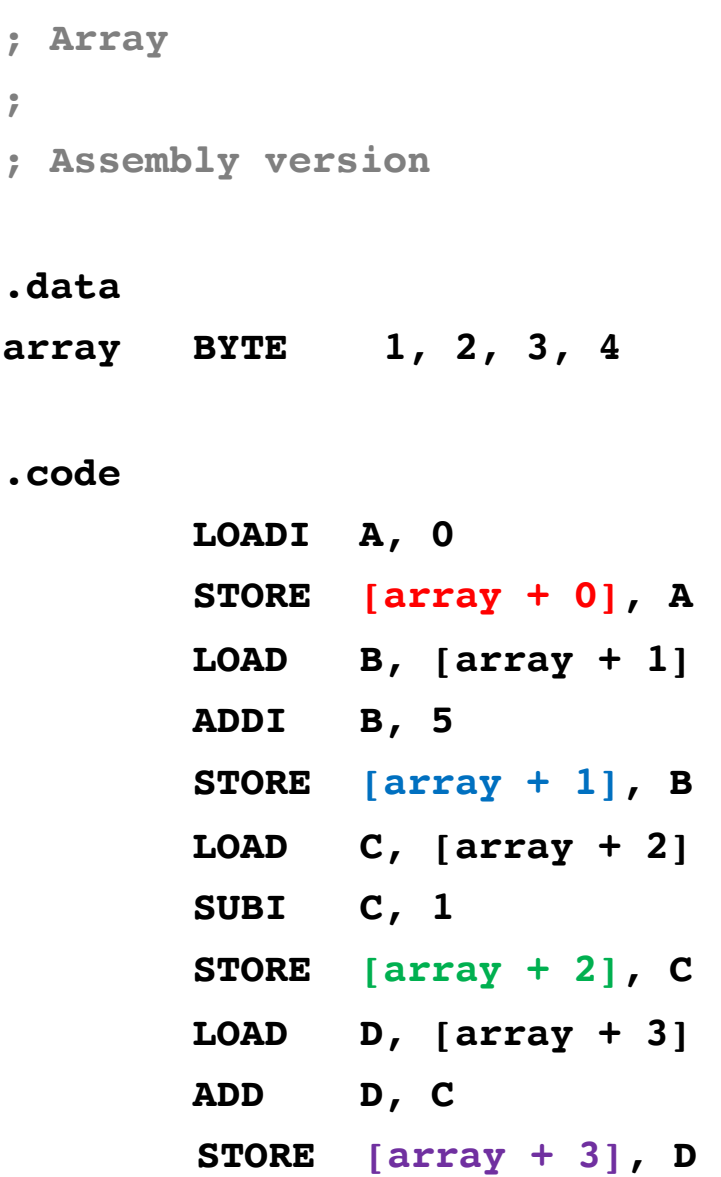

# **Machine Code vs. Assembly**

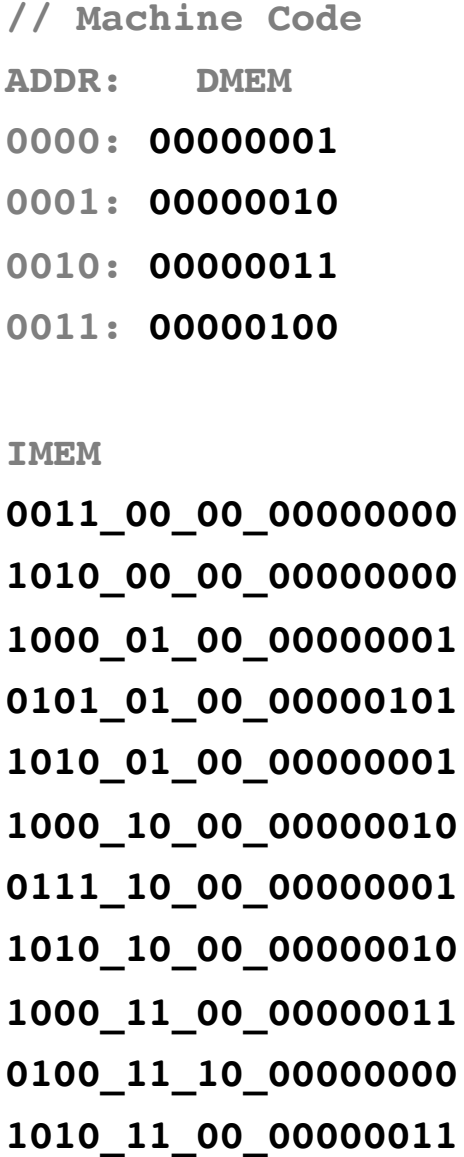

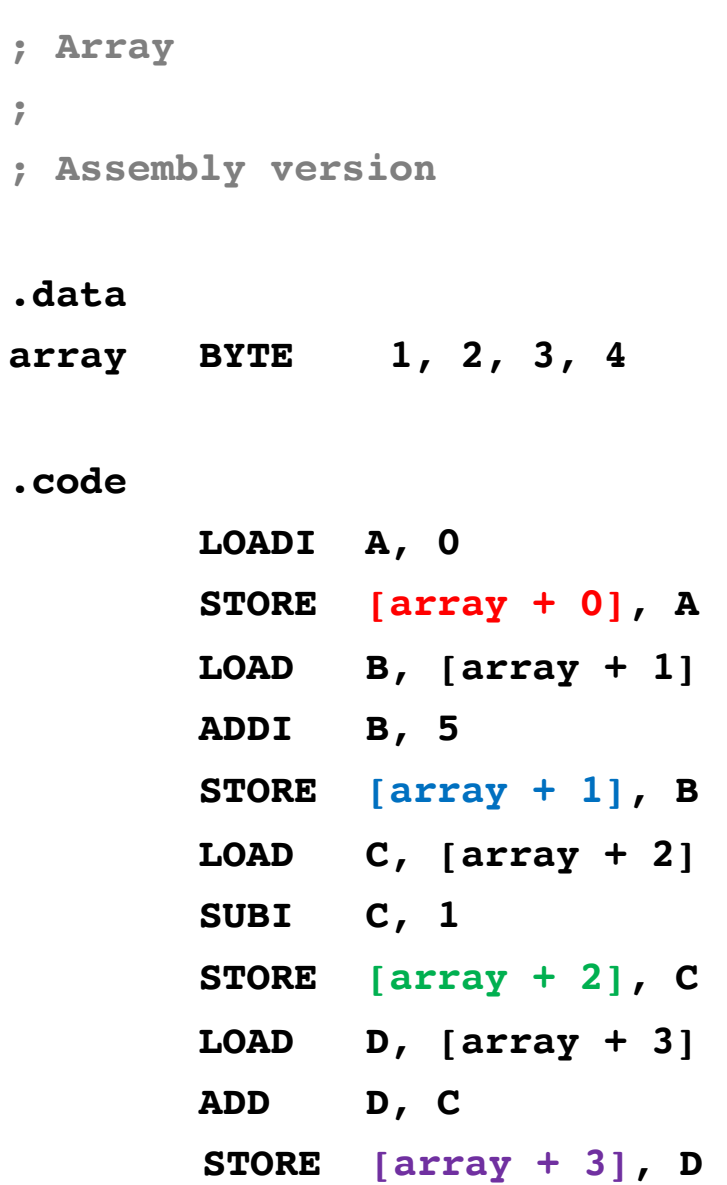

# **Machine Code vs. Assembly**

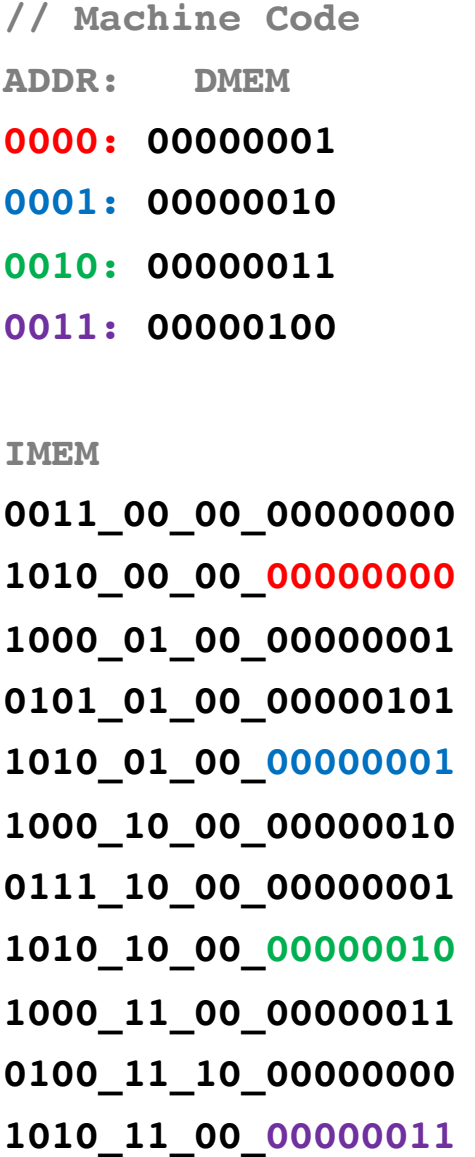

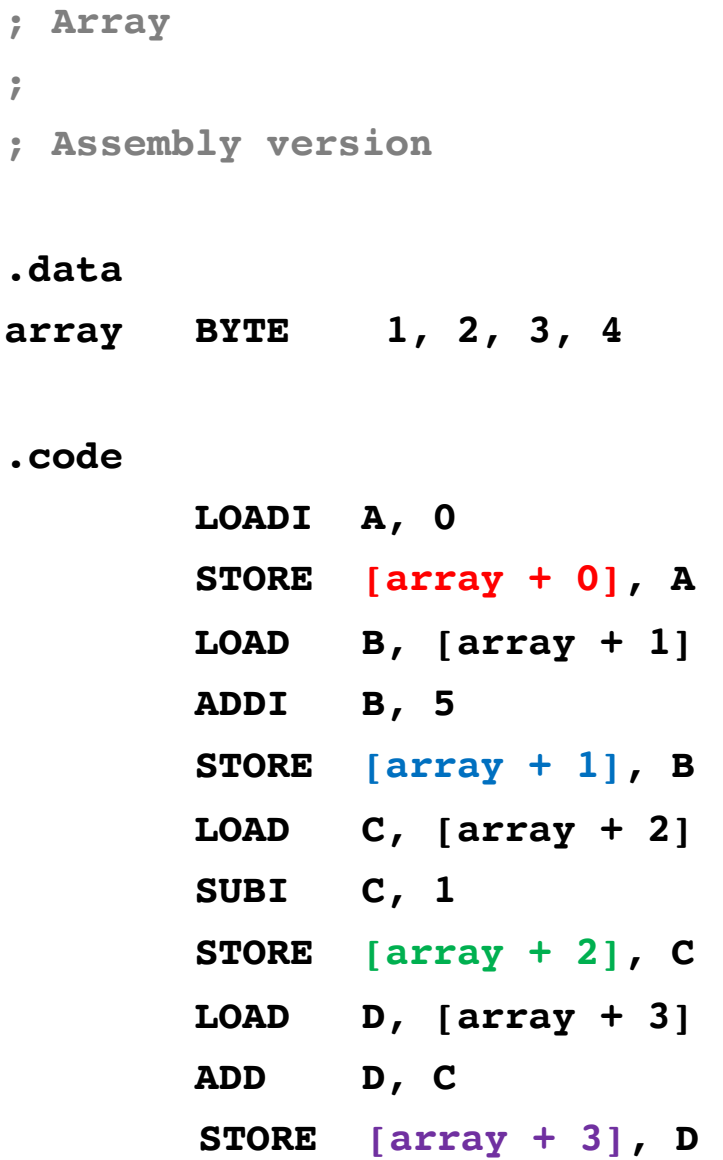

# **Machine Code vs. Assembly**

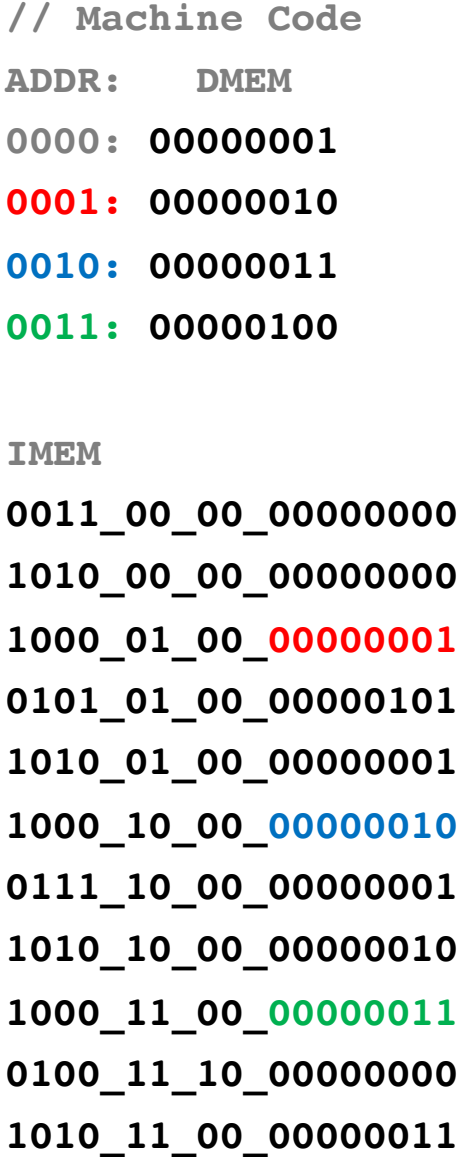

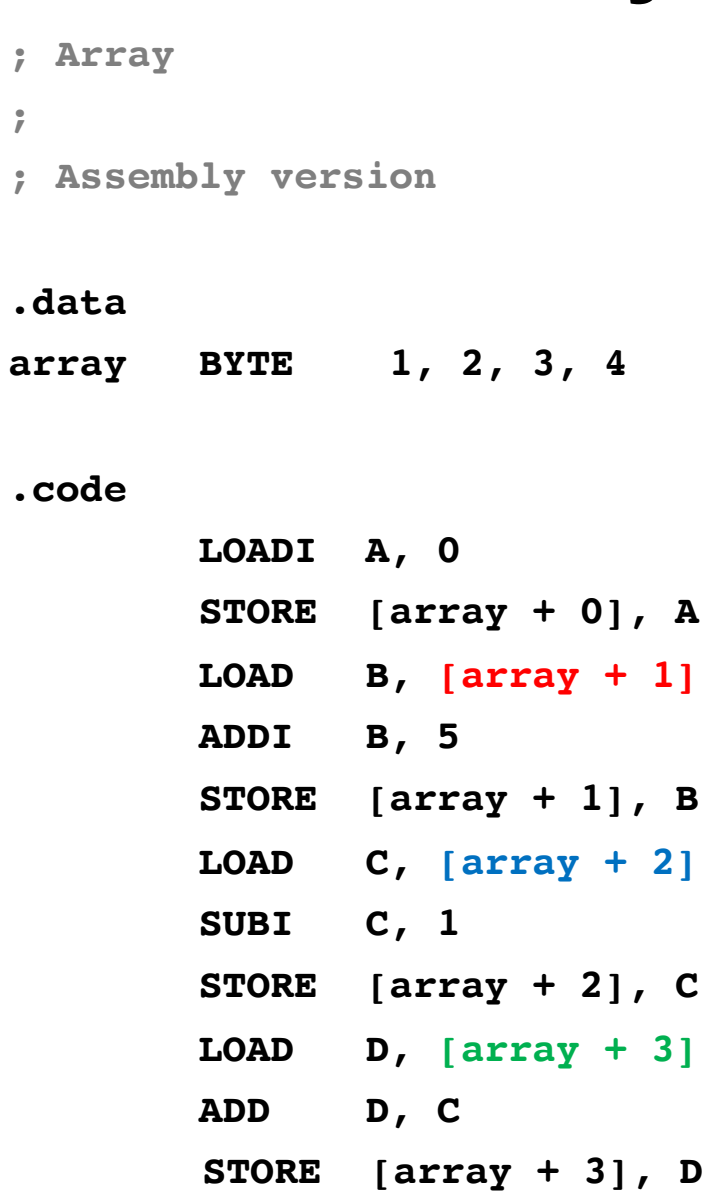

# **Working with Arrays And Looping Over Their Elements**

```
// Array plus 5
// C version
int array[]={1, 2, 3, 4};
int N = 4;
int main()
{
   int i;
   // add 5 to all elements 
   for( i=0; i< N; i++)
   {
      array[i] += 5;
   } 
}
                          ; Array plus 5
                          ; Assembly version
                          .data
                          array BYTE 1, 2, 3, 4
                          N BYTE 4
                          .code
                                 LOADI A, 0 ; i = 0For: LOAD D, [N] ; D <- N
                                 CMP A, D ; i < N ?
                                 BRGE End ; if no, exit loop
                                 LOADF C, [array + A] ; load array[i]
                                 ADDI C, 5 ; add 5
                                 STOREF [array + A], C ; store the result
                          Iinc: ADDI A, 1 ; i++
                                 JUMP For ; next iteration
                          End: NOOP
                          ; Register allocation:
                          ; A: i
                          ; B: <not used> 
                          ; C: temp variable for loading the array elements
                          ; D: N
```

```
// Array plus 5
// C version
int array[]={1, 2, 3, 4};
int N = 4;
int main()
{
   int i;
   // add 5 to all elements 
   for( i=0; i< N; i++)
   {
      array[i] += 5;
   } 
}
                          ; Array plus 5
                          ; Assembly version
                          .data
                          array BYTE 1, 2, 3, 4
                          N BYTE 4
                          .code
                                 LOADI A, 0 ; i = 0For: LOAD D, [N] ; D <- N
                                 CMP A, D ; i < N ?
                                 BRGE End ; if no, exit loop
                                 LOADF C, [array + A] ; load array[i] 
                                 ADDI C, 5 ; add 5
                                 STOREF [array + A], C ; store the result
                          Iinc: ADDI A, 1 ; i++
                                 JUMP For ; next iteration
                          End: NOOP
                          ; Register allocation:
                          ; A: i
                          ; B: <not used> 
                          ; C: temp variable for loading the array elements
                          ; D: N
```
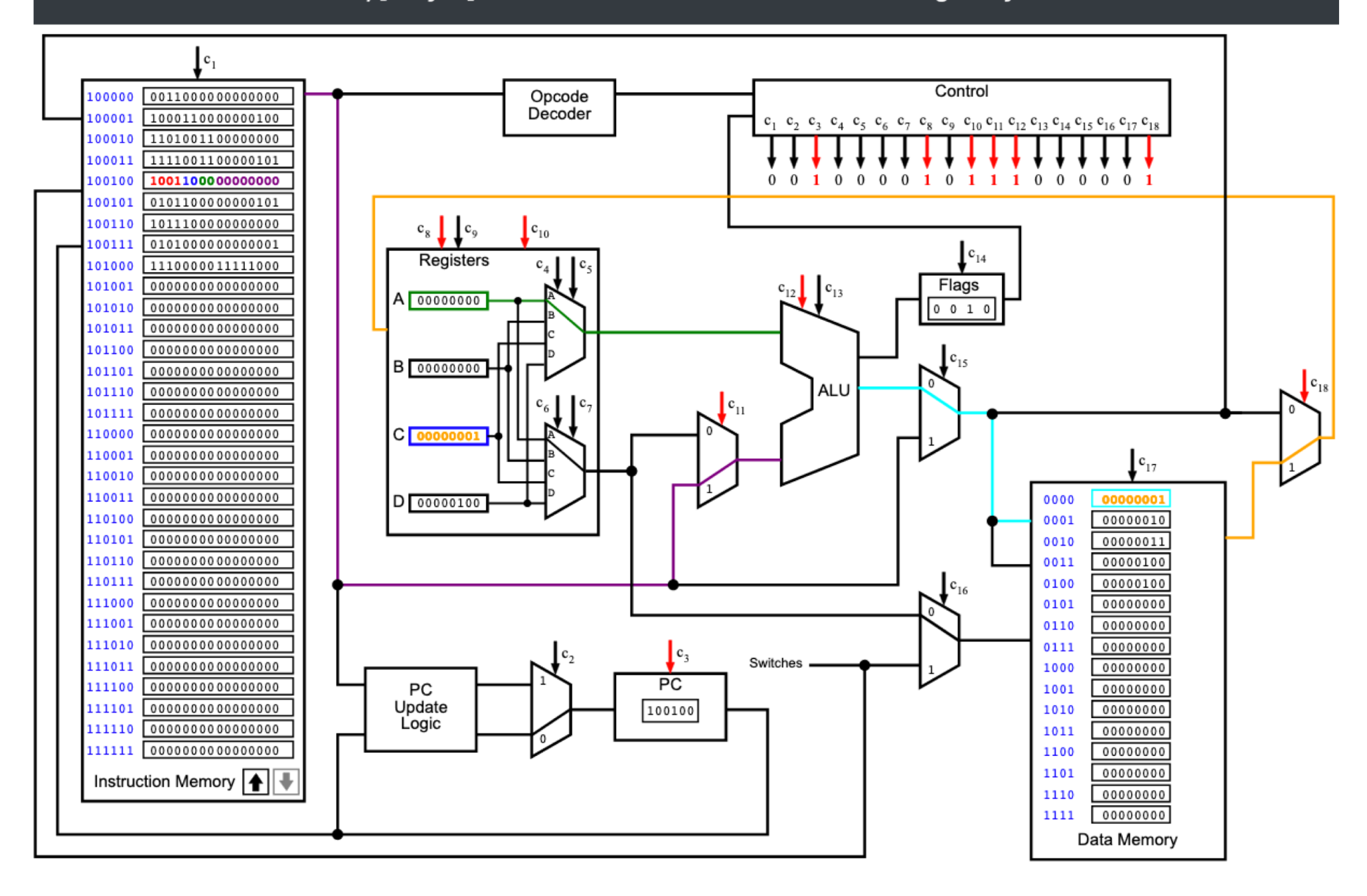

## **i281 CPU Running: ArrayPlusFive**

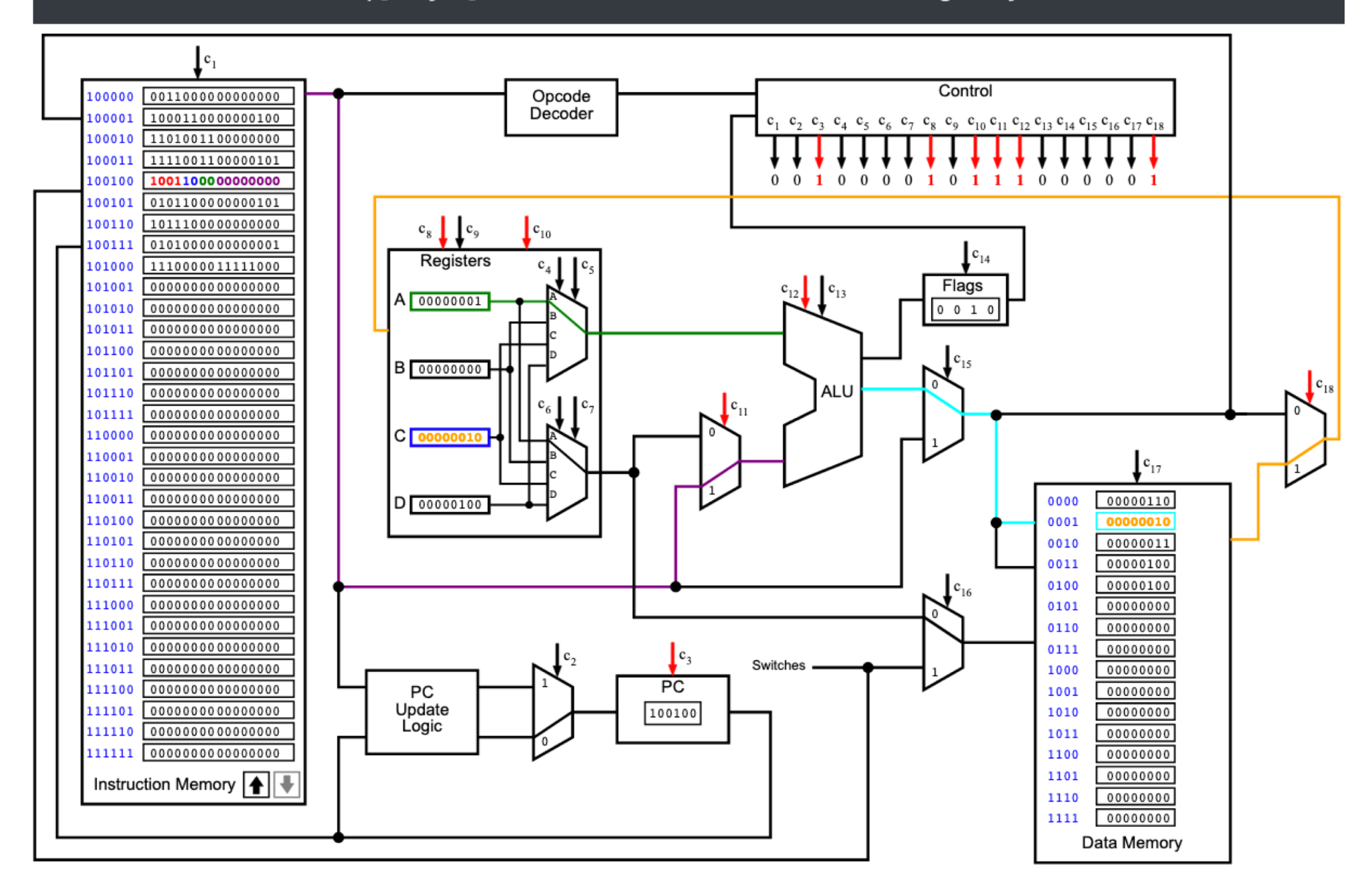

2<sup>nd</sup> iteration

## **i281 CPU Running: ArrayPlusFive**

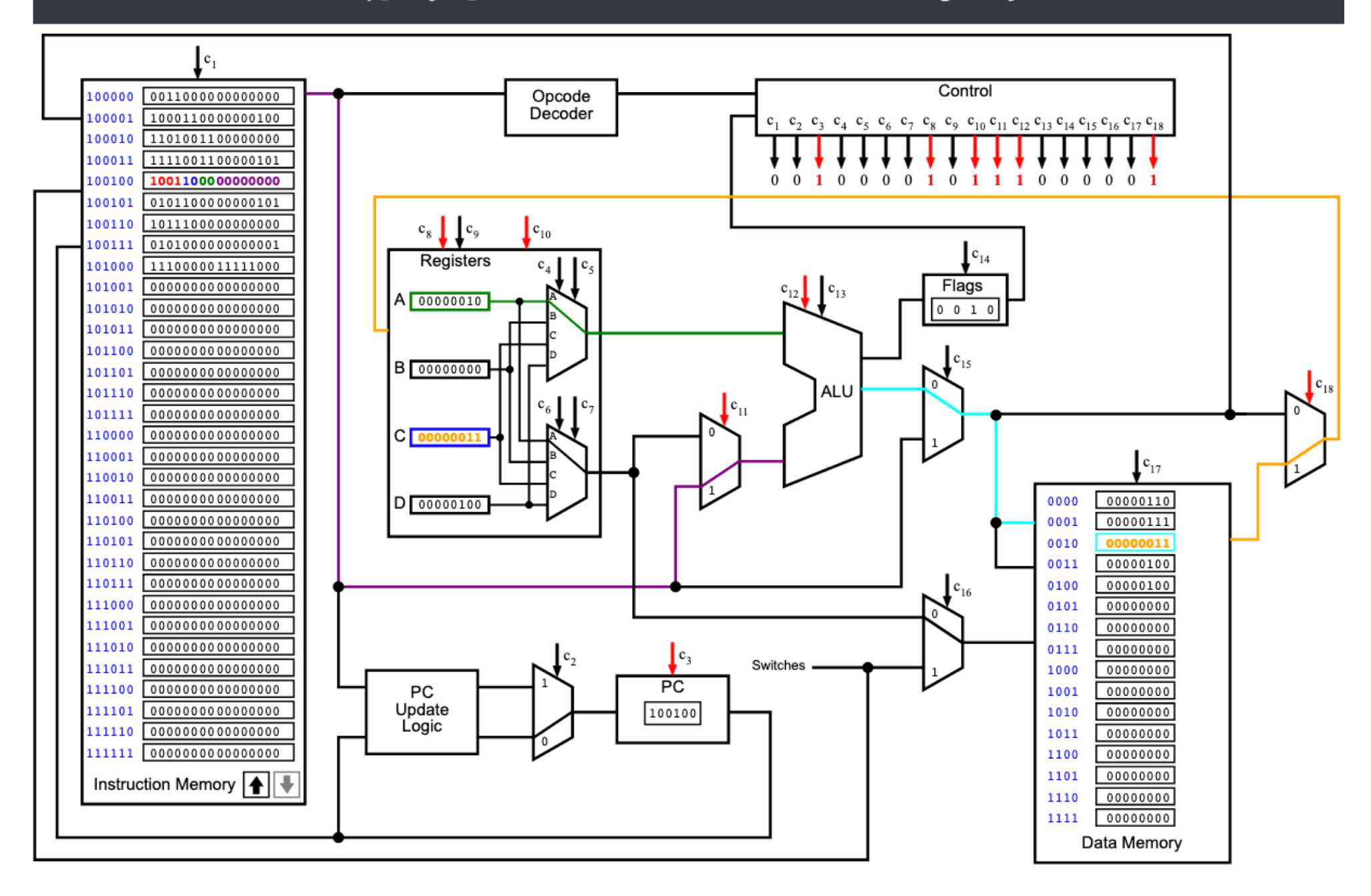

3rd iteration

## i281 CPU Running: ArrayPlusFive

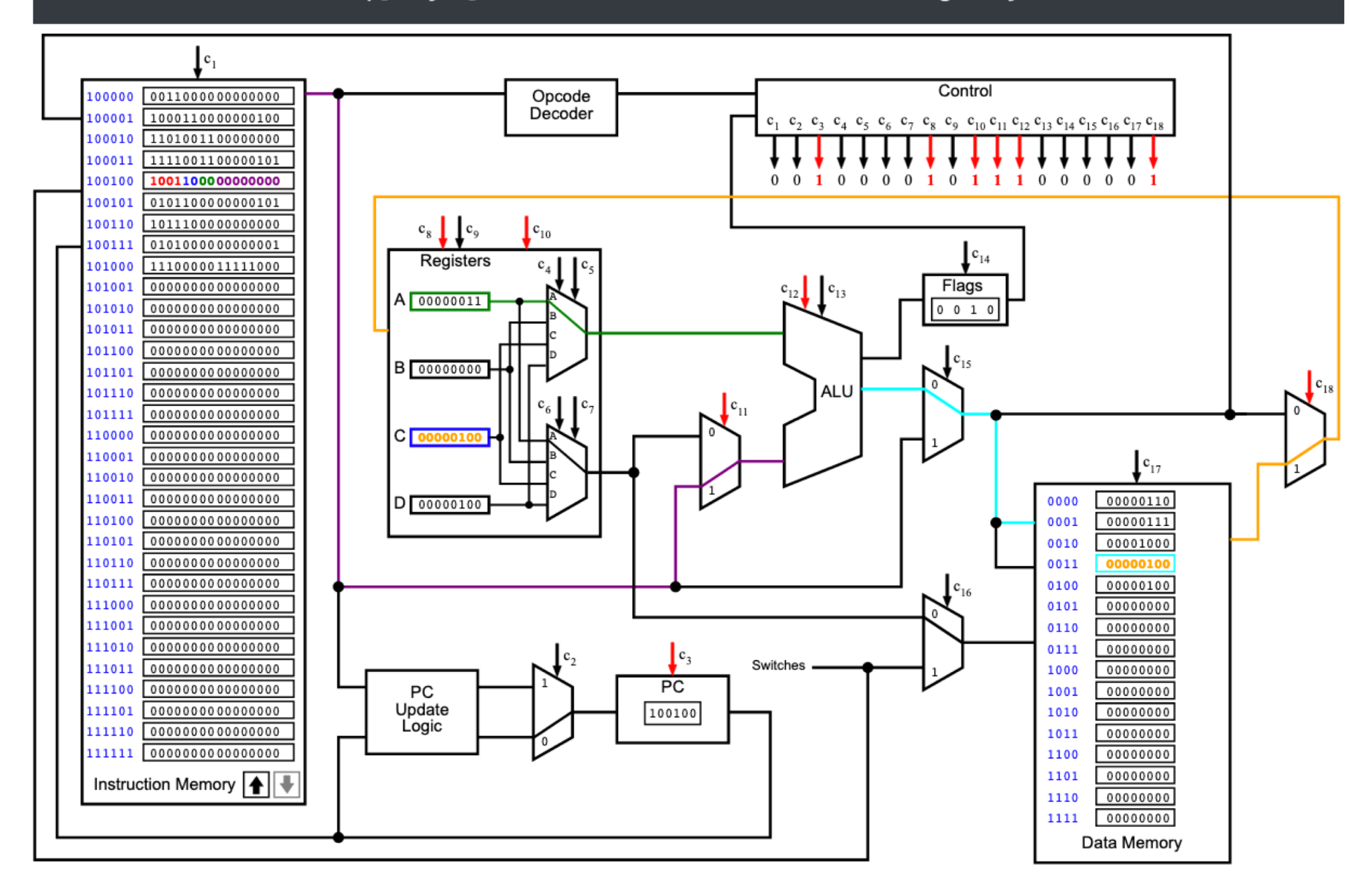

4th iteration

```
// Array plus 5
// C version
int array[]={1, 2, 3, 4};
int N = 4;
int main()
{
   int i;
   // add 5 to all elements 
   for( i=0; i< N; i++)
   {
      array[i] += 5;
   } 
}
                          ; Array plus 5
                          ; Assembly version
                          .data
                          array BYTE 1, 2, 3, 4
                          N BYTE 4
                          .code
                                 LOADI A, 0 ; i = 0For: LOAD D, [N] ; D <- N
                                 CMP A, D ; i < N ?
                                 BRGE End ; if no, exit loop
                                 LOADF C, [array + A] ; load array[i] 
                                 ADDI C, 5 ; add 5
                                 STOREF [array + A], C ; store the result
                          Iinc: ADDI A, 1 ; i++
                                 JUMP For ; next iteration
                          End: NOOP
                          ; Register allocation:
                          ; A: i
                          ; B: <not used> 
                          ; C: temp variable for loading the array elements
                          ; D: N
```
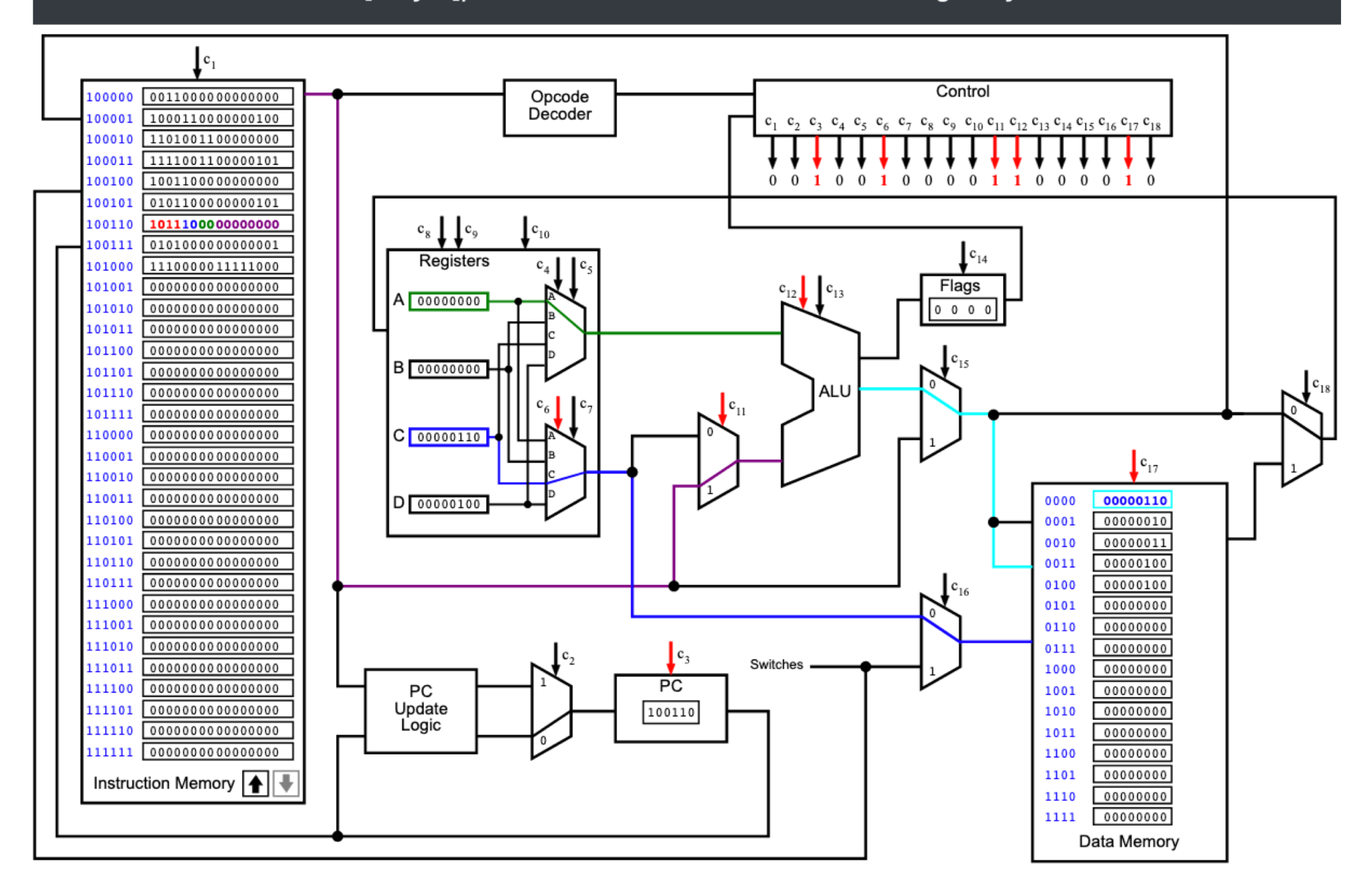

## **i281 CPU Running: ArrayPlusFive**

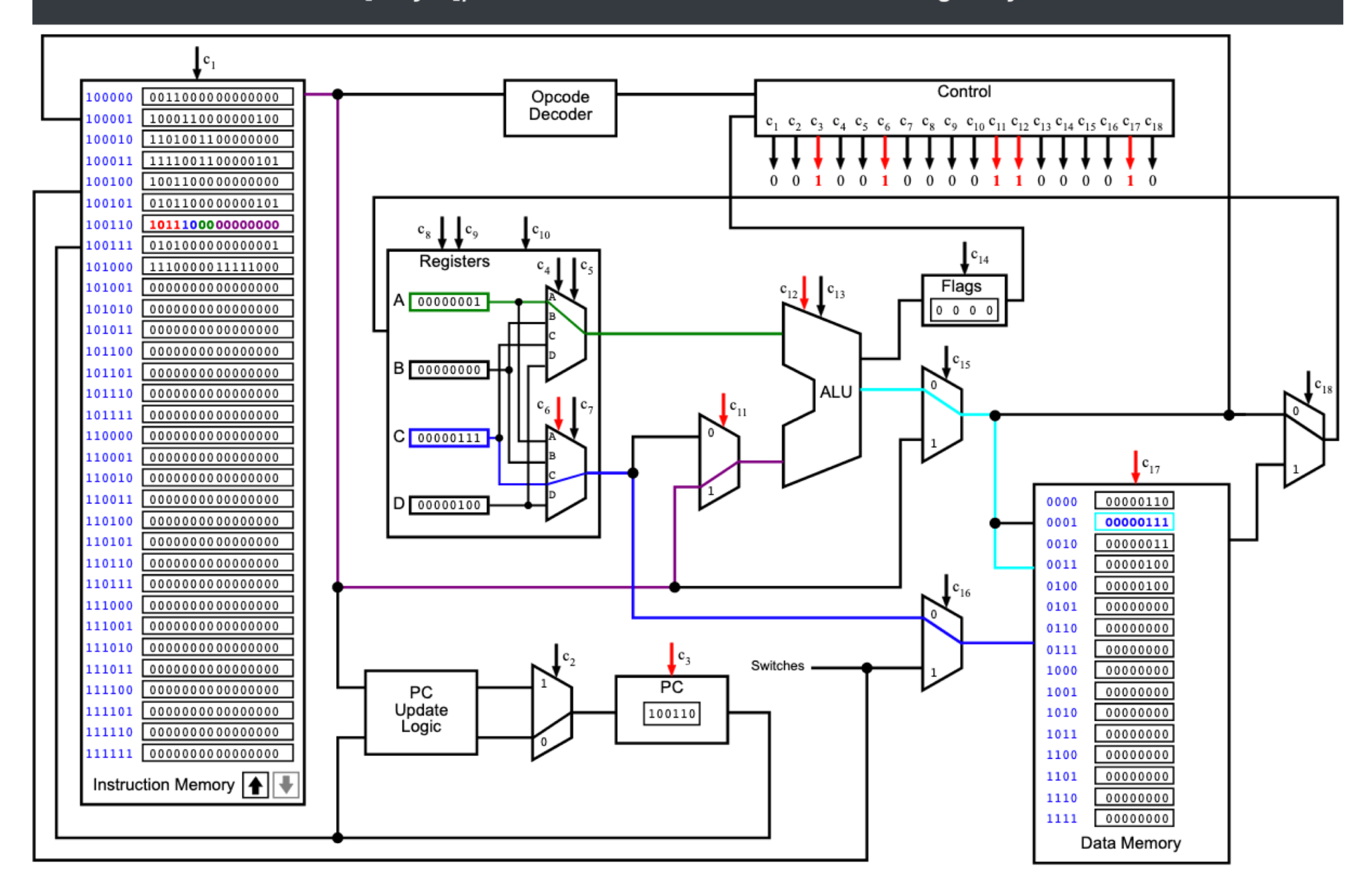

2<sup>nd</sup> iteration

## **i281 CPU Running: ArrayPlusFive**

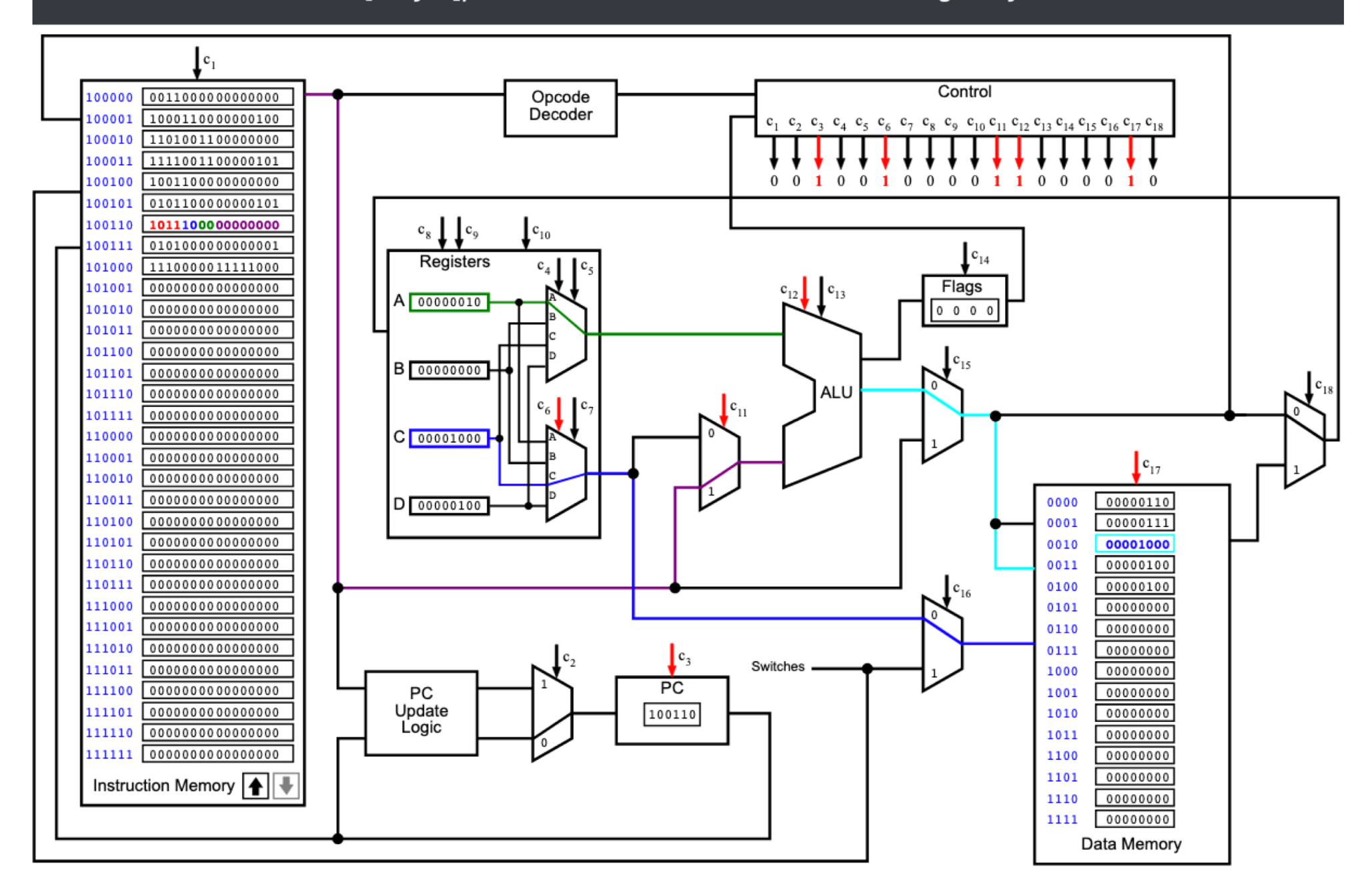

3rd iteration

## **i281 CPU Running: ArrayPlusFive**

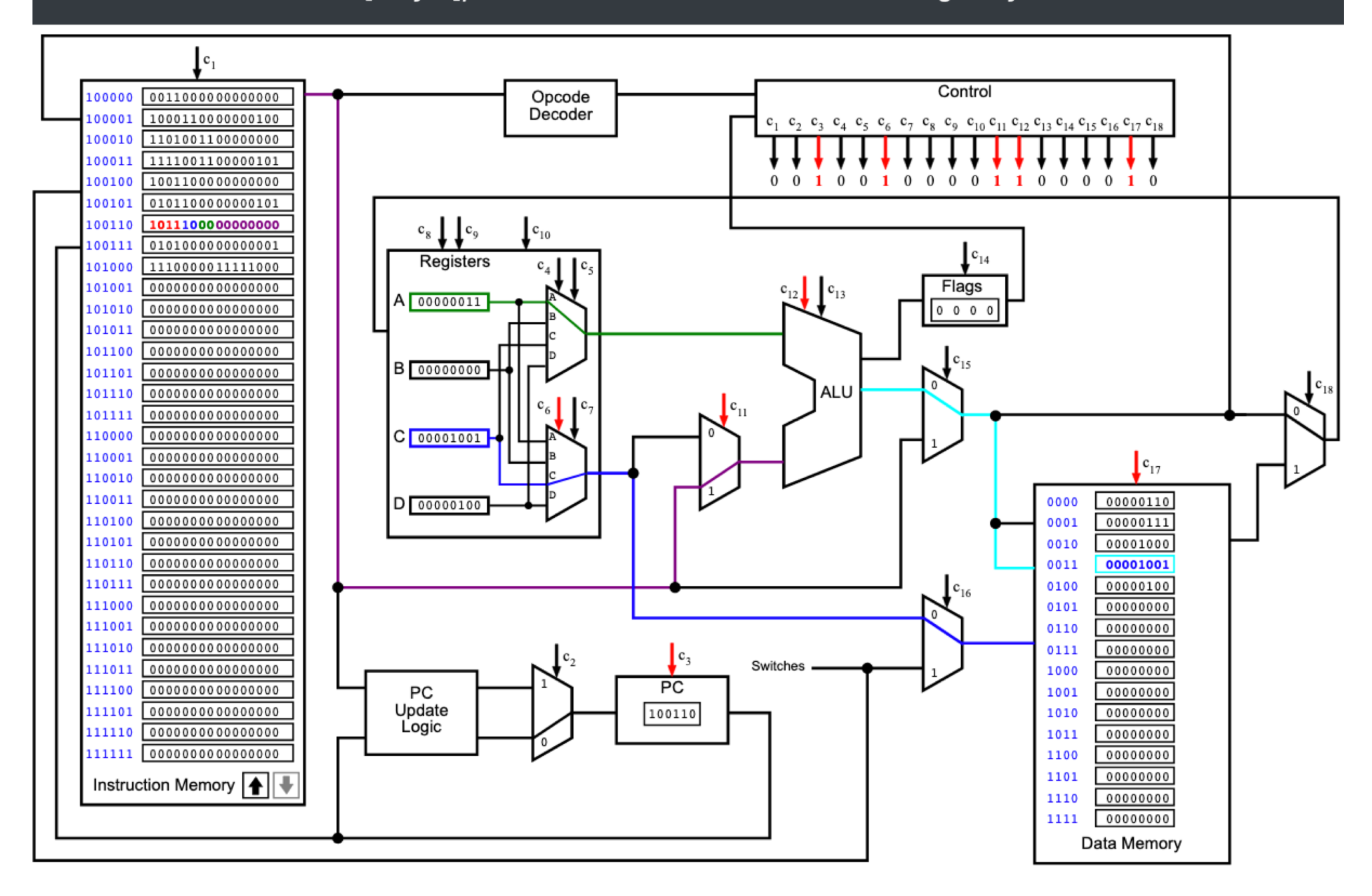

4th iteration

```
// Array plus 5
// C version
int array[]={1, 2, 3, 4};
int N = 4;
int main()
{
   int i;
   // add 5 to all elements 
   for( i=0; i< N; i++)
   {
      array[i] += 5;
   } 
}
                          ; Array plus 5
                          ; Assembly version
                          .data
                          array BYTE 1, 2, 3, 4
                          N BYTE 4
                          .code
                                 LOADI A, 0 ; i = 0For: LOAD D, [N] ; D <- N
                                 CMP A, D ; i < N ?
                                 BRGE End ; if no, exit loop
                                 LOADF C, [array + A] ; load array[i]
                                 ADDI C, 5 ; add 5
                                 STOREF [array + A], C ; store the result
                          Iinc: ADDI A, 1 ; i++
                                 JUMP For ; next iteration
                          End: NOOP
                          ; Register allocation:
                          ; A: i
                          ; B: <not used> 
                          ; C: temp variable for loading the array elements
                          ; D: N
```
**Current Instruction: LOADI A, 0** 

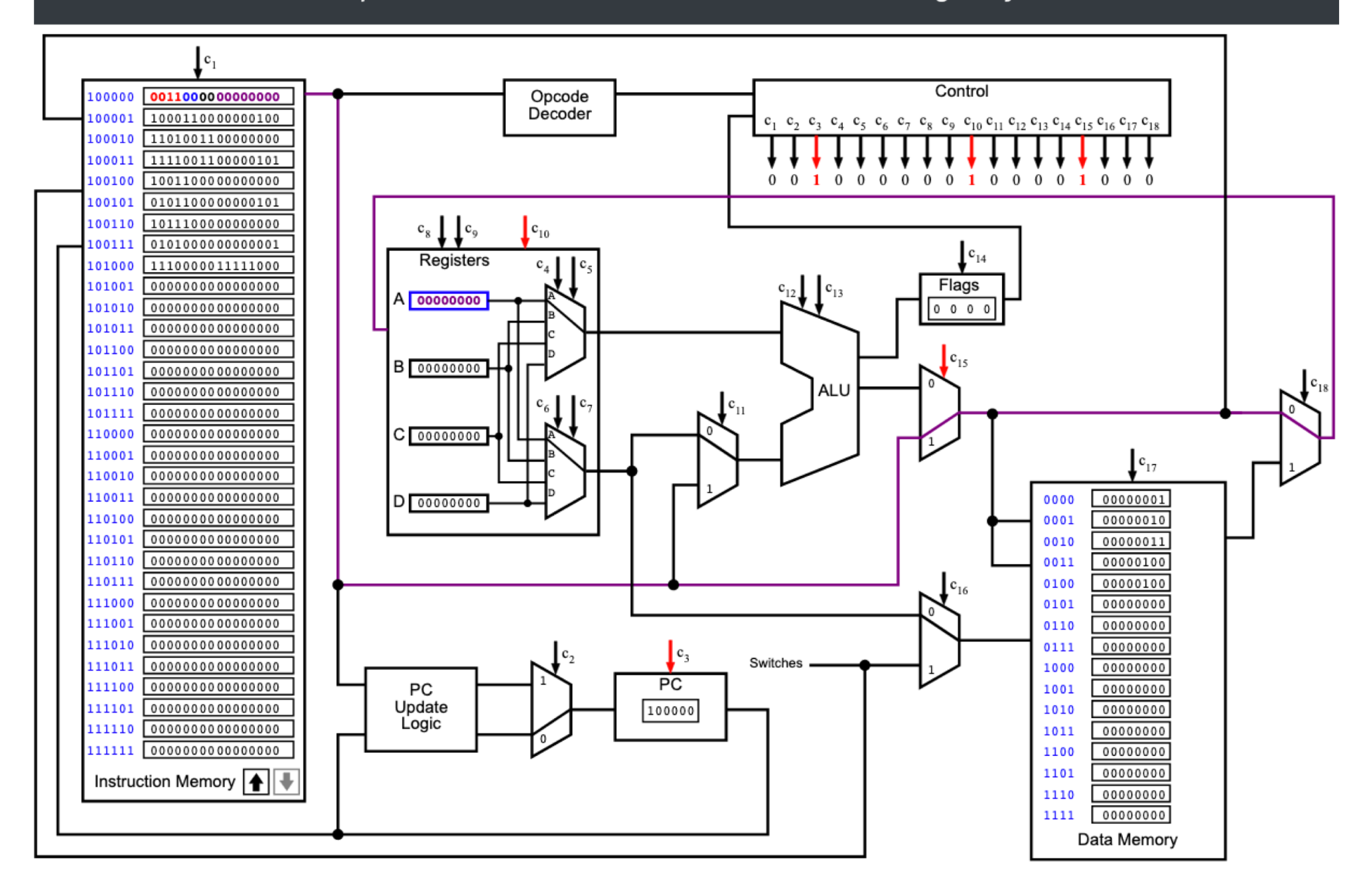

### **Current Instruction: LOAD D, [N]**

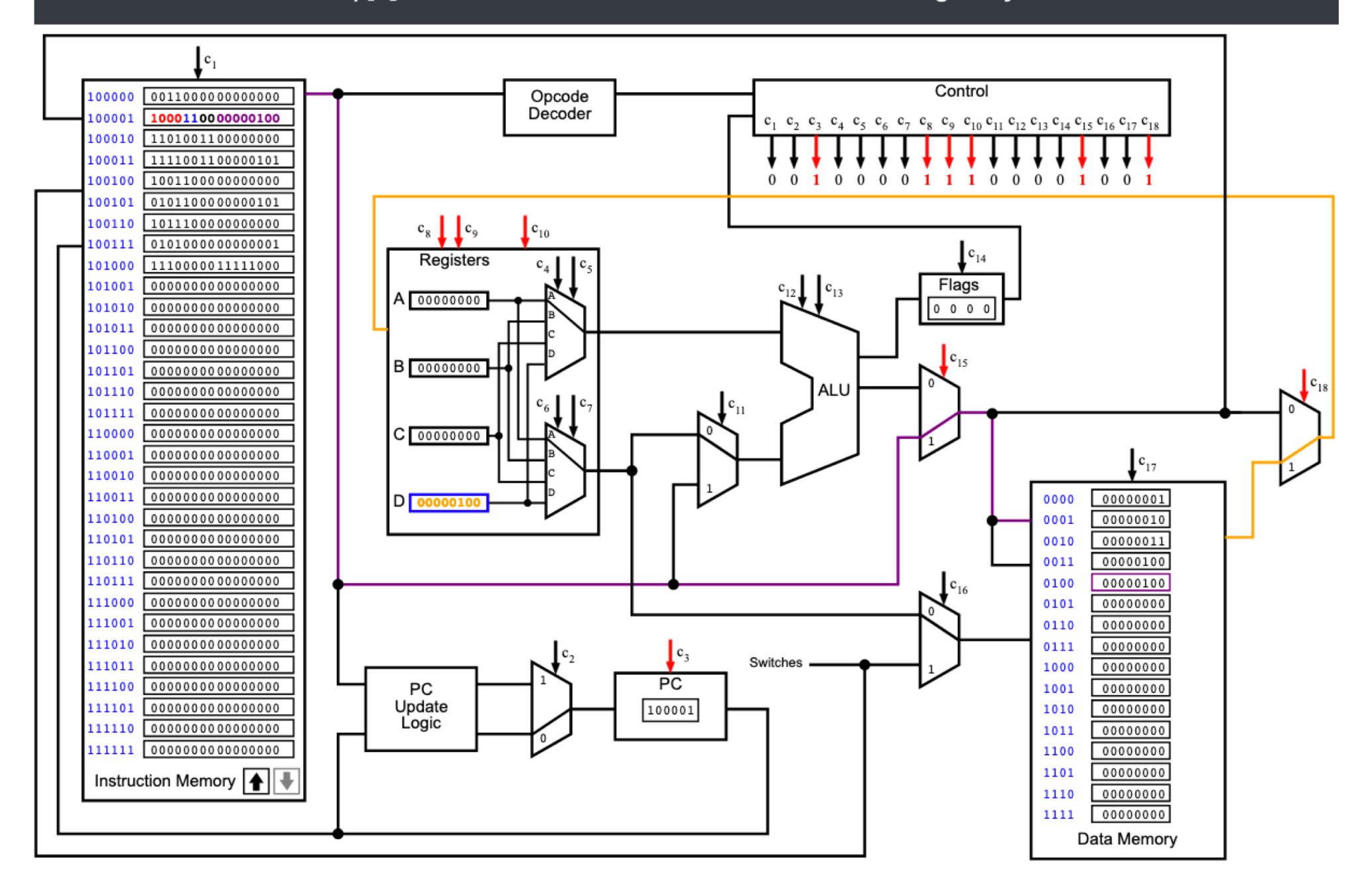

**Current Instruction: CMP A, D** 

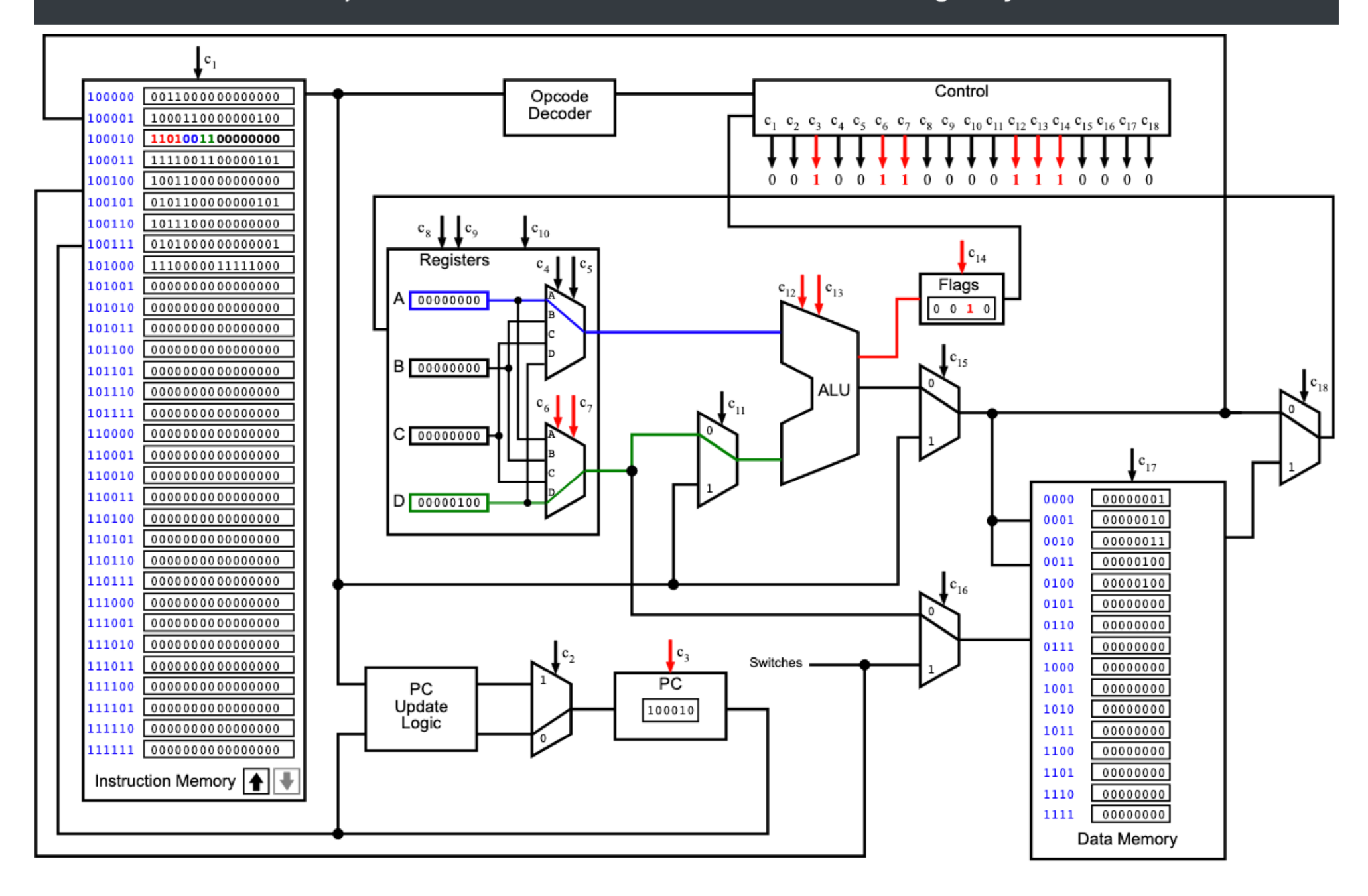

### **Current Instruction: BRGE End**

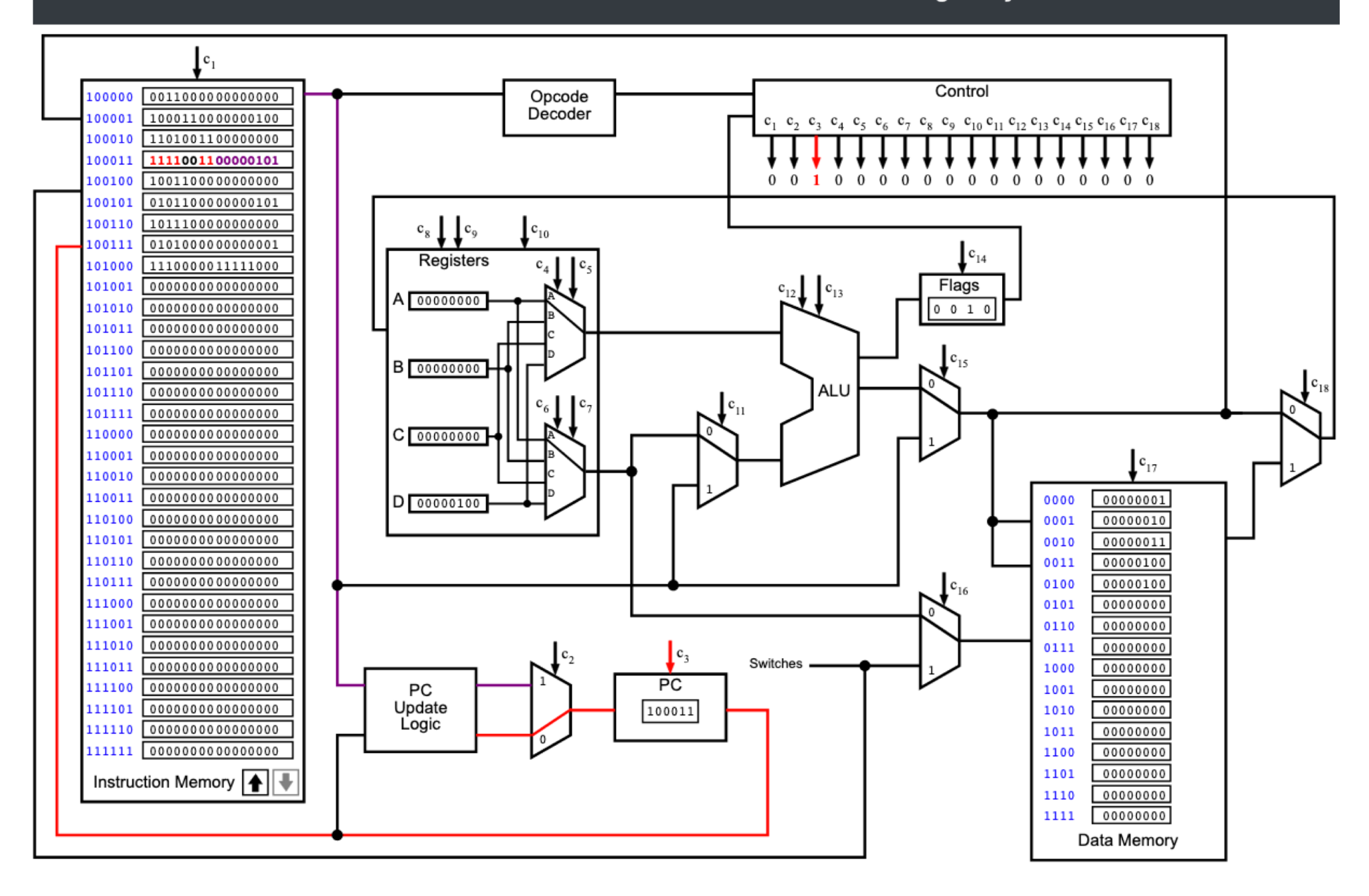

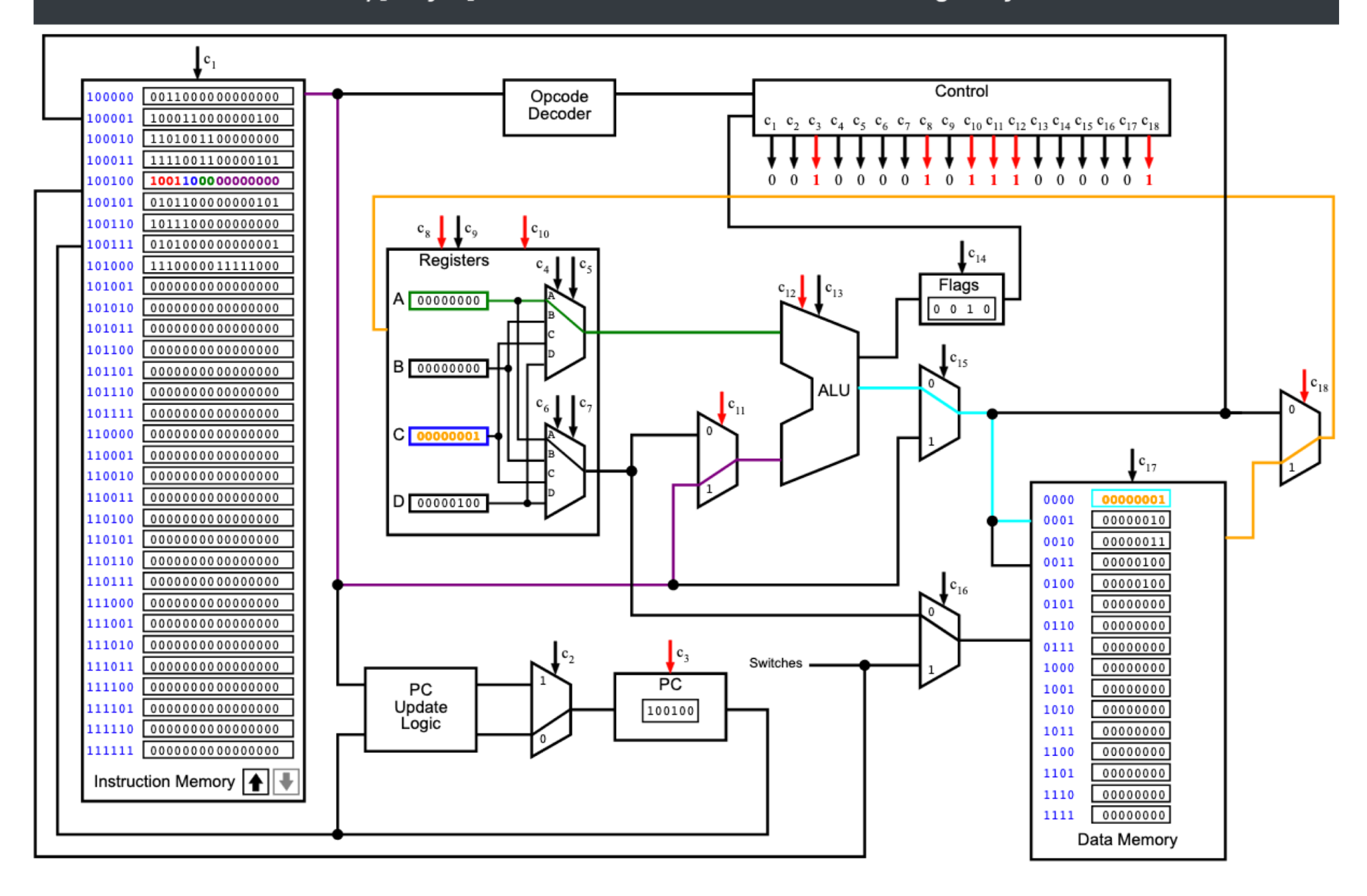

**Current Instruction: ADDI C, 5** 

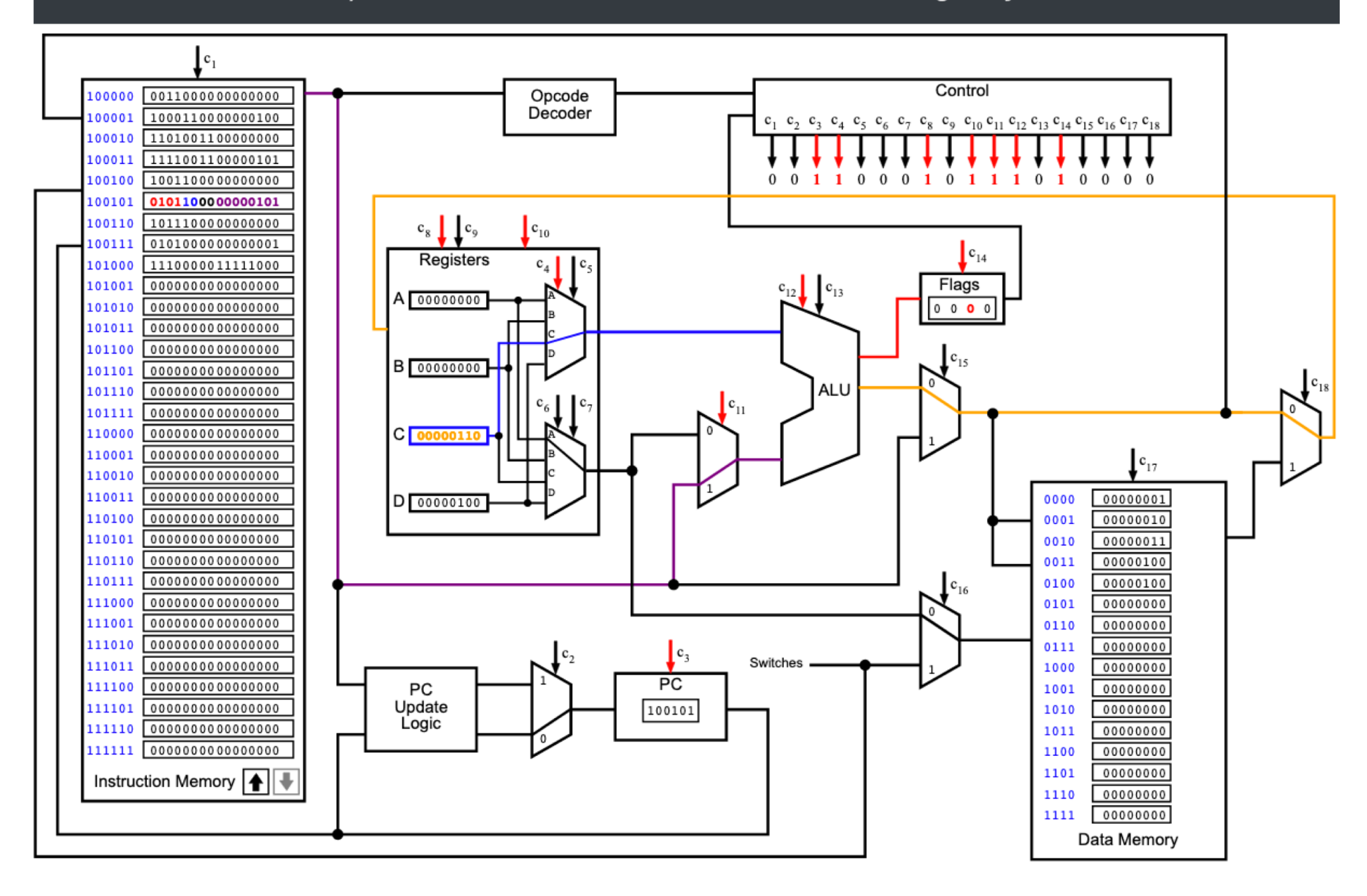

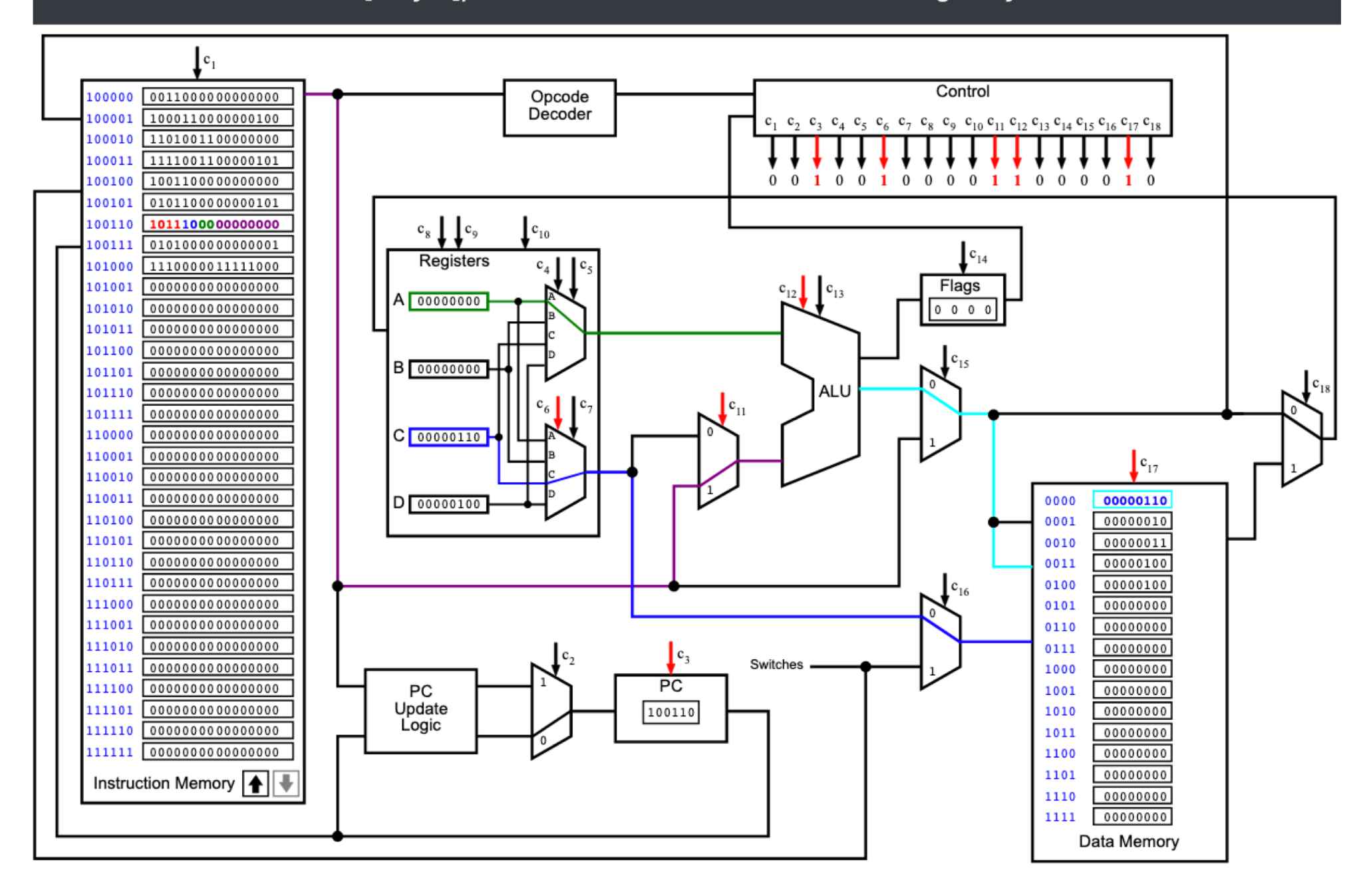

**Current Instruction: ADDI A, 1** 

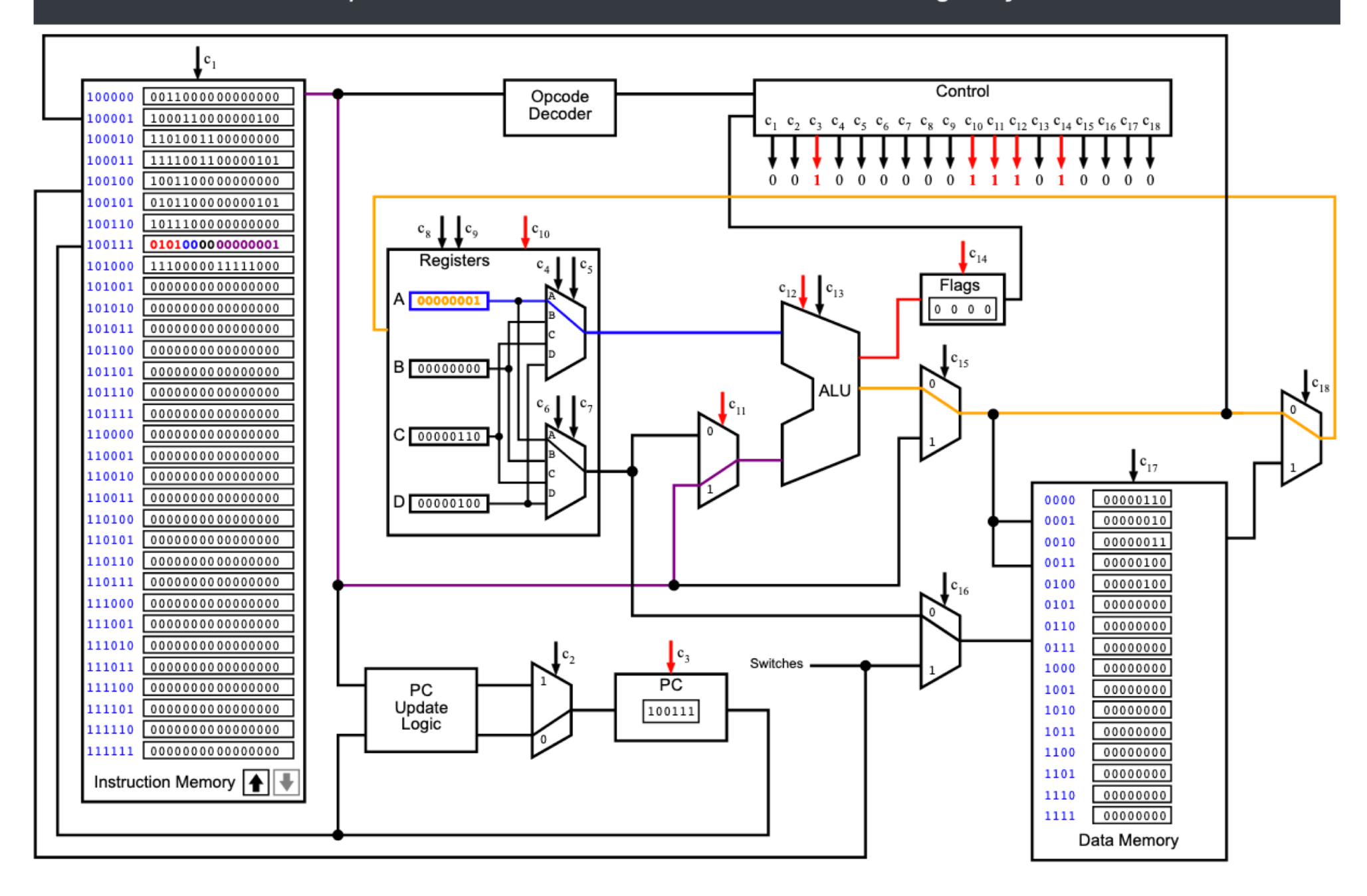

#### **Current Instruction: JUMP For**

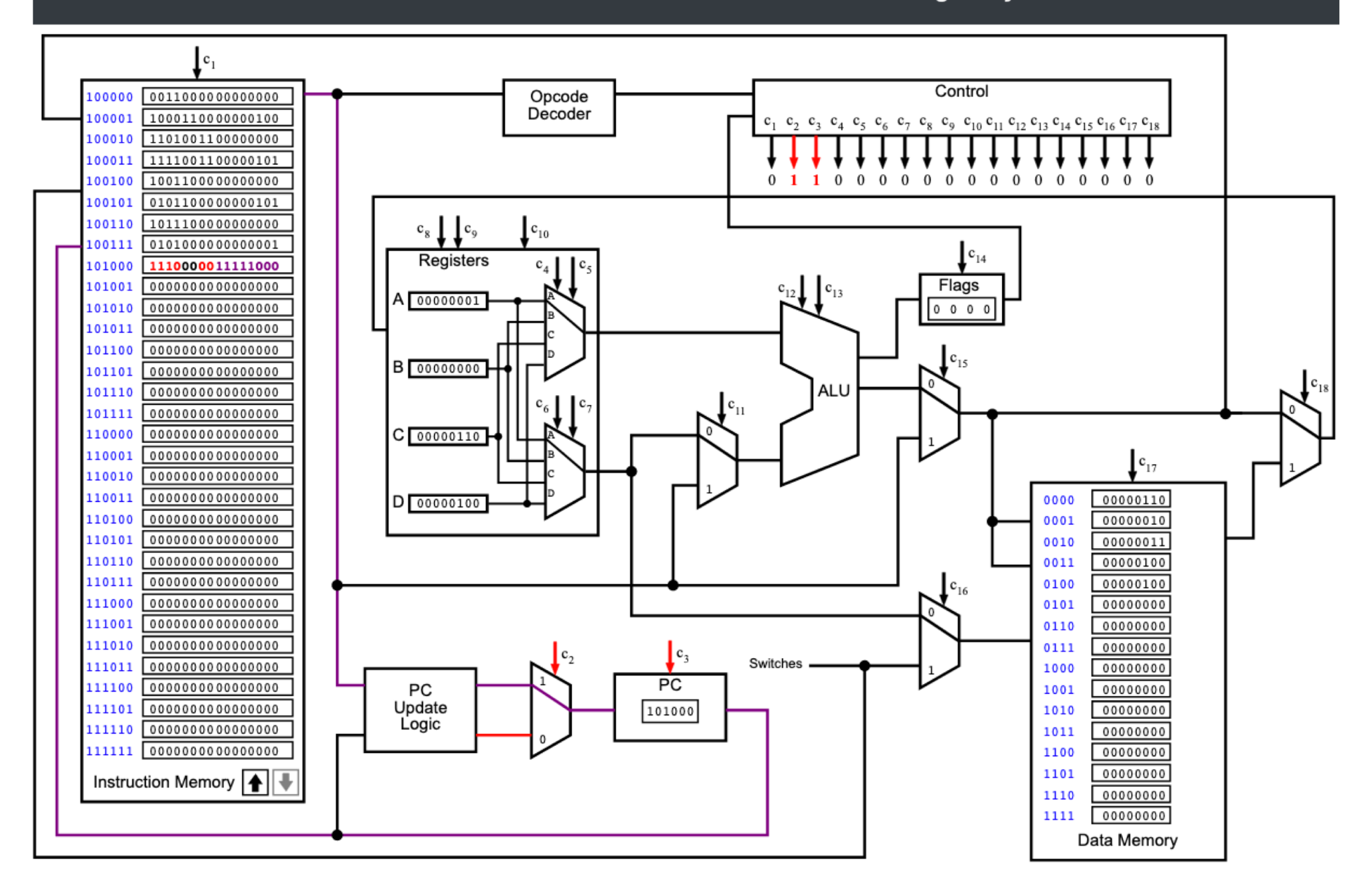
#### **Current Instruction: LOAD D, [N]**

#### **i281 CPU Running: ArrayPlusFive**

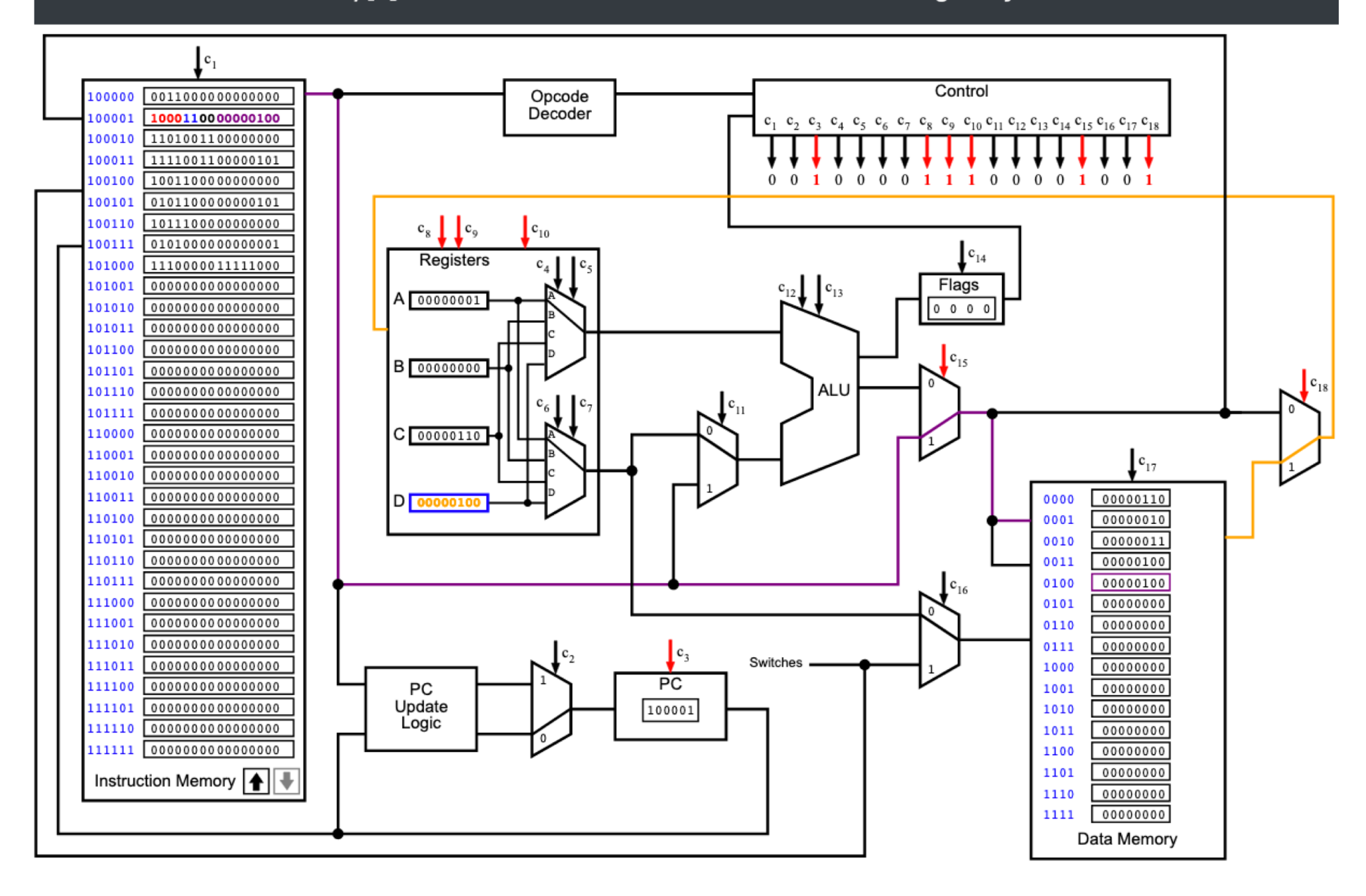

## **For Loop Example: Add the numbers from 1 to 5**

# **For Loop Example: Add the numbers from 1 to 5**

**C Language v.s. Assembly Language**

## **C Version**

```
// C Version
//
// Add the numbers from 1 to 5 using a for loop.
int main()
{
        int N=5;
        int i, sum;
        sum=0;
        for(i=1; i<=N; i++)
           sum+=i;
        // printf("%d\n", sum);
}
```
# **i281 Assembly Version**

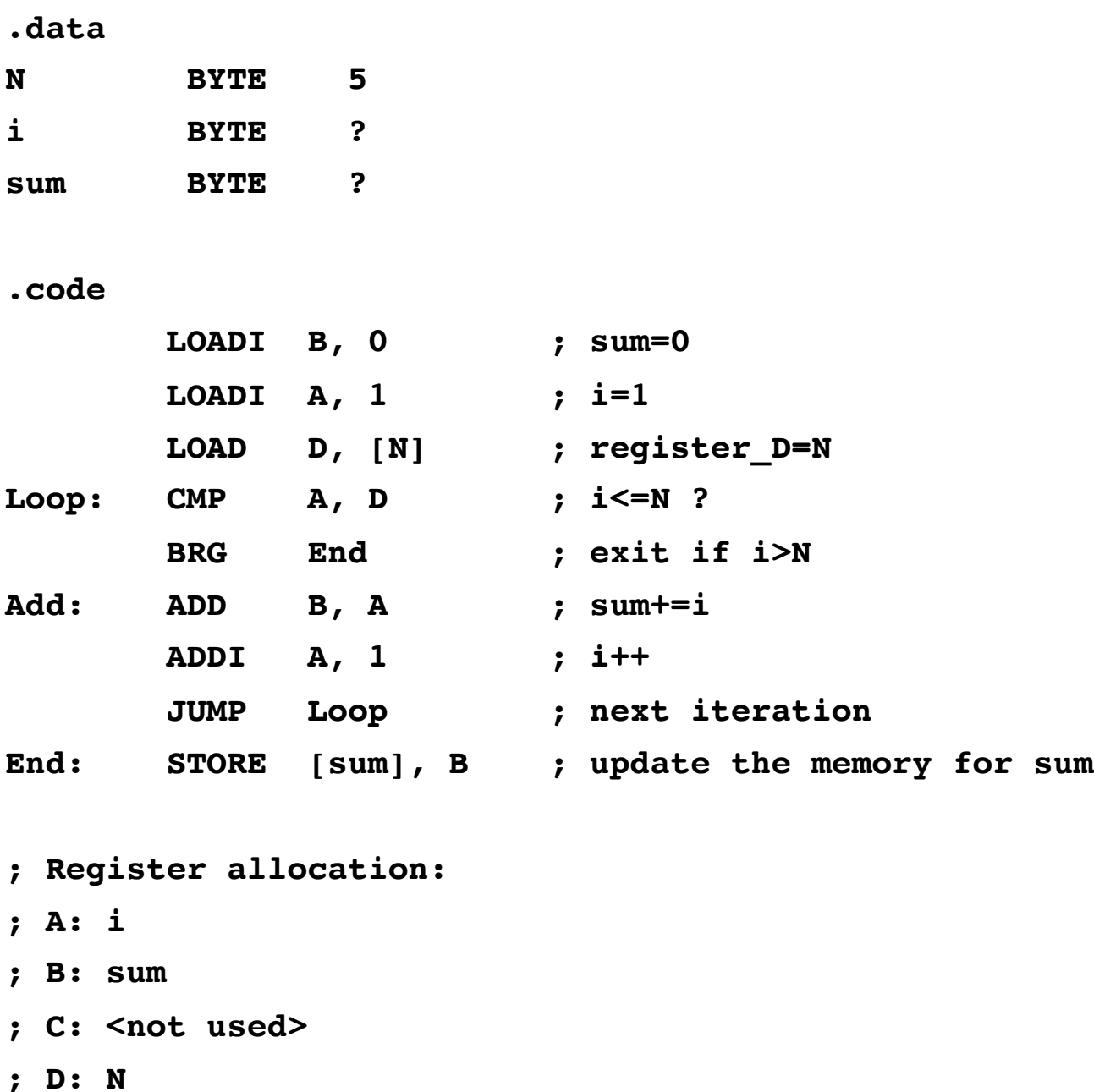

# **i281 Assembly Version**

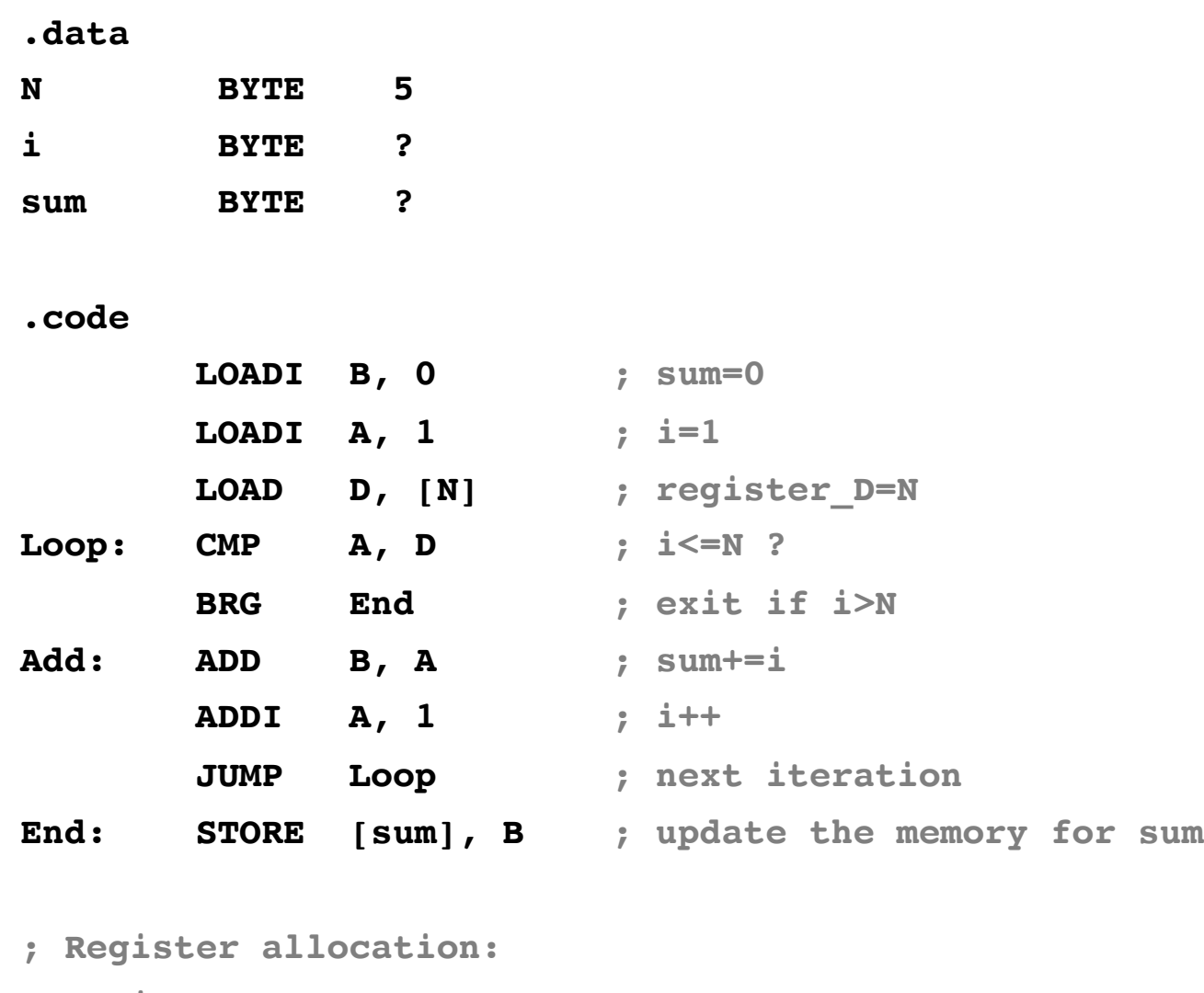

- **; A: i**
- **; B: sum**
- **; C: <not used>**
- **; D: N**

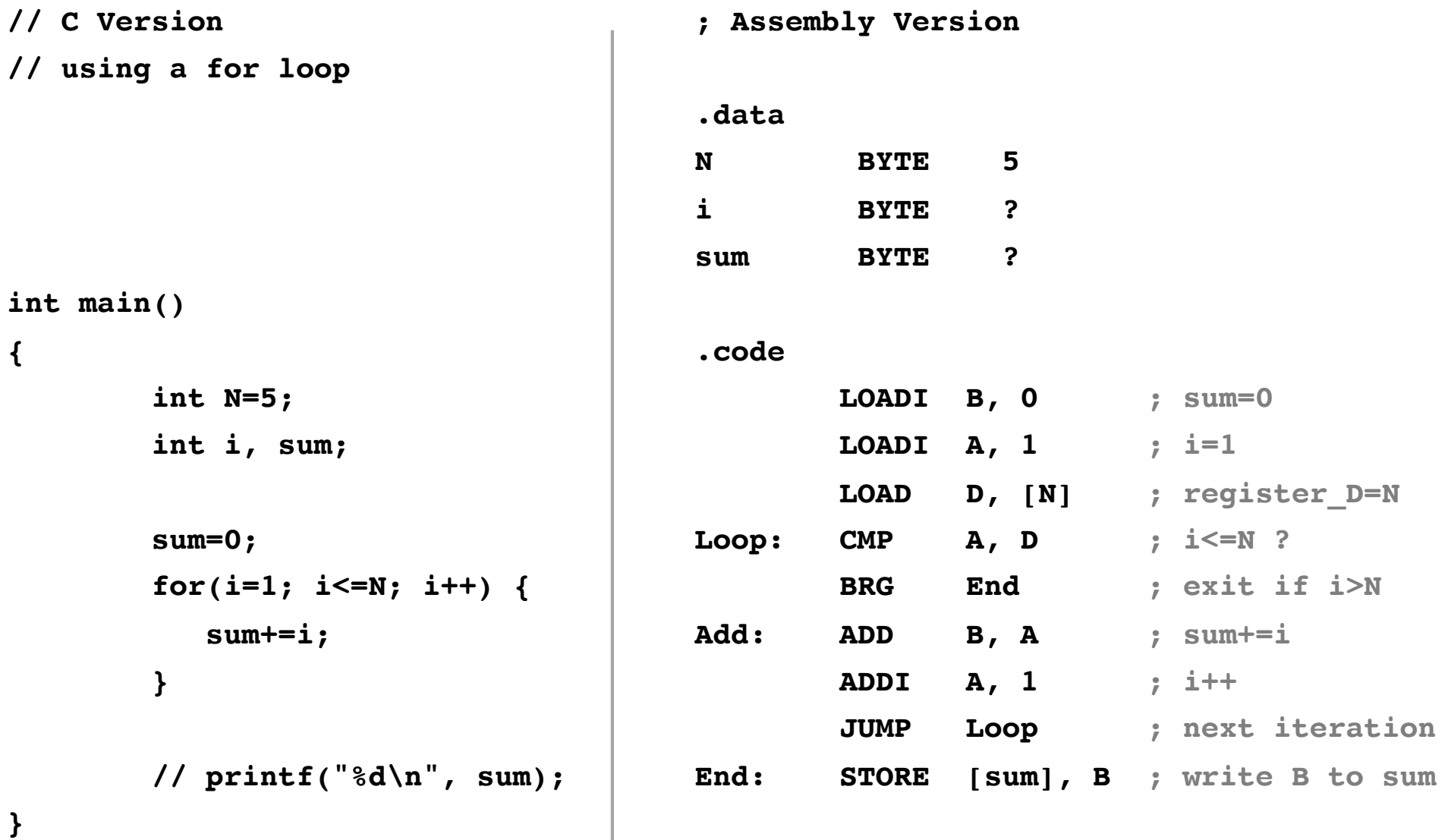

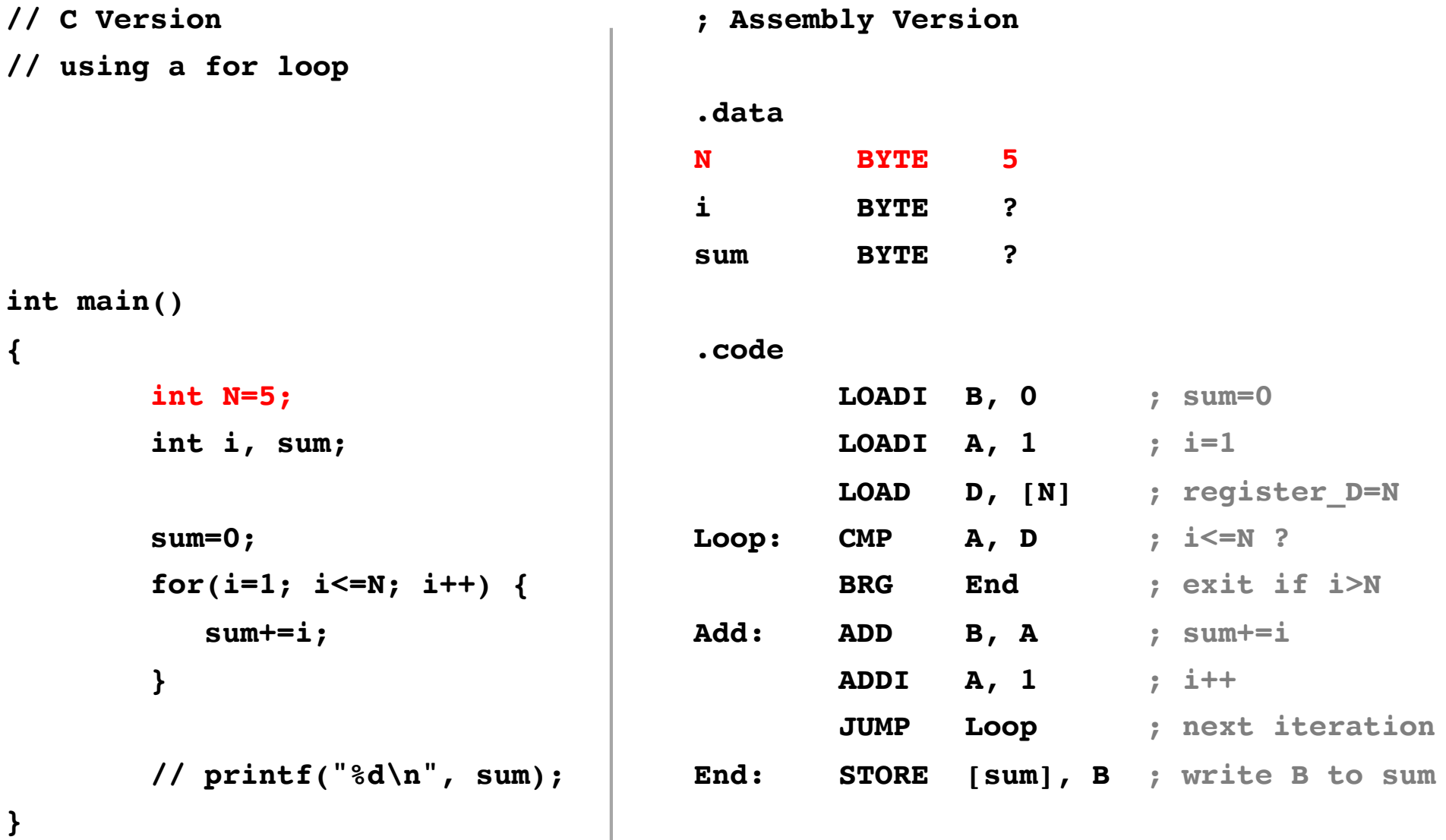

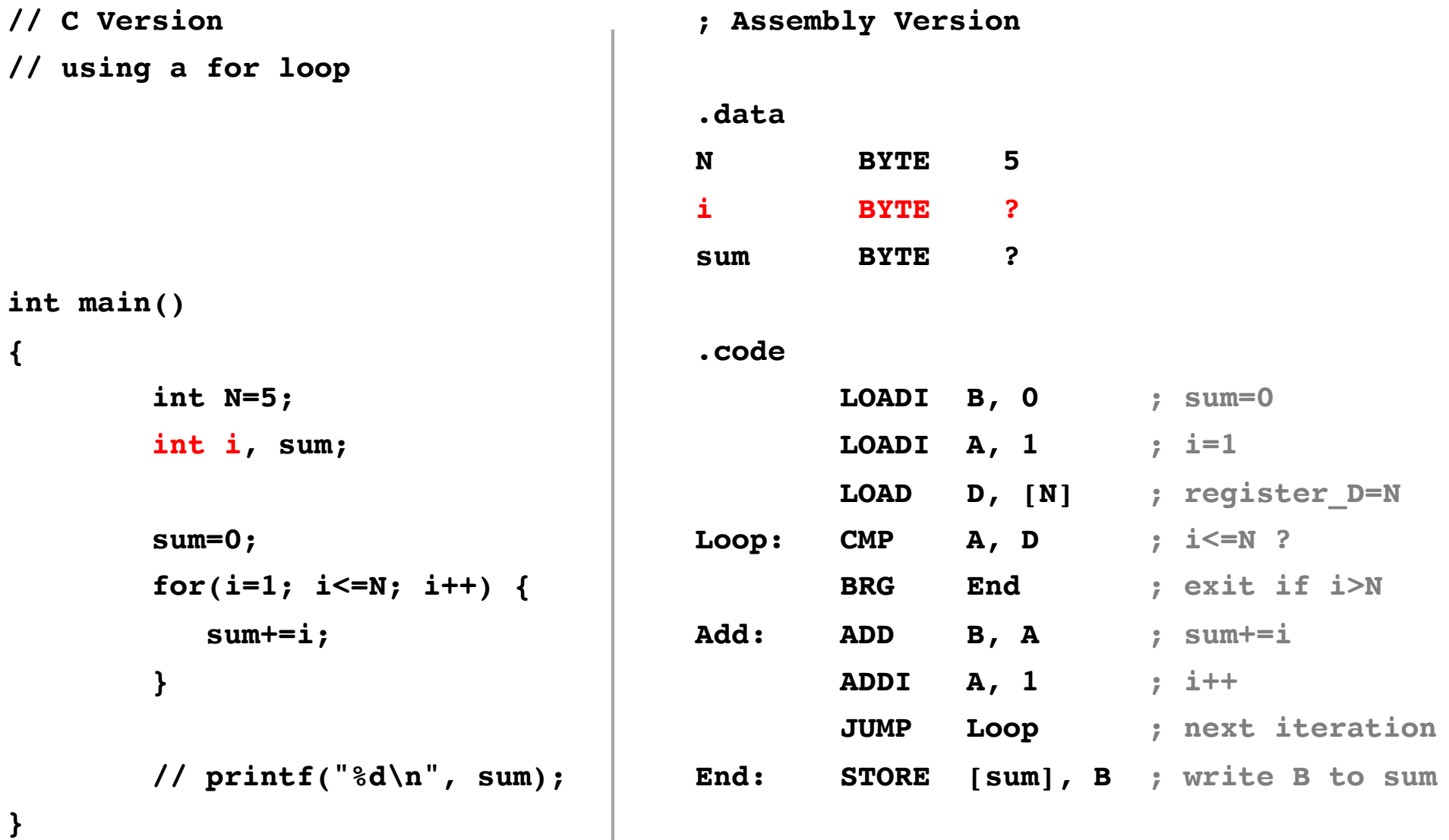

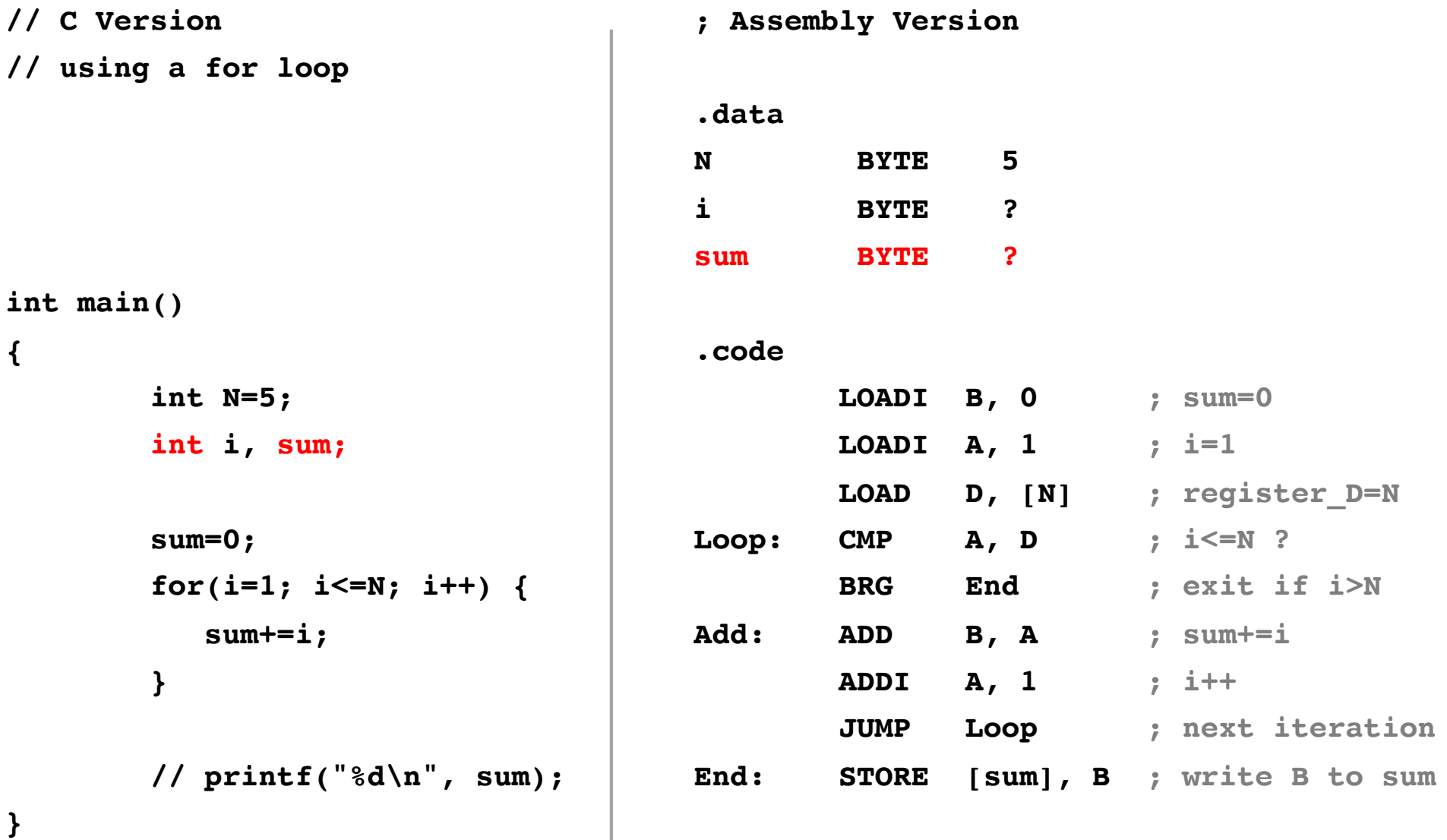

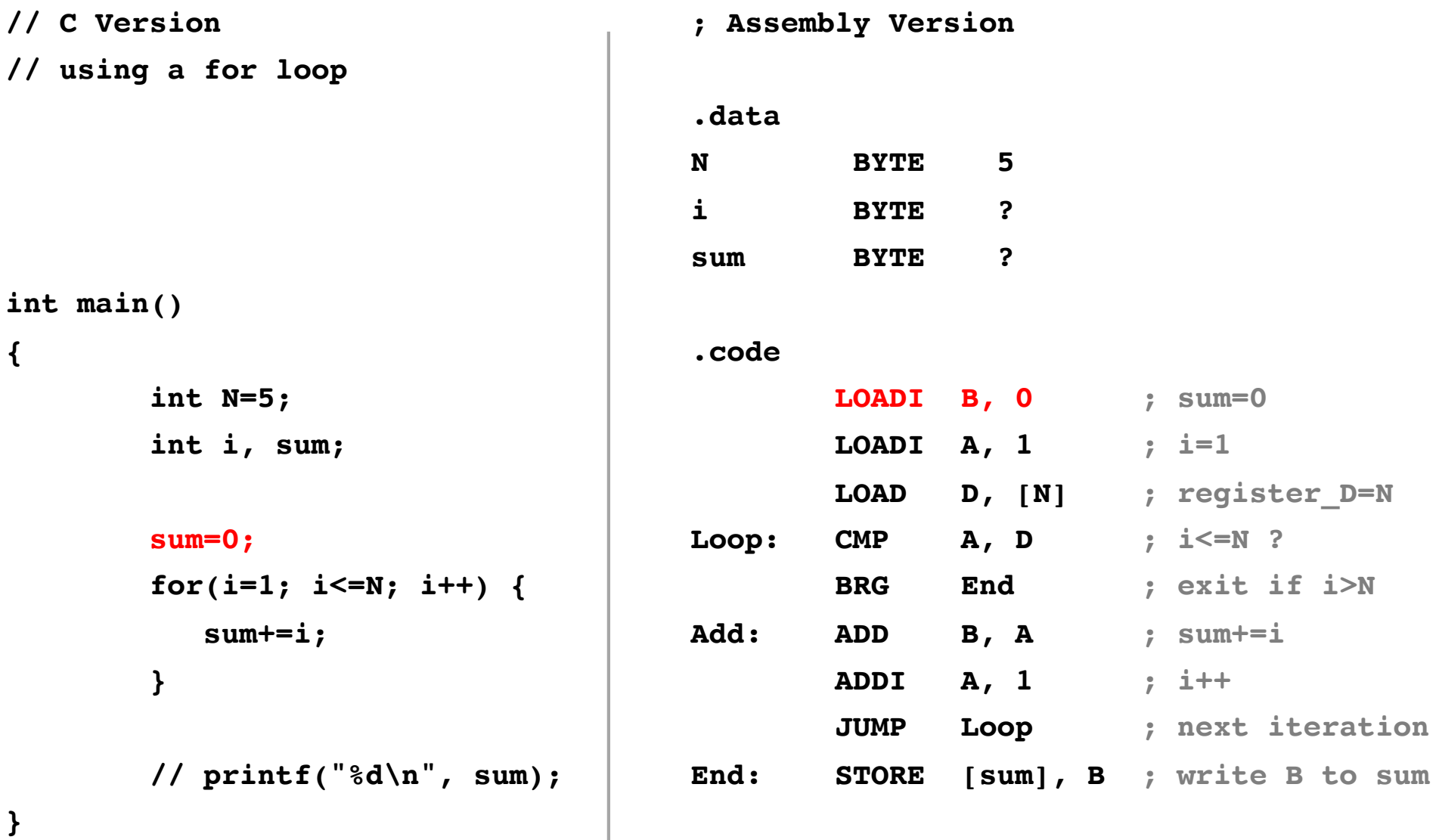

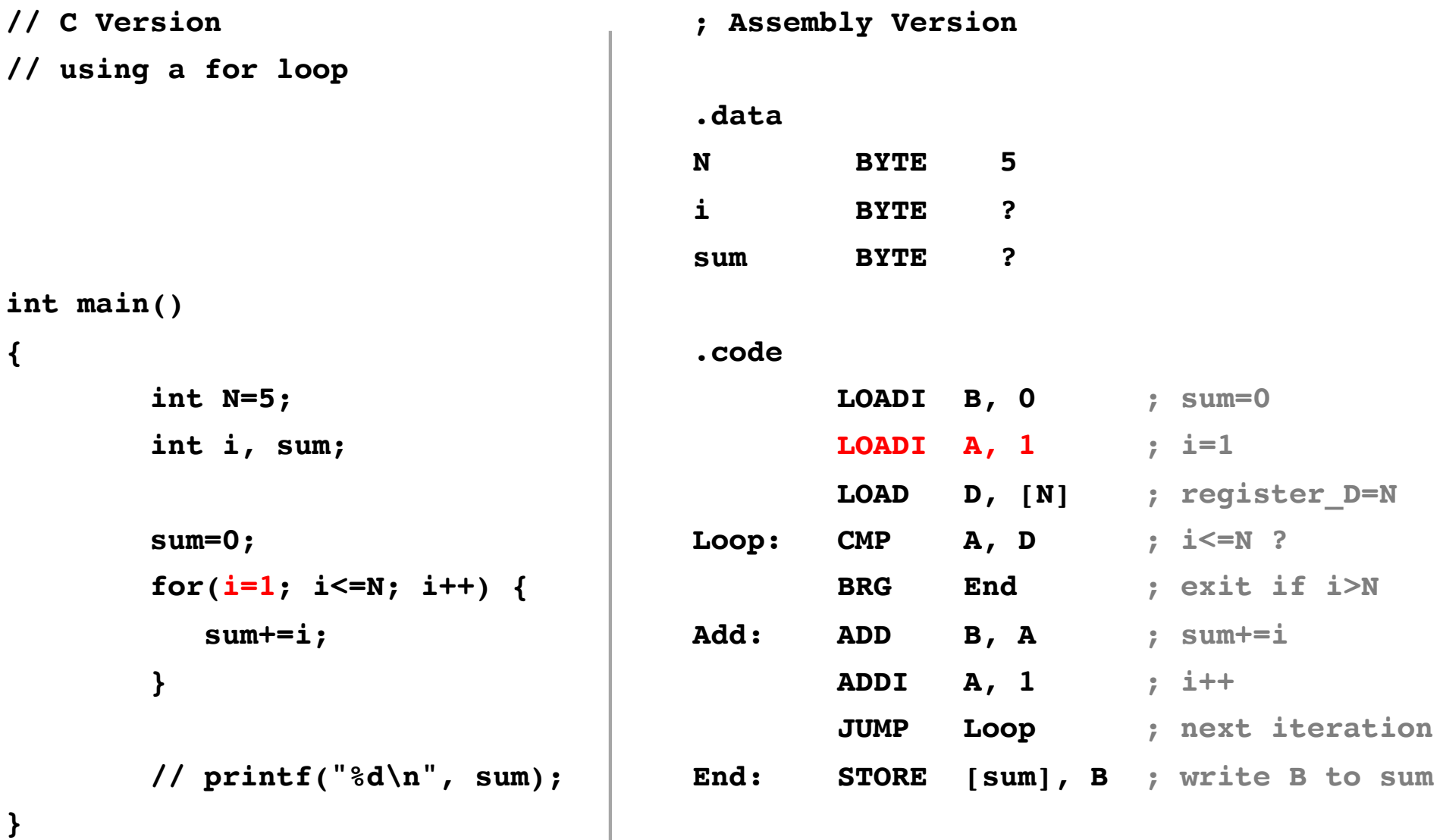

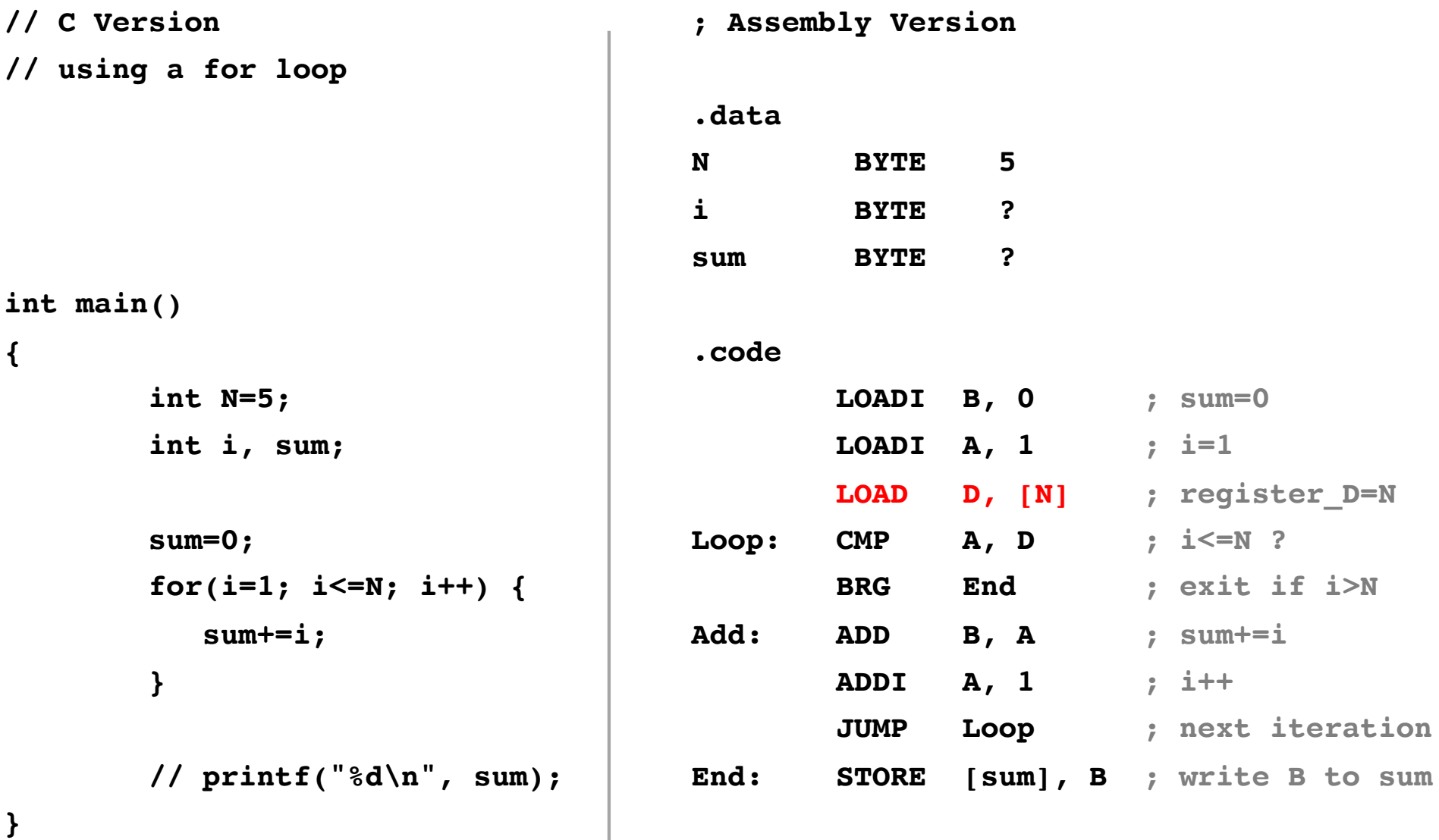

This has no analog in the C version,  $\overline{a}$  Load the value of N into register D. which is written in a high-level language.

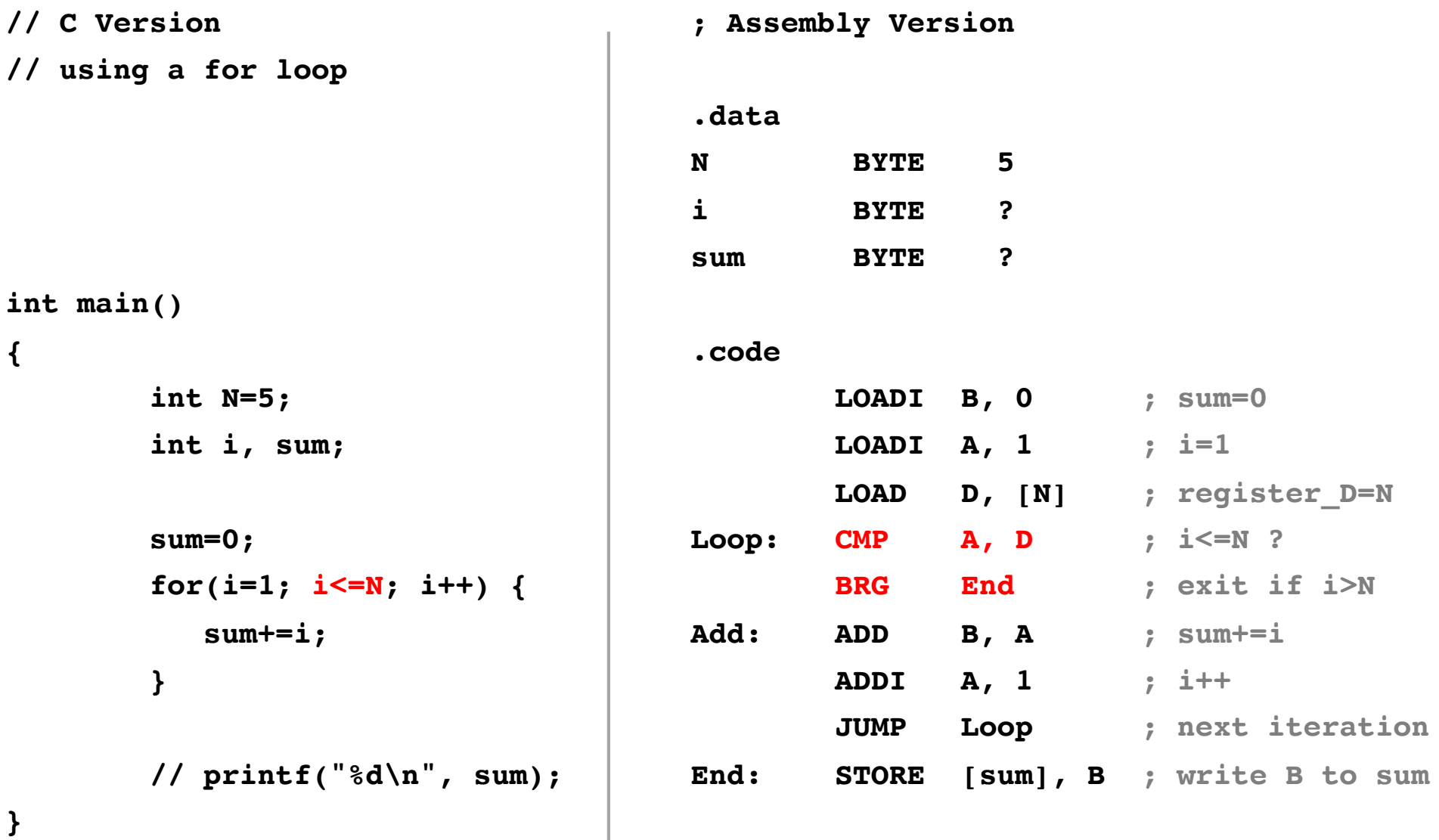

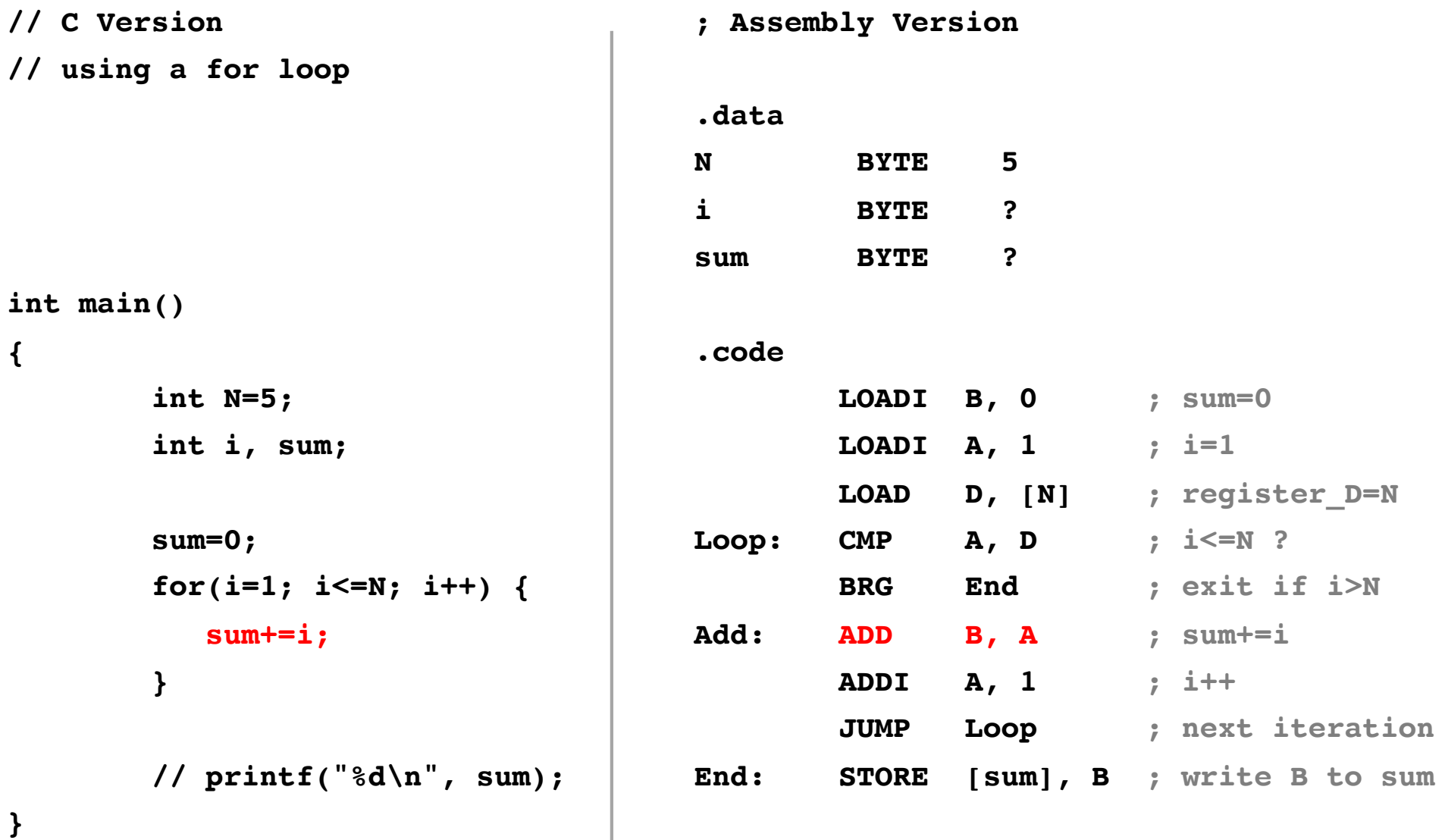

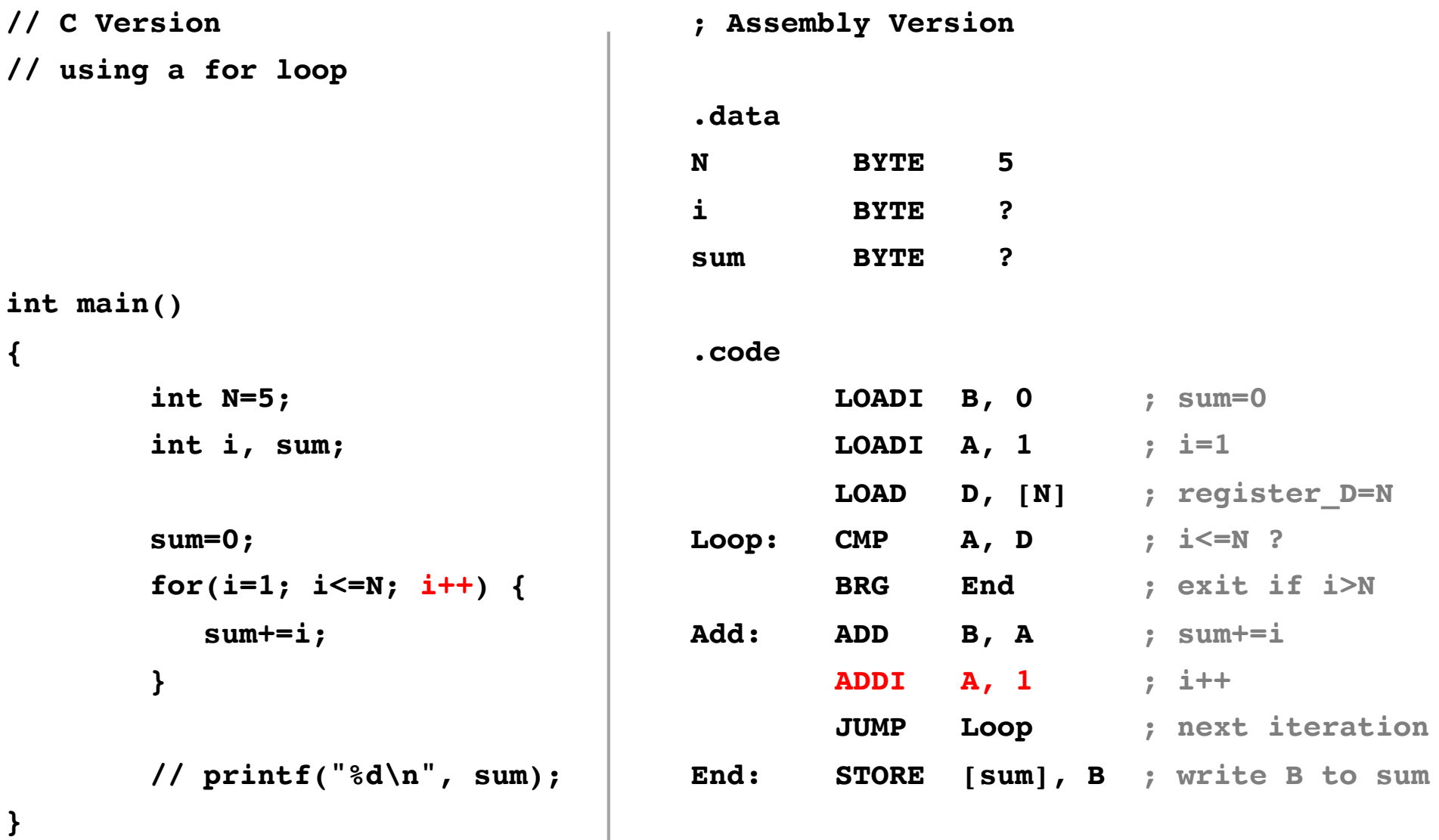

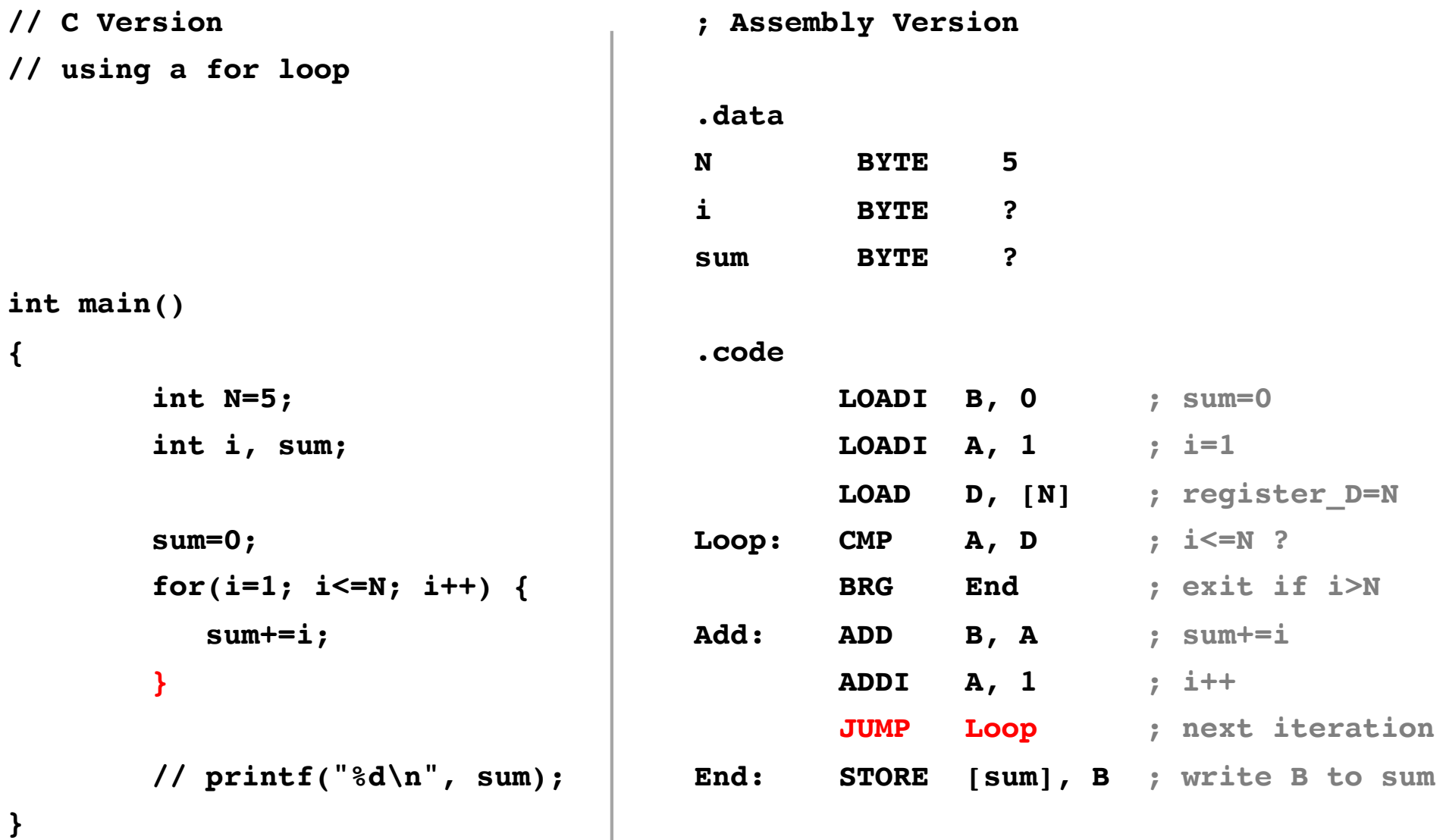

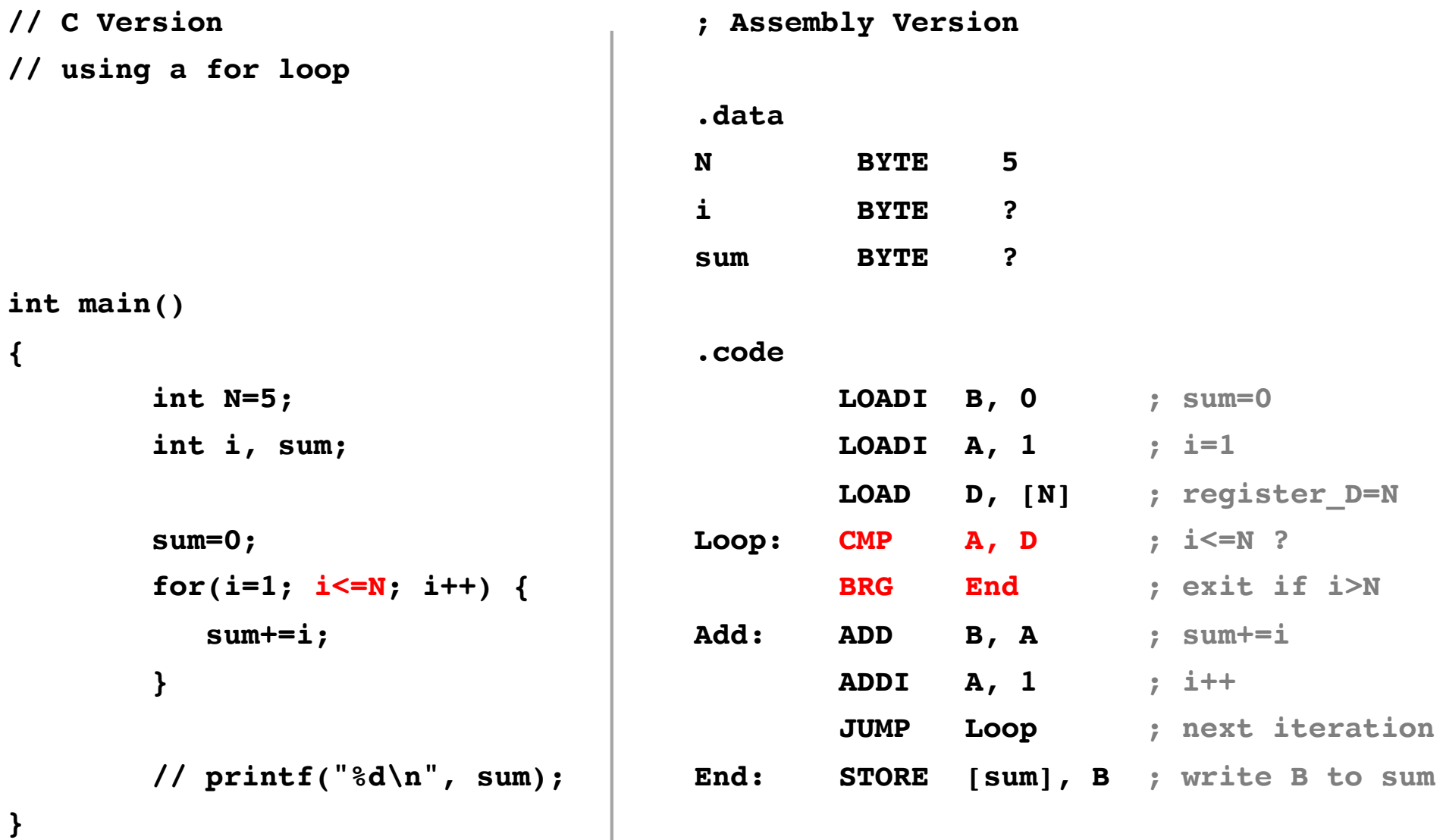

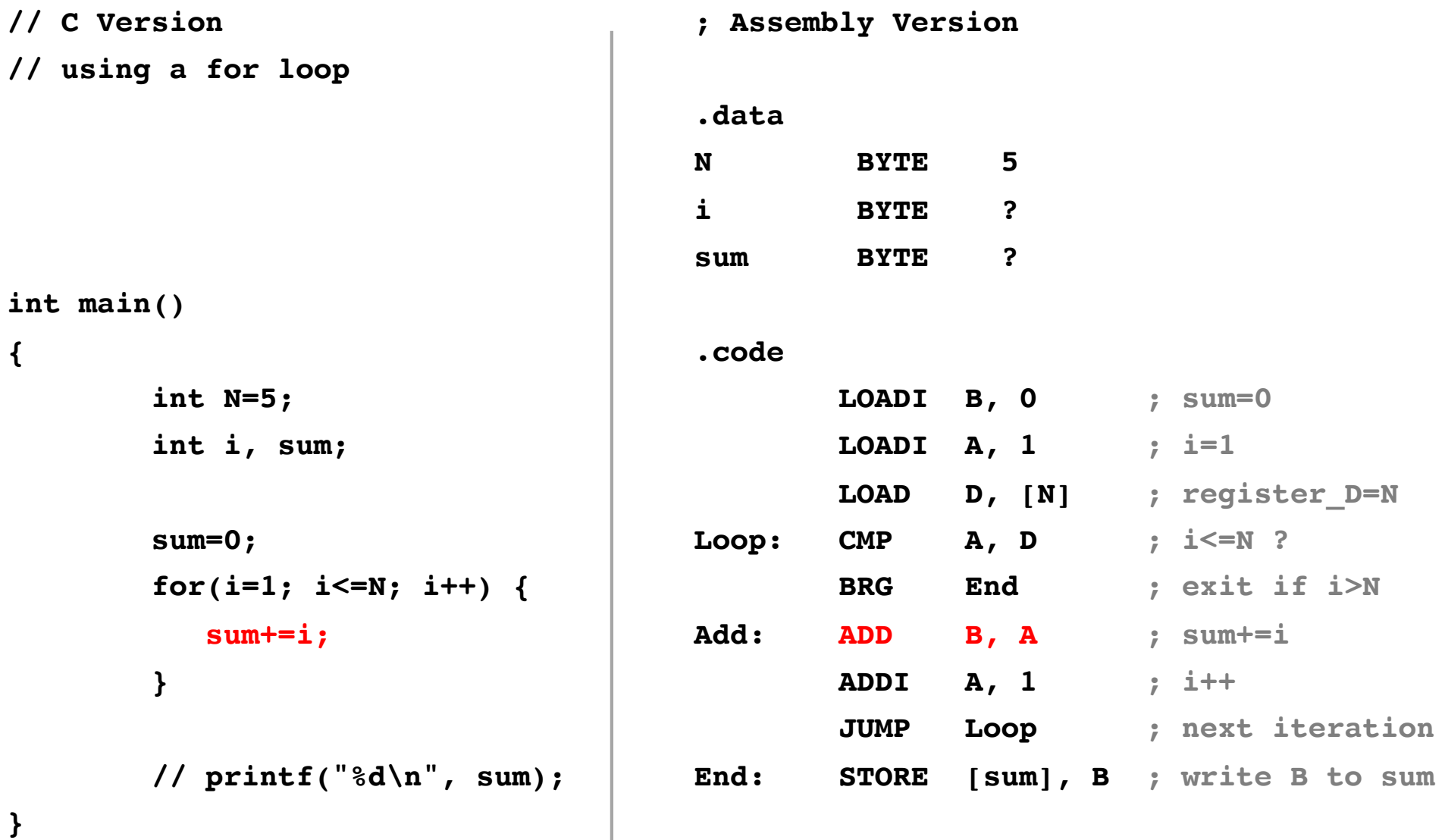

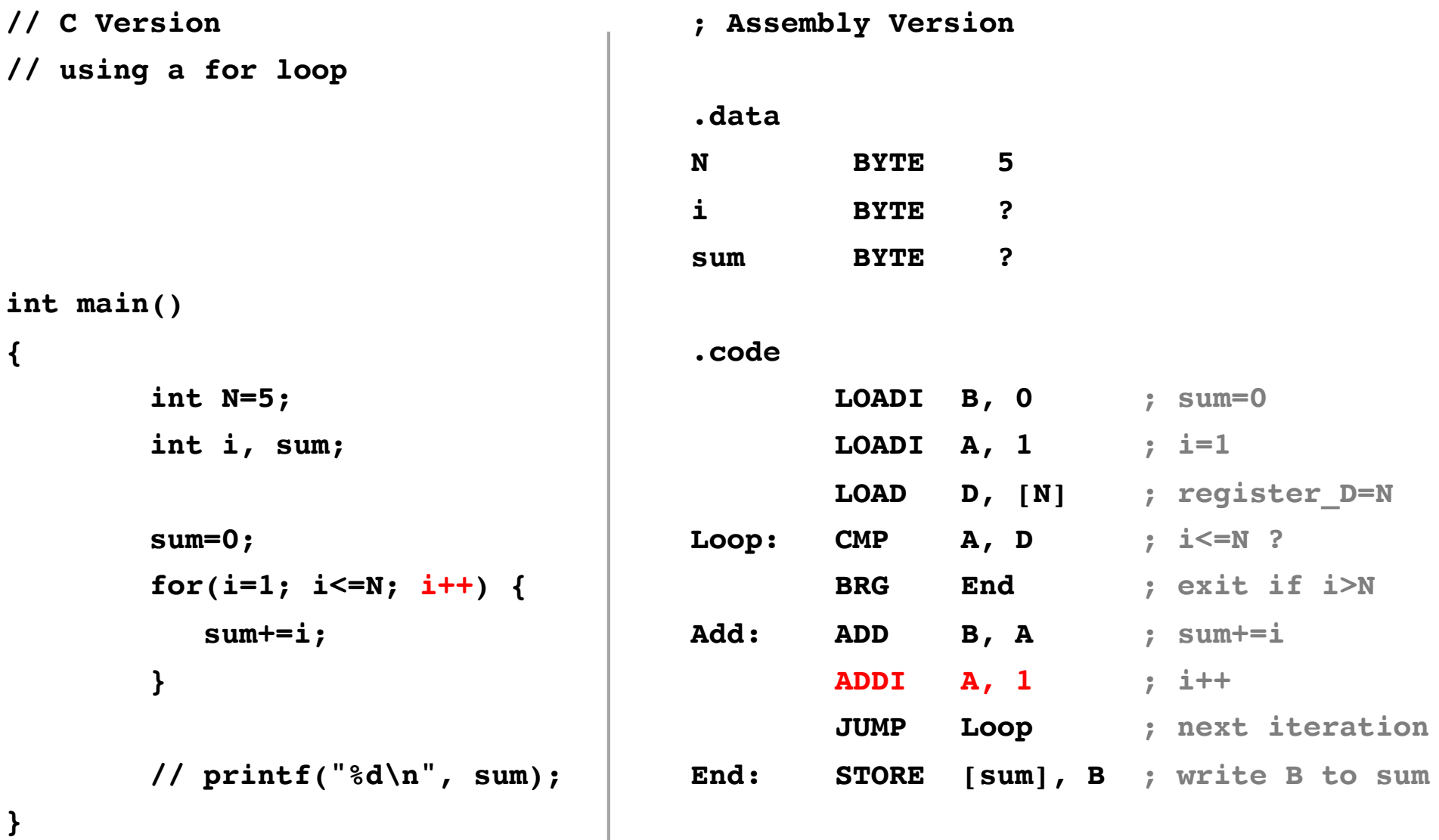

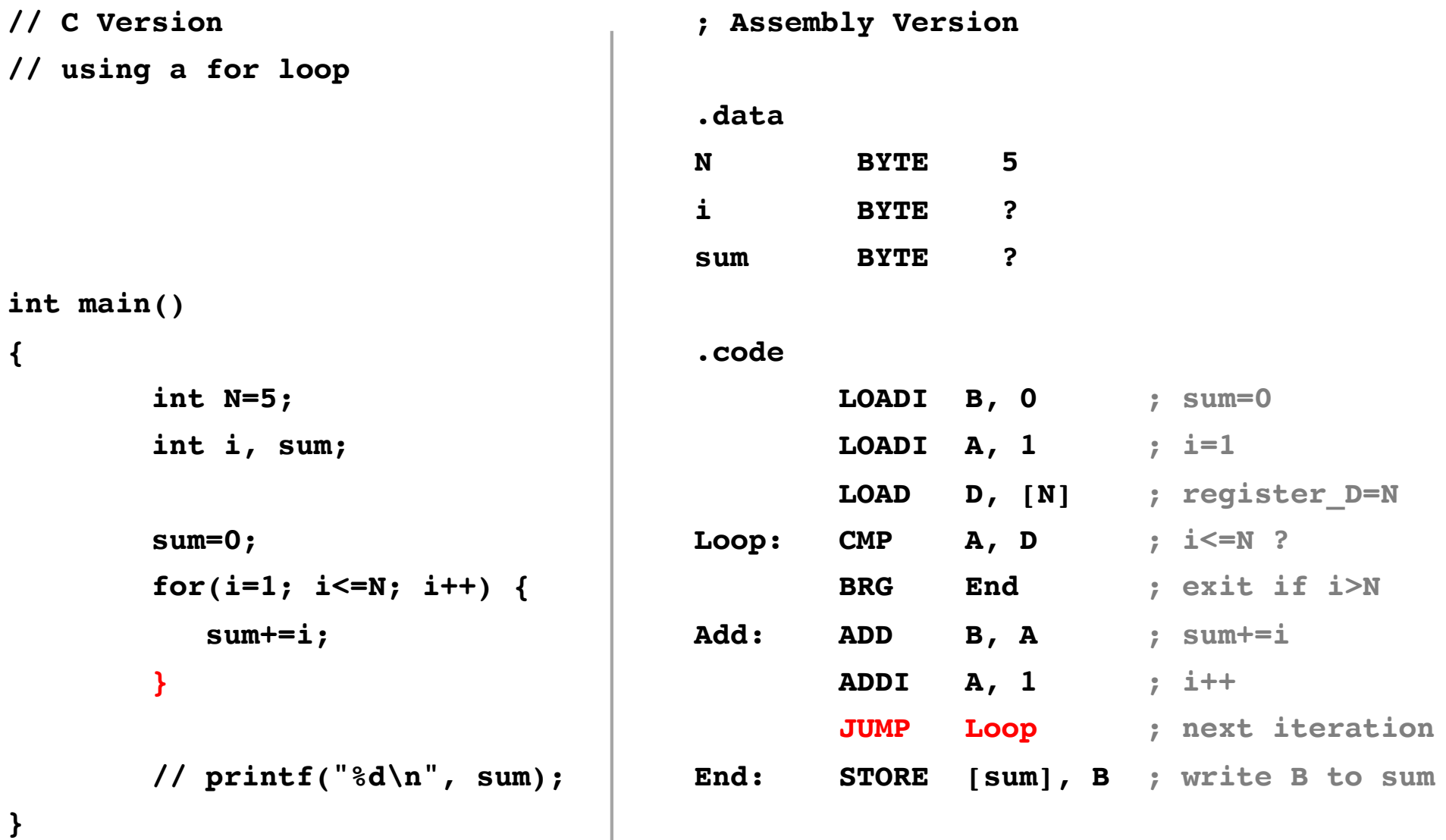

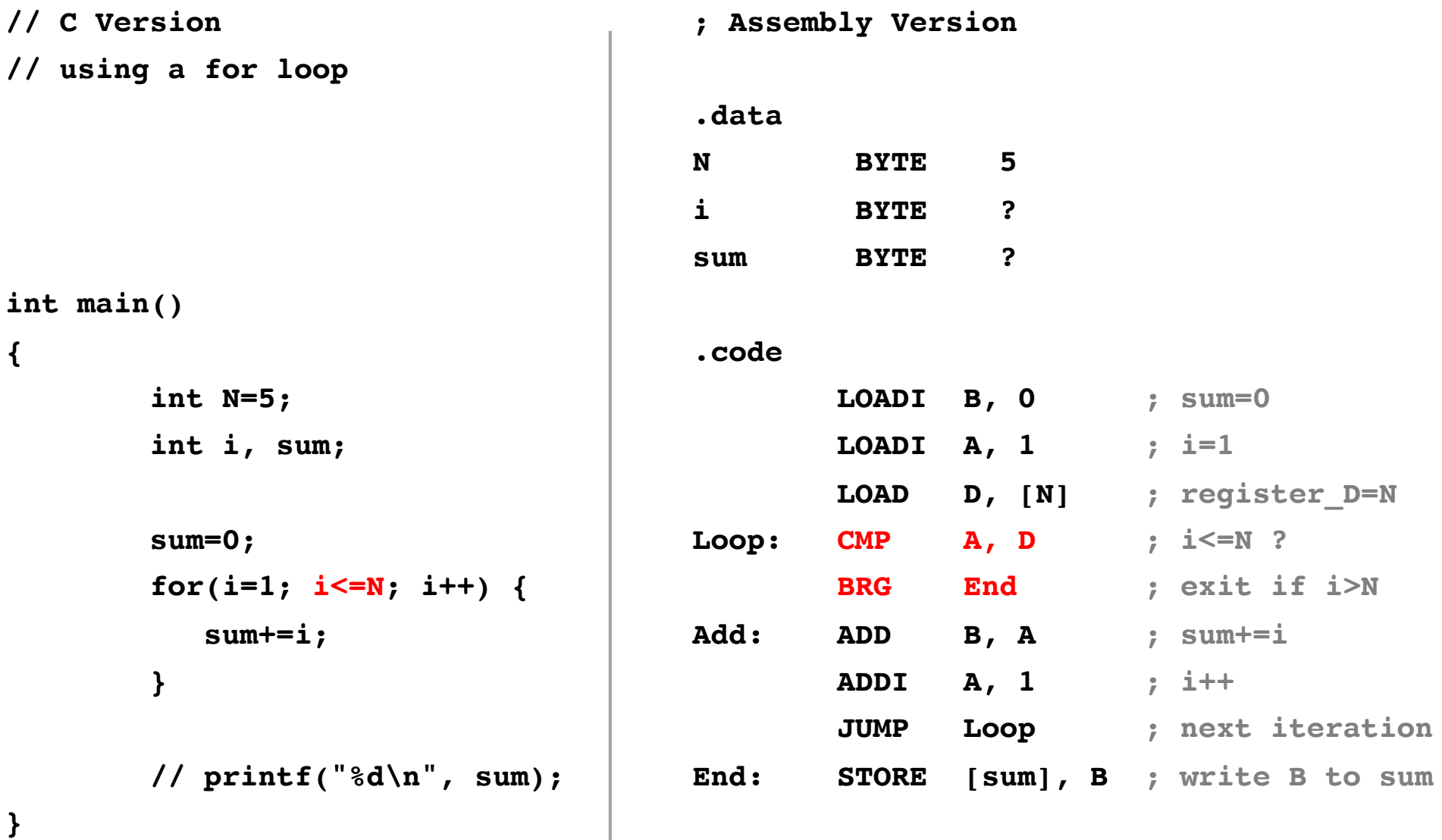

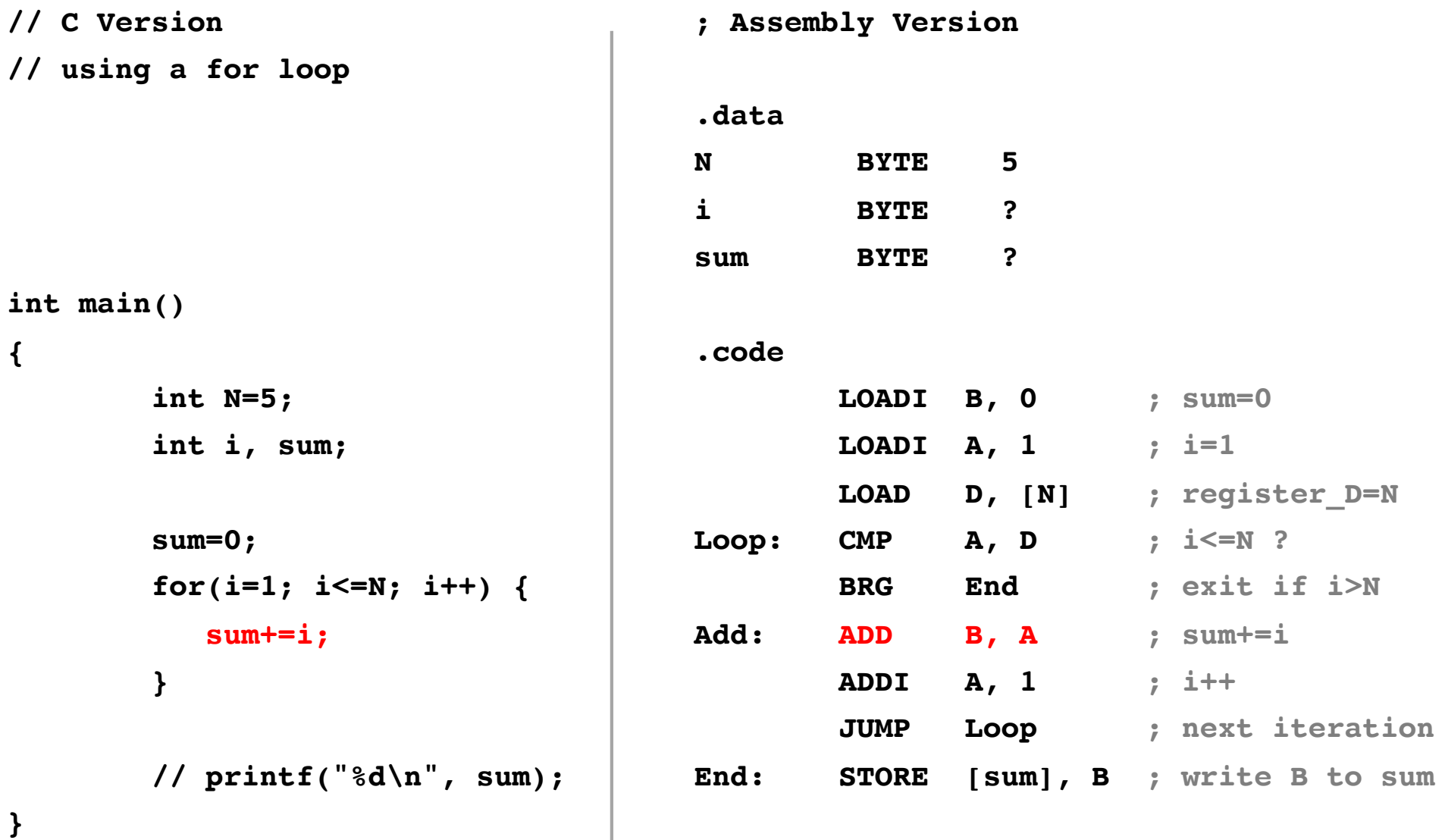

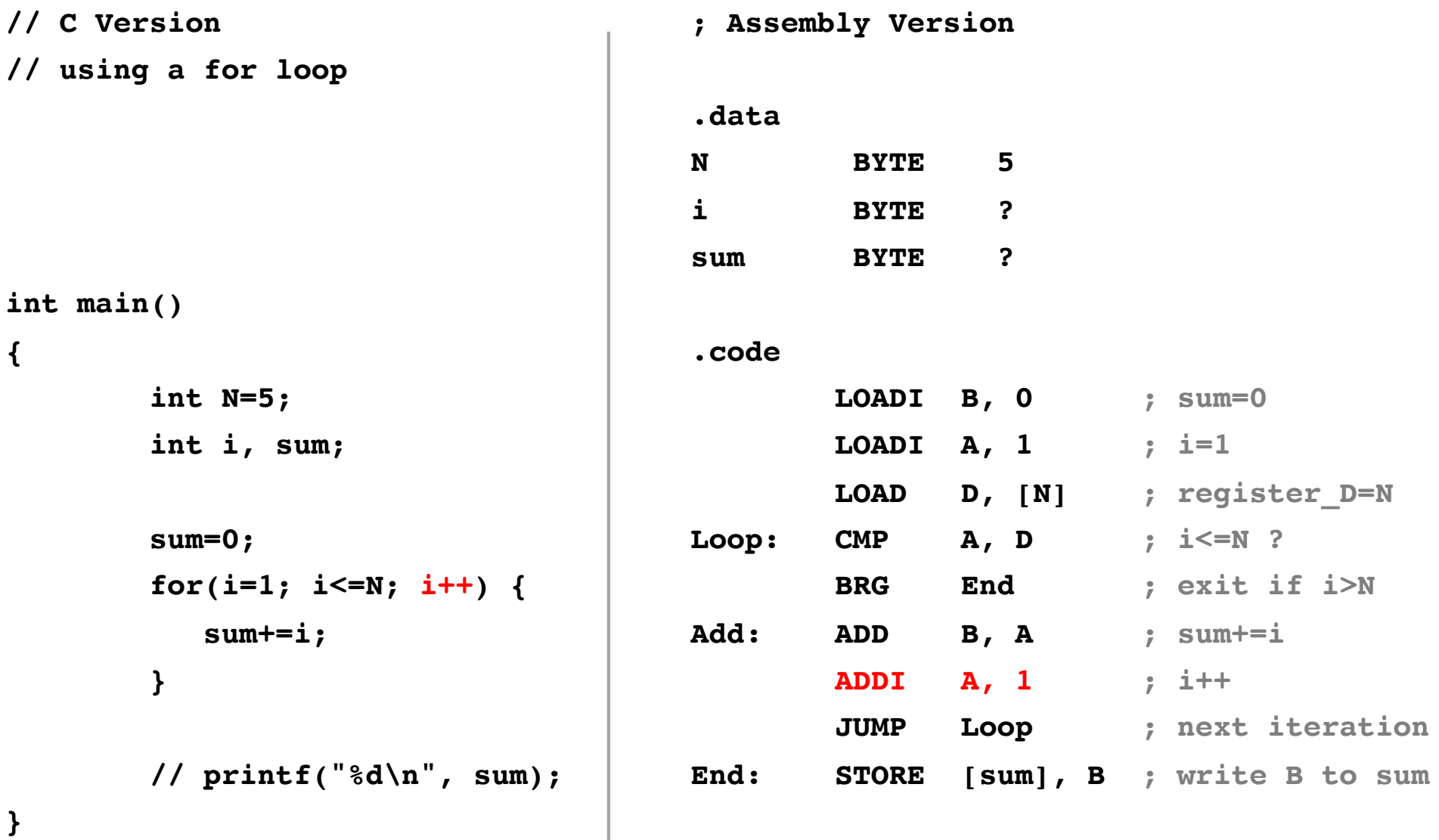

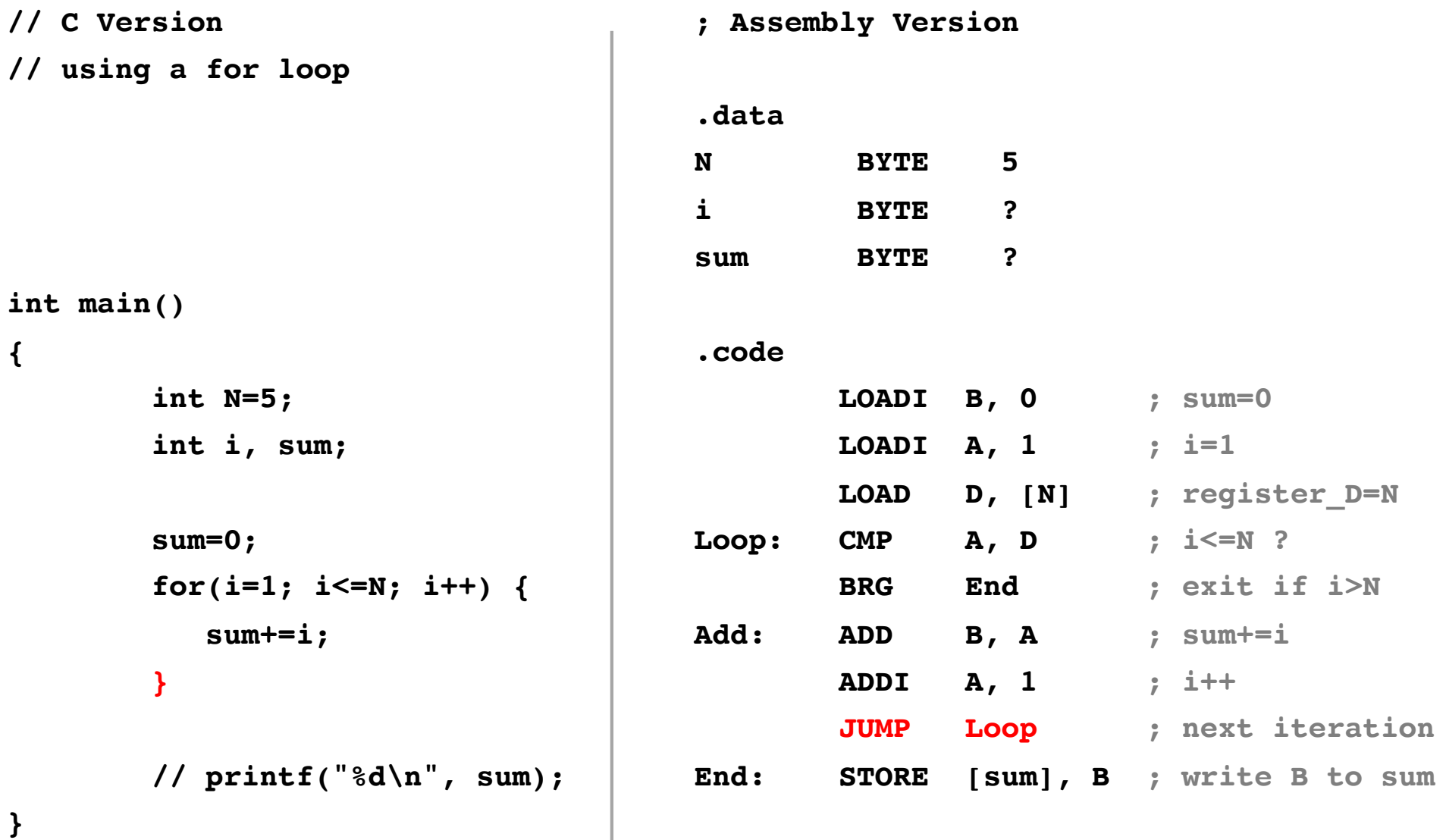

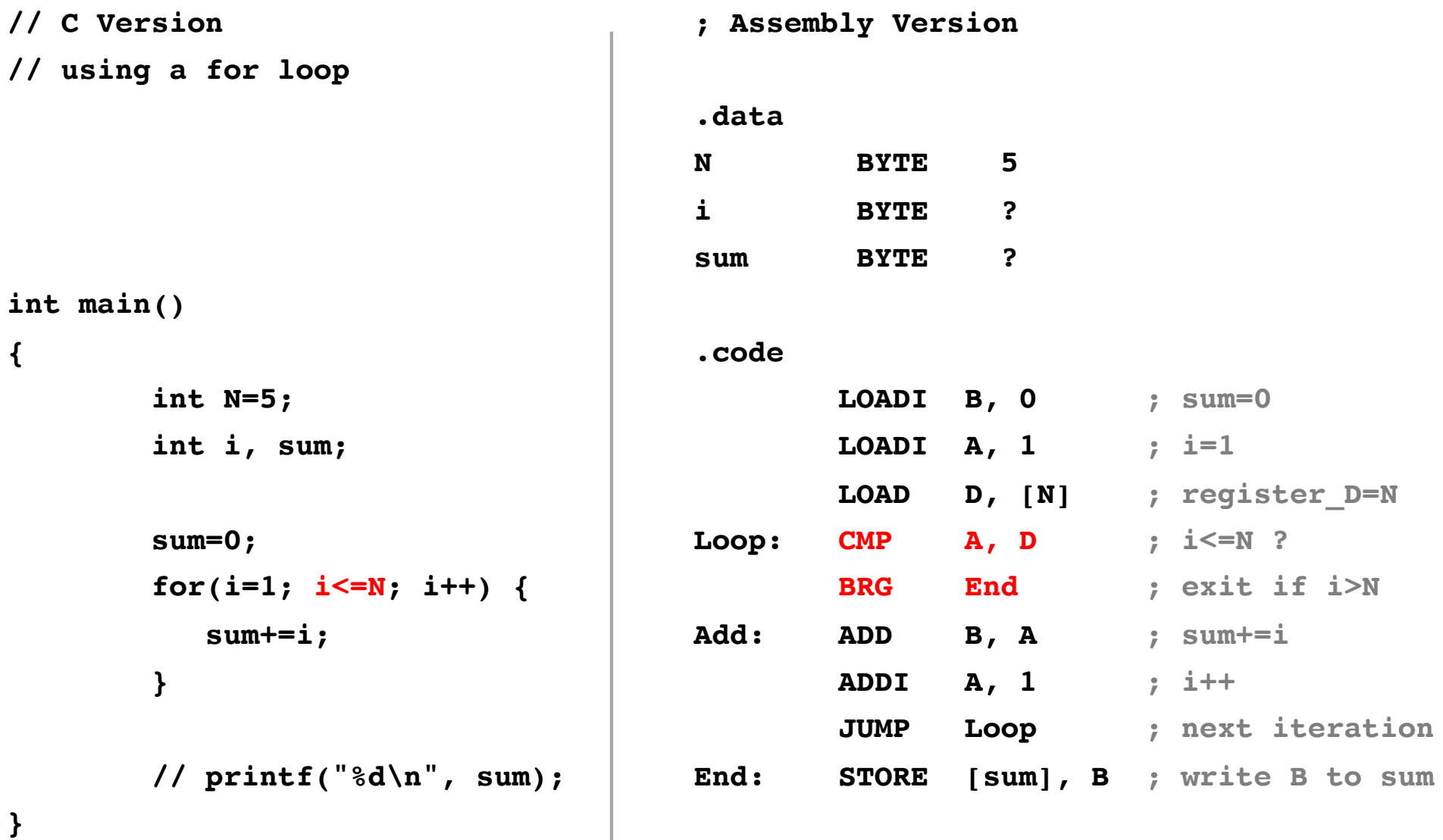

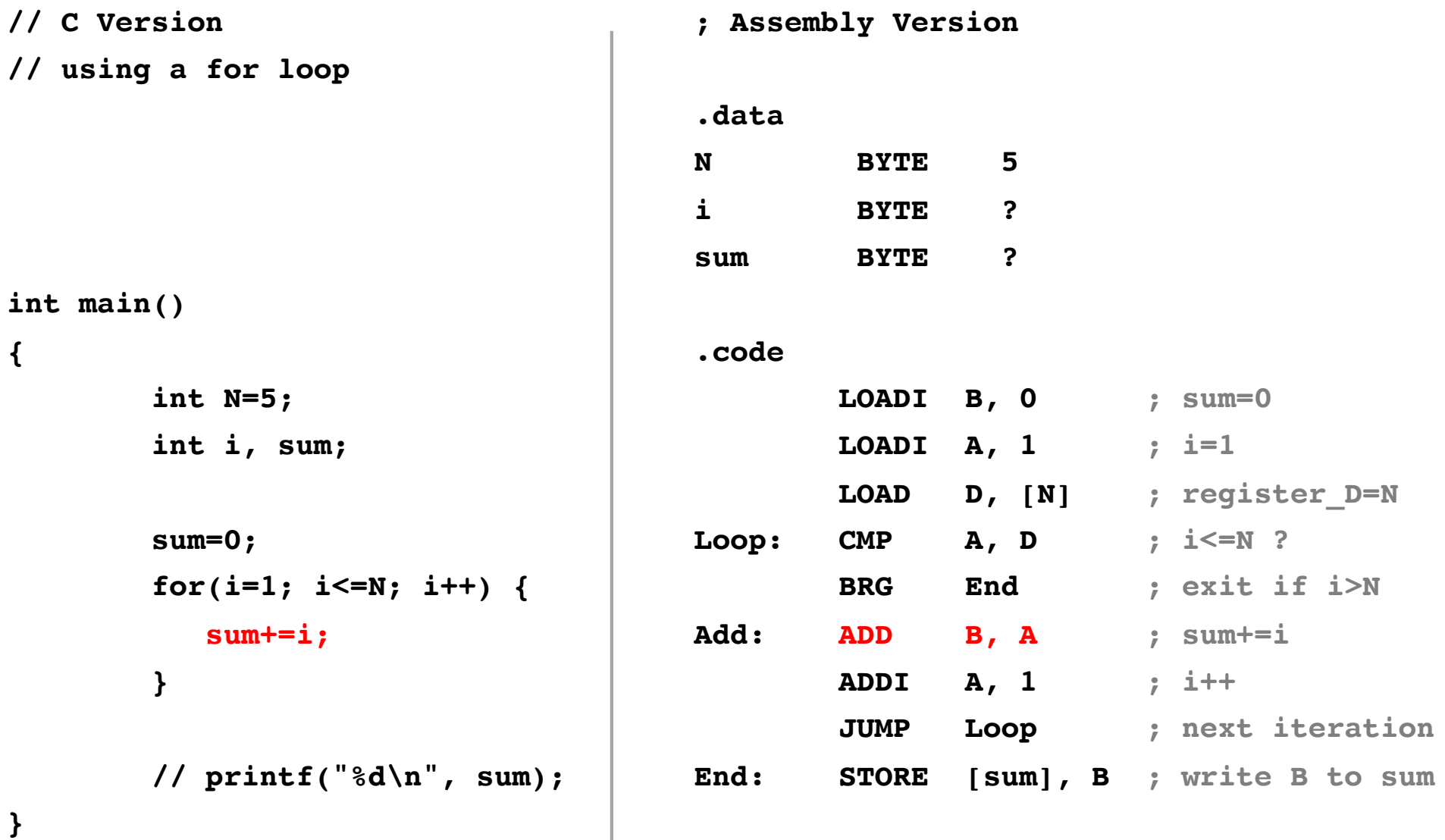

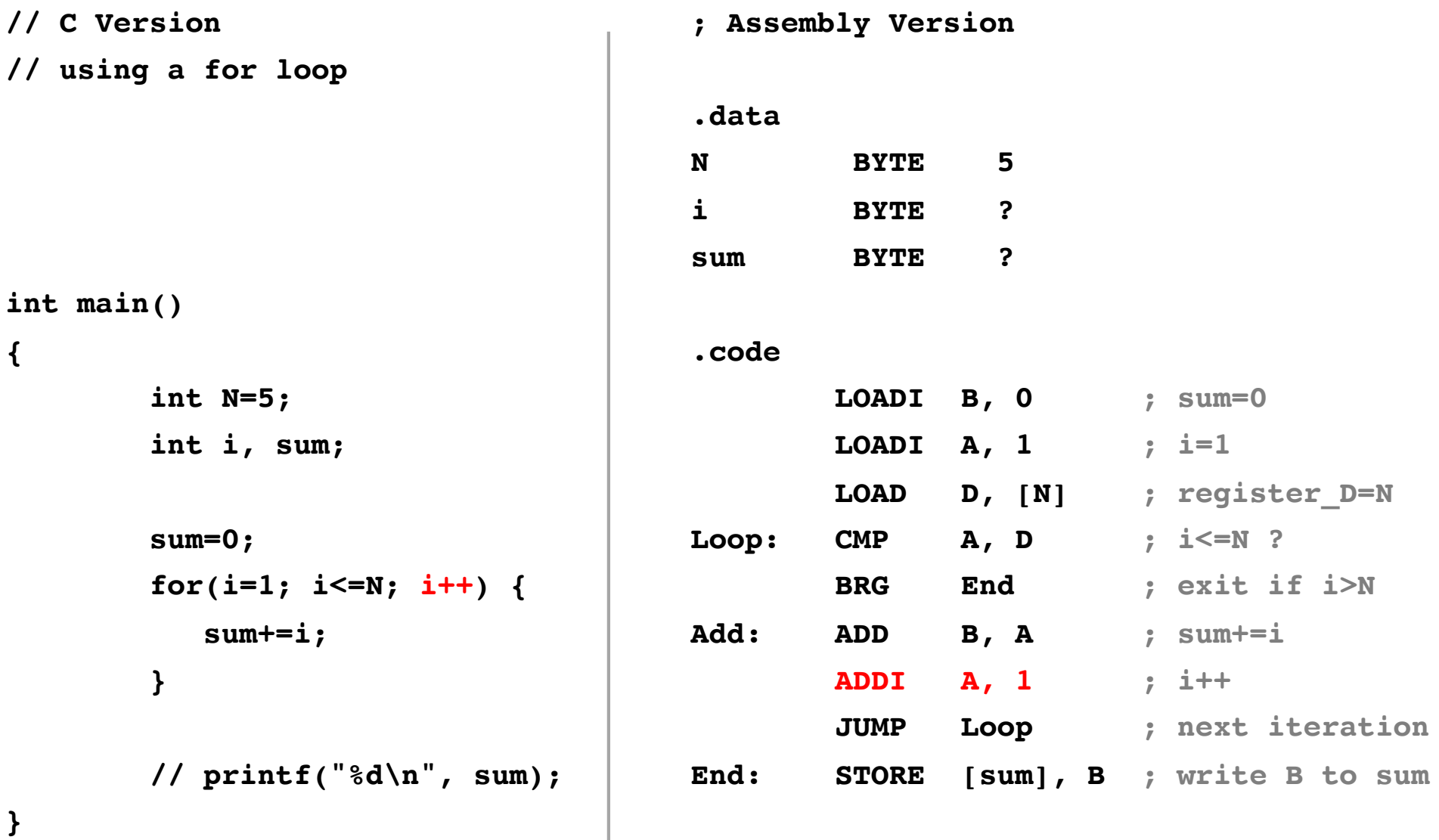

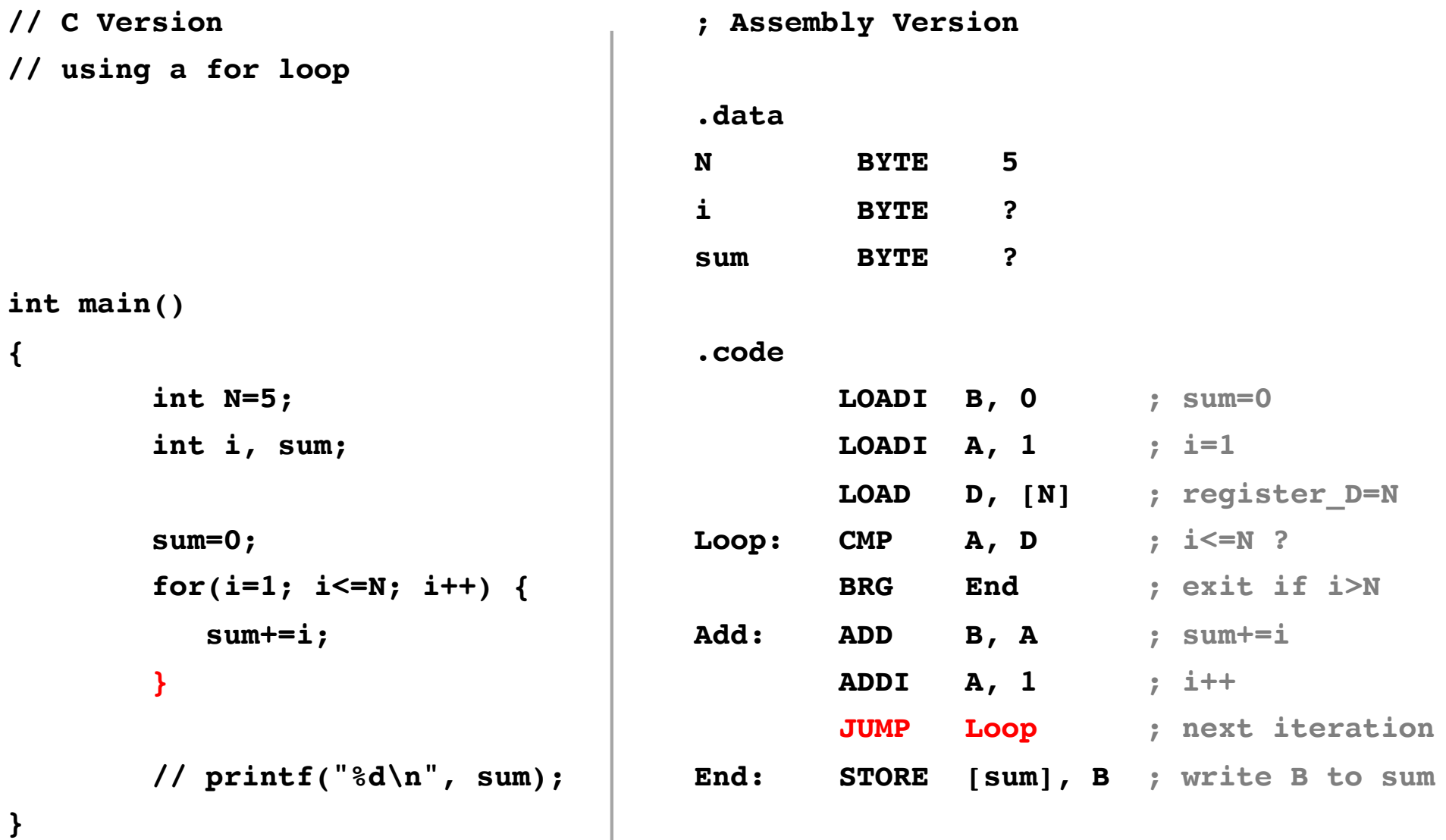

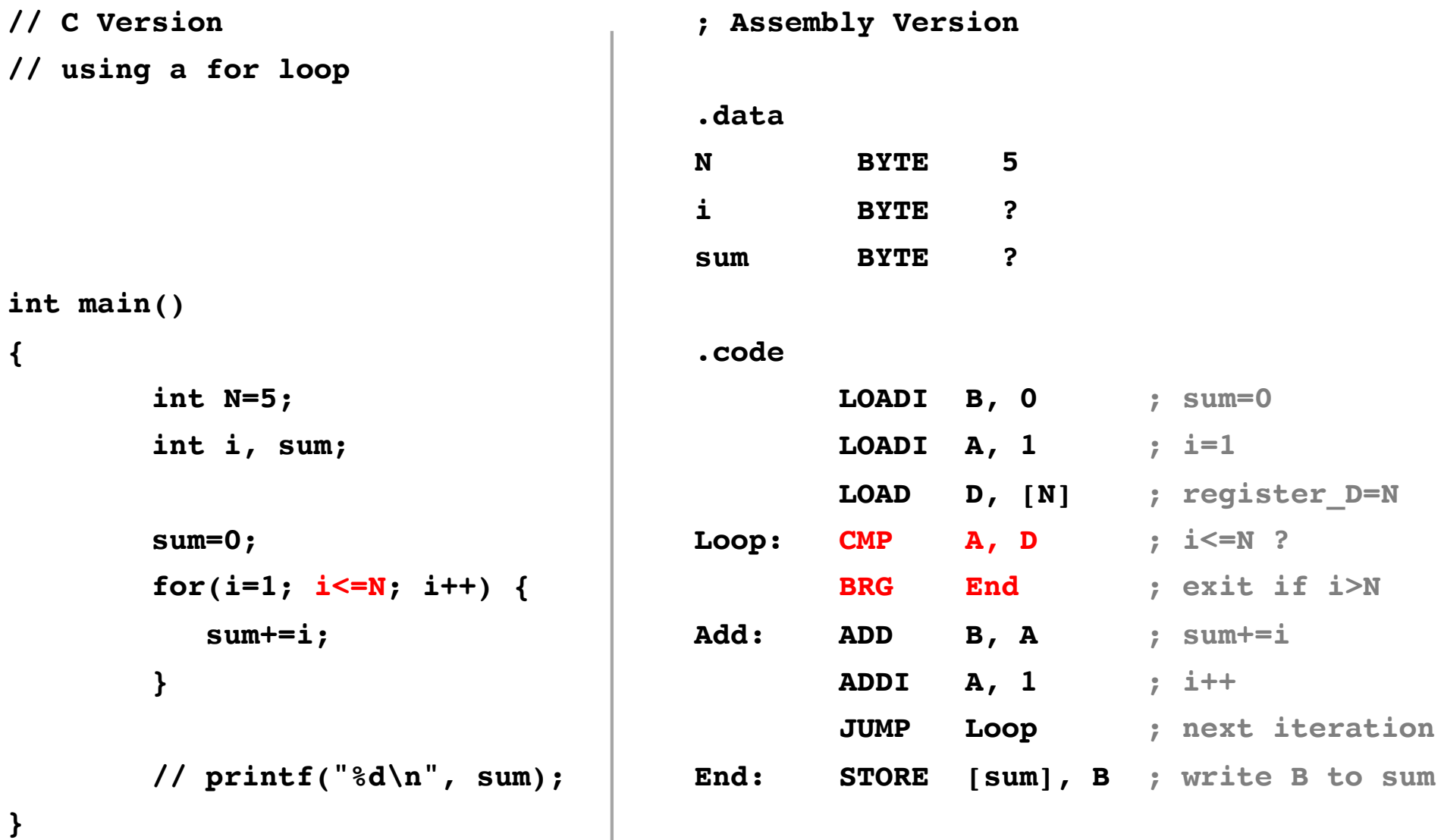

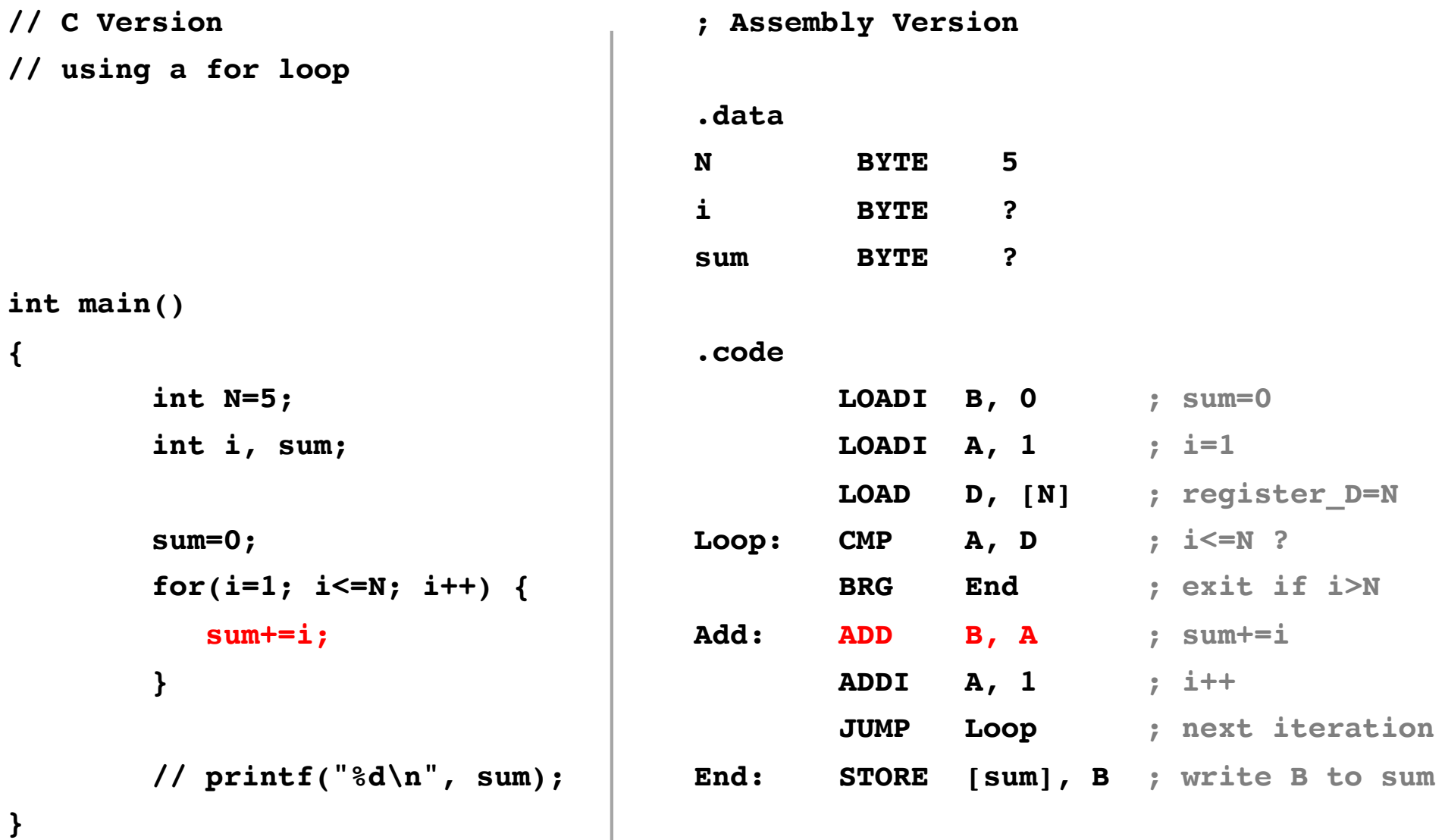

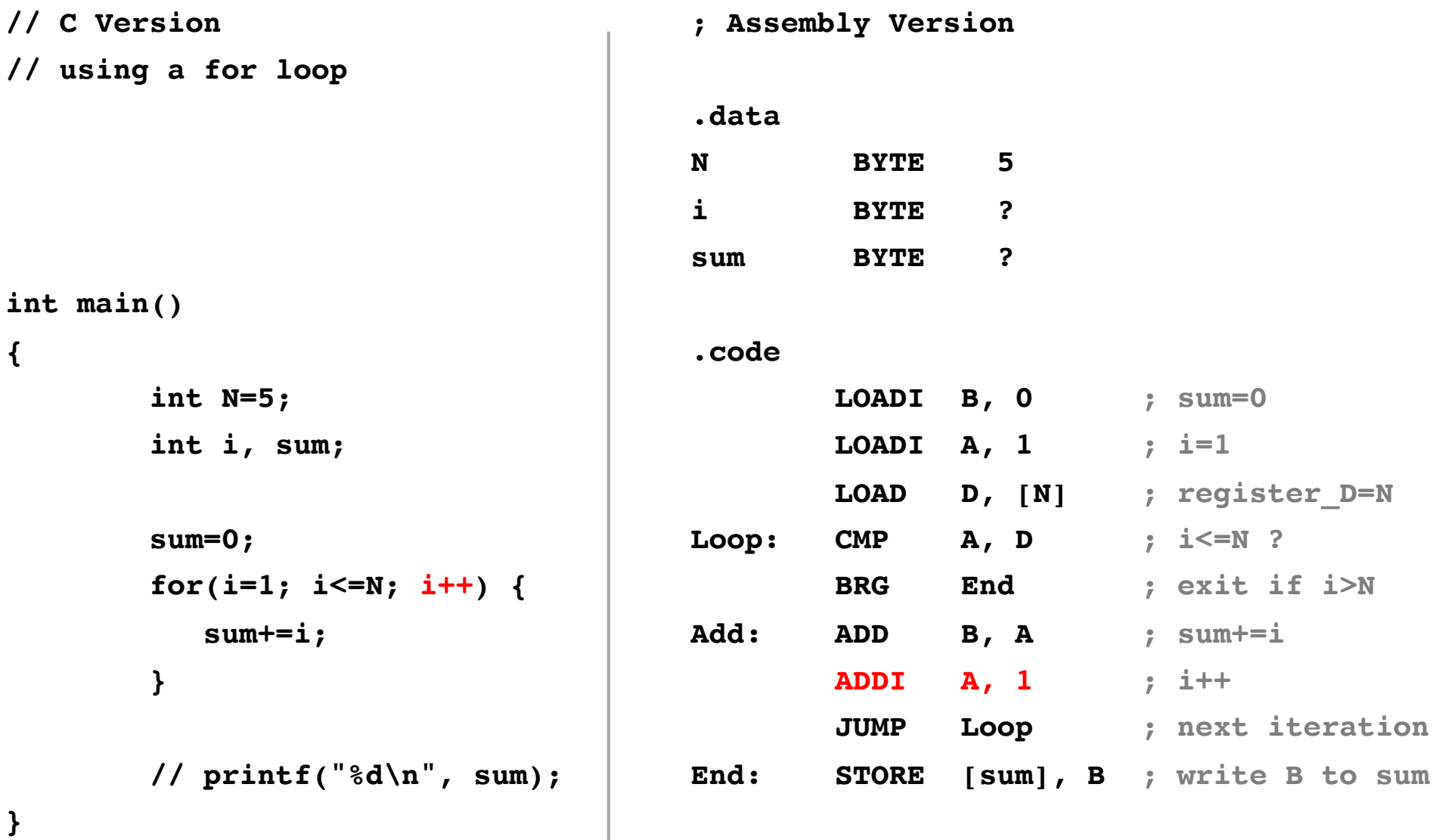

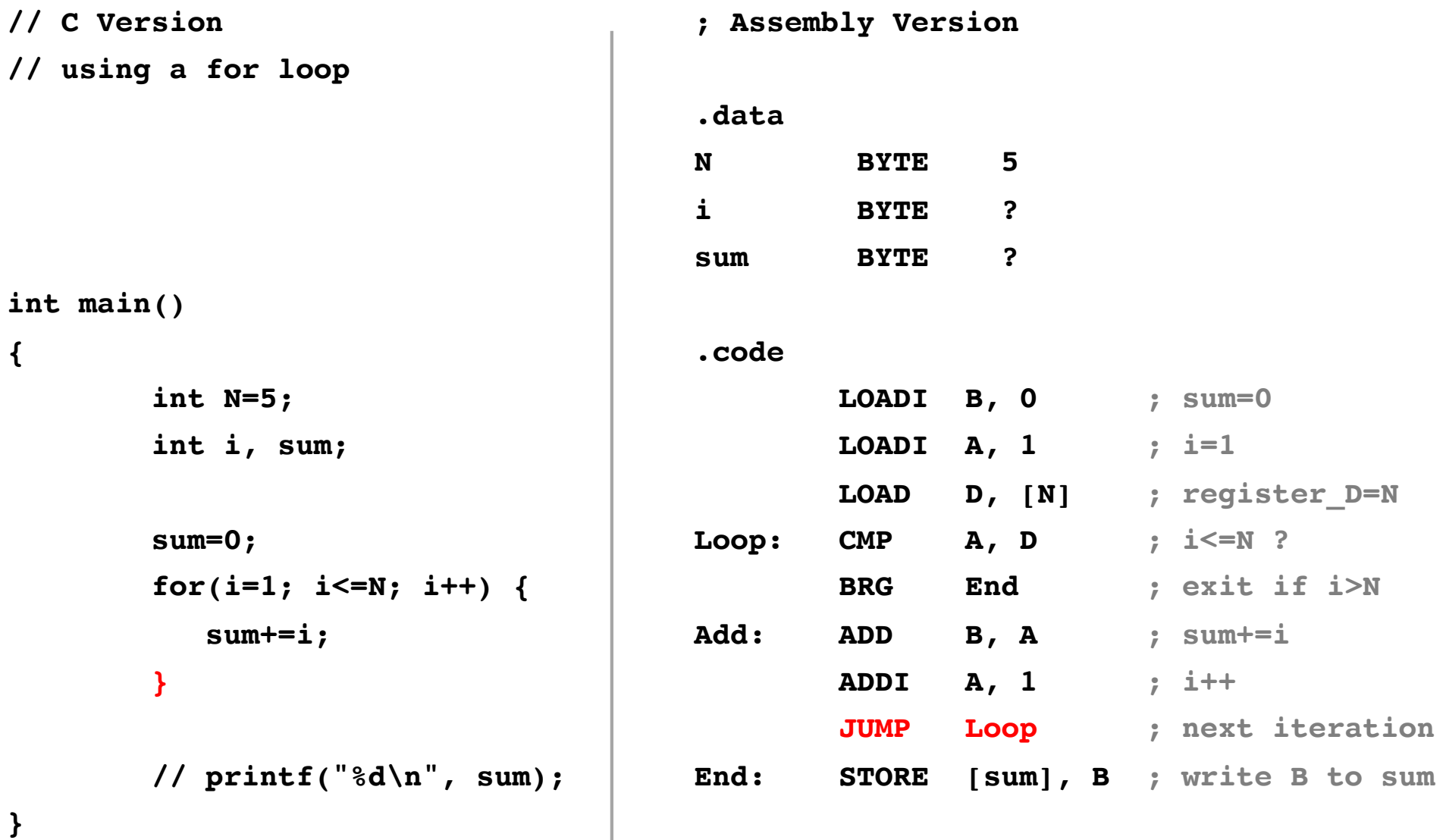

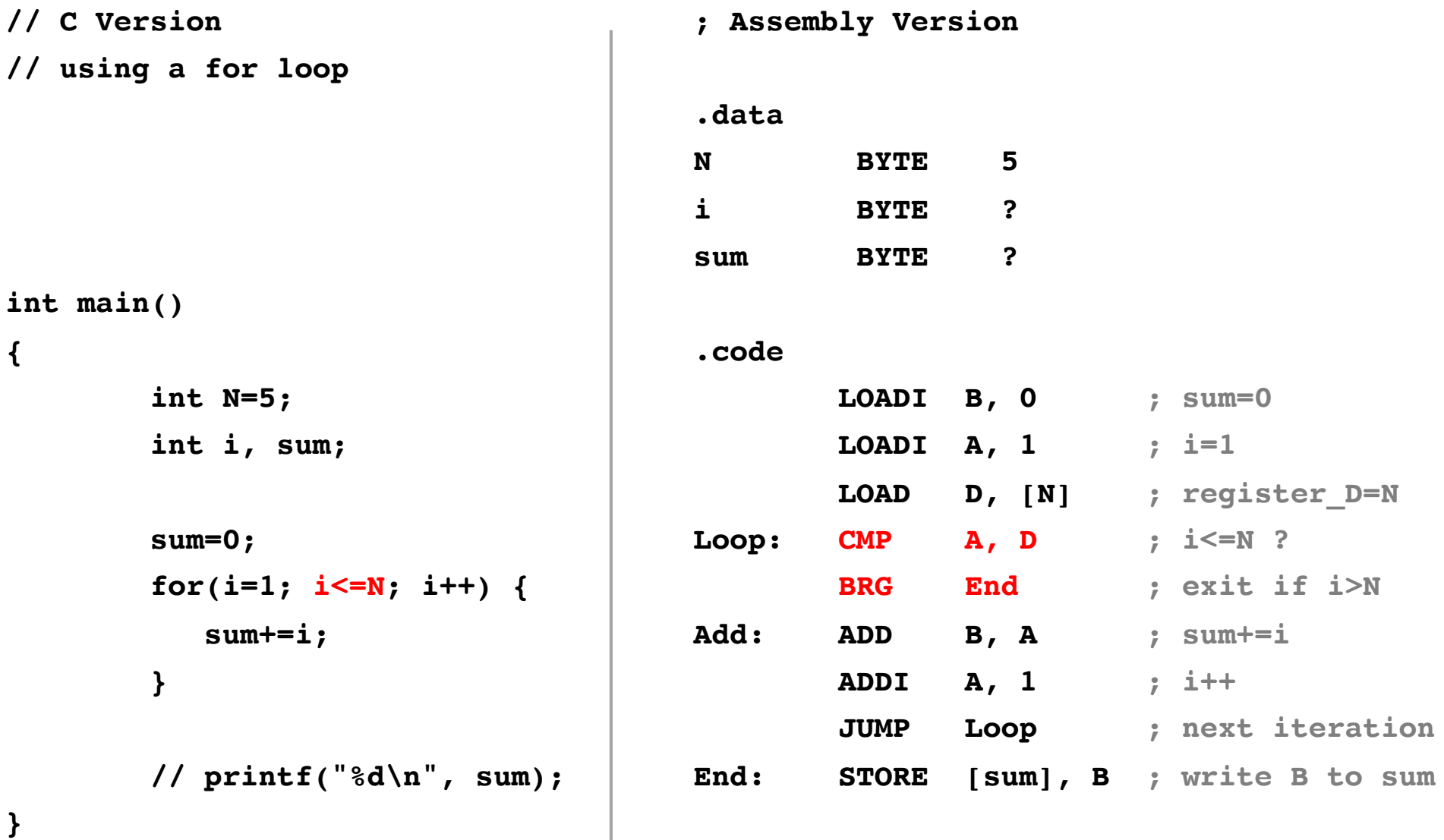

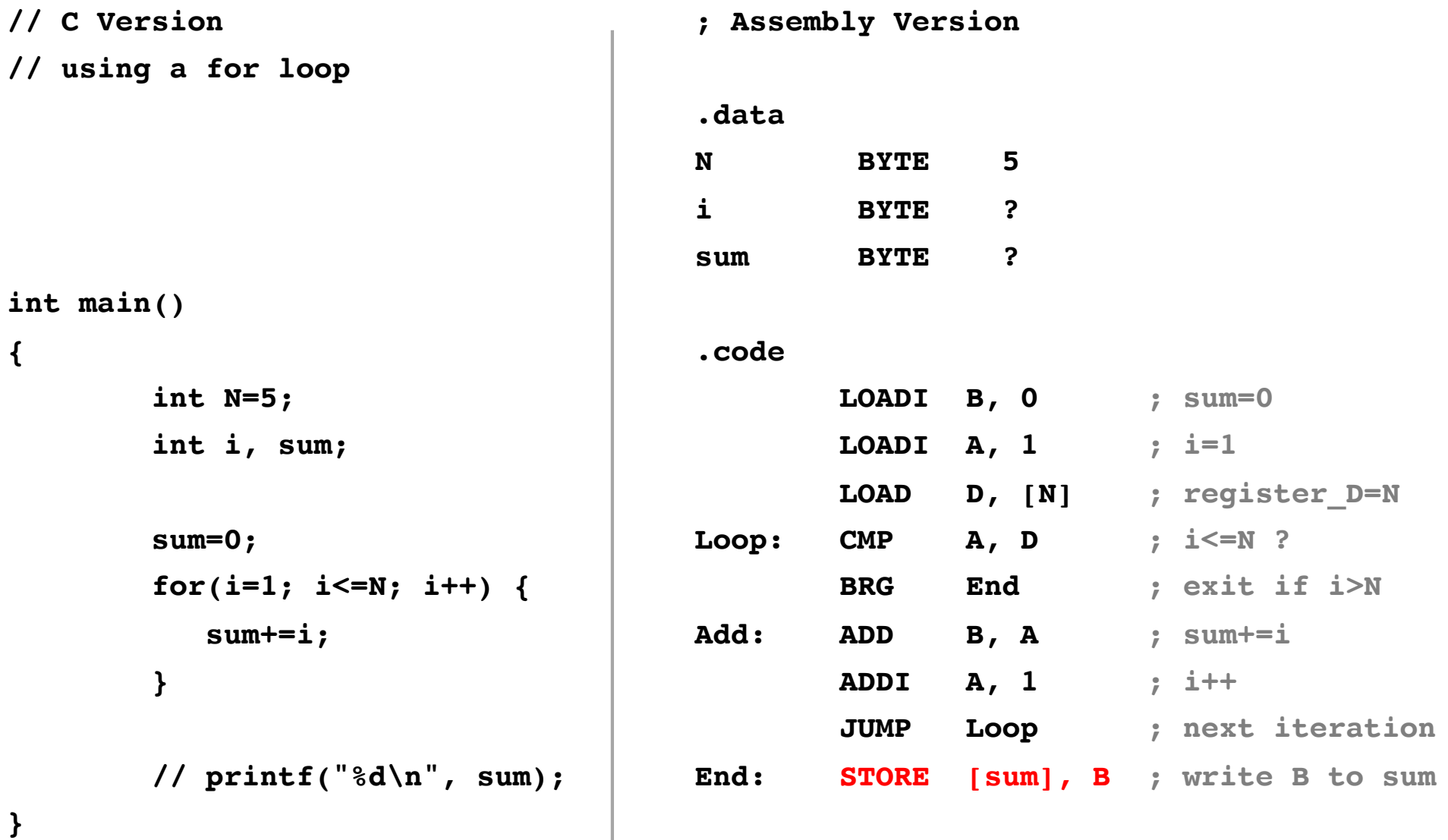

# **For Loop Example: Add the numbers from 1 to 5**

**Assembly Language v.s. Machine Language**
#### **i281 Assembly Code**

#### **.data**

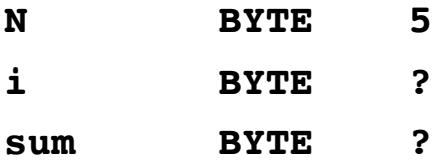

#### **.code**

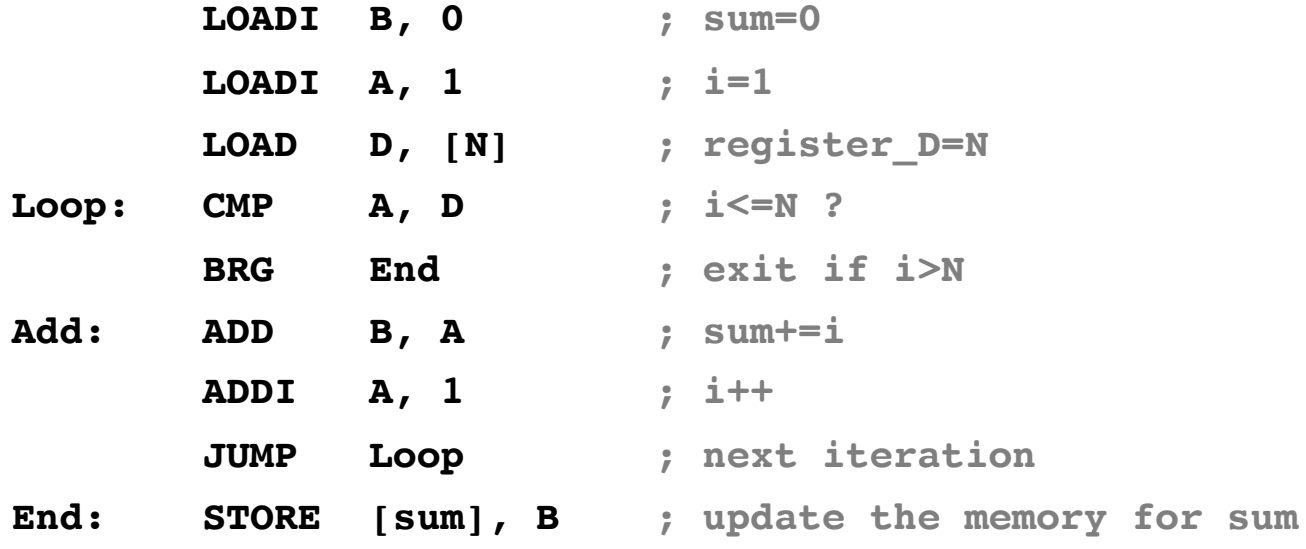

### **i281 Assembly Code**

#### **.data**

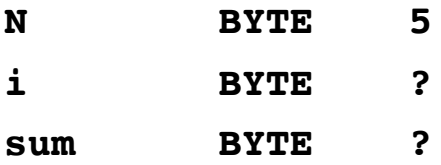

#### **.code**

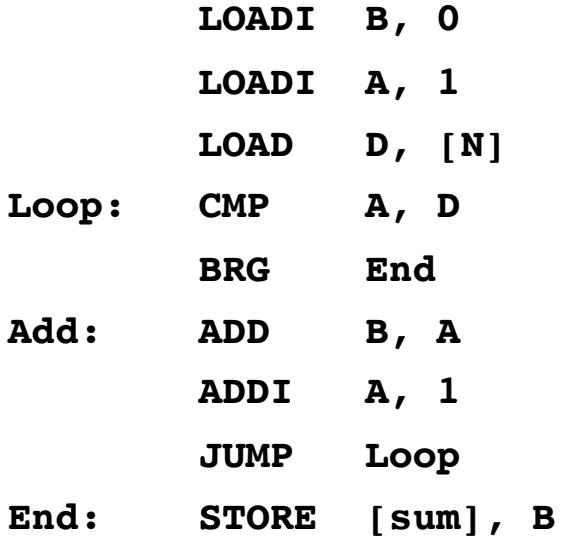

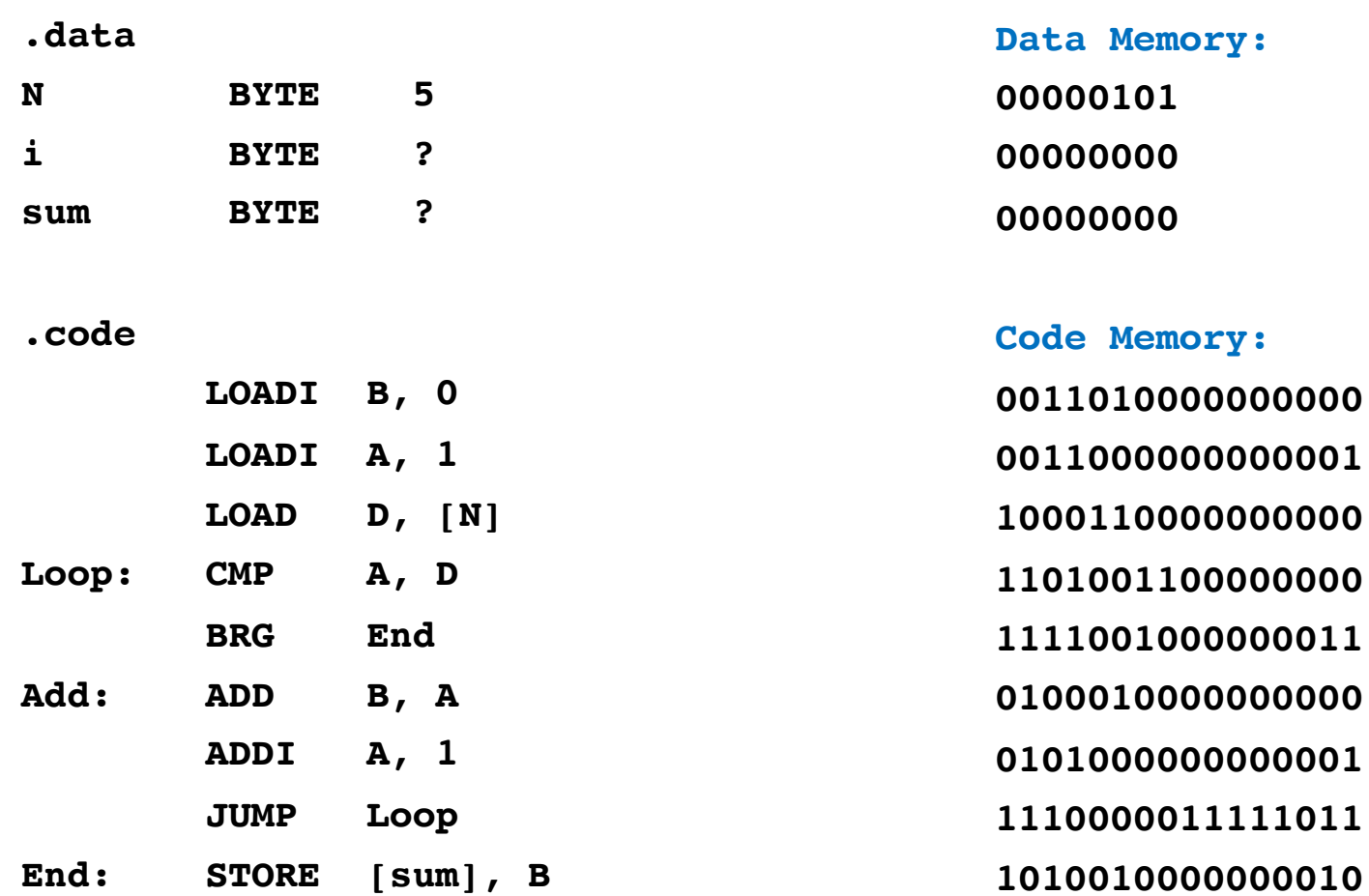

#### Assembly Language

Machine Language

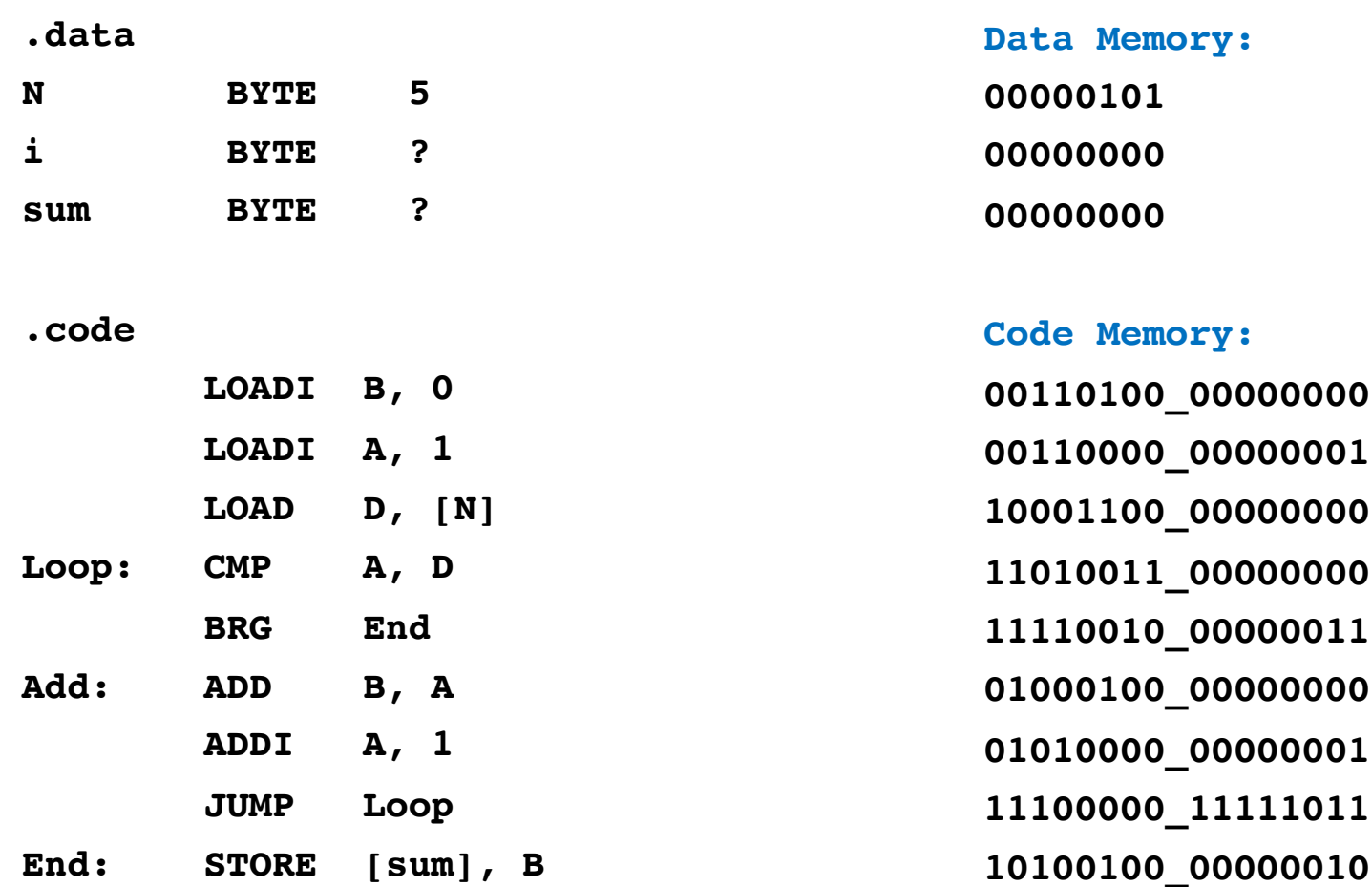

#### Assembly Language

Machine Language

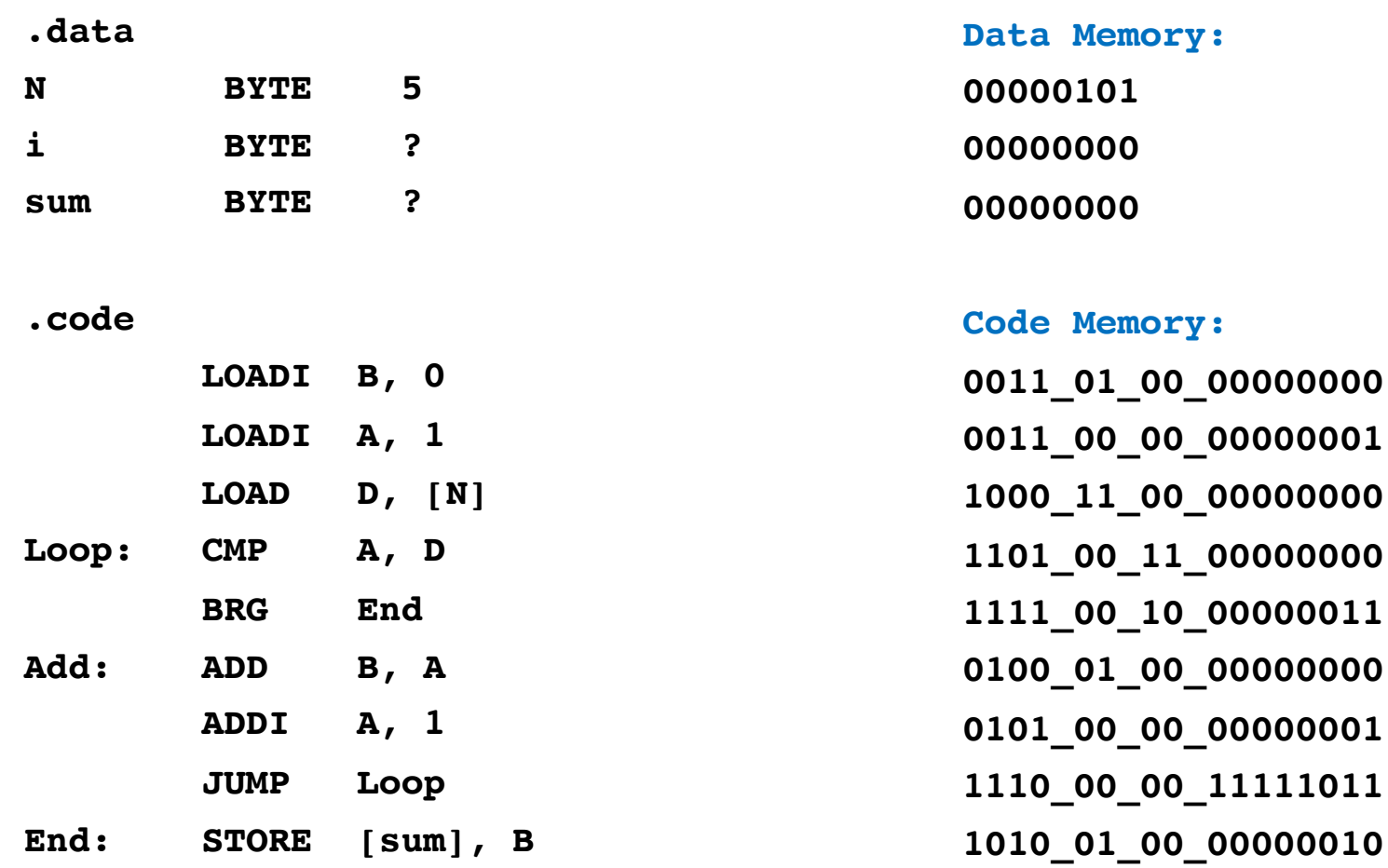

#### Assembly Language

Machine Language

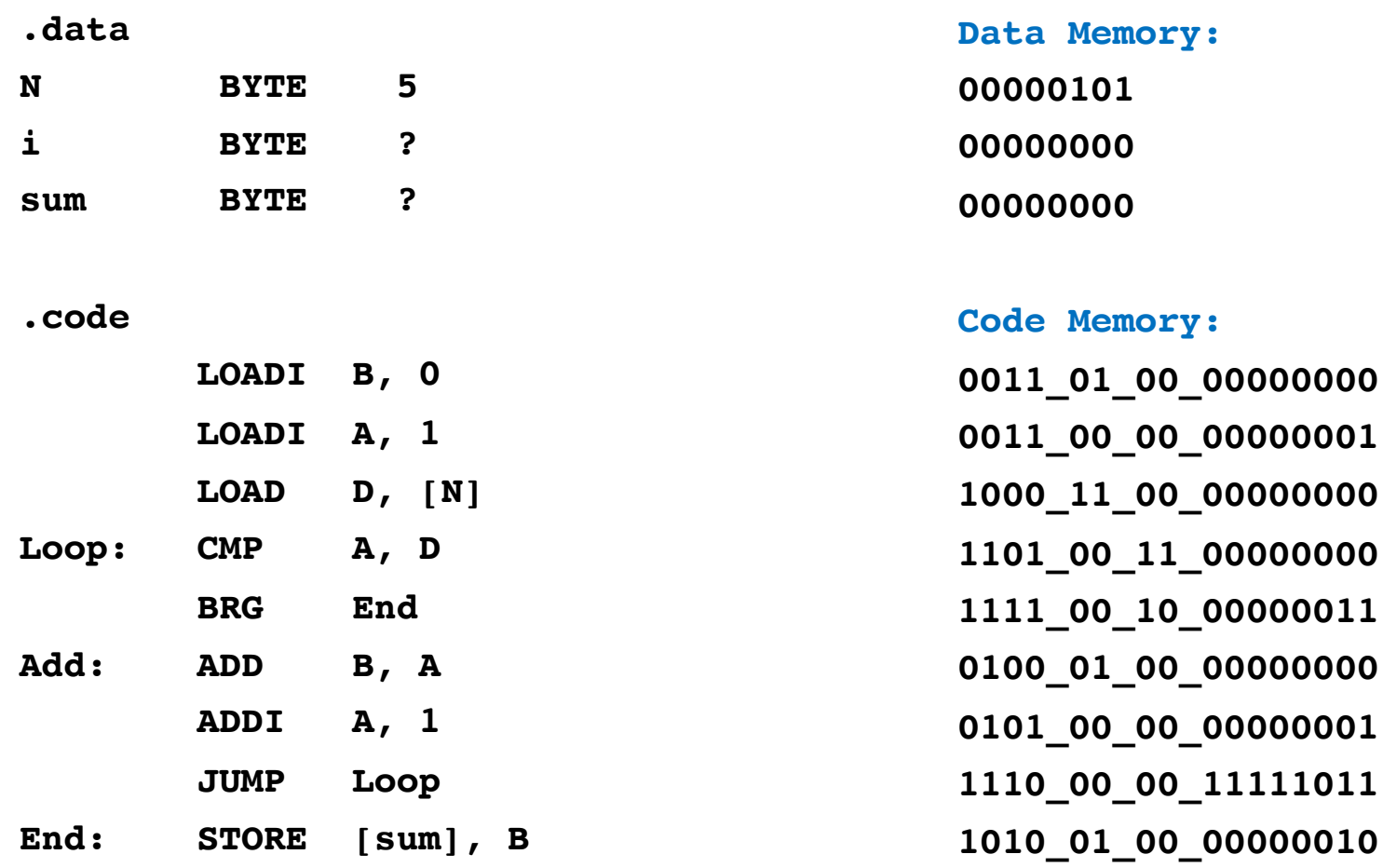

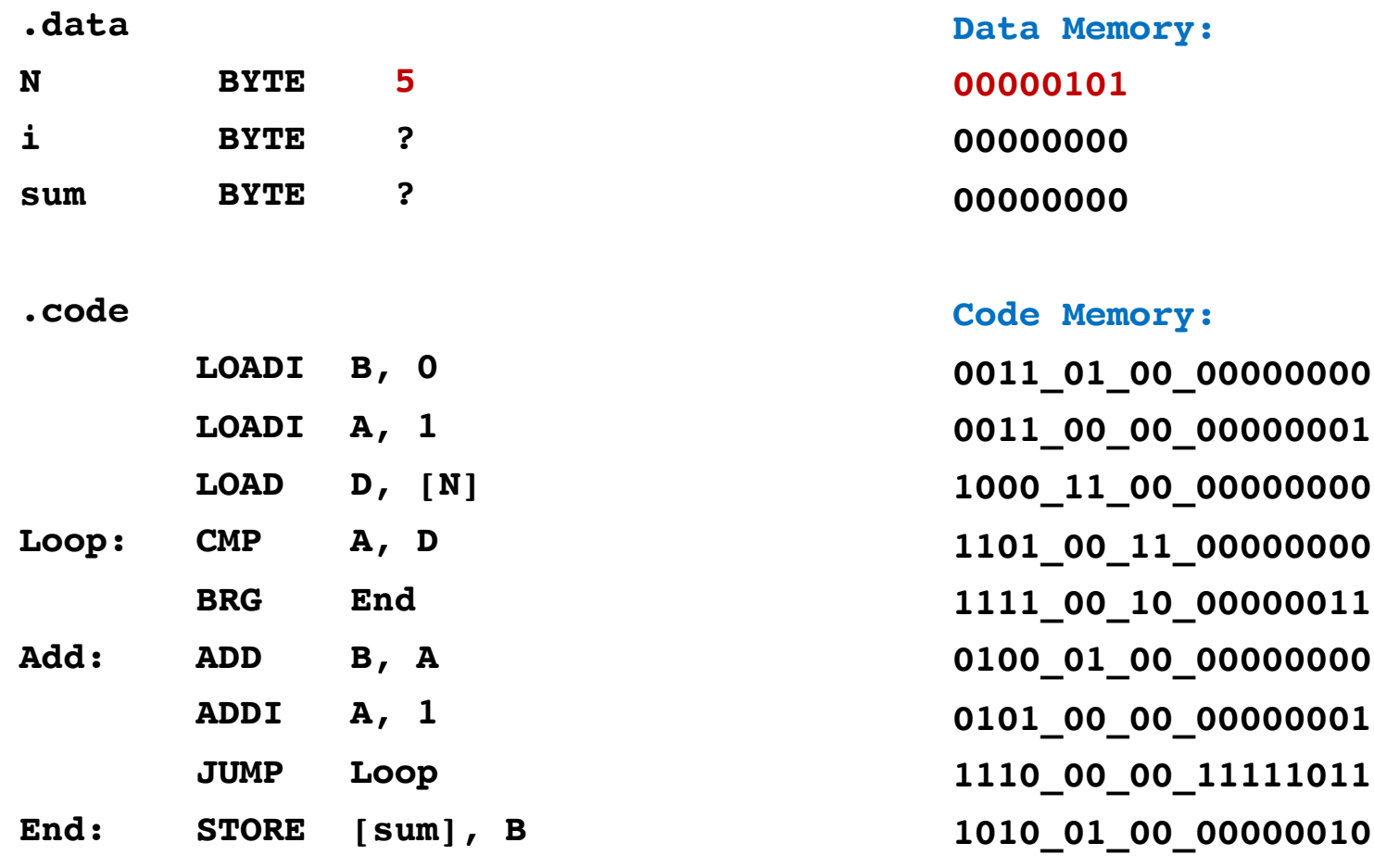

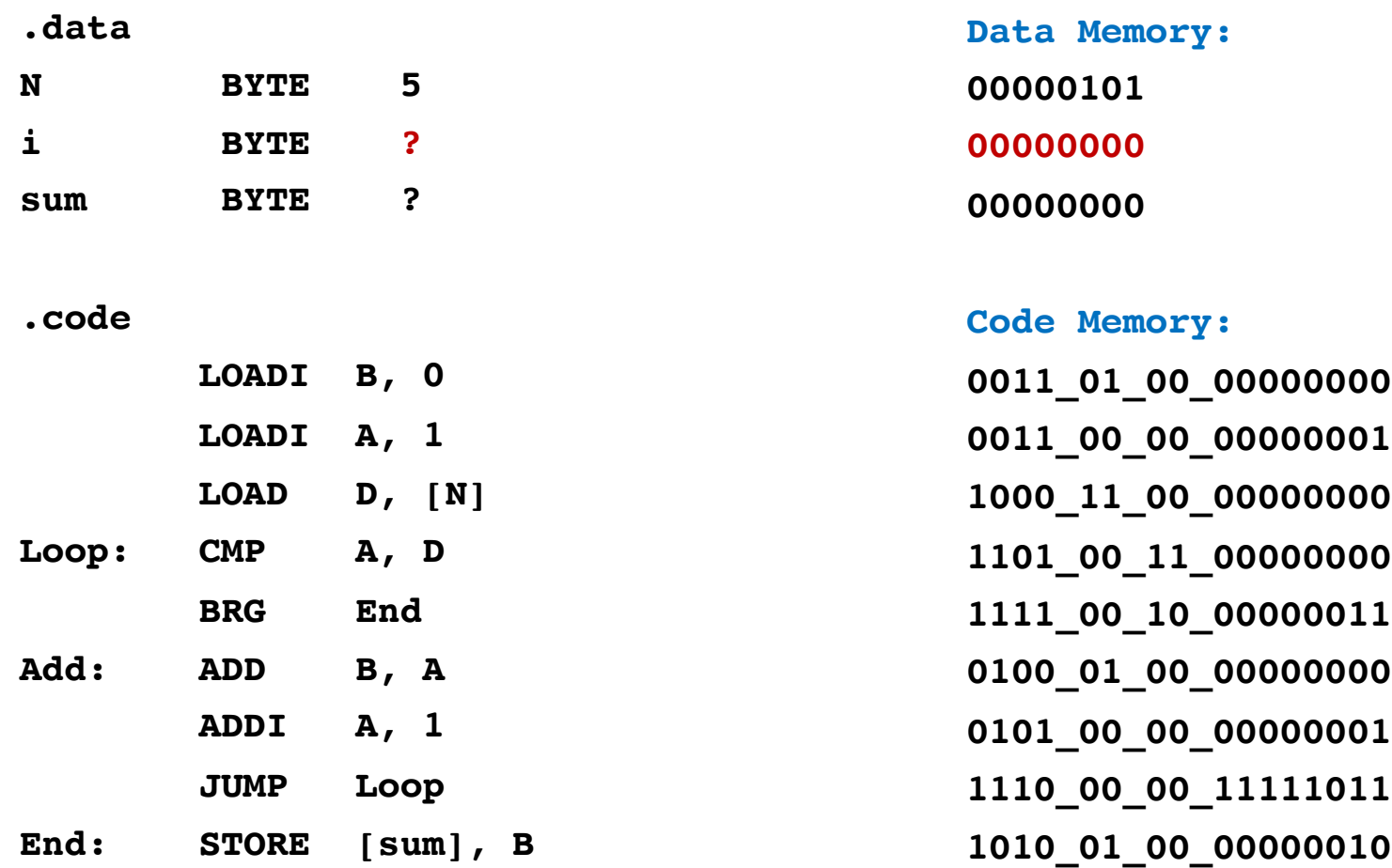

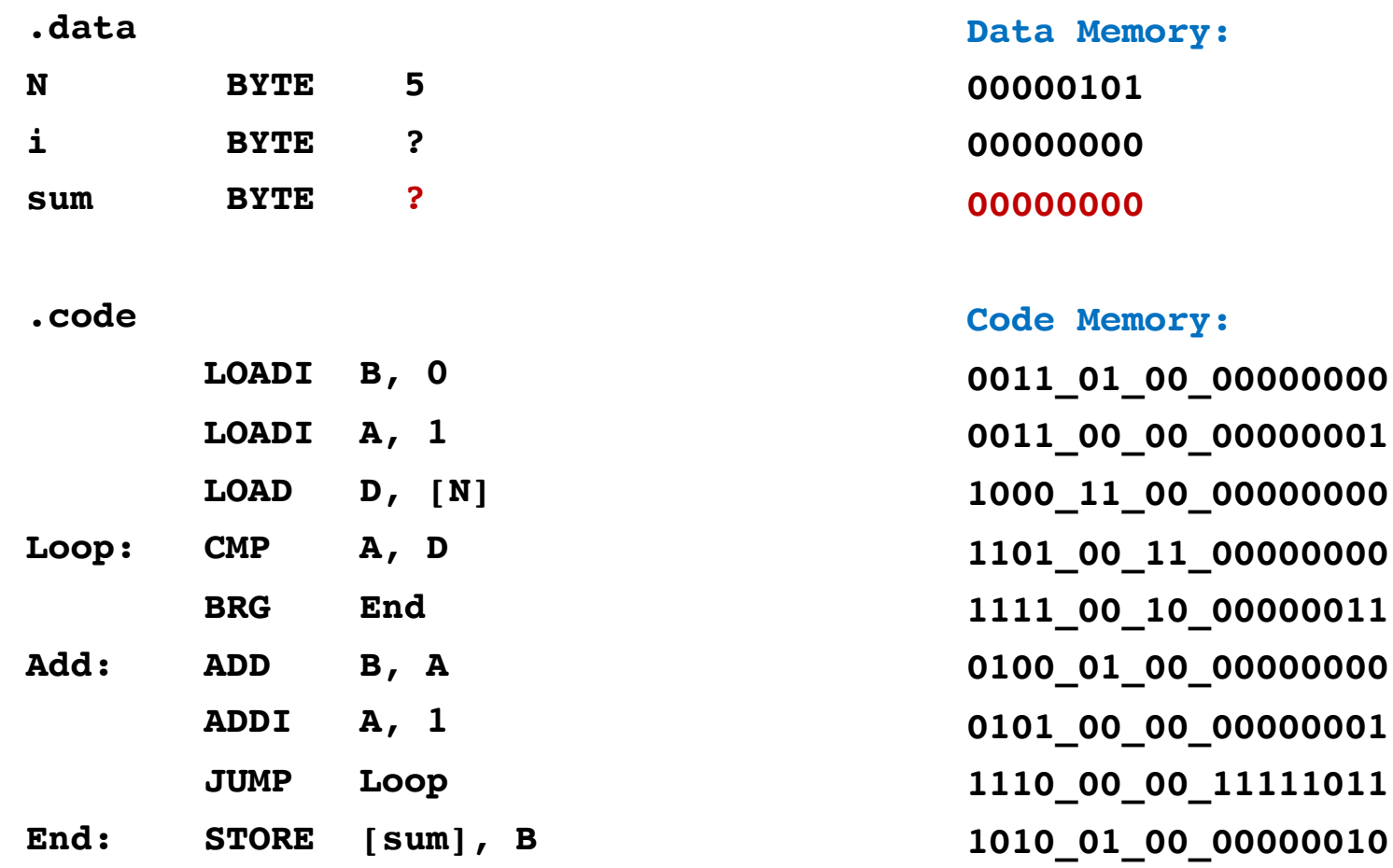

## **OPCODE Mapping**

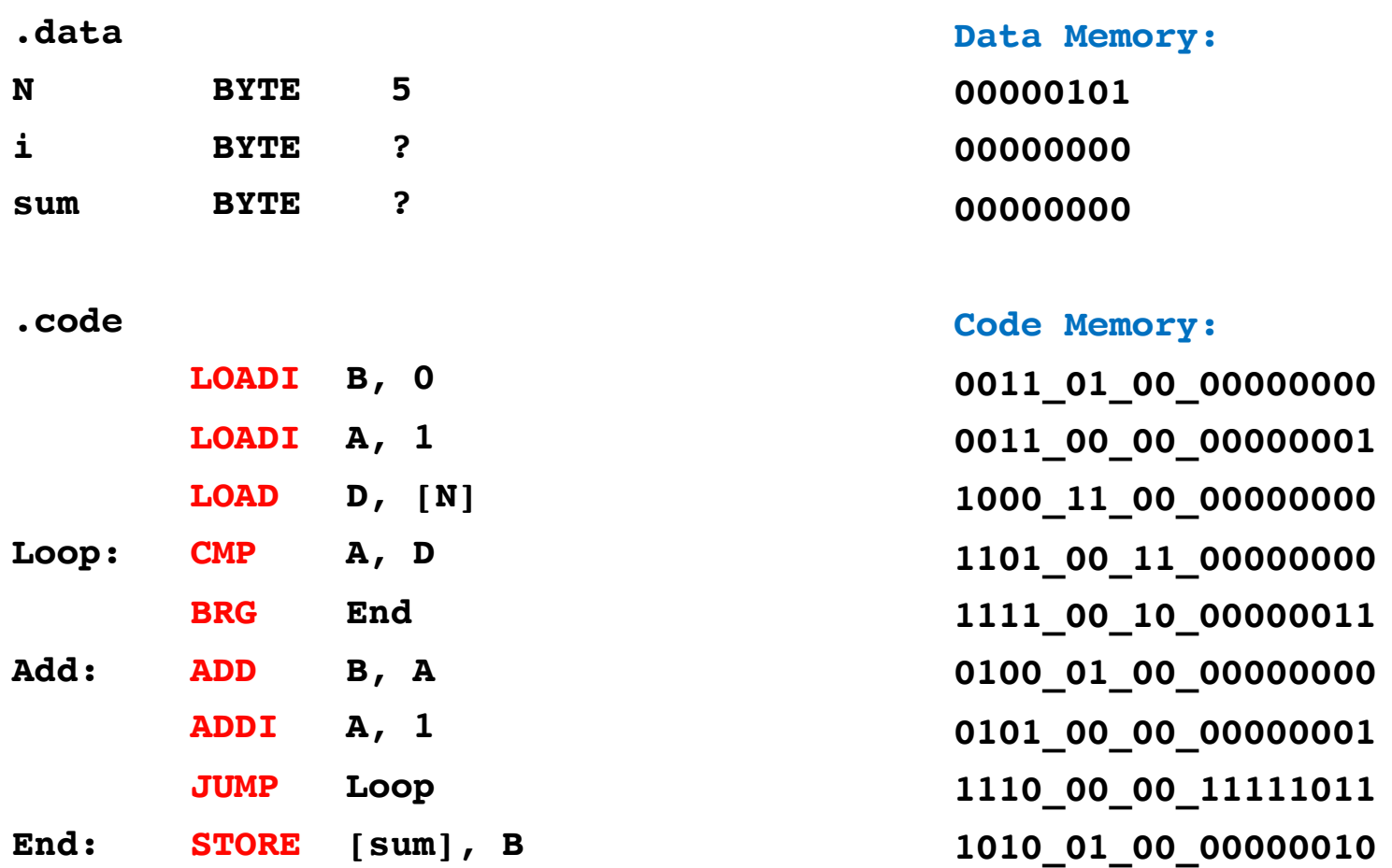

## **OPCODE Mapping**

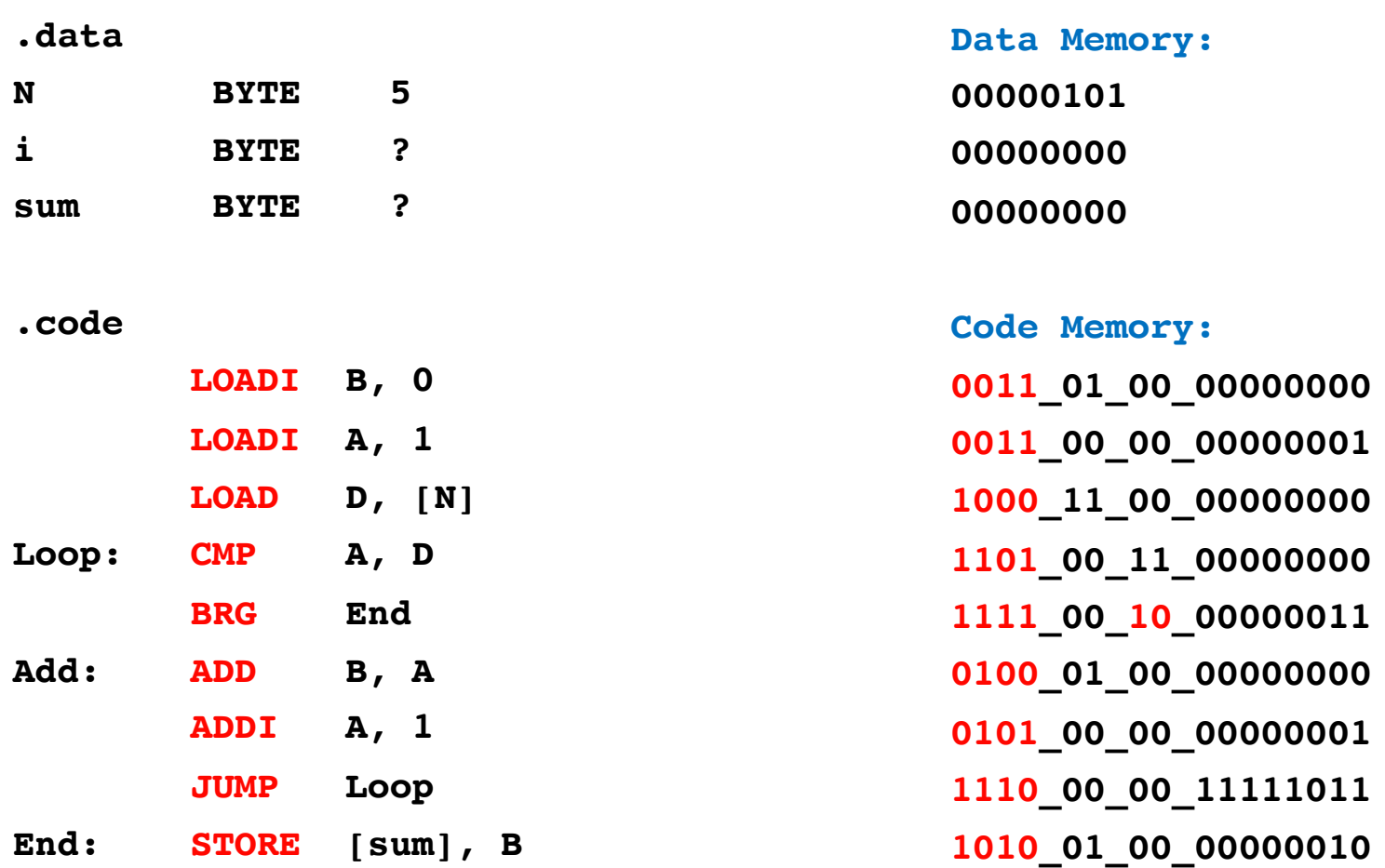

#### **Register Parameter Mapping**

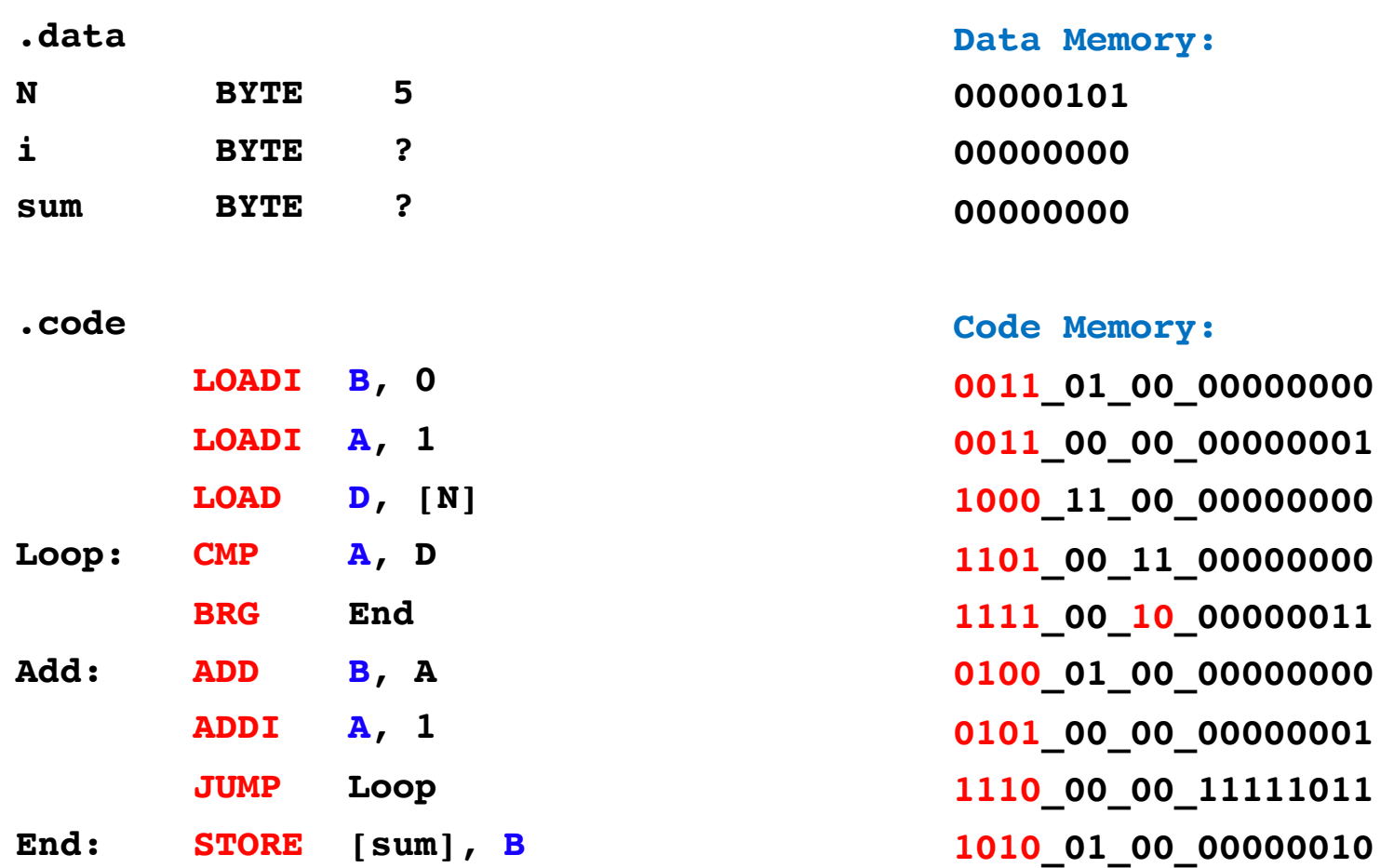

#### **Register Parameter Mapping**

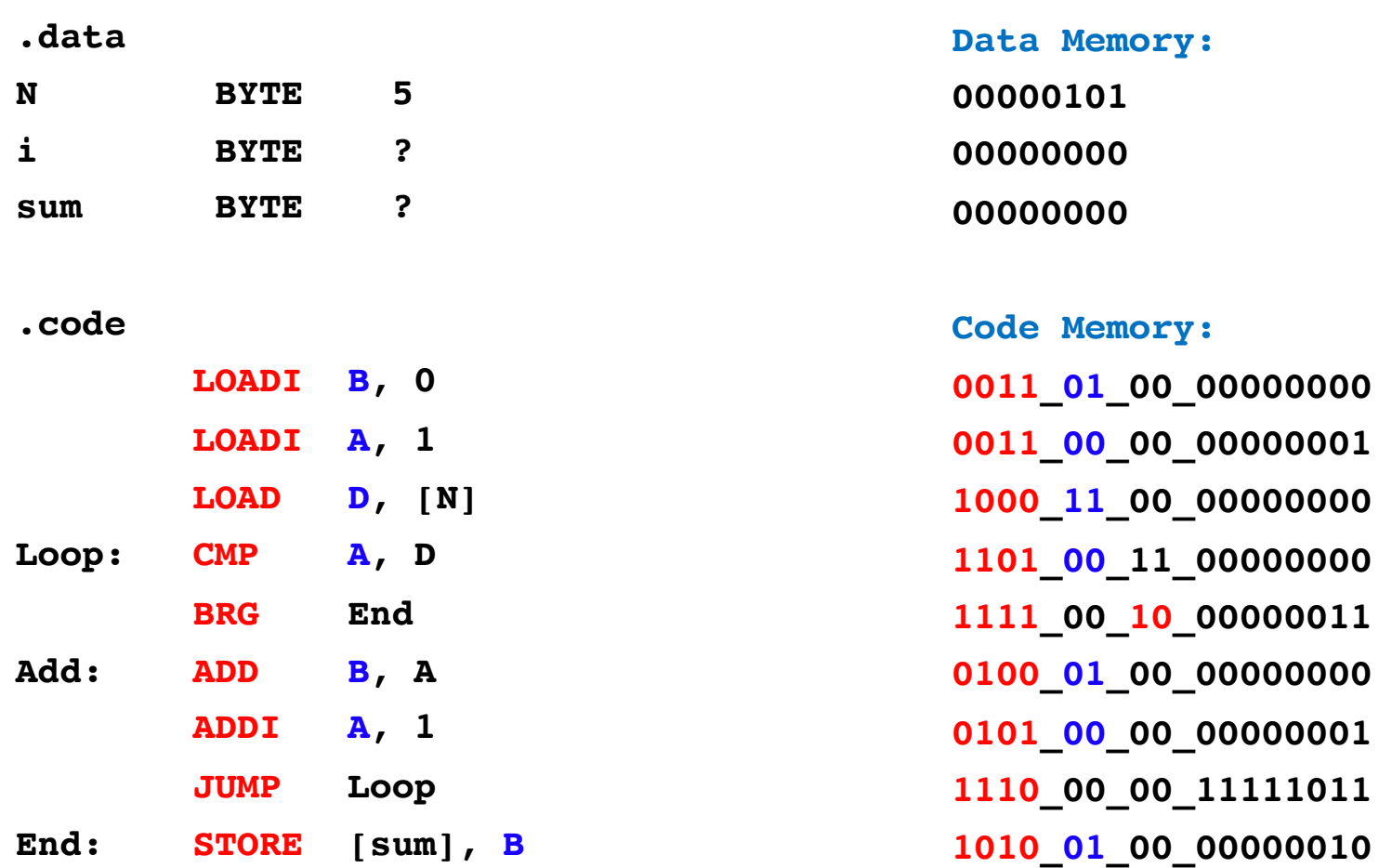

#### **Second Register Parameter Mapping**

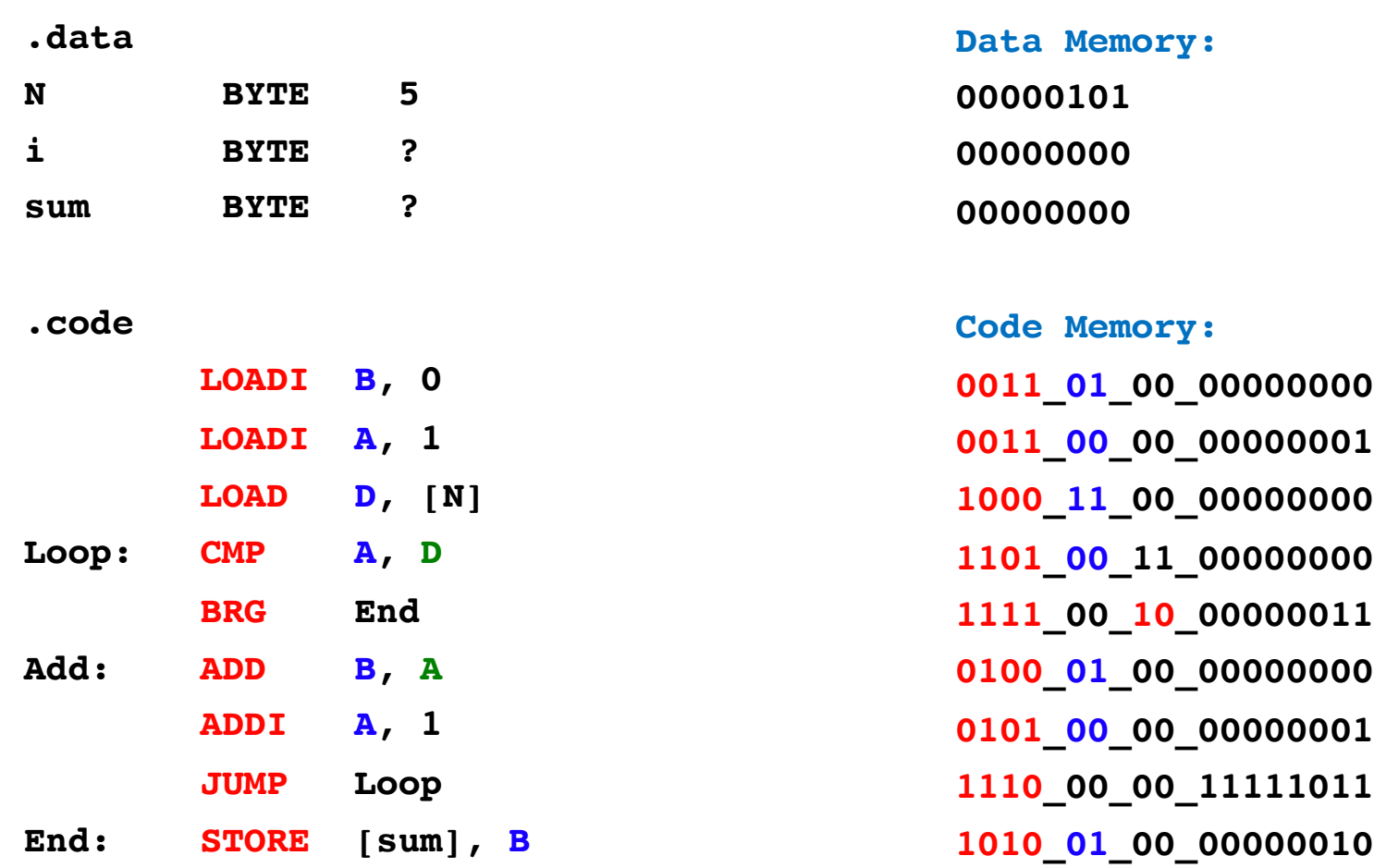

#### **Second Register Parameter Mapping**

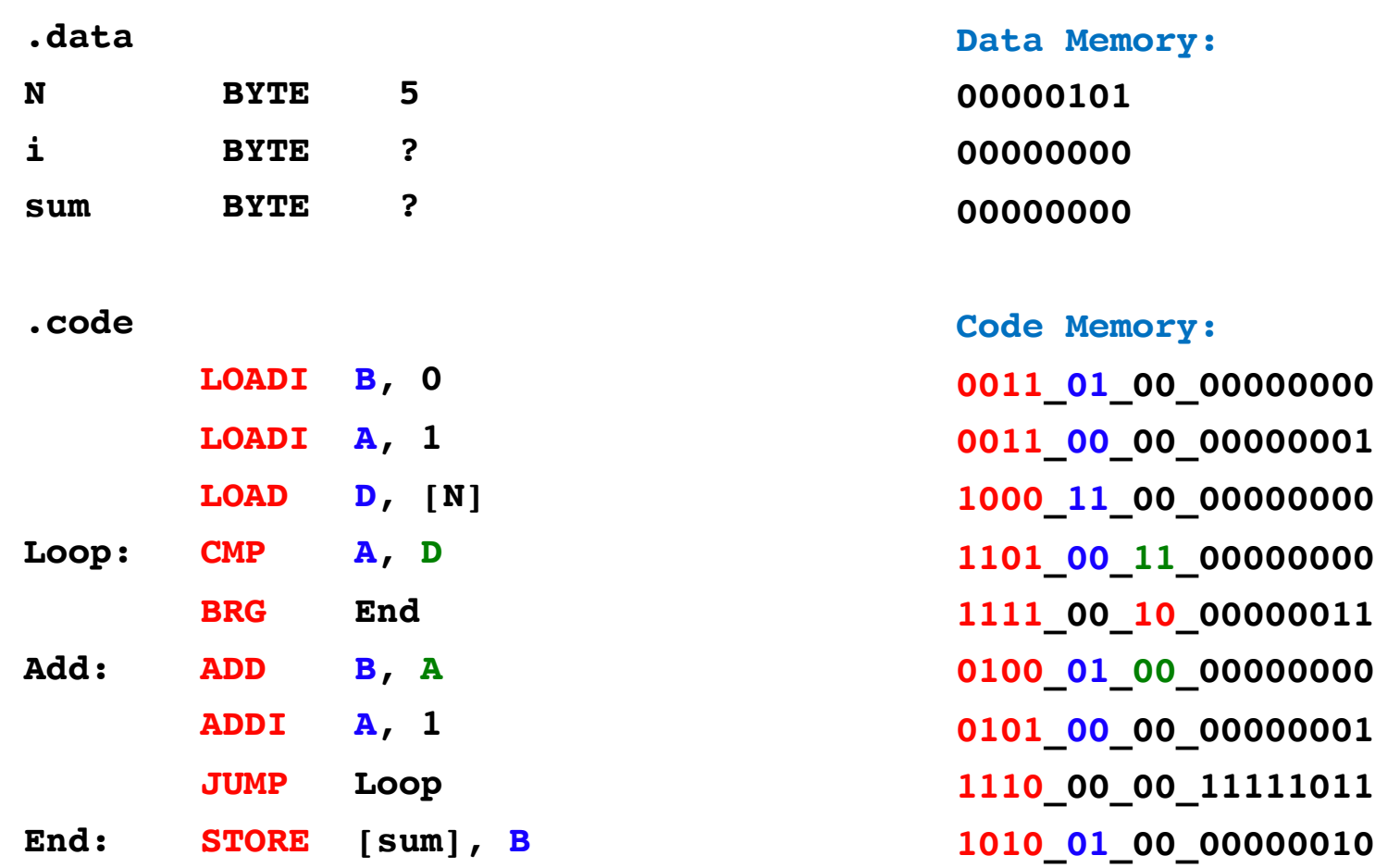

# **Value / Address / Offset Mapping**

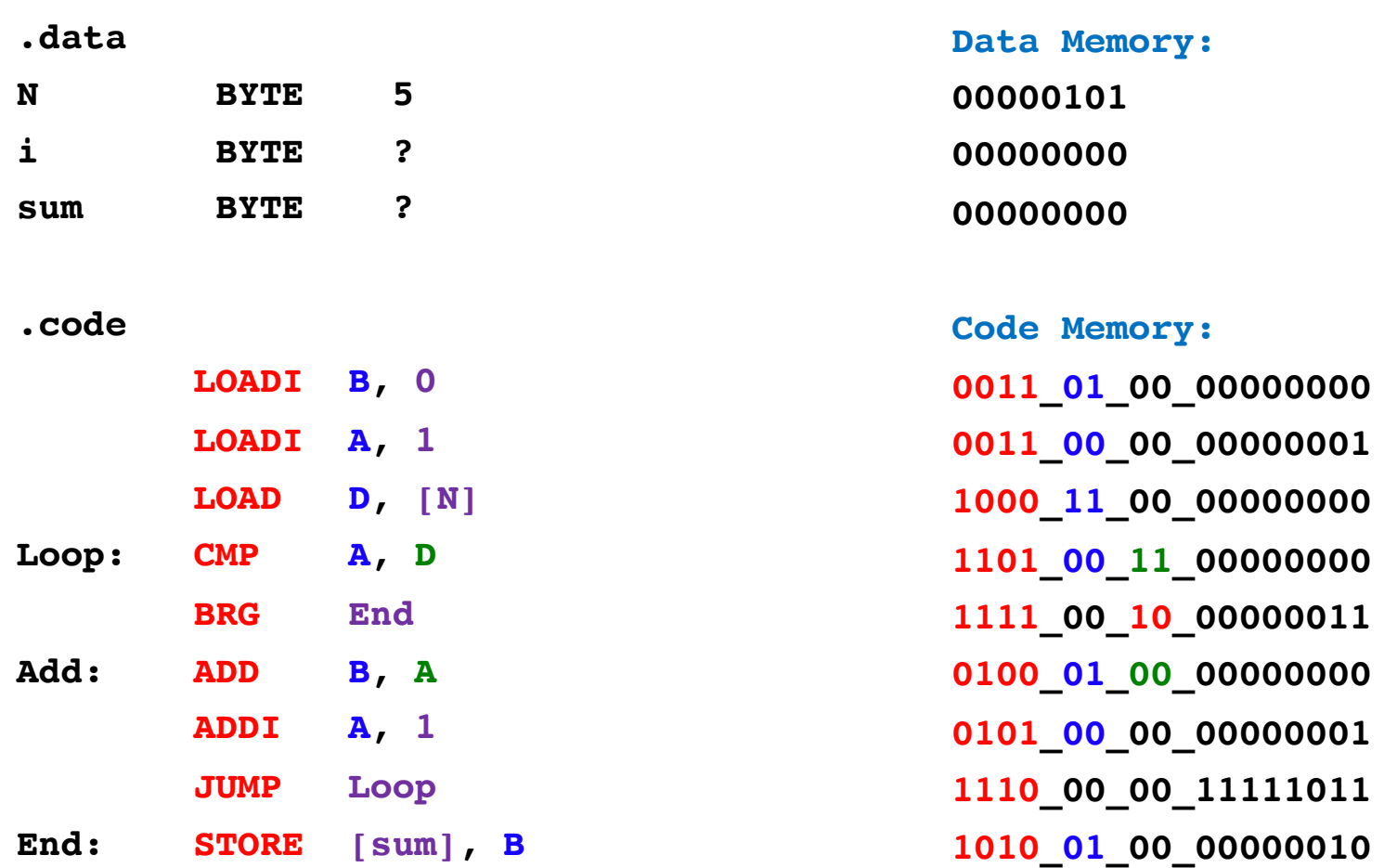

# **Value / Address / Offset Mapping**

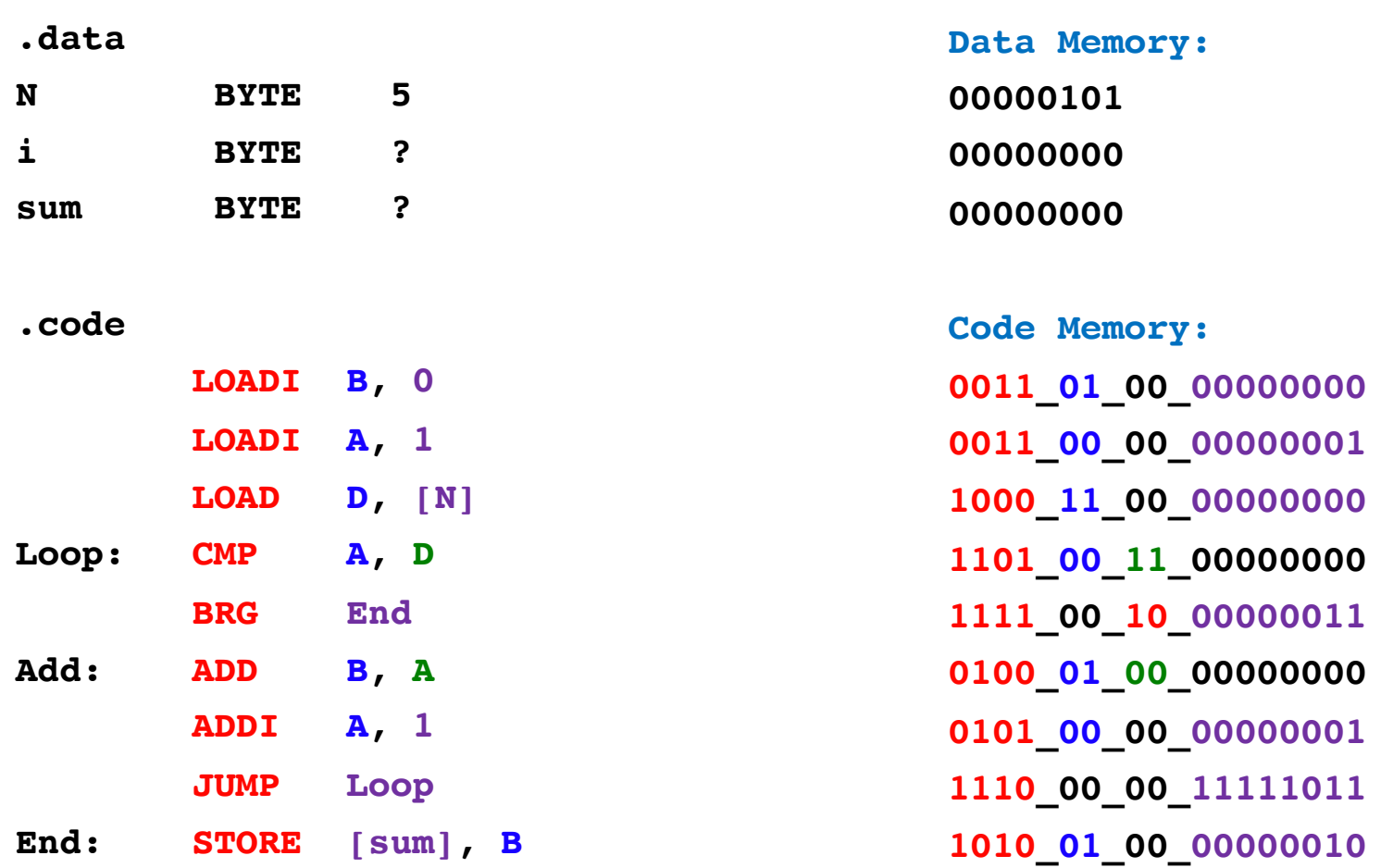

#### **"Don't care" bits …**

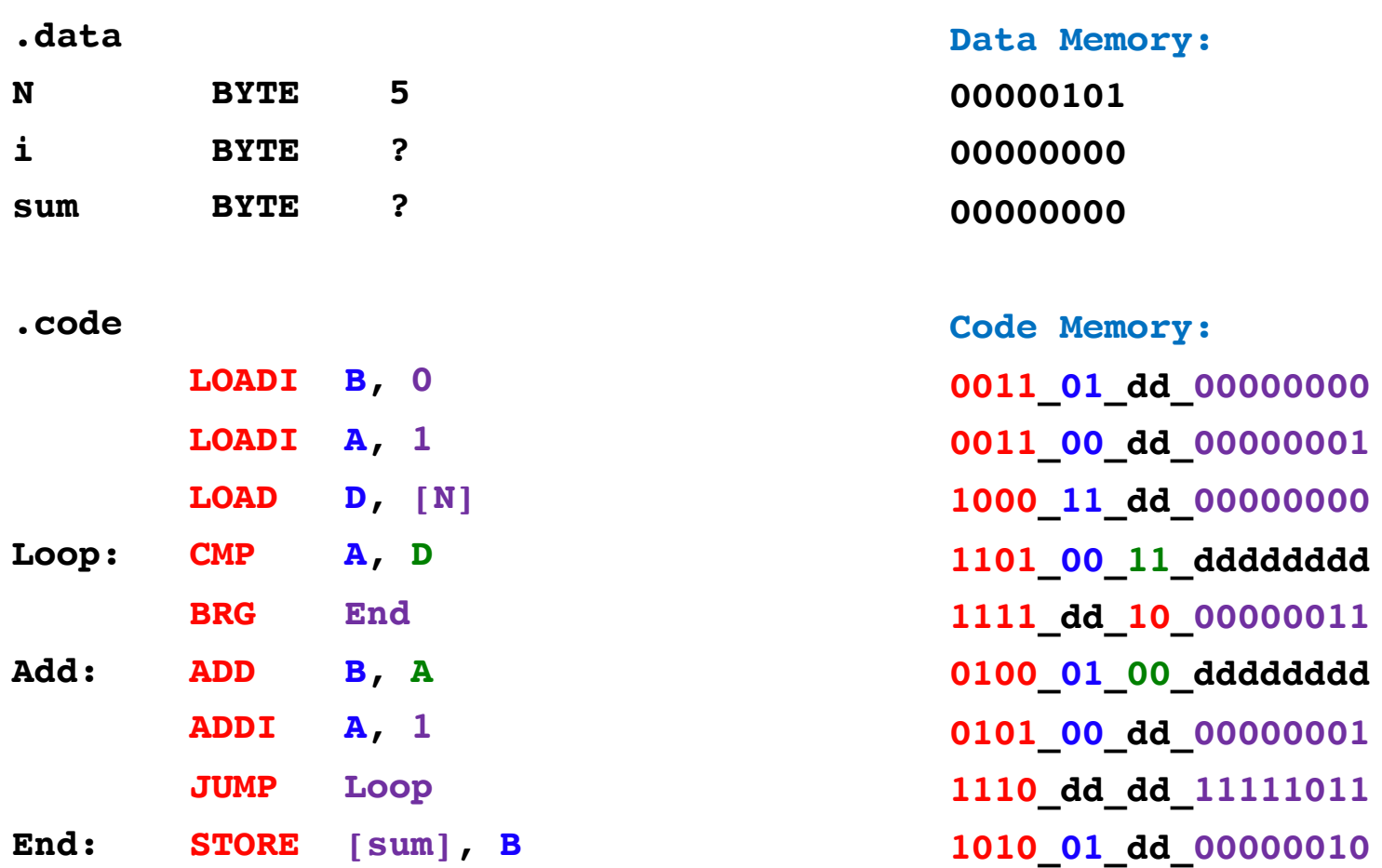

#### **… are mapped to 0 by the Assembler**

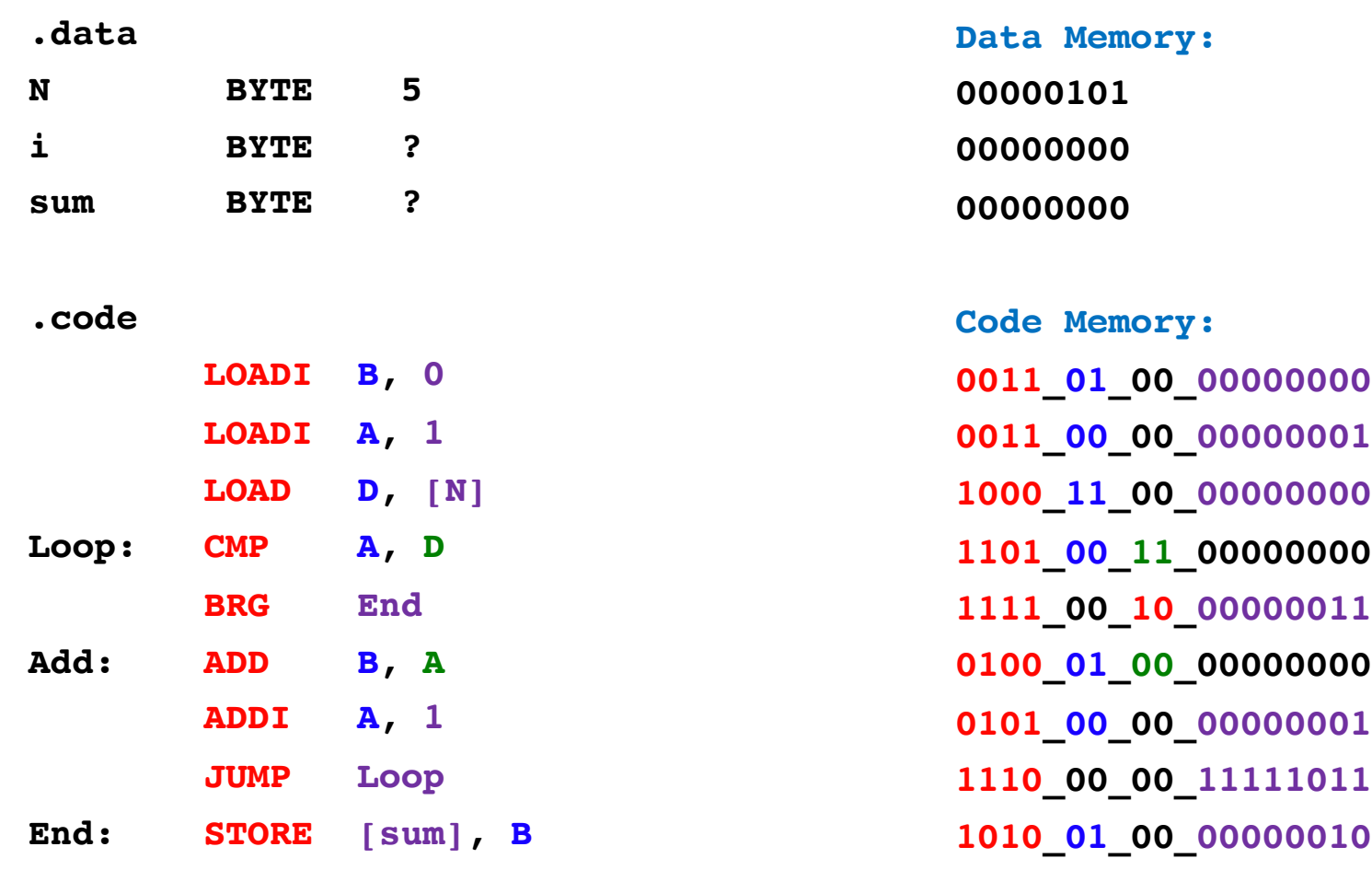

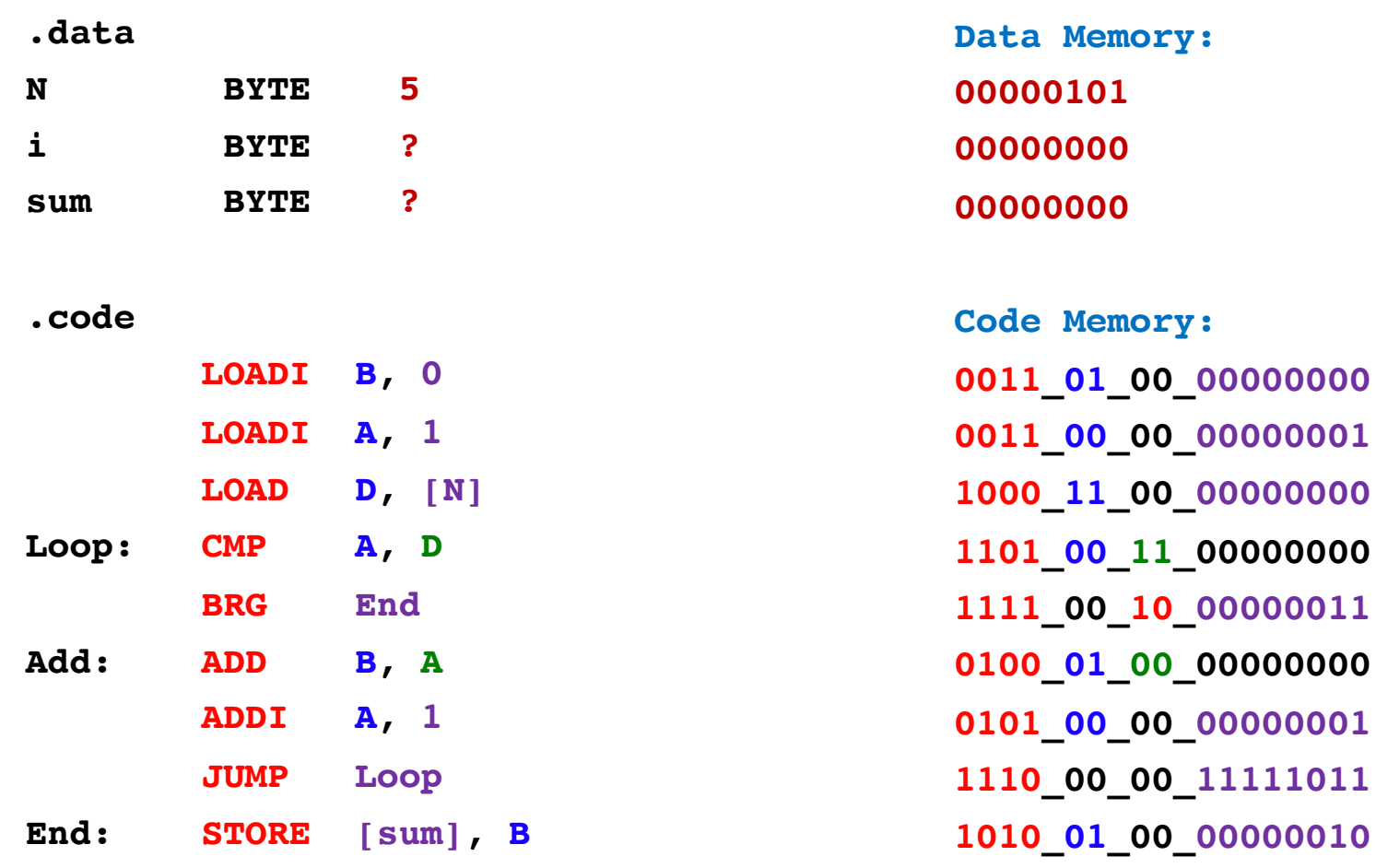

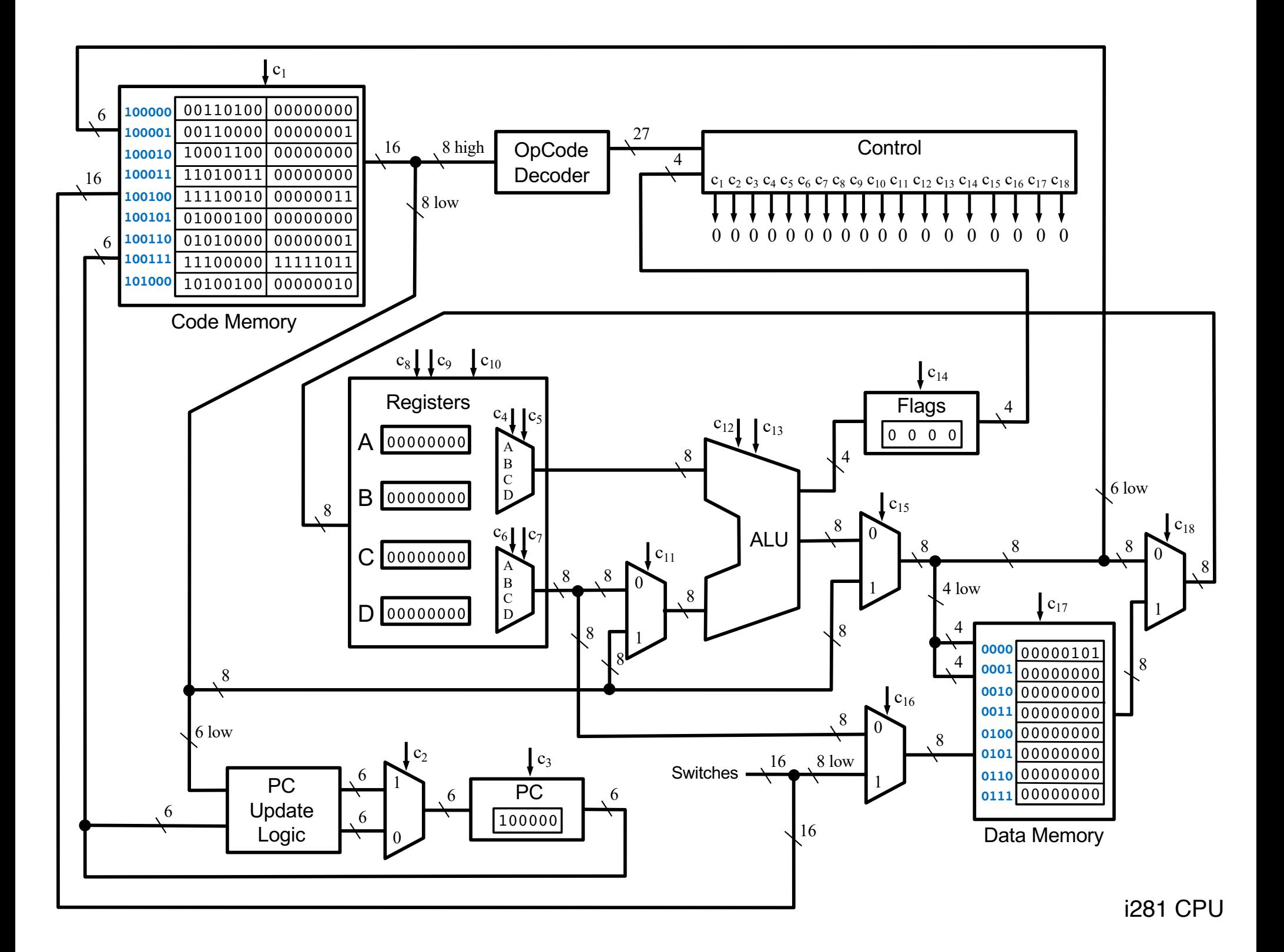

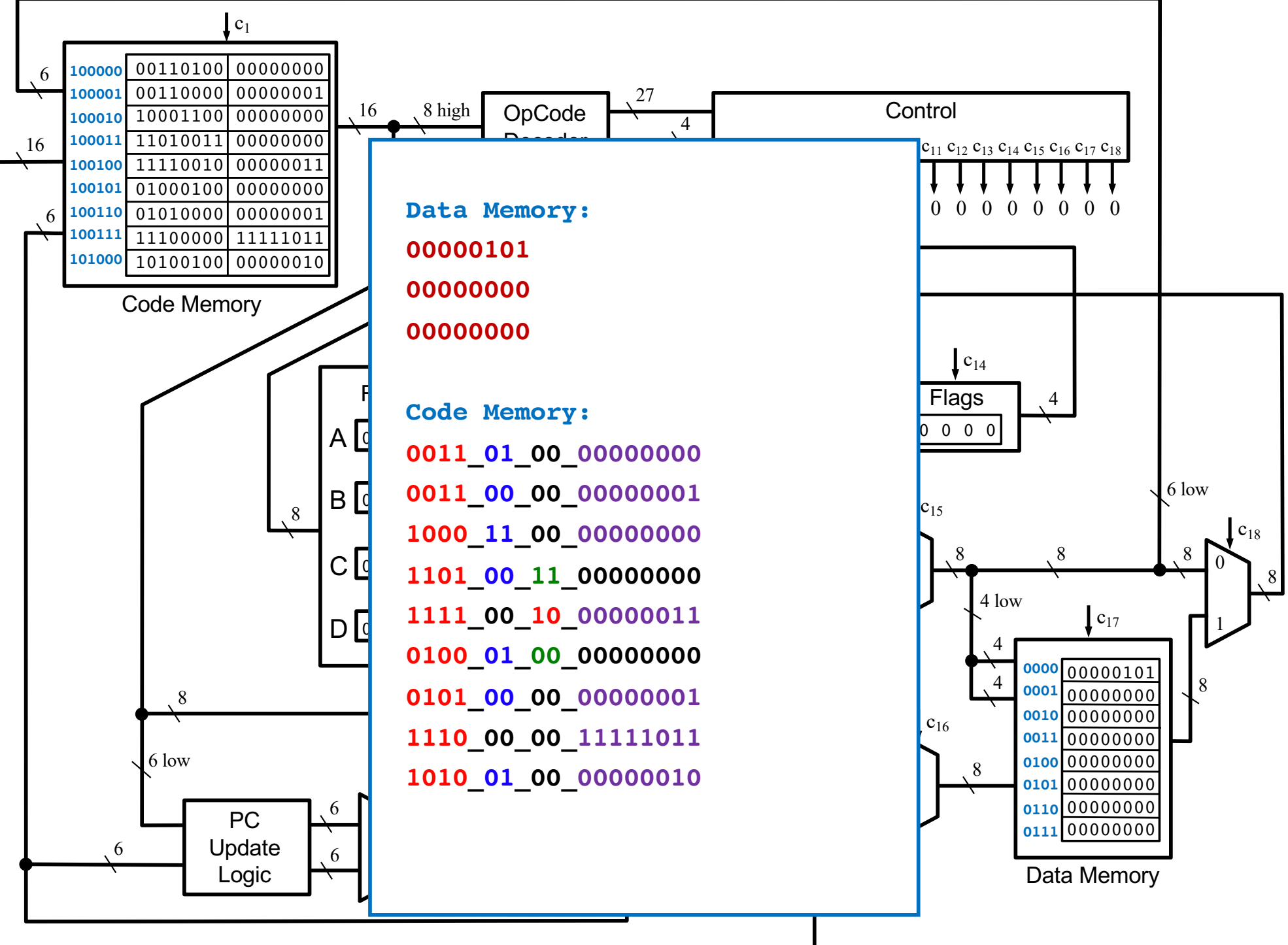

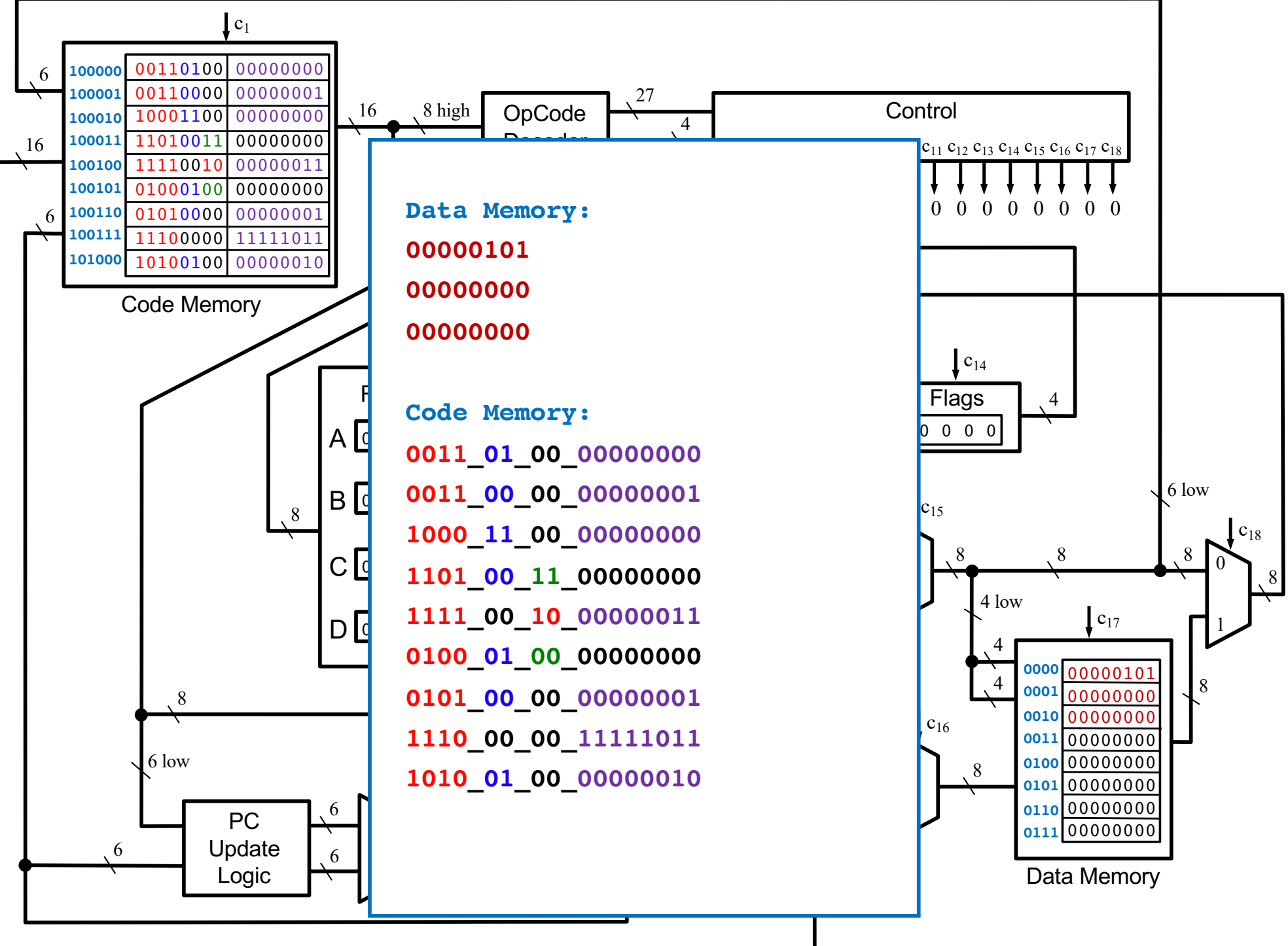

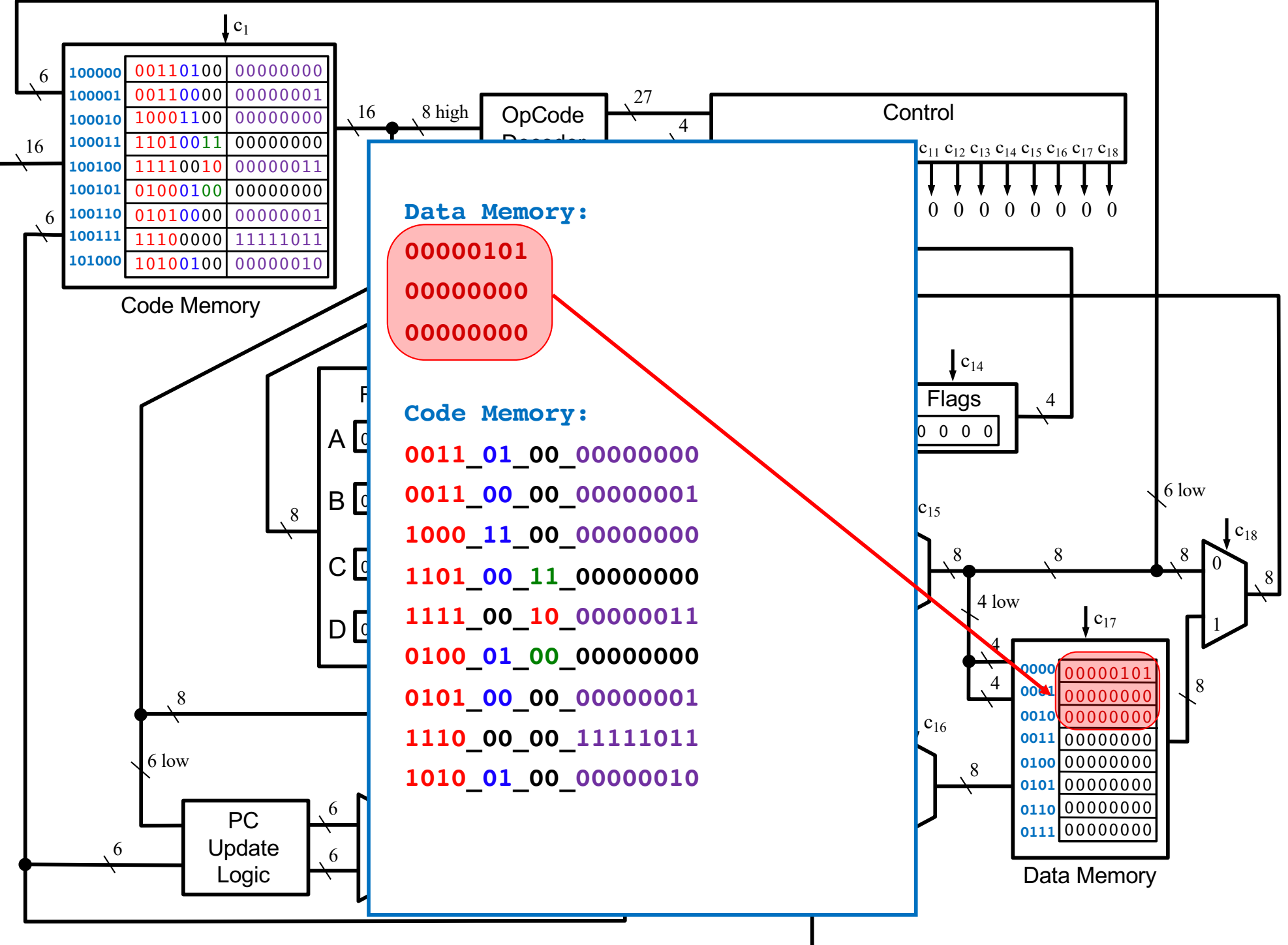

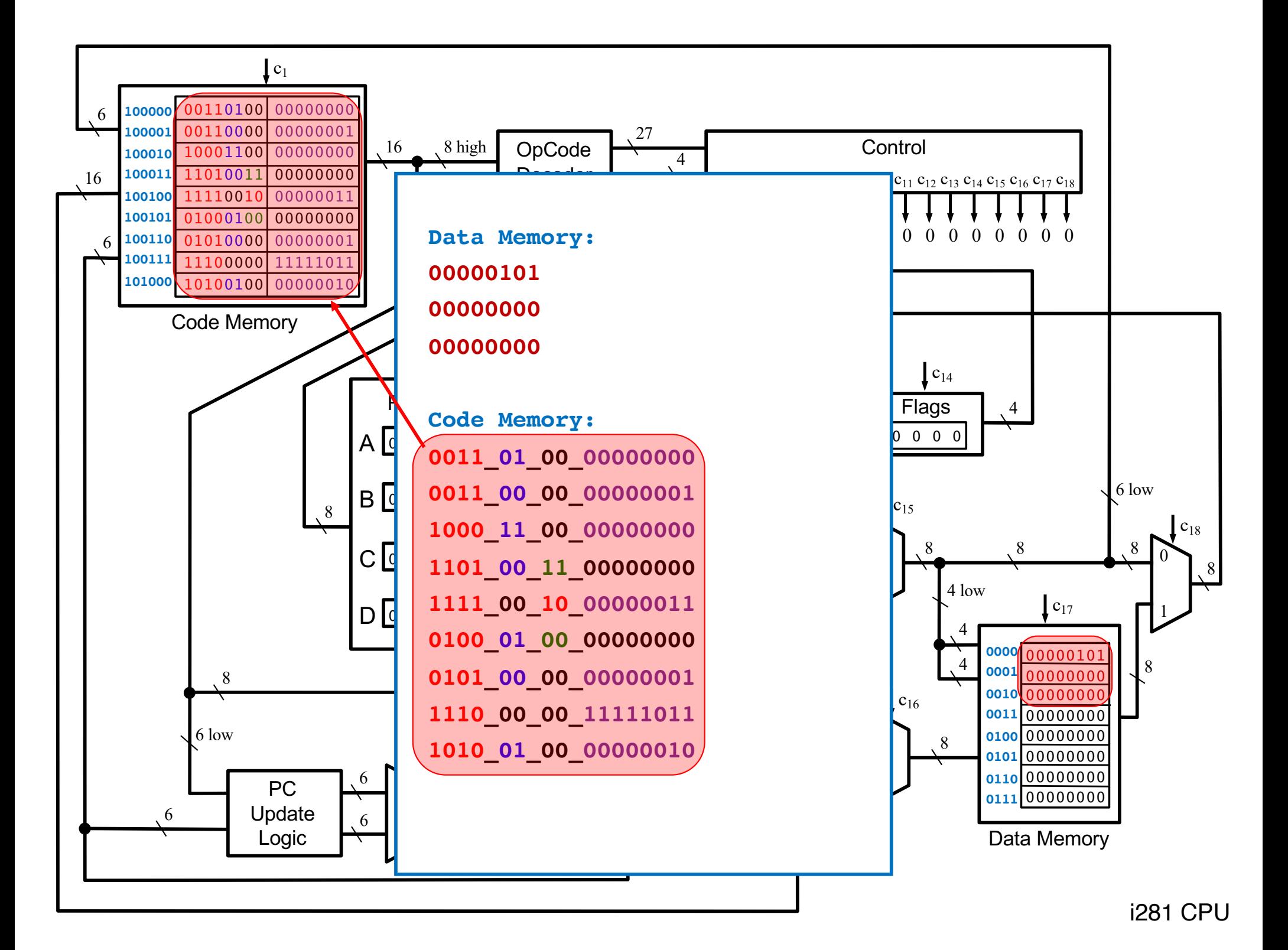

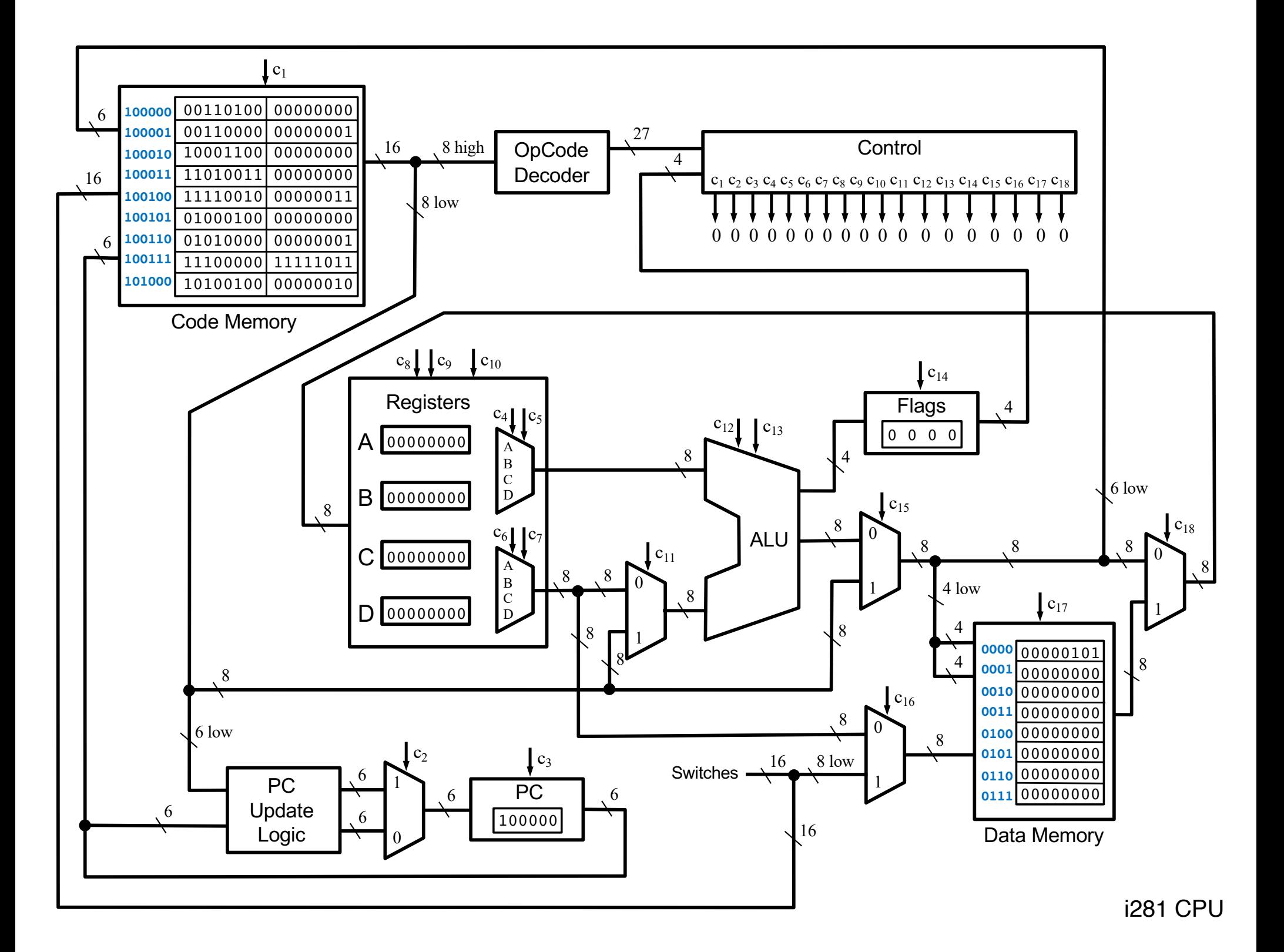

#### **Do Loop Example: Add the numbers from 1 to 5**

#### **C Version**

**// Add the numbers from 1 to 5 using a do loop.**

```
int N=5;
int main()
{
        int i, sum;
        i=0;
        sum=0;
        do
        {
            i++;
            sum+=i;
        }while( i < N );
}
```
#### **Assembly Version**

**; Add the numbers from 1 to 5 using a do loop.**

#### **.data**

**N BYTE 5 sum BYTE ?**

#### **.code**

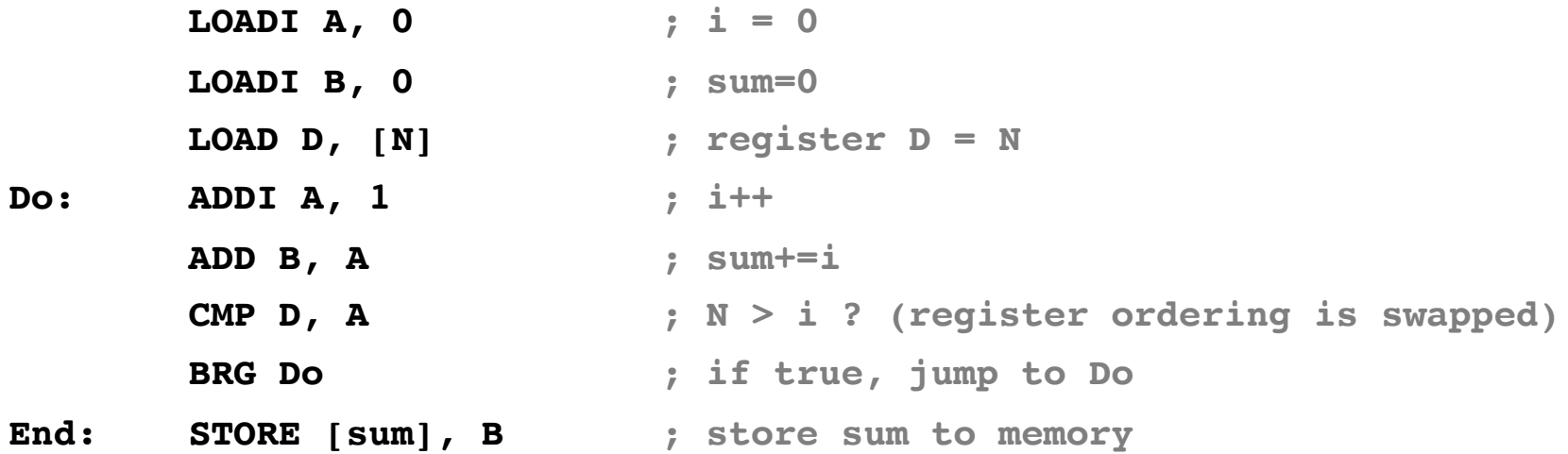

**; Register allocation:**

**; A: i (the variable i is optimized to register A)**

**; B: sum** 

**; C: <not used>**

**; D: N**

## **Do Loop**

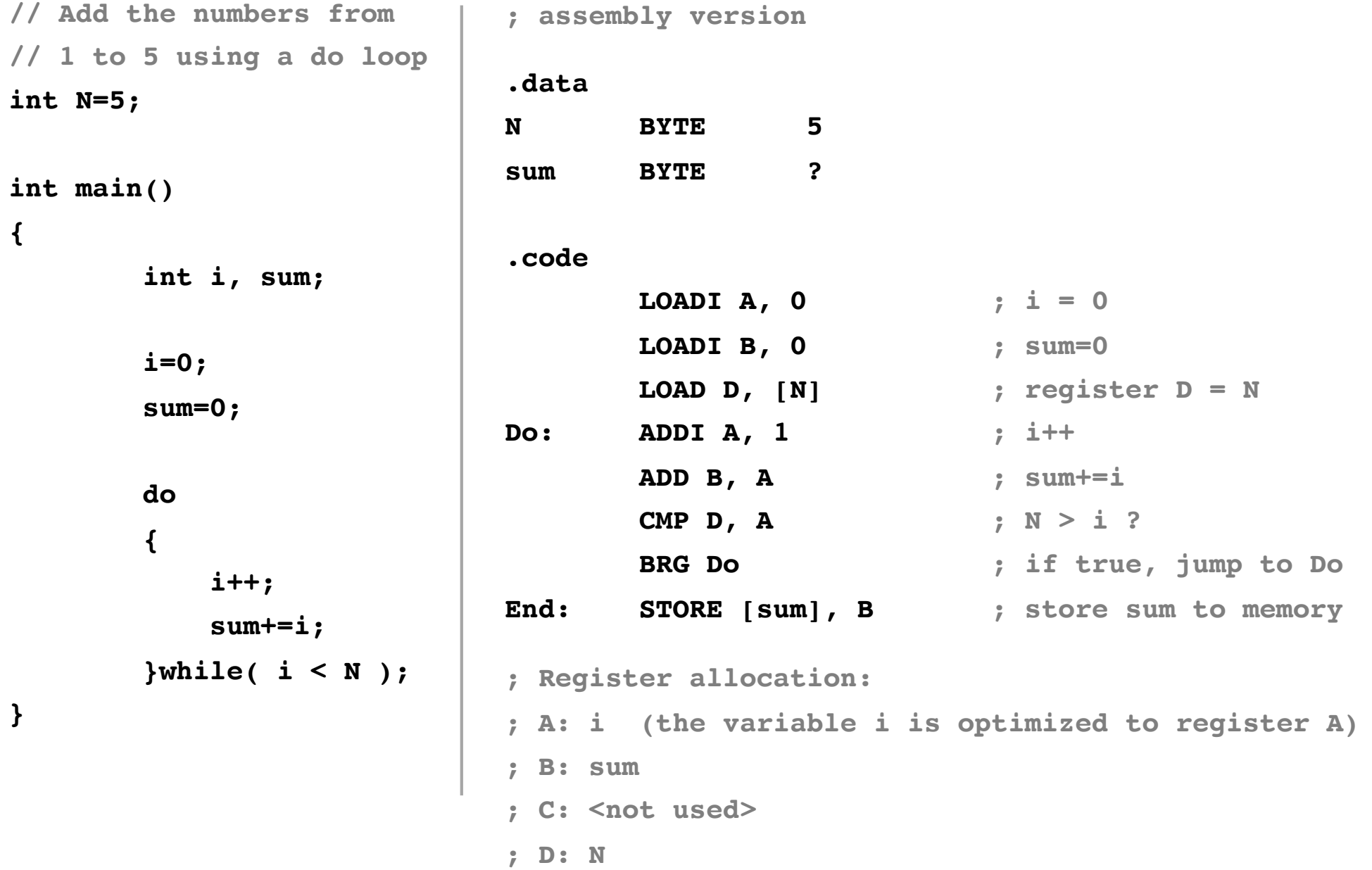

#### **Machine Code Version**

**Data Memory:**

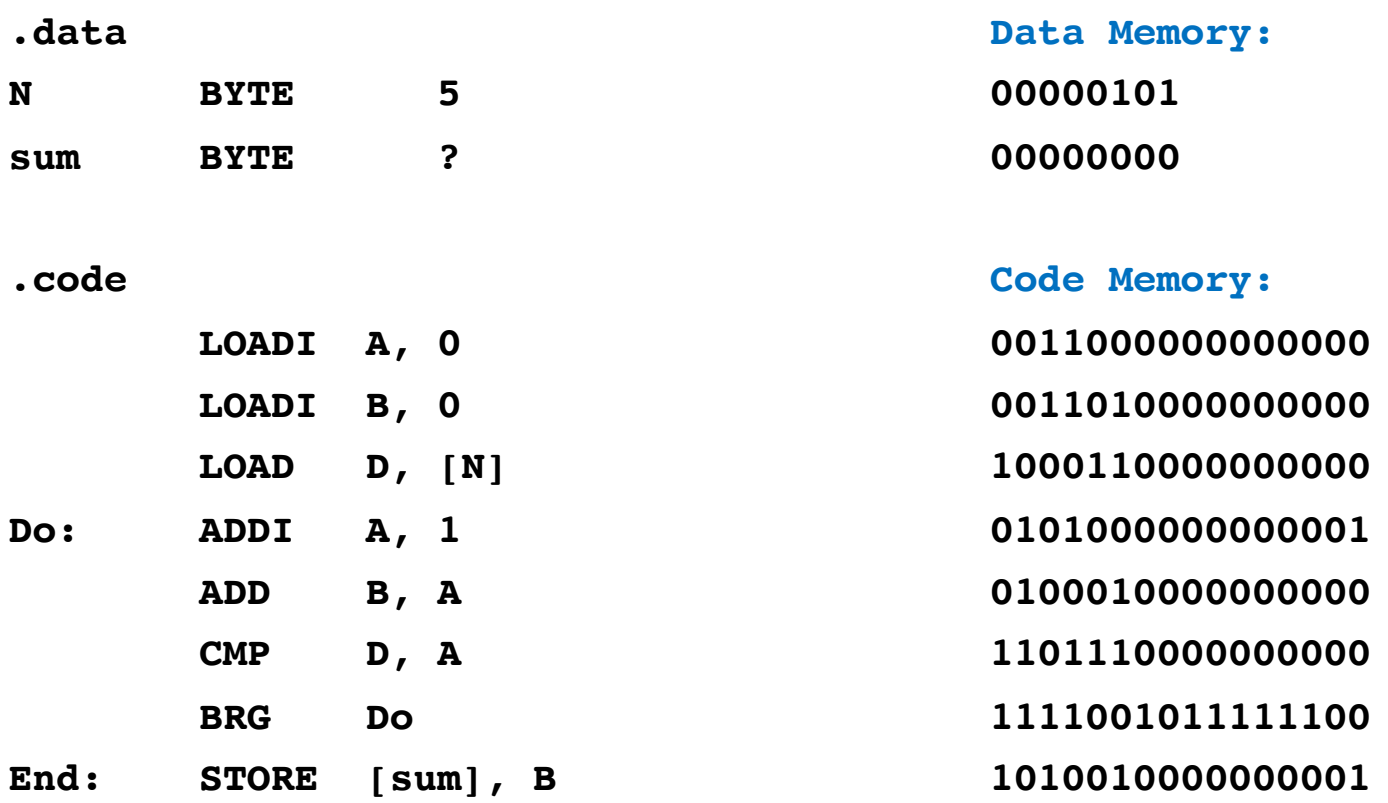

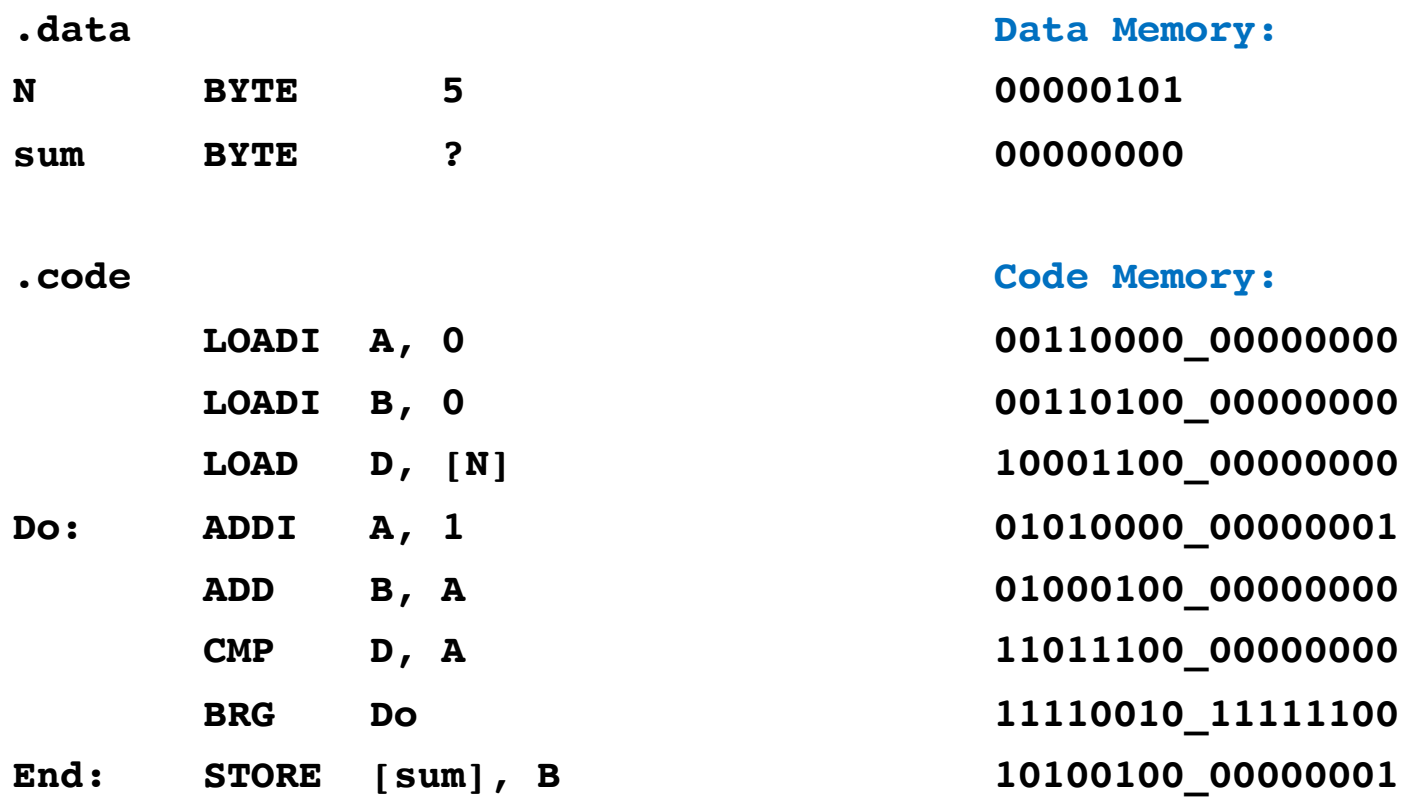

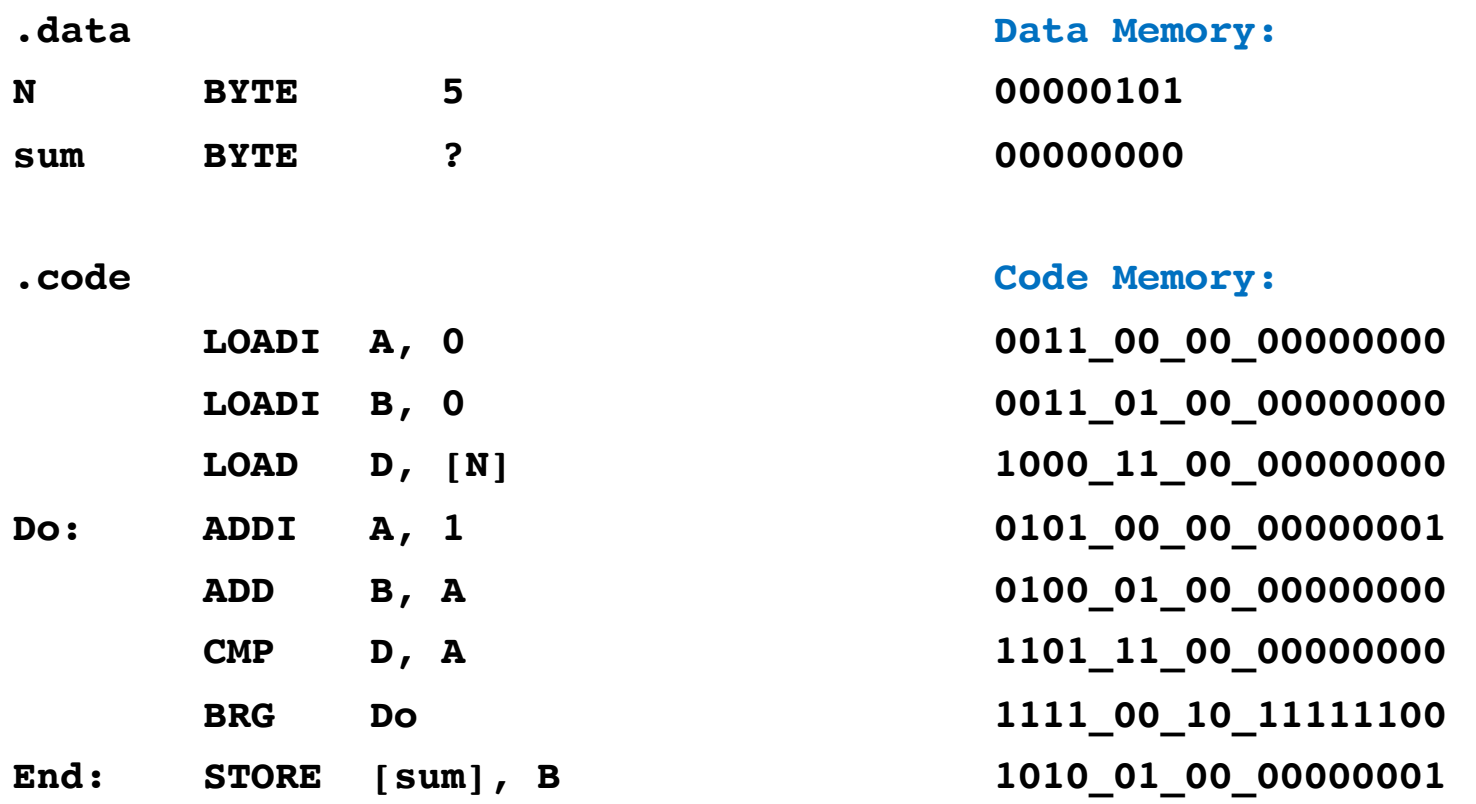

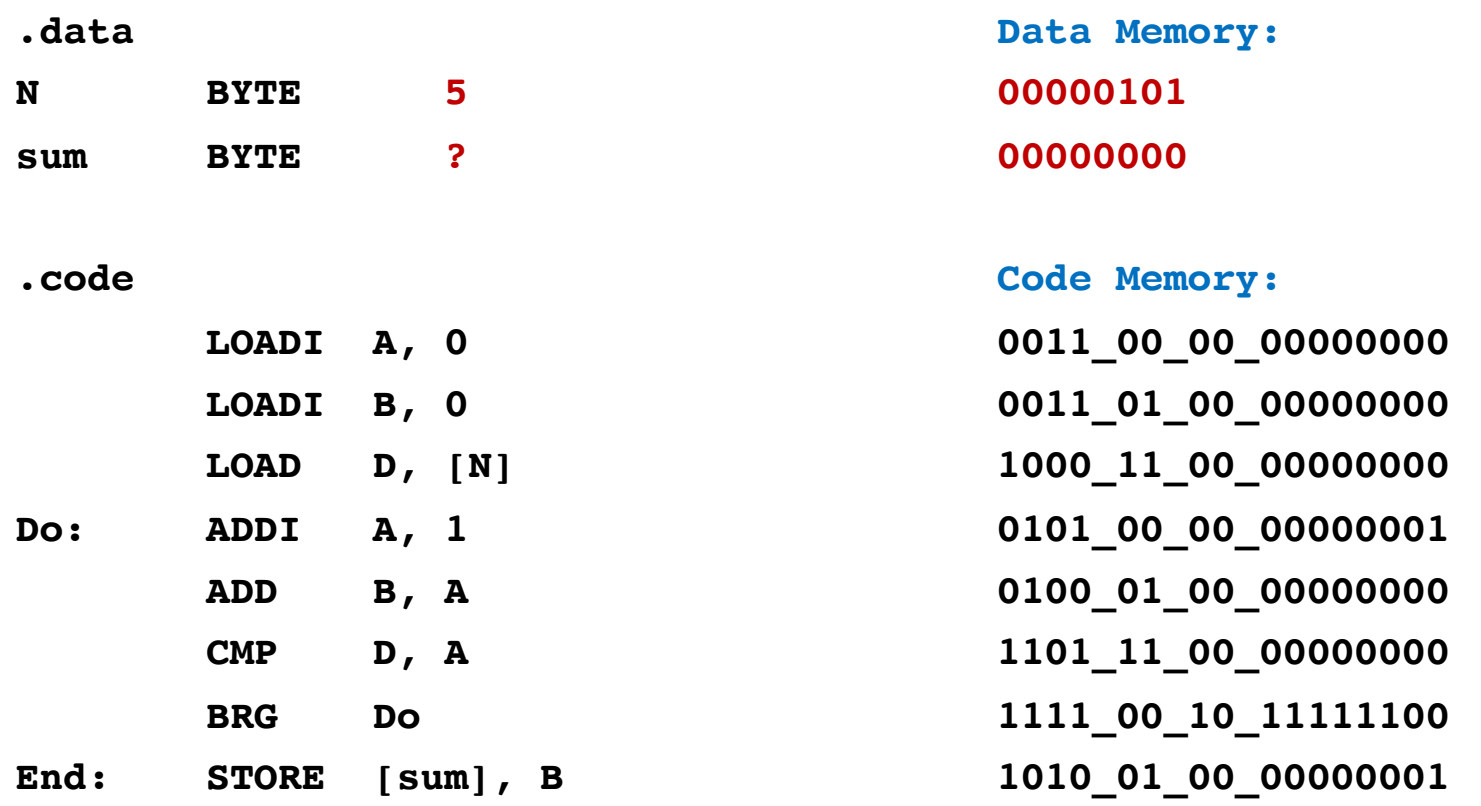

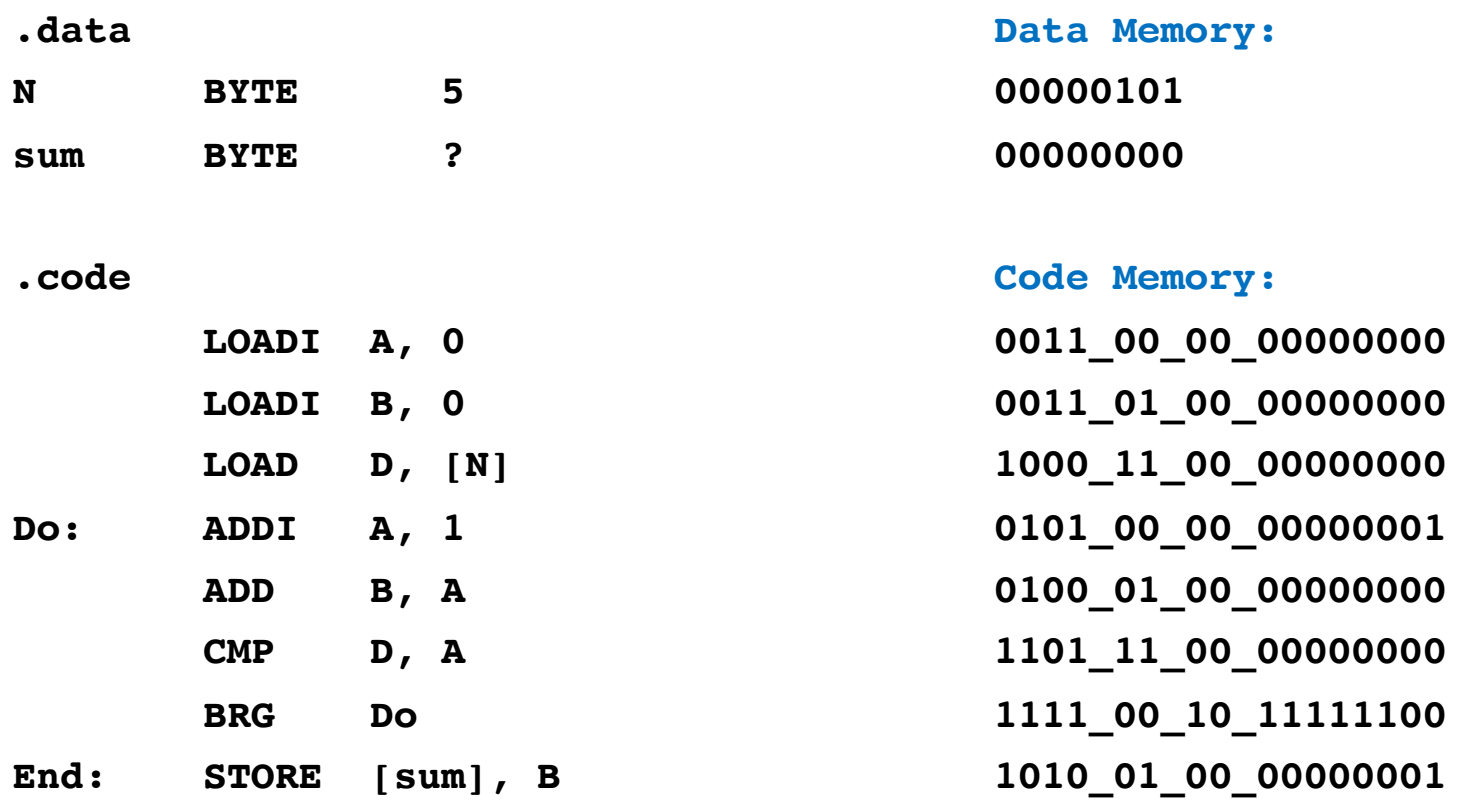
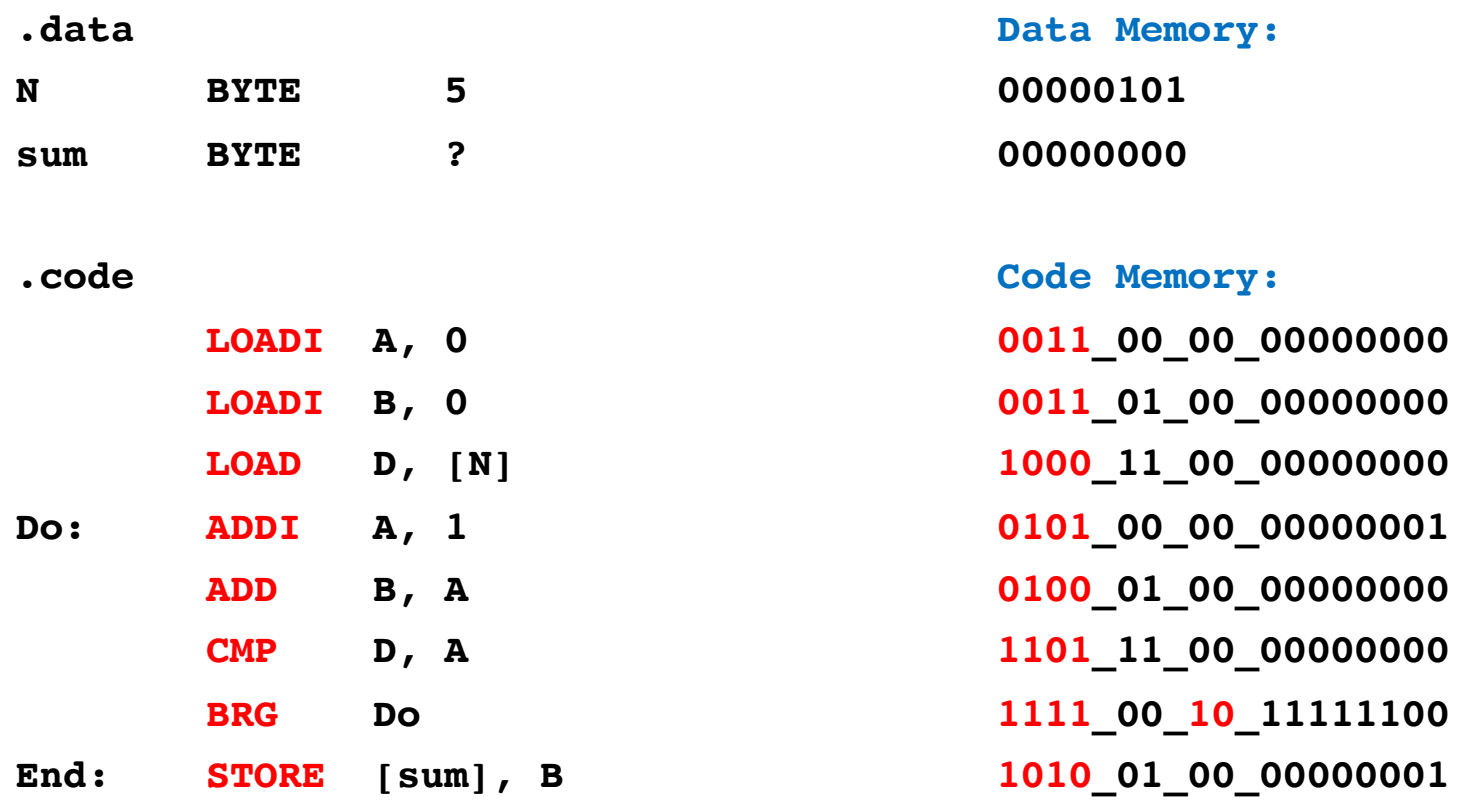

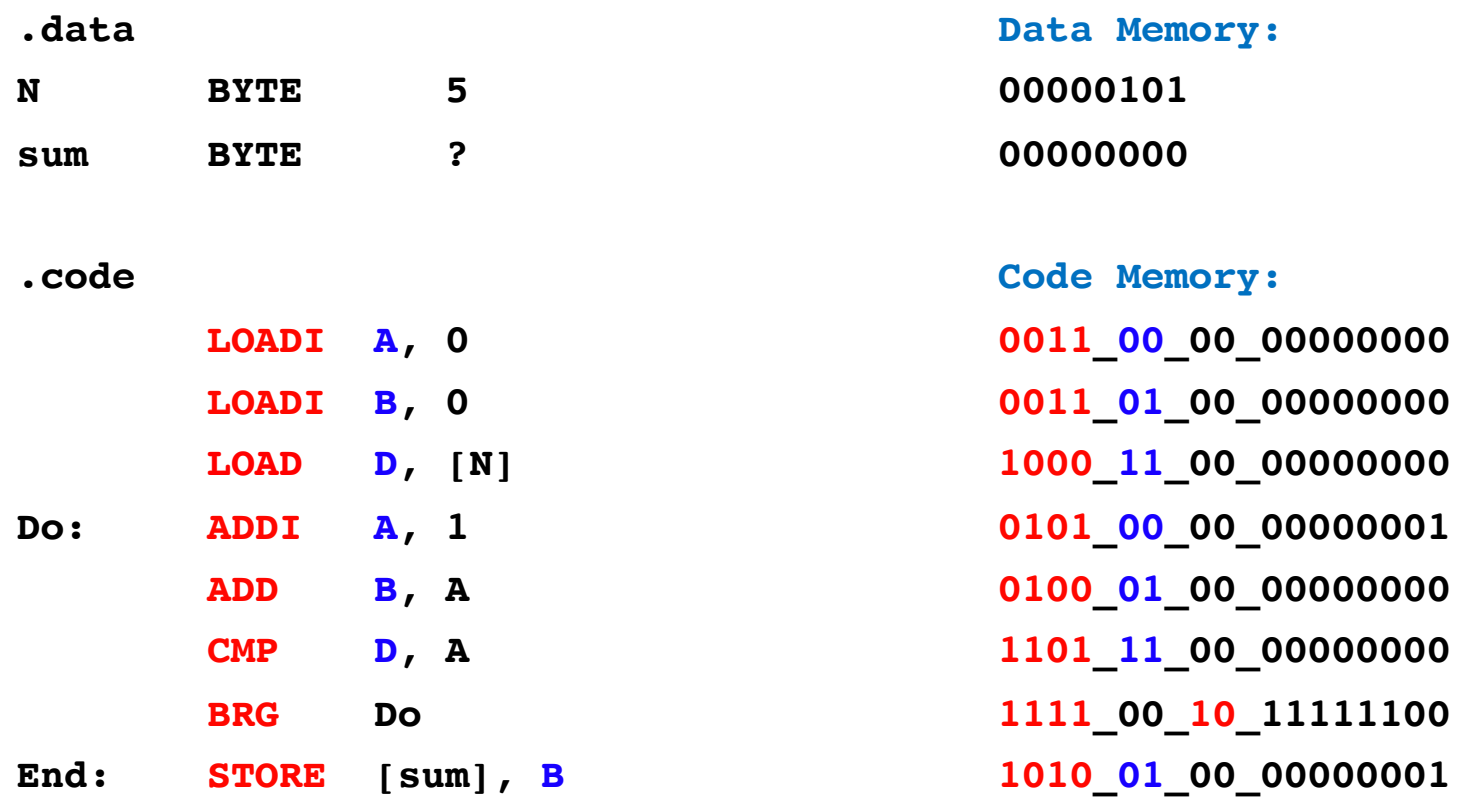

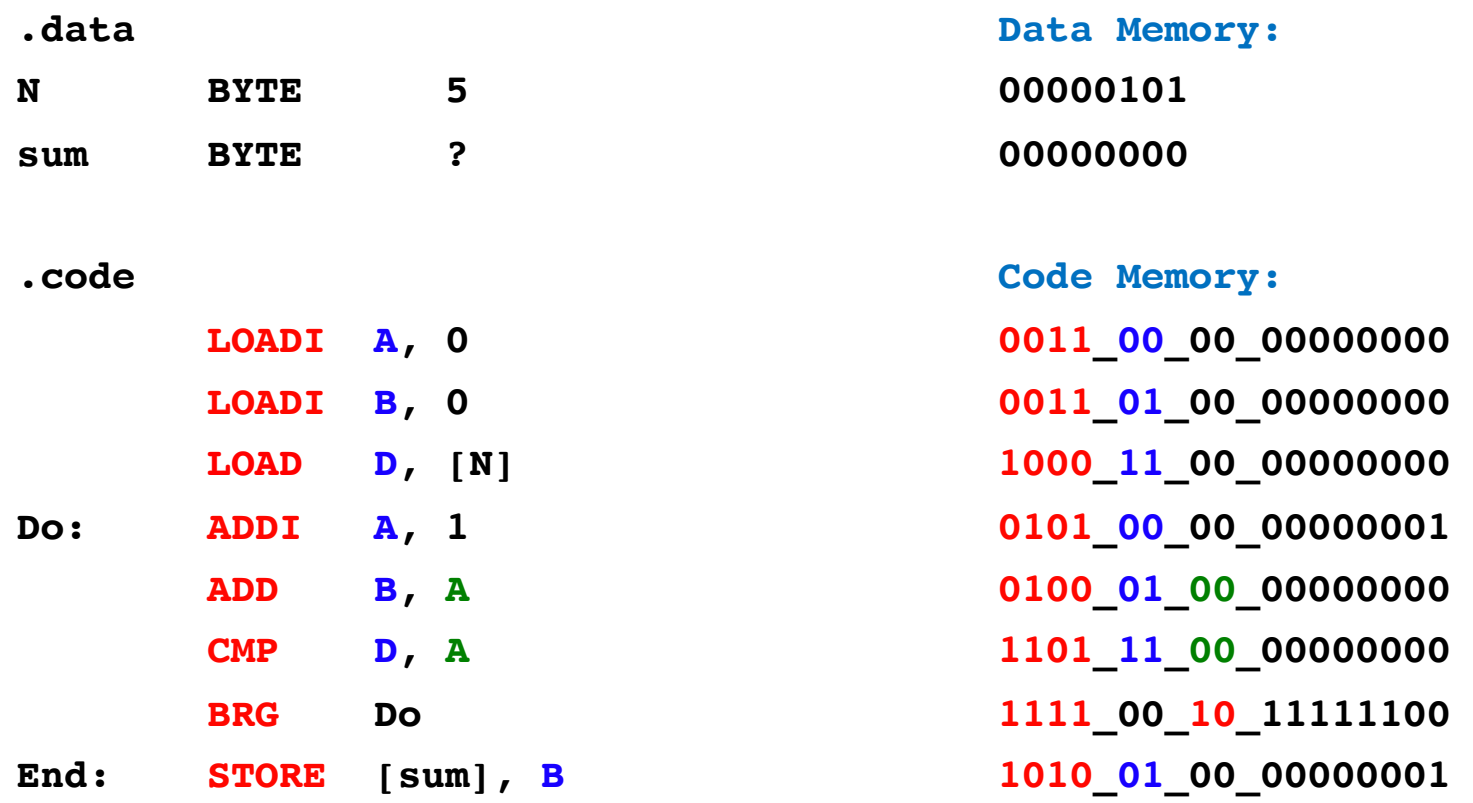

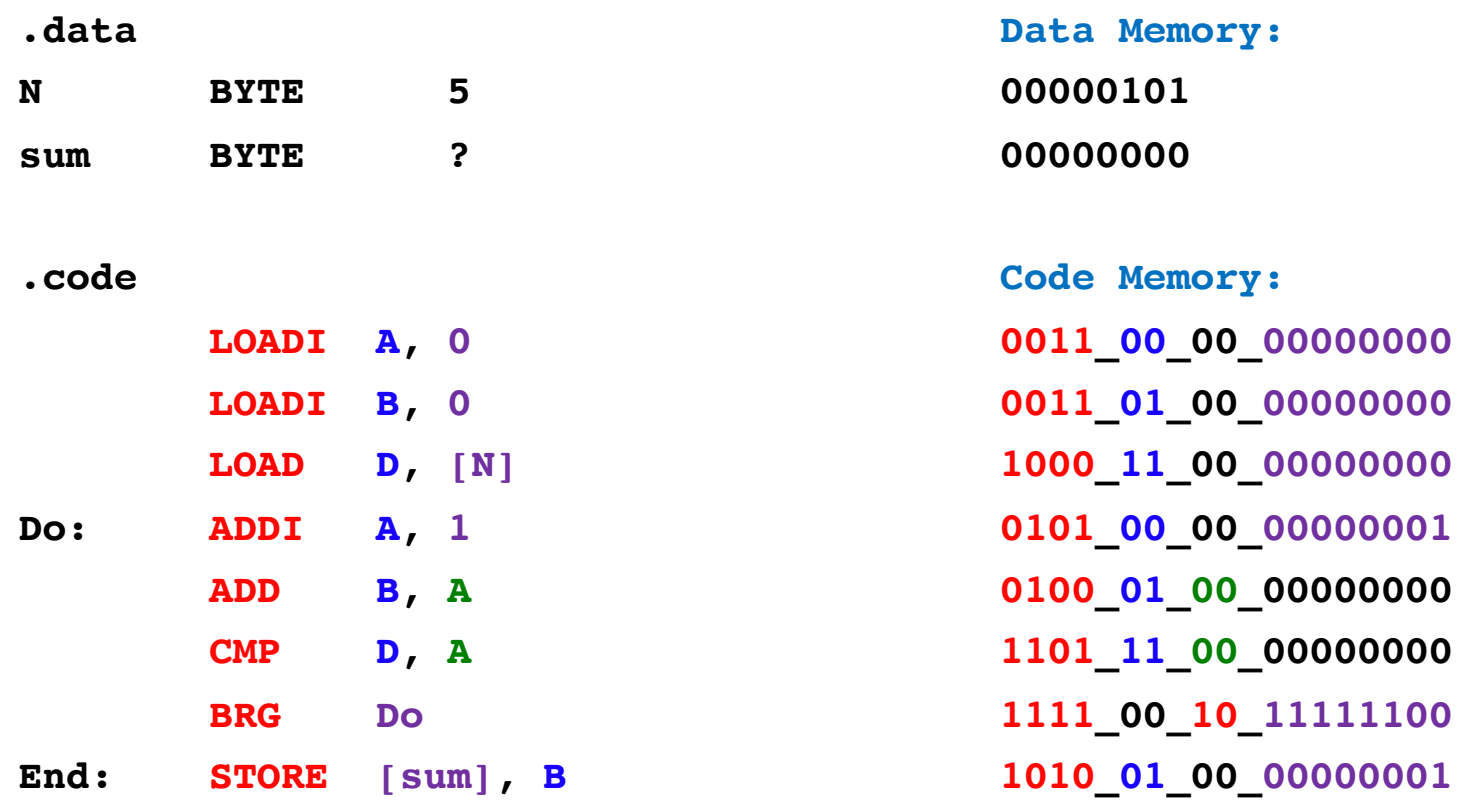

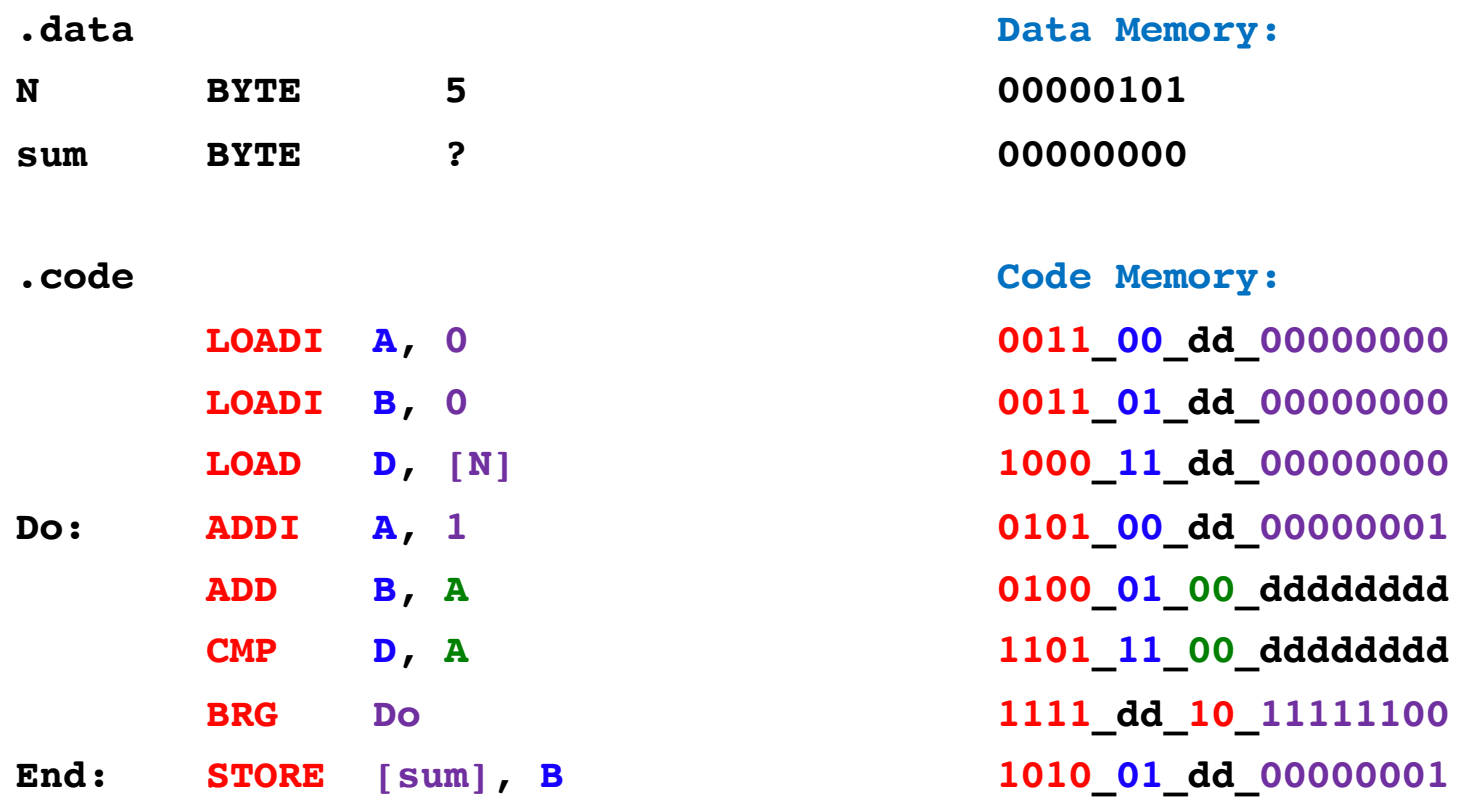

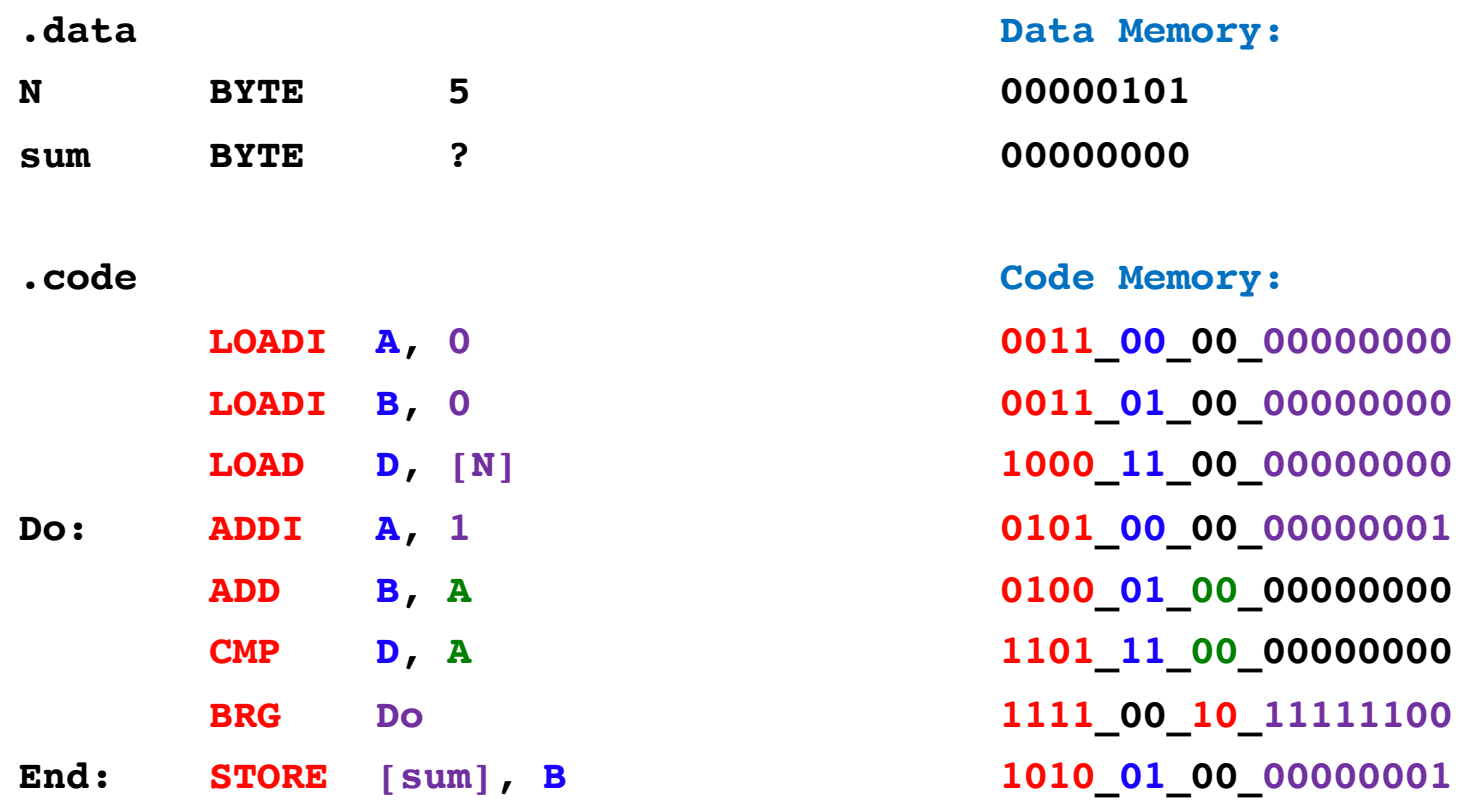

## **While Loop Example: Add the numbers from 1 to 5**

## **While Loop**

**; assembly version .data N BYTE 5 sum BYTE ? ; i is optimized to register A .code LOADI A, 1**  $\qquad \qquad ; \quad i = 1$ **LOADI B, 0** ; sum=0 **LOAD D, [N] ; register D = N While:** CMP  $A$ ,  $D$   $\qquad \qquad$   $\qquad i \leq N$  ? **BRG End ; if no, exit the loop ADD B, A ; sum+=i ADDI A, 1 ; i++ JUMP While ; next iteration End: STORE [sum], B ; store sum to memory ; Register allocation: ; A: i ; B: sum ; C: <not used> ; D: N // Add the numbers from // 1 to 5 using a while loop int N=5; int sum; int i; int main() { i=1; sum=0;** while(  $i \leq N$  ) **{ sum+=i; i++; } }**

### **Bubble Sort**

## **C Version**

```
int array[] = {7, 3, 2, 1, 6, 4, 5, 8};
int last = 7; // last valid index in the array
int temp;
int i, j;
int main()
{
  for (i = 0; i < last; i++)for (j = 0; j < last-i; j++)
               if (array[j] > array[j+1]){
                      temp = array[j];
                      array[j] = array[j+1];
                      array[j+1] = temp;
               }
  // for (i = 0; i < N; i++)// printf("%d, ", array[i]);
  //}
}
```
### **Assembly Version**

**.data array BYTE 7, 3, 2, 1, 6, 4, 5, 8 last BYTE 7 temp BYTE ? .code LOADI A, 0 ; i = 0; Outer: LOAD D, [last] ; Load last into D LOADI B, 0 ; j = 0; CMP A, D ; i < last BRGE End ; If i >= last break out of the outer loop Inner: LOAD D, [last] ; Re-Load last into D (this register is shared) SUB D, A ; D = D - A (i.e., D = last - i) CMP B, D ; j < last - i BRGE Iinc ; If j >= last-i branch to Iinc If: LOADF C, [array+B] ; C = array[j]** LOADF D, [array+B+1] **;** D = array[j+1] (compiler adds 1 to addr. of array) **CMP D, C ; if array[j+1] < array[j] (switched direction) BRGE Jinc Swap: STOREF [array+B], D STOREF [array+B+1], C Jinc: ADDI B, 1 ; j++ JUMP Inner Iinc: ADDI A, 1 ; i++ JUMP Outer** End: NOOP ; Do nothing **; Register allocation: ; A: i ; B: j ; C: array[j] ; D: last, array[j+1]**

**; Notes: i and j are optimized away. They exist only in registers, not in the main memory.**

### **Assembly Version**

**.data array BYTE 7, 3, 2, 1, 6, 4, 5, 8 last BYTE 7 temp BYTE ? .code LOADI A, 0**  $; i = 0;$ **Outer: LOAD D, [last] ; Load last into D LOADI B, 0**  $; j = 0;$ **CMP A, D ; i < last BRGE End ; If i >= last break out of the outer loop Inner: LOAD D, [last] ; Re-Load last into D (this register is shared) SUB D, A**  $P = D - A$  (i.e.,  $D = last - i$ ) **CMP B, D**  $\qquad$   $\qquad$ **BRGE Iinc ; If j >= last-i branch to Iinc If: LOADF C,**  $\begin{bmatrix} \text{array} + \text{B} \\ \text{array} \end{bmatrix}$  **;**  $C = \arctan[\frac{1}{2}]$ **LOADF D,**  $[array+B+1]$  ;  $D = array[j+1]$  (compiler adds 1 to addr. of array) **CMP D, C ; if array[j+1] < array[j] (switched direction) BRGE Jinc Swap: STOREF [array+B], D STOREF [array+B+1], C Jinc:** ADDI B, 1  $\qquad \qquad ; \qquad j^{++}$ **JUMP Inner Iinc:** ADDI A, 1 ; i++ **JUMP Outer** End: NOOP ; Do nothing **; Register allocation: ; A: i ; B: j ; C: array[j] ; D: last, array[j+1]**

**; Notes: i and j are optimized away. They exist only in registers, not in the main memory.**

### **Bubble Sort**

```
int array[] = {7, 3, 2, 1, 6, 4, 5, 8};
int last = 7; // last valid index
int temp;
int i, j;
int main()
  for (i = 0; i < last; i++)for (j = 0; j < last-i; j++)
       if (array[i] > array[j+1])temp = array[j];
             array[j] = array[j+1];
            array[j+1] = temp;}
   //for(i = 0; i < N; i++){
   // printf("%d, ", array[i]);
   //}
                                                       .data
                                                      array BYTE 7, 3, 2, 1, 6, 4, 5, 8
                                                      last BYTE 7
                                                      temp BYTE ?
                                                       .code
                                                               LOADI A, 0 ; i = 0;Outer: LOAD D, [last] ; Load last into D
                                                               LOADI B, 0 ; i = 0;CMP A, D ; i < last
                                                               BRGE End ; If i >= last 
                                                      Inner: LOAD D, [last] ; Re-Load last into D 
                                                               SUB D, A ; D=D-A, i.e., D=last-i
                                                               CMP B, D \qquad \qquad \qquad \qquad \qquad \qquad \qquad \qquad \qquad \qquad \qquad \qquad \qquad \qquad \qquad \qquad \qquad \qquad \qquad \qquad \qquad \qquad \qquad \qquad \qquad \qquad \qquad \qquad \qquad \qquad \qquad \qquad \qquad \qquad \qquadBRGE Iinc ; If j \geq 1ast-i
                                                      If: LOADF C, [array+B] ; C = array[j]LOADF D, [array+B+1] ; D = \arctan[\frac{1}{1} + 1]CMP D, C ; \arctan \left( \frac{1}{1} + 1 \right) < \arctan \left( \frac{1}{1} \right)BRGE Jinc
                                                      Swap: STOREF [array+B], D
                                                               STOREF [array+B+1], C
                                                      Jinc: ADDI B, 1 ; j++
                                                               JUMP Inner
                                                      Iinc: ADDI A, 1 ; i++
                                                               JUMP Outer
                                                      End: NOOP 
                                                      ; Register allocation: 
                                                      ; A: i
                                                      ; B: j
                                                      ; C: array[j]
                                                      ; D: last, array[j+1] (shared)
```
**{**

**}**

**; Notes: i and j are optimized away to registers.**

**.data array BYTE 7, 3, 2, 1, 6, 4, 5, 8 last BYTE 7 temp BYTE ? .code LOADI A, 0 Outer: LOAD D, [last] LOADI B, 0 CMP A, D BRGE End Inner: LOAD D, [last] SUB D, A CMP B, D BRGE Iinc If: LOADF C, [array+B] LOADF D, [array+B+1] CMP D, C BRGE Jinc Swap: STOREF [array+B], D STOREF [array+B+1], C Jinc: ADDI B, 1 JUMP Inner Iinc: ADDI A, 1 JUMP Outer End: NOOP**

**.data array BYTE 7, 3, 2, 1, 6, 4, 5, 8 last BYTE 7 temp BYTE ? .code LOADI A, 0 Outer: LOAD D, [last] LOADI B, 0 CMP A, D BRGE End Inner: LOAD D, [last] SUB D, A CMP B, D BRGE Iinc If: LOADF C, [array+B] LOADF D, [array+B+1] CMP D, C BRGE Jinc Swap: STOREF [array+B], D STOREF [array+B+1], C Jinc: ADDI B, 1 JUMP Inner Iinc: ADDI A, 1 JUMP Outer End: NOOP**

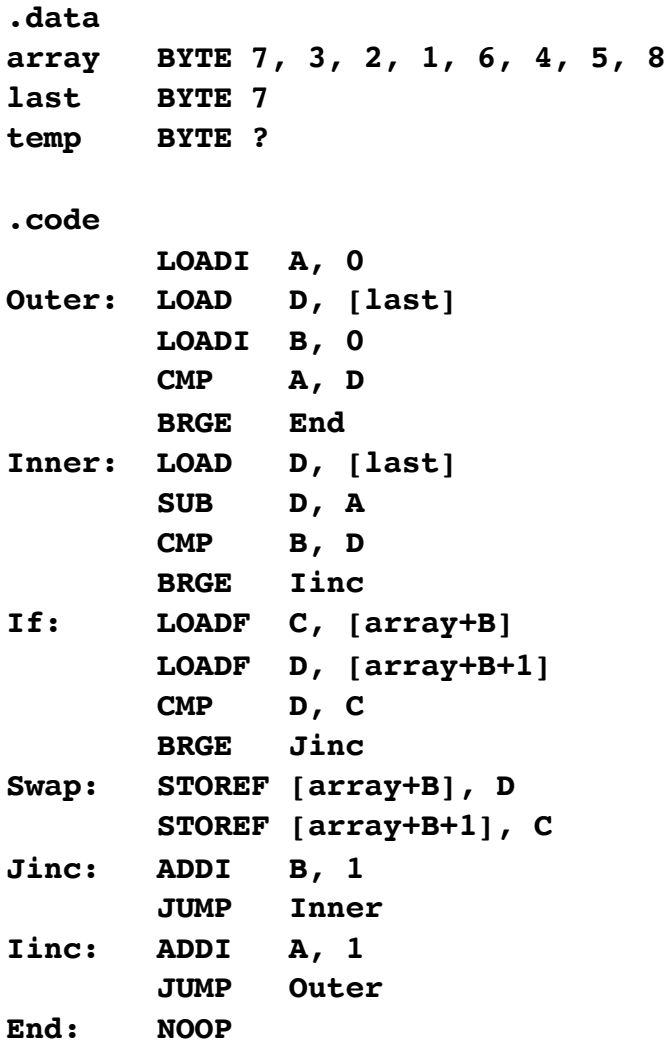

#### **Data Memory:**

- **00000111 //array[0]**
- **00000011 //array[1]**
- **00000010 //array[2]**
- **00000001 //array[3]**
- **00000110 //array[4]**
- **00000100 //array[5]**
- **00000101 //array[6]**
- **00001000 //array[7]**
- **00000111 //last**
- **00000000 //temp**

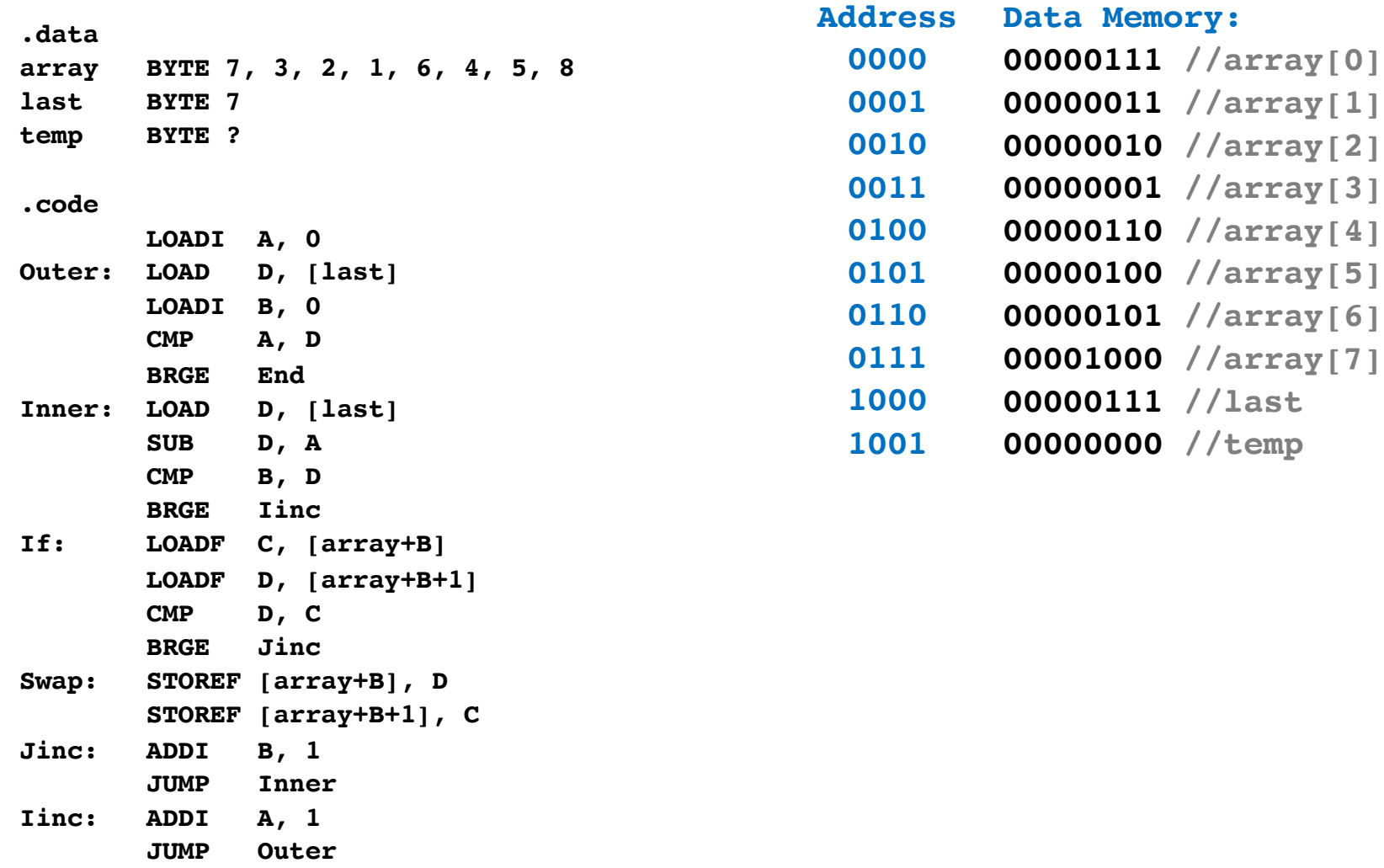

**End: NOOP**

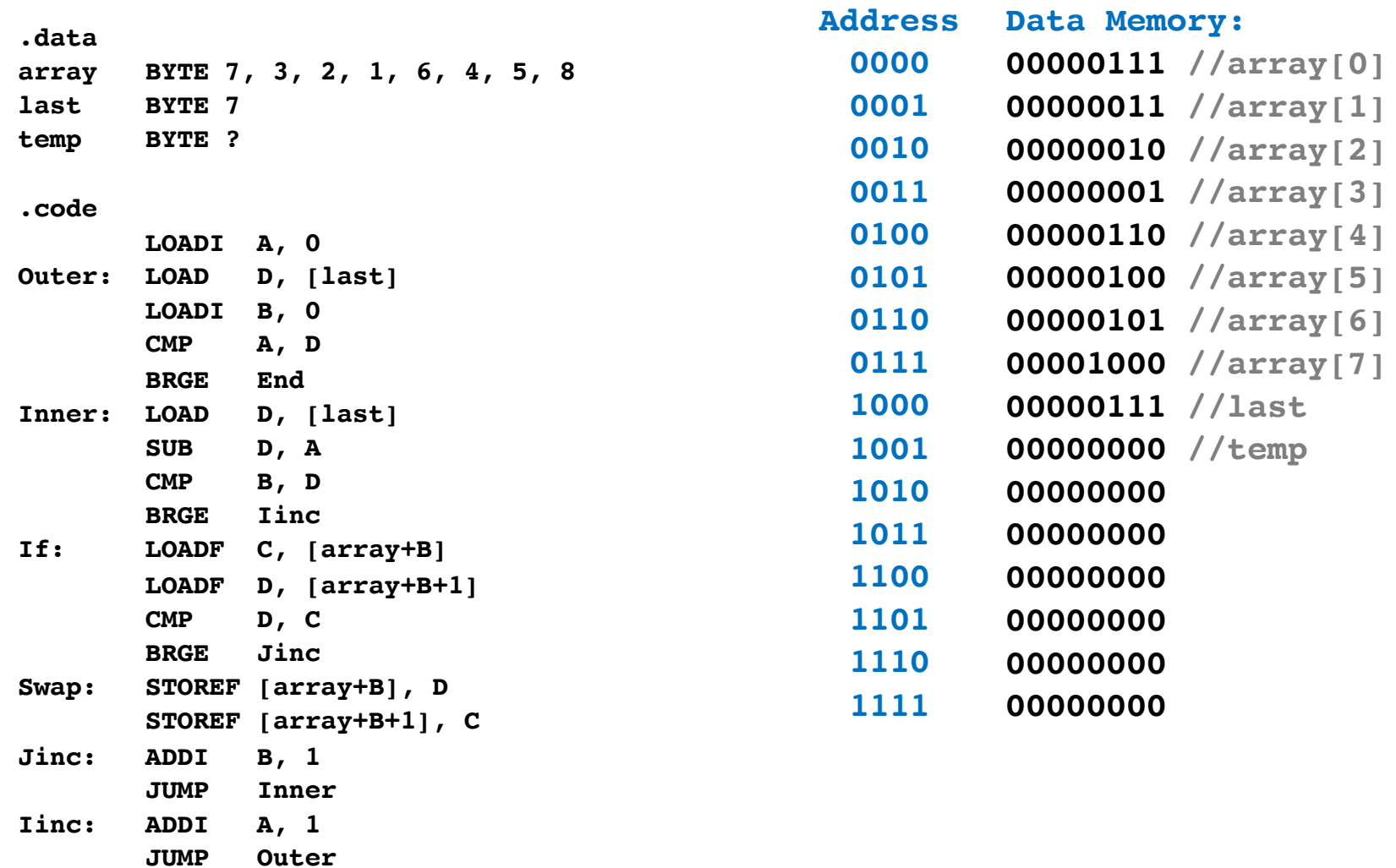

**End: NOOP**

**.data array BYTE 7, 3, 2, 1, 6, 4, 5, 8 last BYTE 7 temp BYTE ? .code LOADI A, 0 Outer: LOAD D, [last] LOADI B, 0 CMP A, D BRGE End Inner: LOAD D, [last] SUB D, A CMP B, D BRGE Iinc If: LOADF C, [array+B] LOADF D, [array+B+1] CMP D, C BRGE Jinc Swap: STOREF [array+B], D STOREF [array+B+1], C Jinc: ADDI B, 1 JUMP Inner Iinc: ADDI A, 1 JUMP Outer End: NOOP**

**Code Memory: 0011000000000000 1000110000001000 0011010000000000 1101001100000000 1111001100001110 1000110000001000 0110110000000000 1101011100000000 1111001100001000 1001100100000000 1001110100000001 1101111000000000 1111001100000010 1011110100000000 1011100100000001 0101010000000001 1110000011110100 0101000000000001 1110000011101110 0000000000000000 .data array BYTE 7, 3, 2, 1, 6, 4, 5, 8 last BYTE 7 temp BYTE ? .code LOADI A, 0 Outer: LOAD D, [last] LOADI B, 0 CMP A, D BRGE End Inner: LOAD D, [last] SUB D, A CMP B, D BRGE Iinc If: LOADF C, [array+B] LOADF D, [array+B+1] CMP D, C BRGE Jinc Swap: STOREF [array+B], D STOREF [array+B+1], C Jinc: ADDI B, 1 JUMP Inner Iinc: ADDI A, 1 JUMP Outer End: NOOP**

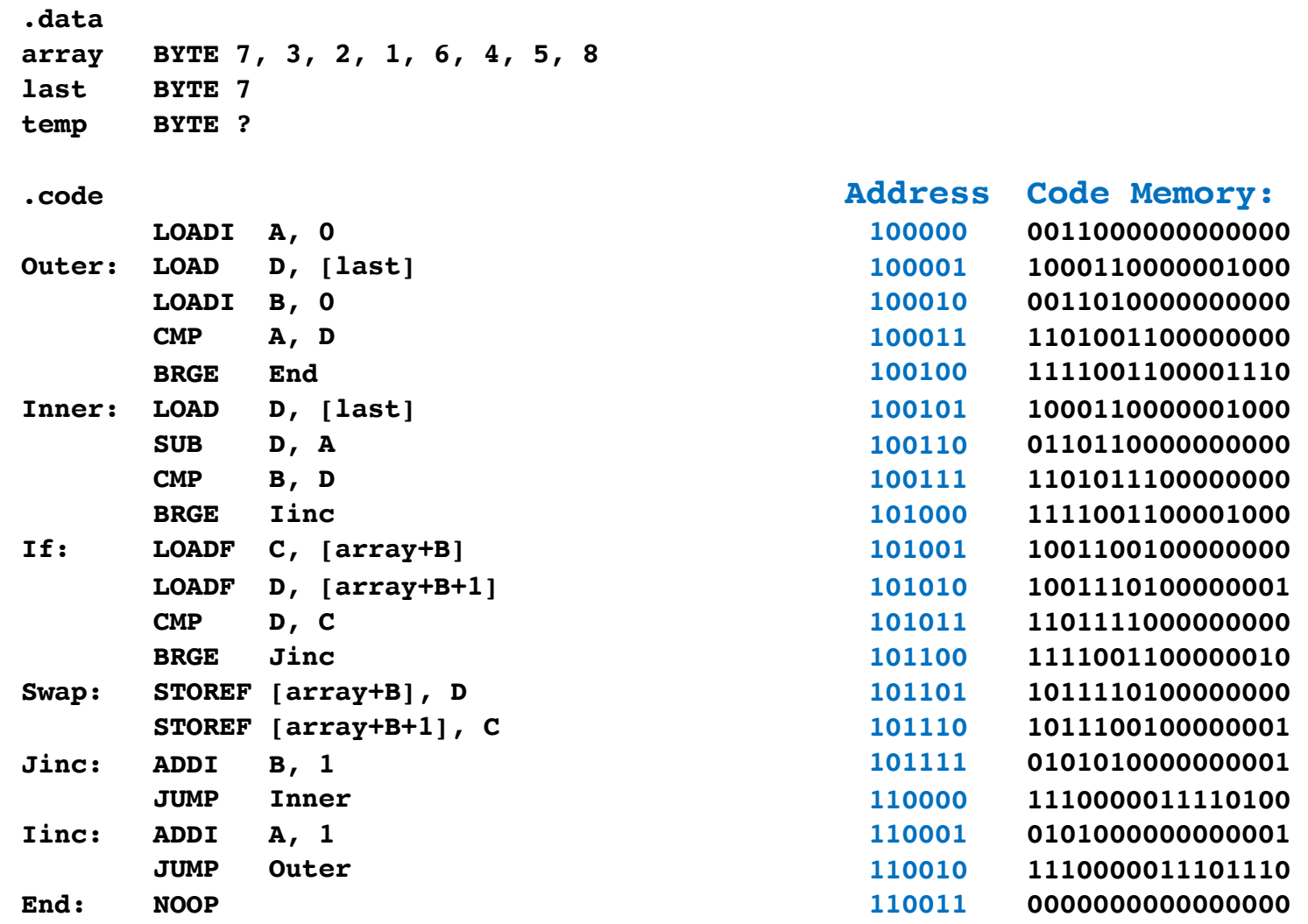

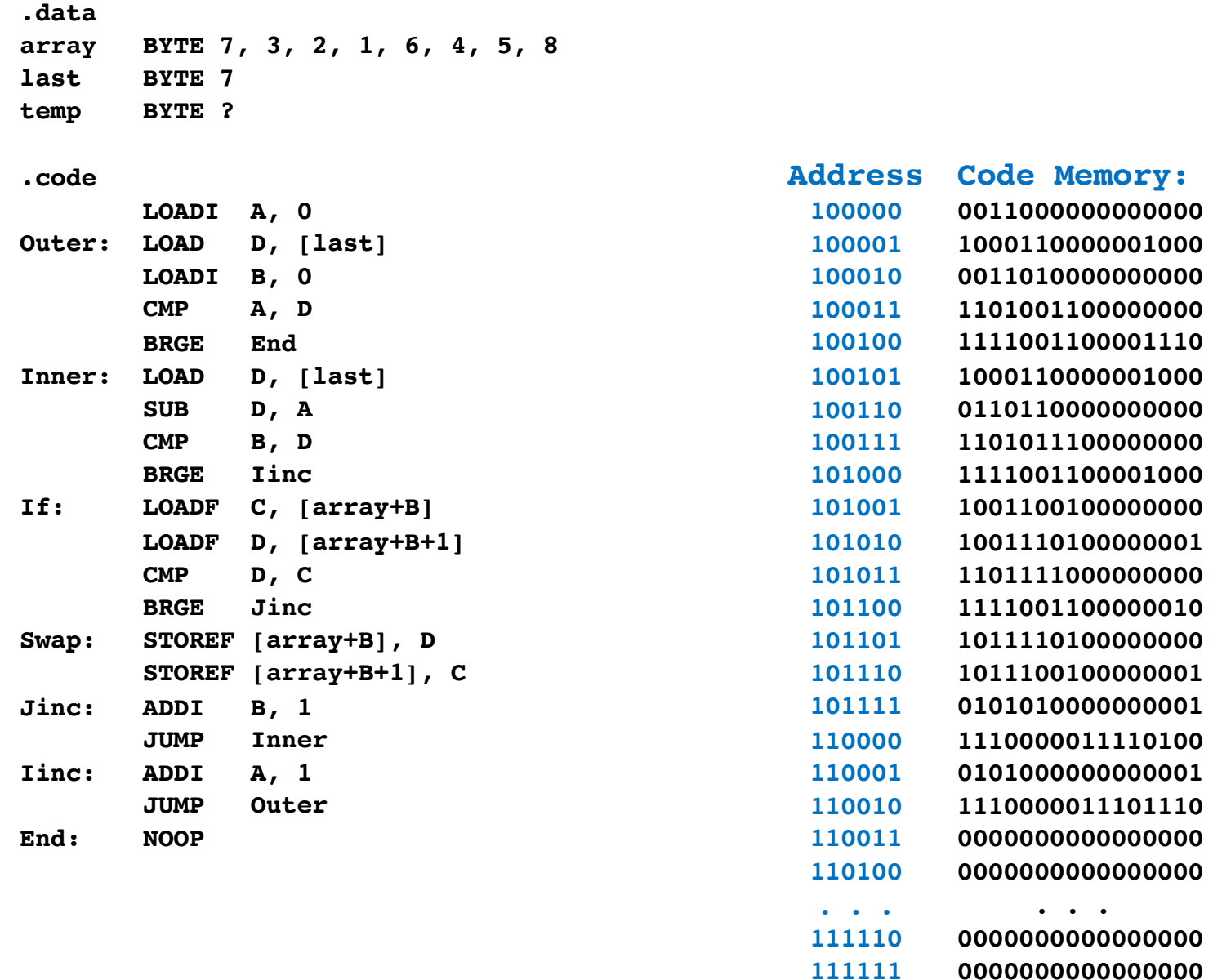

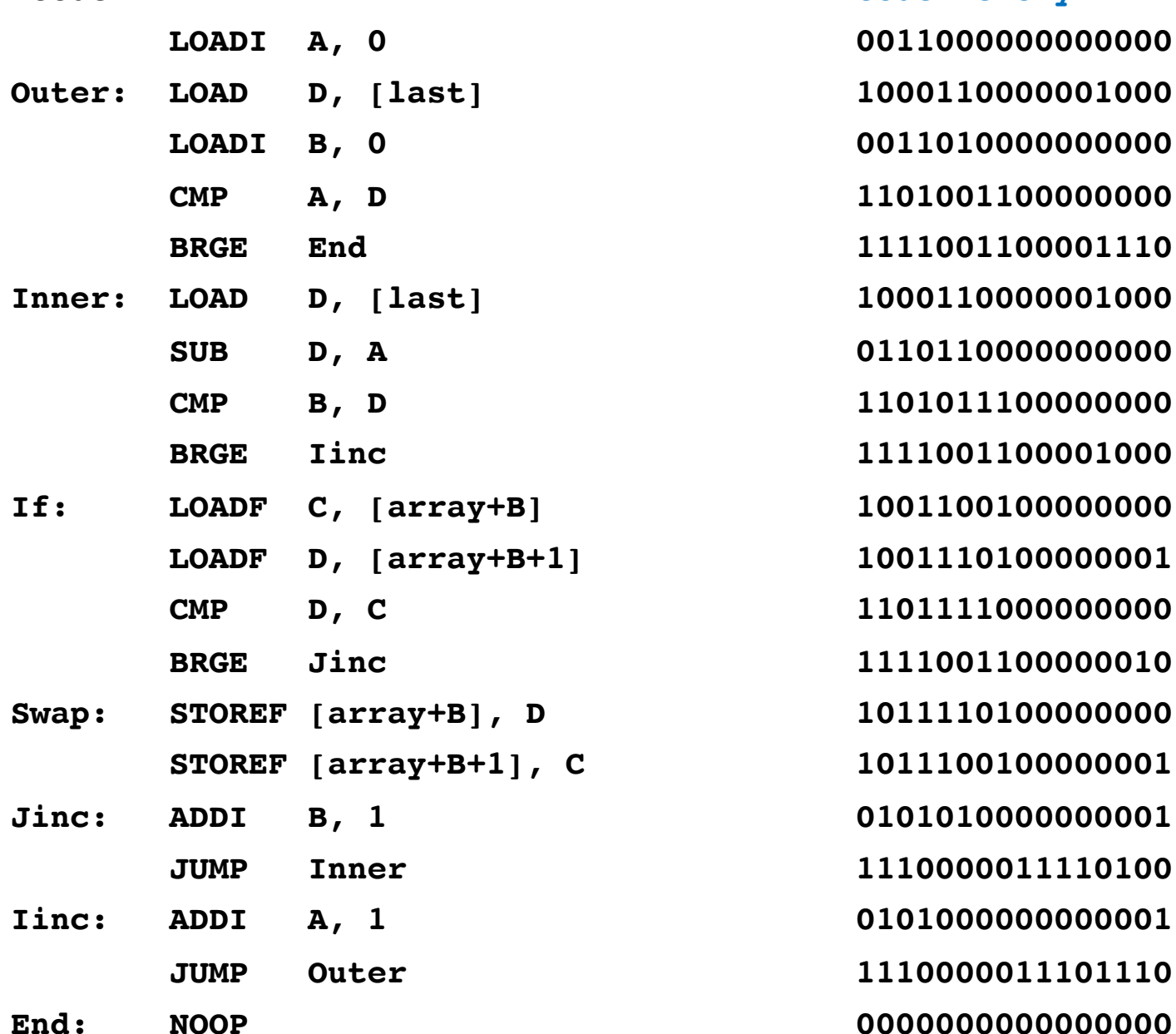

**.code**

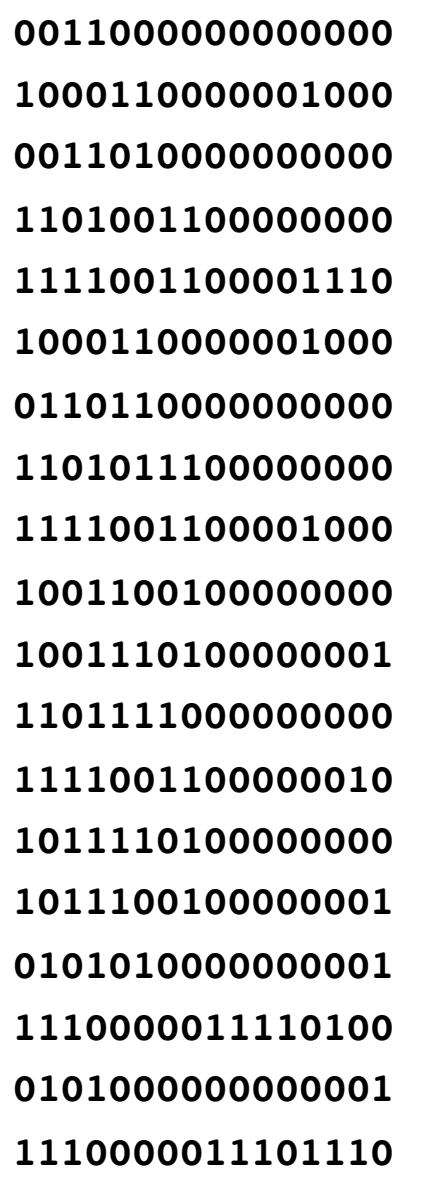

**.code**

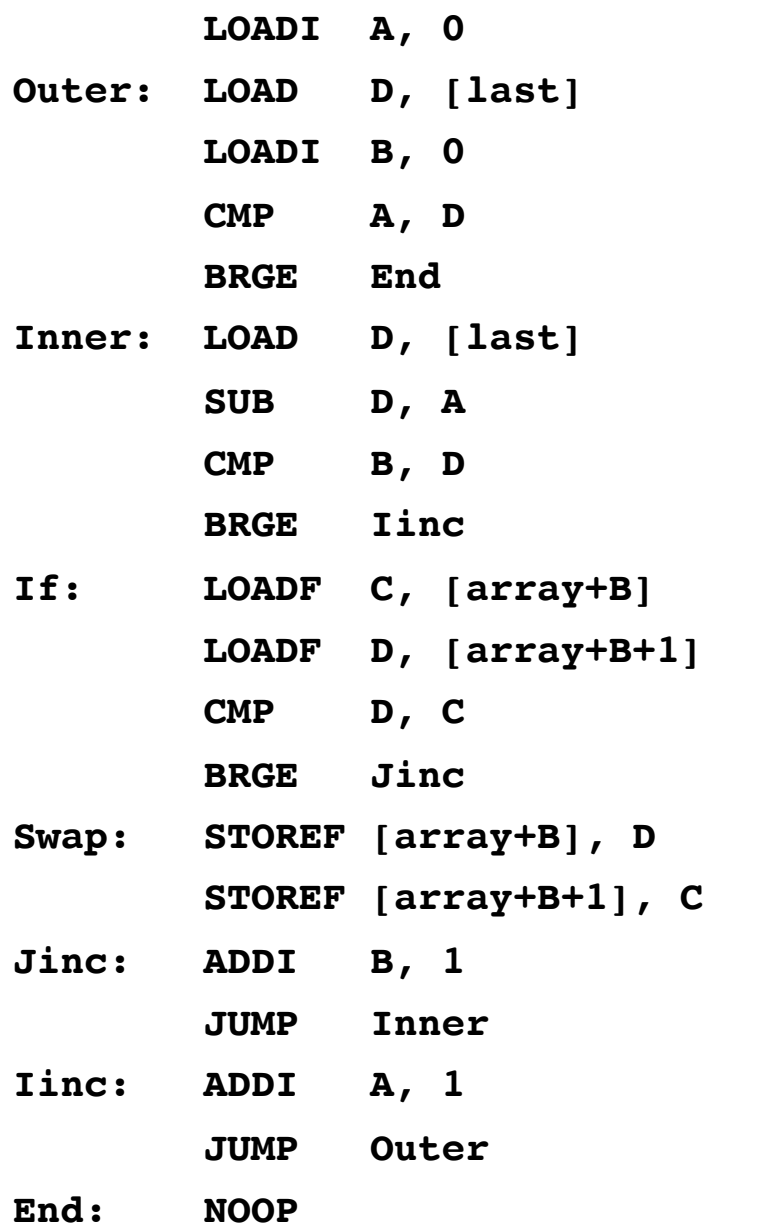

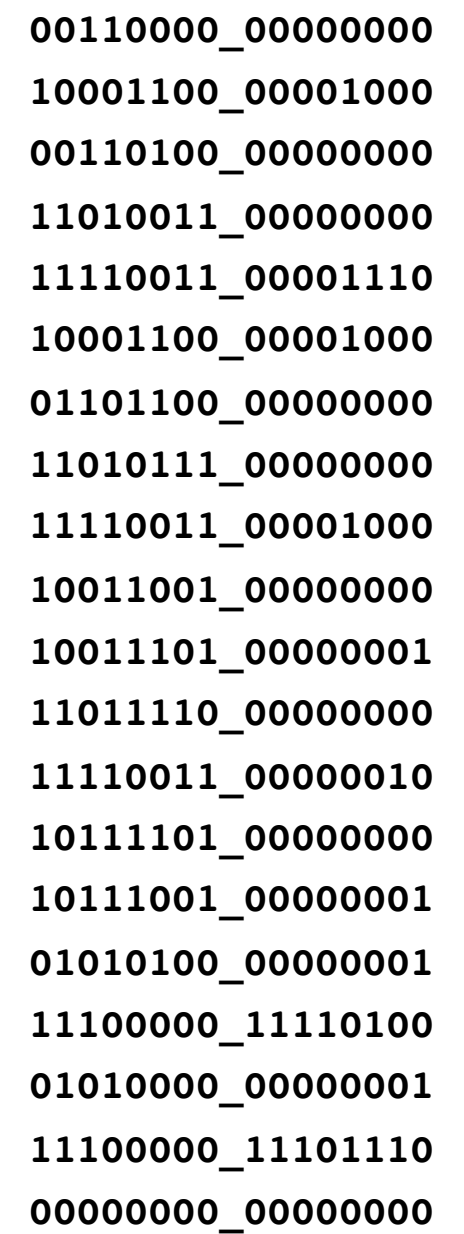

**.code**

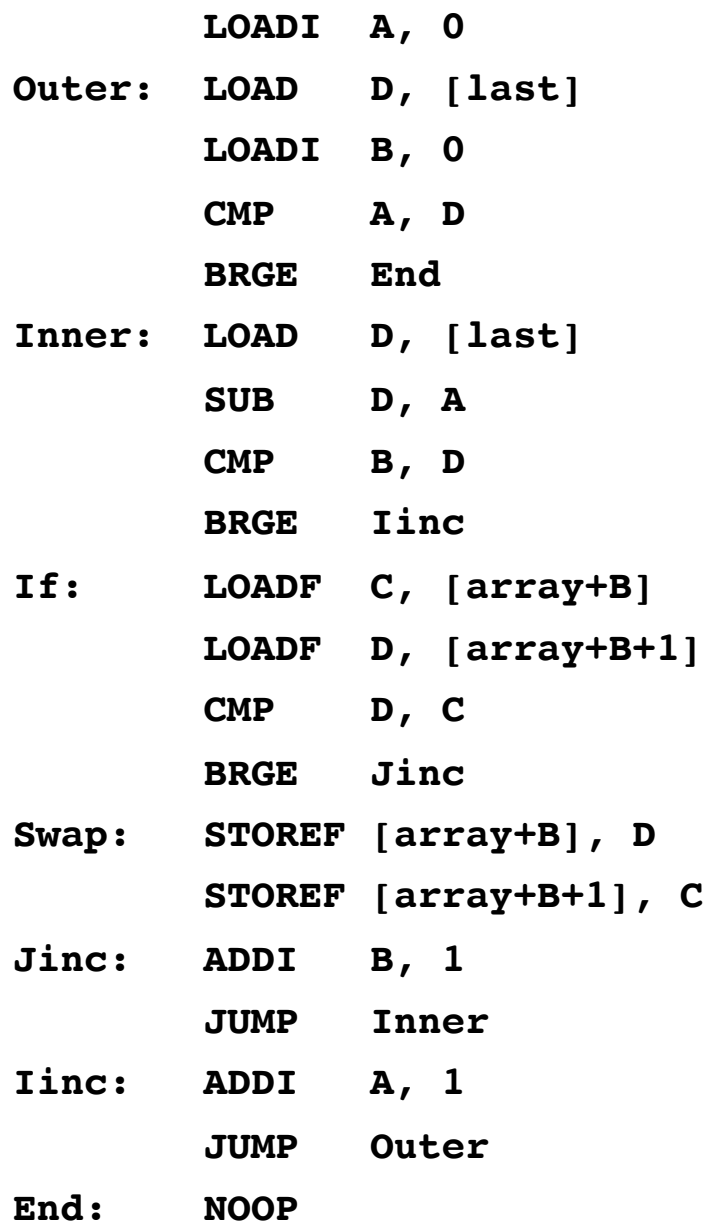

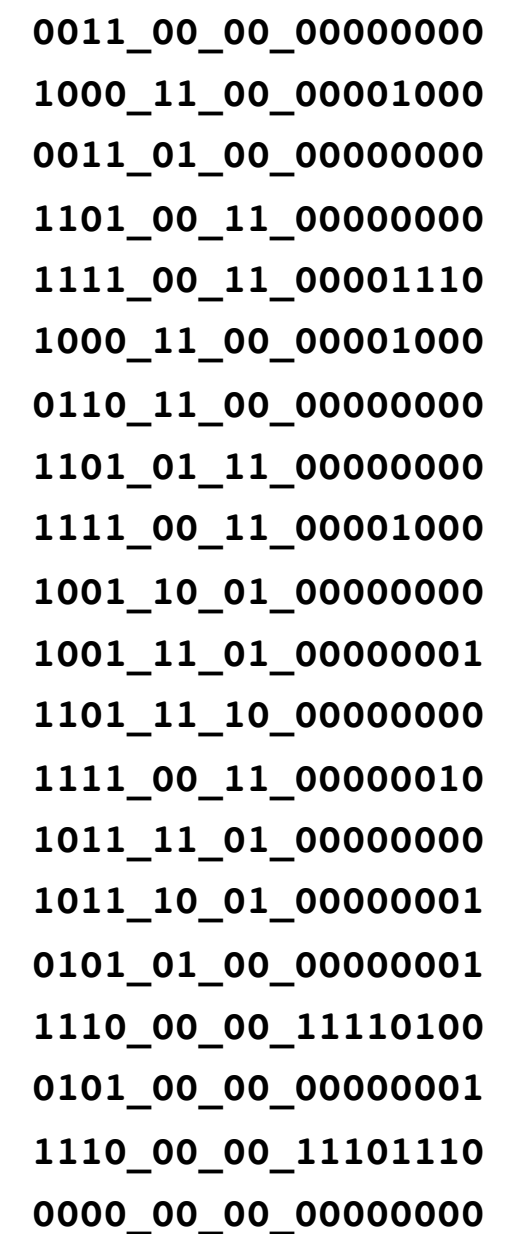

**.code**

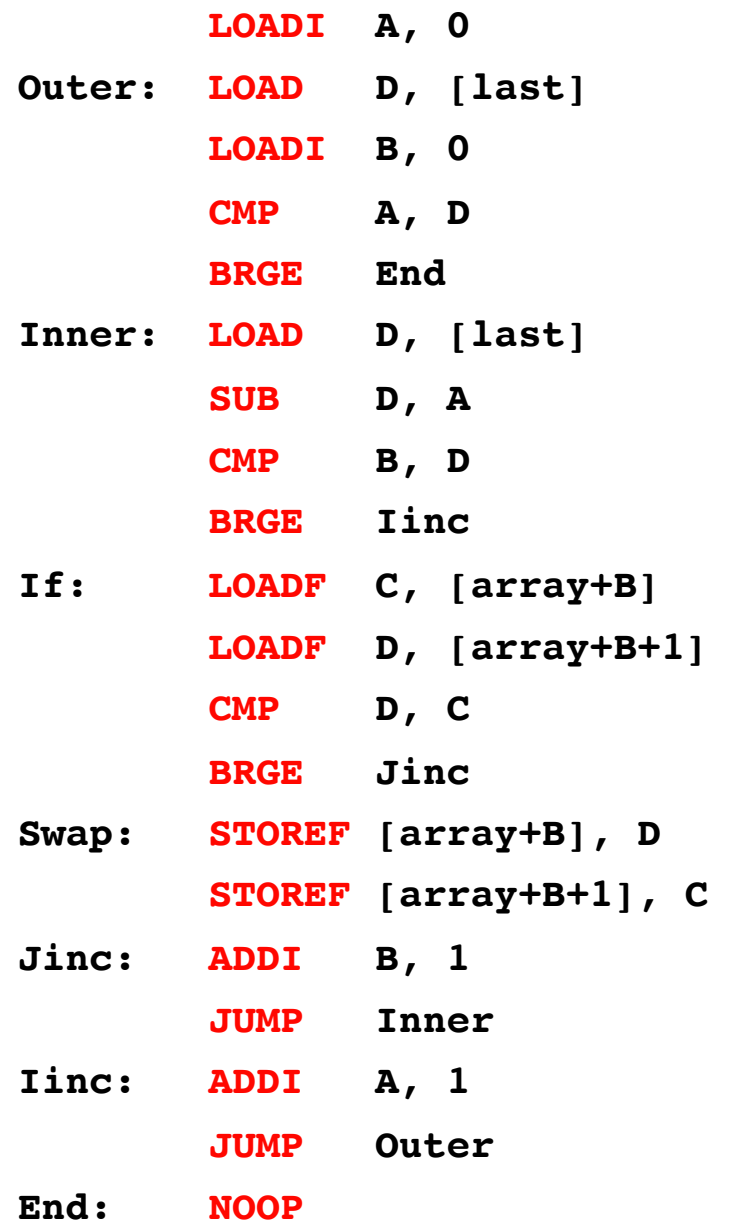

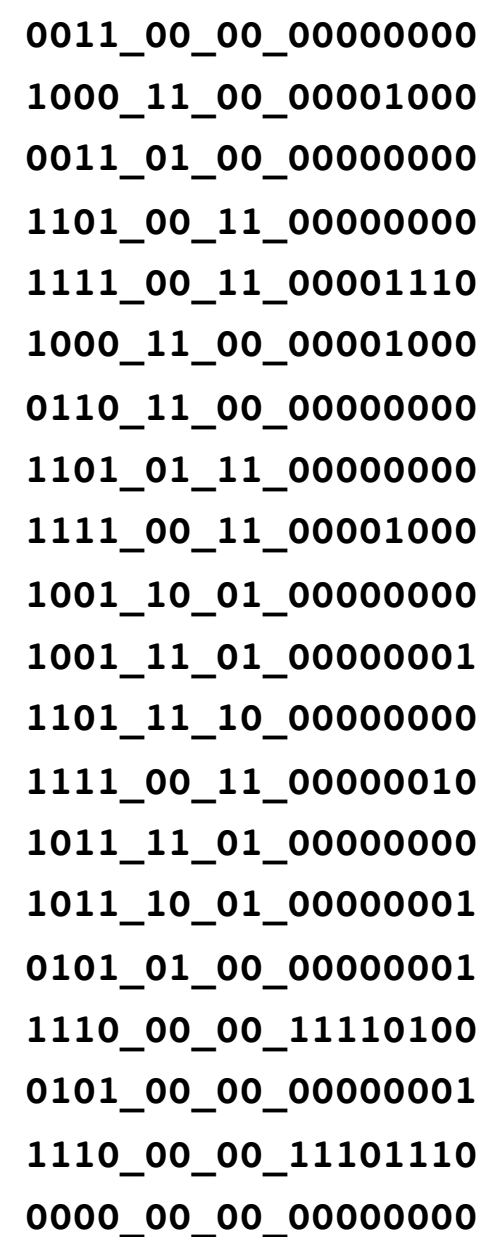

**.code**

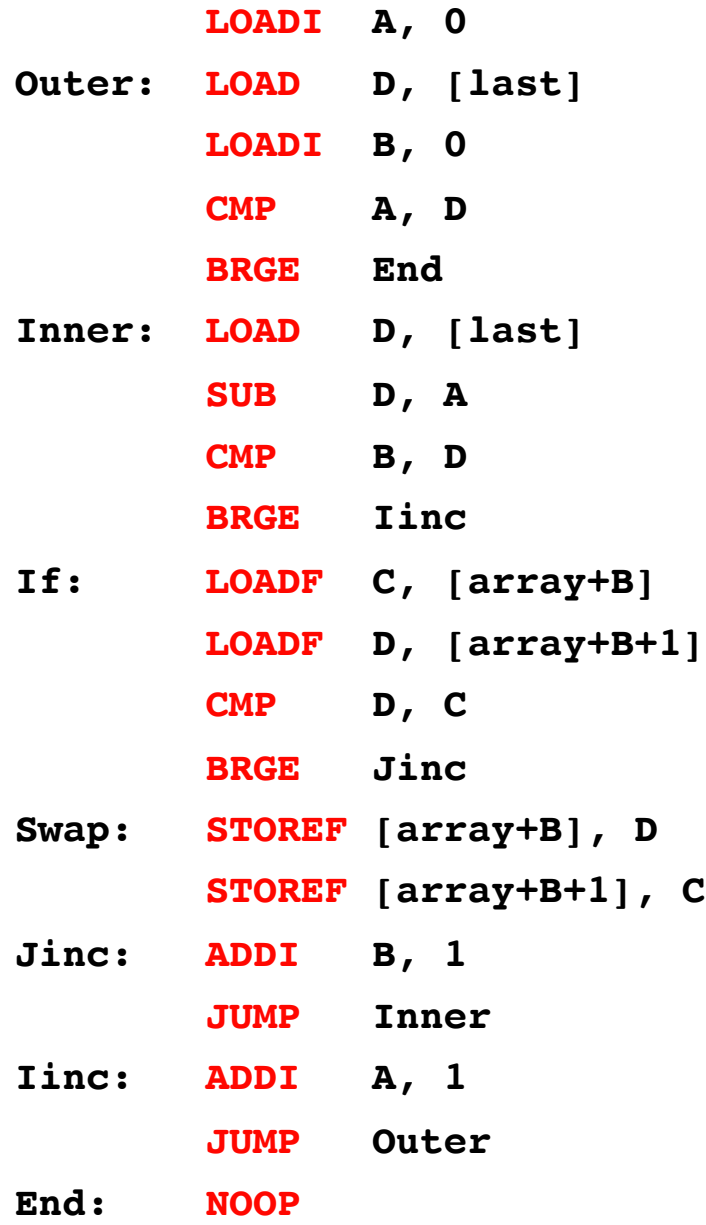

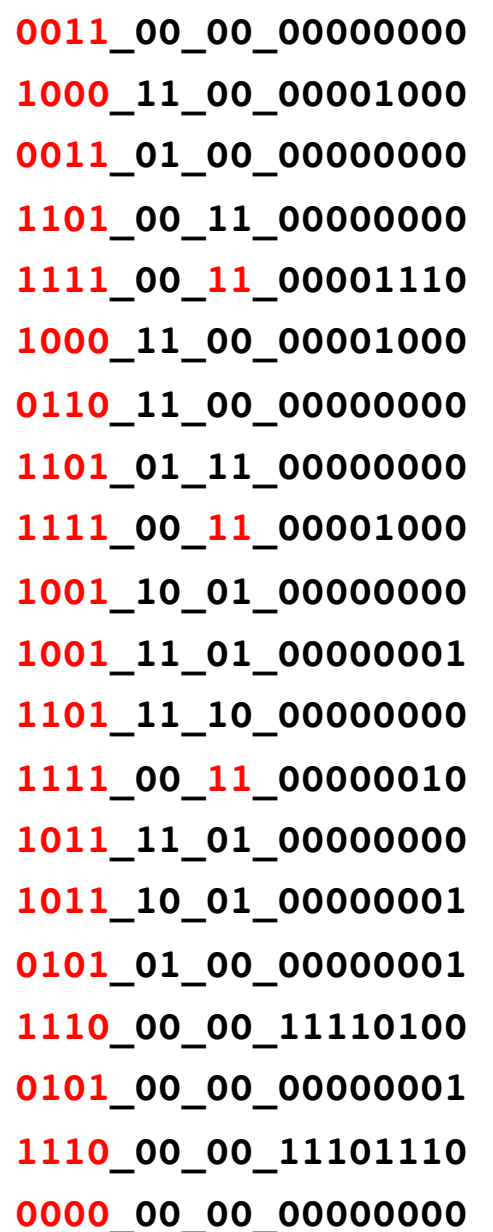

**.code**

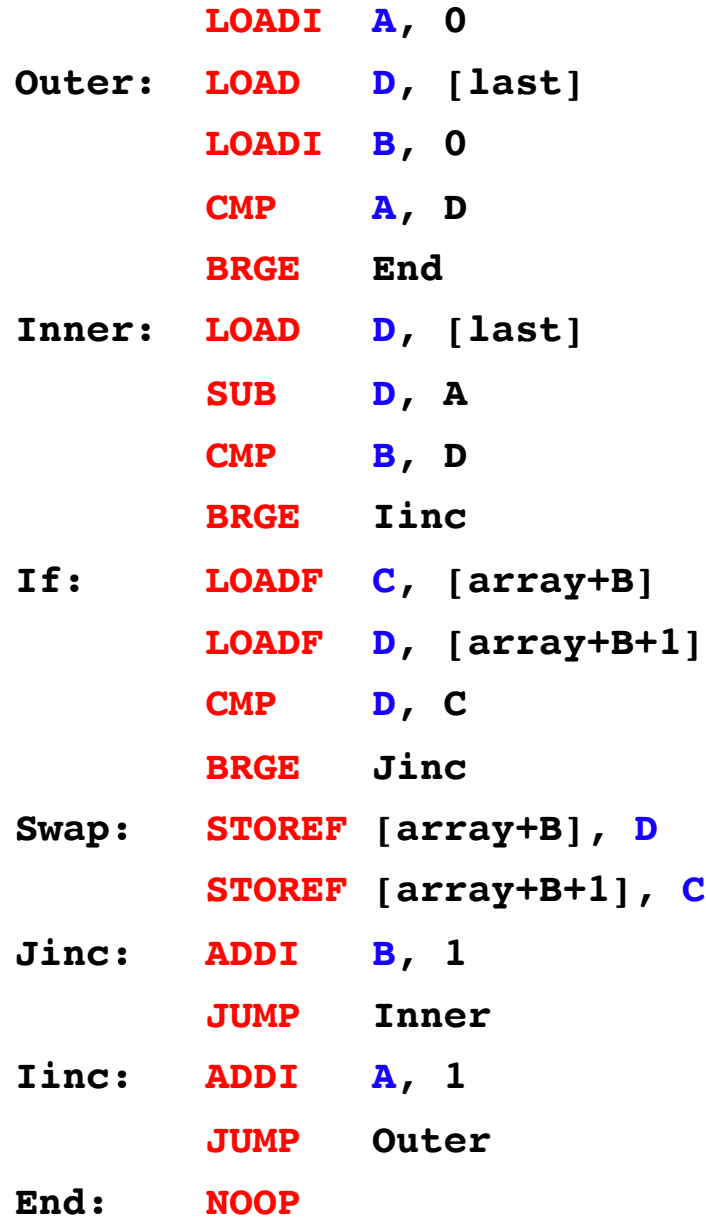

#### **Code Memory:**

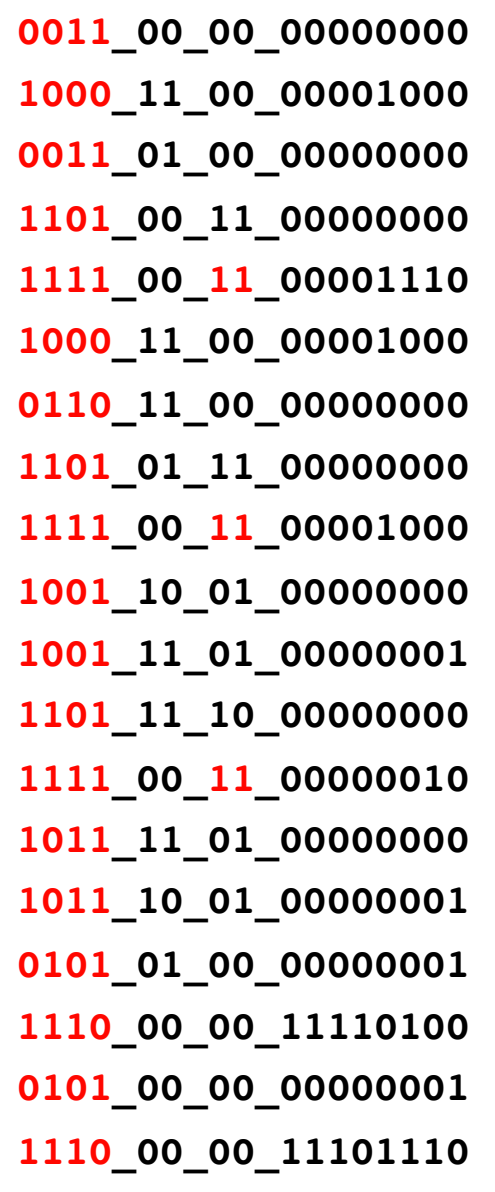

**0000\_00\_00\_00000000**

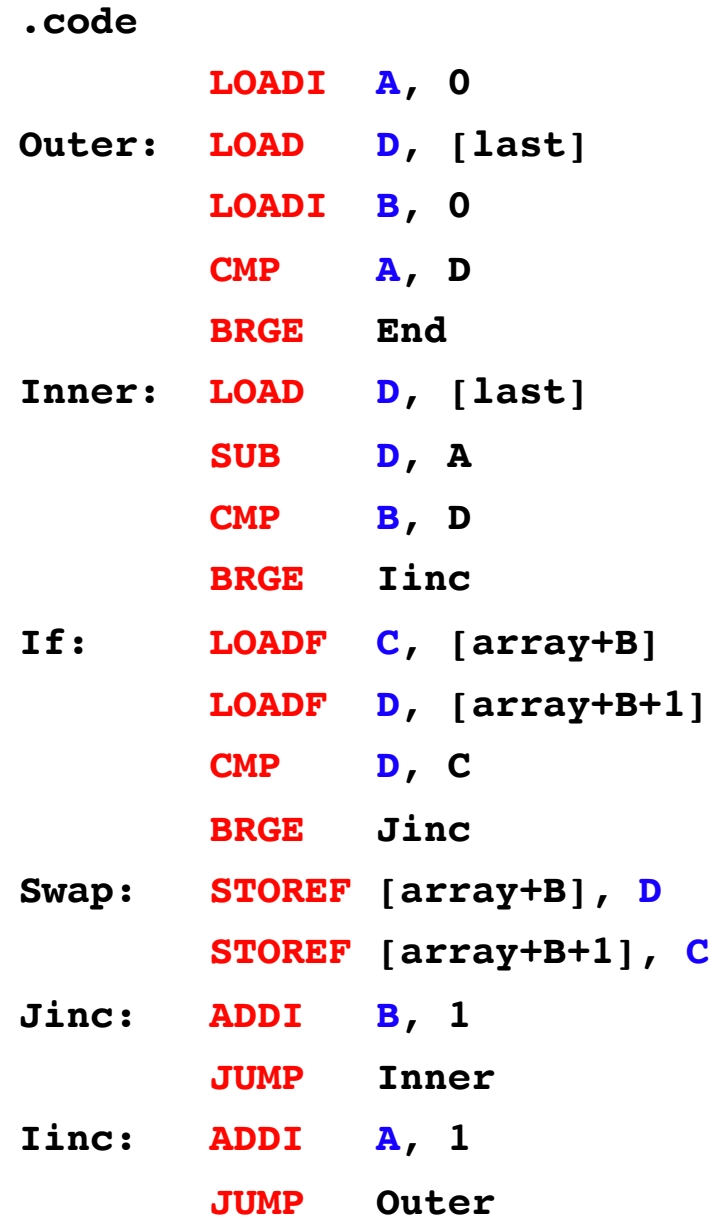

**End: NOOP**

- **0011\_00\_00\_00000000 1000\_11\_00\_00001000**
- **0011\_01\_00\_00000000**
- **1101\_00\_11\_00000000**
- **1111\_00\_11\_00001110**
- **1000\_11\_00\_00001000**
- **0110\_11\_00\_00000000**
- **1101\_01\_11\_00000000**
- **1111\_00\_11\_00001000**
- **1001\_10\_01\_00000000**
- **1001\_11\_01\_00000001**
- **1101\_11\_10\_00000000**
- **1111\_00\_11\_00000010**
- **1011\_11\_01\_00000000**
- **1011\_10\_01\_00000001**
- 
- **0101\_01\_00\_00000001**
- **1110\_00\_00\_11110100**
- **0101\_00\_00\_00000001**
- **1110\_00\_00\_11101110**
- **0000\_00\_00\_00000000**

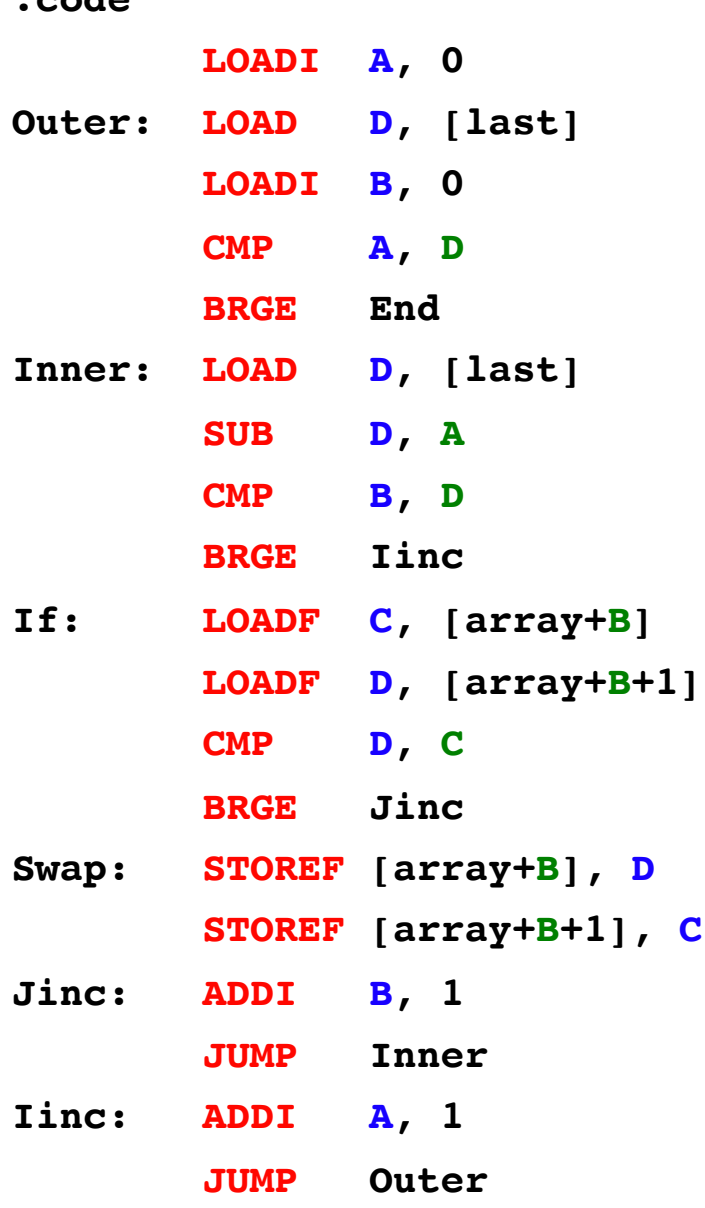

**End: NOOP**

**.code**

- **0011\_00\_00\_00000000 1000\_11\_00\_00001000**
- **0011\_01\_00\_00000000**
- **1101\_00\_11\_00000000**
- **1111\_00\_11\_00001110**
- **1000\_11\_00\_00001000**
- **0110\_11\_00\_00000000**
- **1101\_01\_11\_00000000**
- **1111\_00\_11\_00001000**
- **1001\_10\_01\_00000000**
- **1001\_11\_01\_00000001**
- **1101\_11\_10\_00000000**
- **1111\_00\_11\_00000010**
- **1011\_11\_01\_00000000**
- 
- **1011\_10\_01\_00000001**
- **0101\_01\_00\_00000001**
- 
- **1110\_00\_00\_11110100**
- **0101\_00\_00\_00000001**
- **1110\_00\_00\_11101110**
- **0000\_00\_00\_00000000**

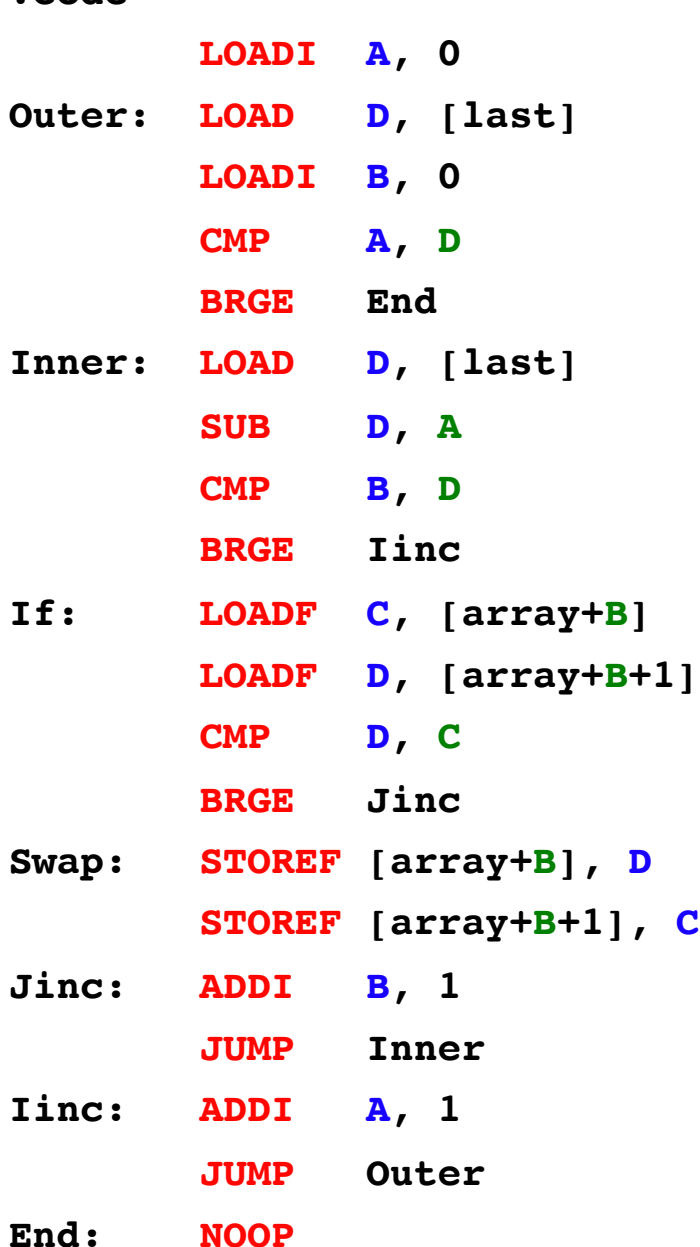

**.code**

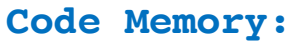

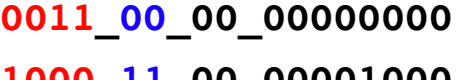

- **1000\_11\_00\_00001000**
- **0011\_01\_00\_00000000**
- **1101\_00\_11\_00000000**
- **1111\_00\_11\_00001110**
- **1000\_11\_00\_00001000**
- **0110\_11\_00\_00000000**
- **1101\_01\_11\_00000000**
- **1111\_00\_11\_00001000**
- **1001\_10\_01\_00000000**
- **1001\_11\_01\_00000001**
- **1101\_11\_10\_00000000**
- **1111\_00\_11\_00000010**
- **1011\_11\_01\_00000000**
- **1011\_10\_01\_00000001**
- 
- **0101\_01\_00\_00000001**
- **1110\_00\_00\_11110100**
- **0101\_00\_00\_00000001**
- **1110\_00\_00\_11101110**
- **0000\_00\_00\_00000000**

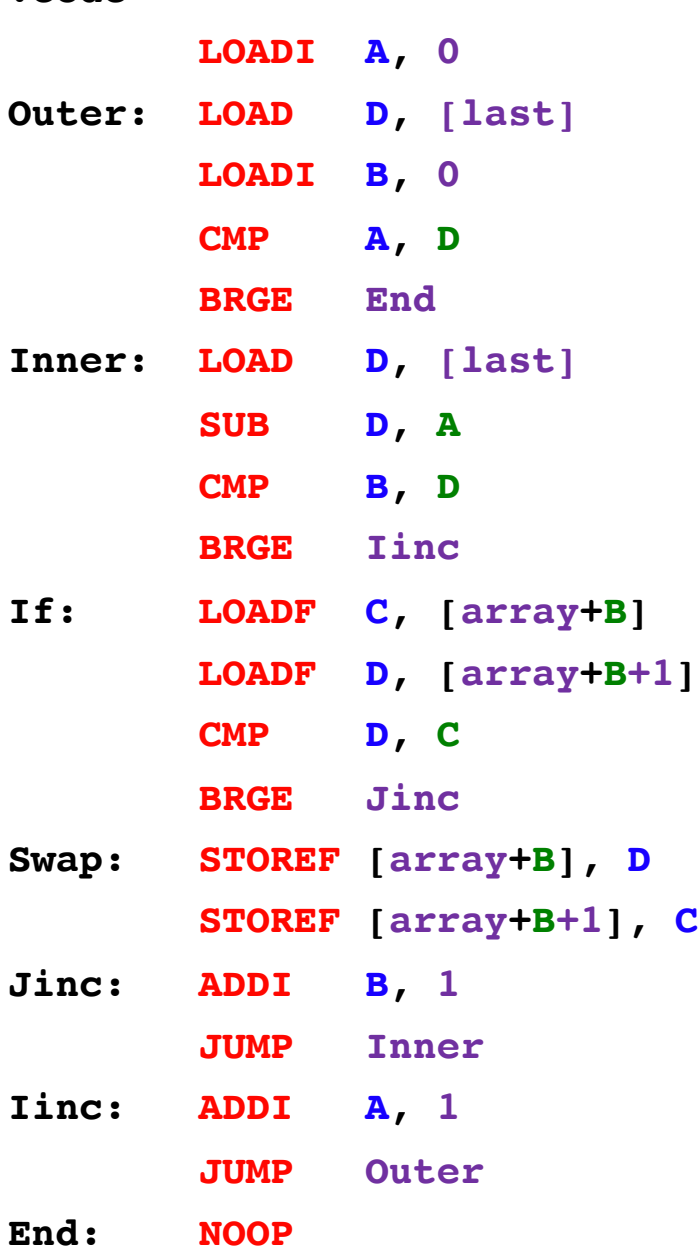

**.code**

- **0011\_00\_00\_00000000**
- **1000\_11\_00\_00001000**
- **0011\_01\_00\_00000000**
- **1101\_00\_11\_00000000**
- **1111\_00\_11\_00001110**
- **1000\_11\_00\_00001000**
- **0110\_11\_00\_00000000**
- **1101\_01\_11\_00000000**
- **1111\_00\_11\_00001000**
- **1001\_10\_01\_00000000**
- **1001\_11\_01\_00000001**
- **1101\_11\_10\_00000000**
- **1111\_00\_11\_00000010**
- **1011\_11\_01\_00000000**
- 
- **1011\_10\_01\_00000001**
- 
- **0101\_01\_00\_00000001**
- 
- 
- **1110\_00\_00\_11110100**
- **0101\_00\_00\_00000001**
- 
- **1110\_00\_00\_11101110**
- **0000\_00\_00\_00000000**

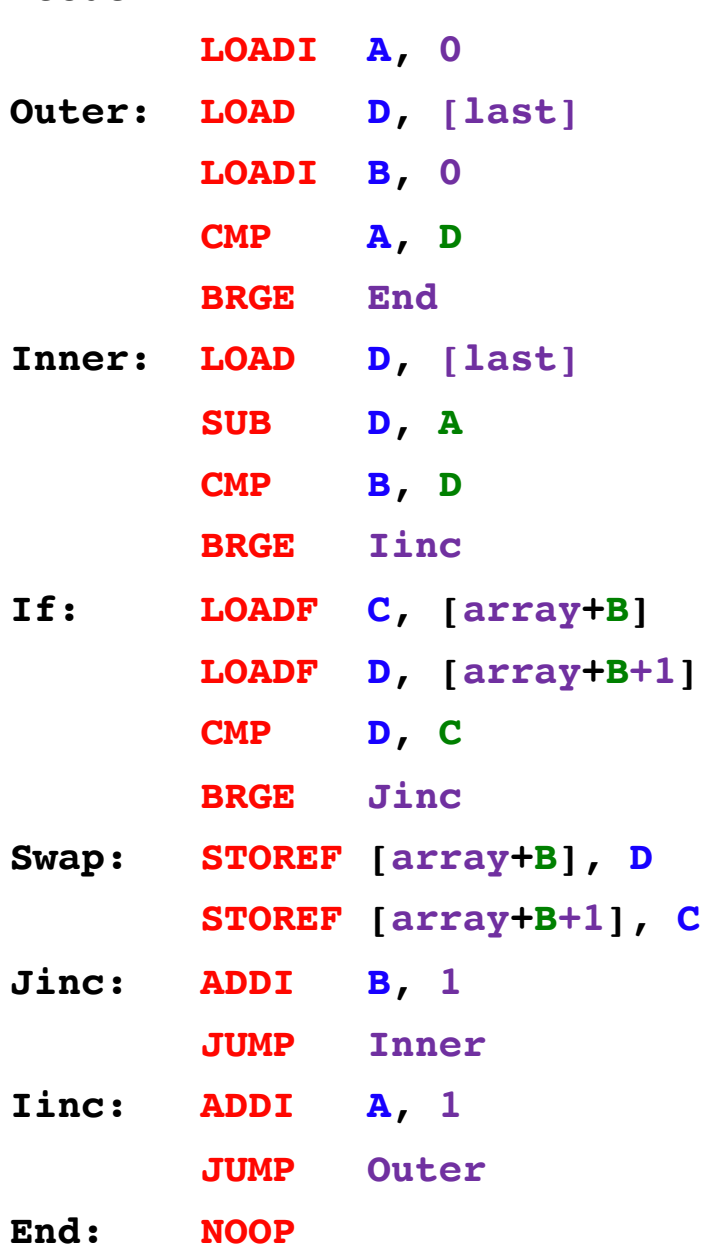

**.code**

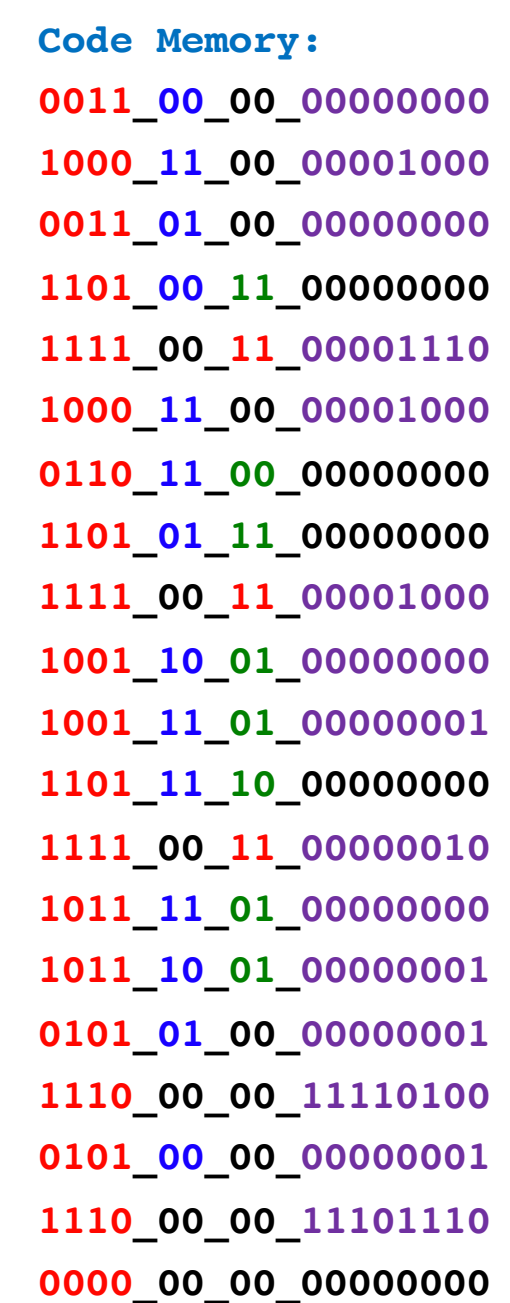

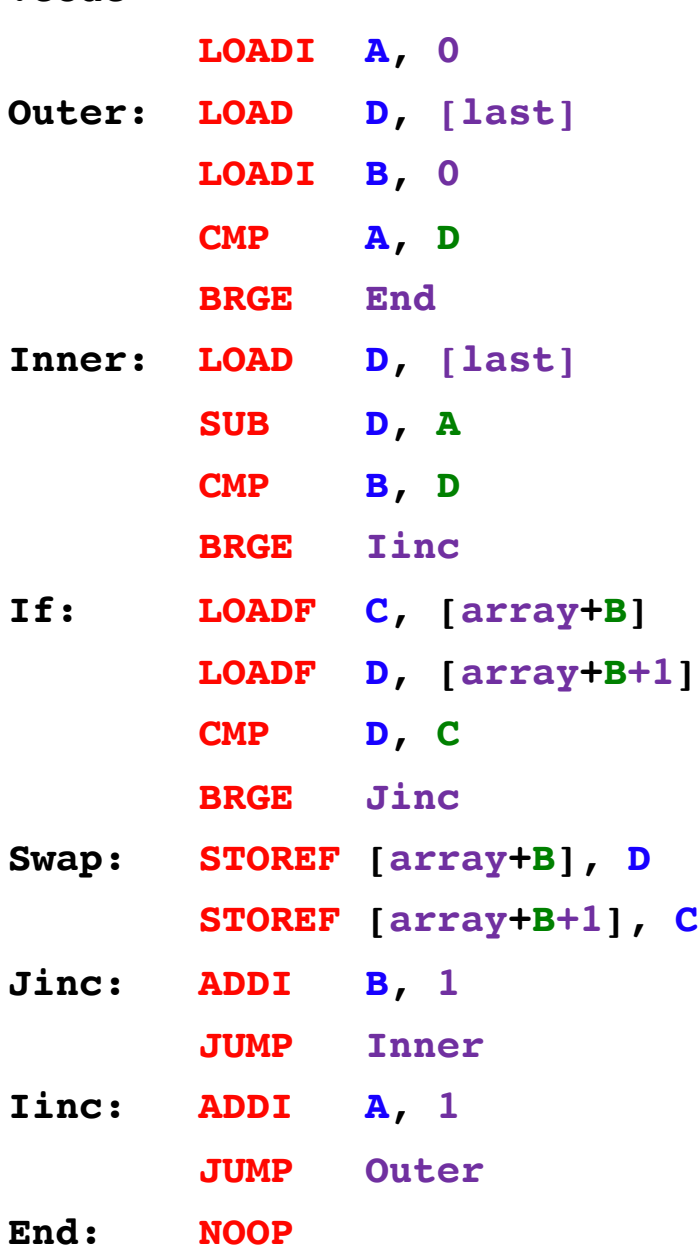

**.code**

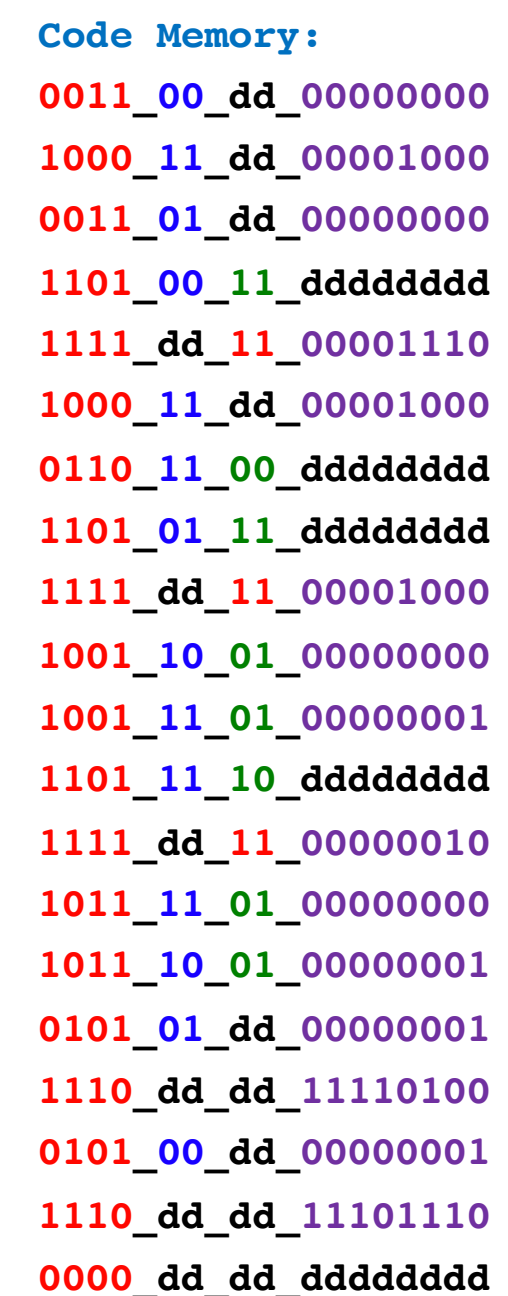
## **Assembly v.s. Machine Code**

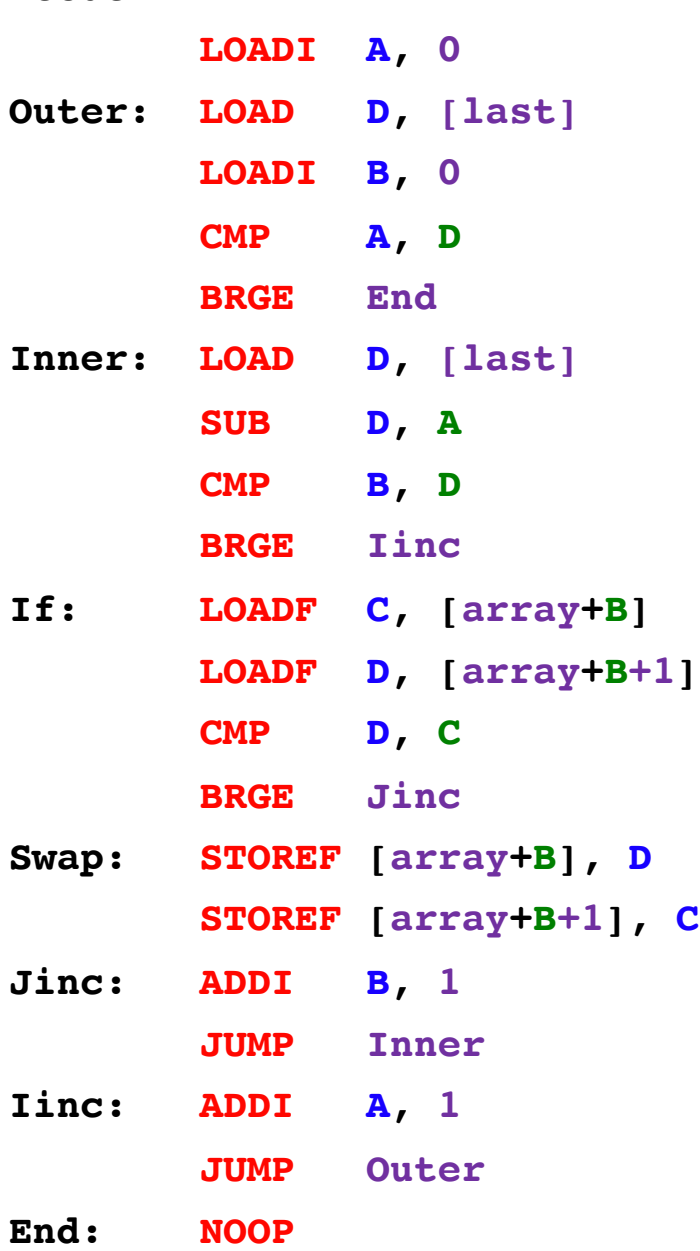

**.code**

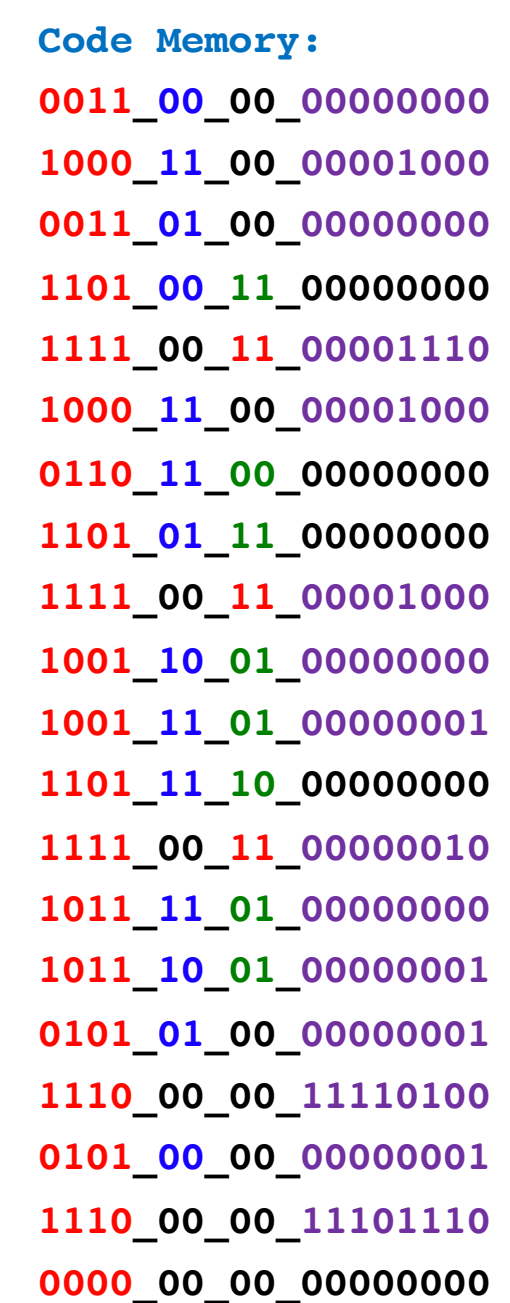

# For more examples try the i281 simulator

### **i281 Simulator**

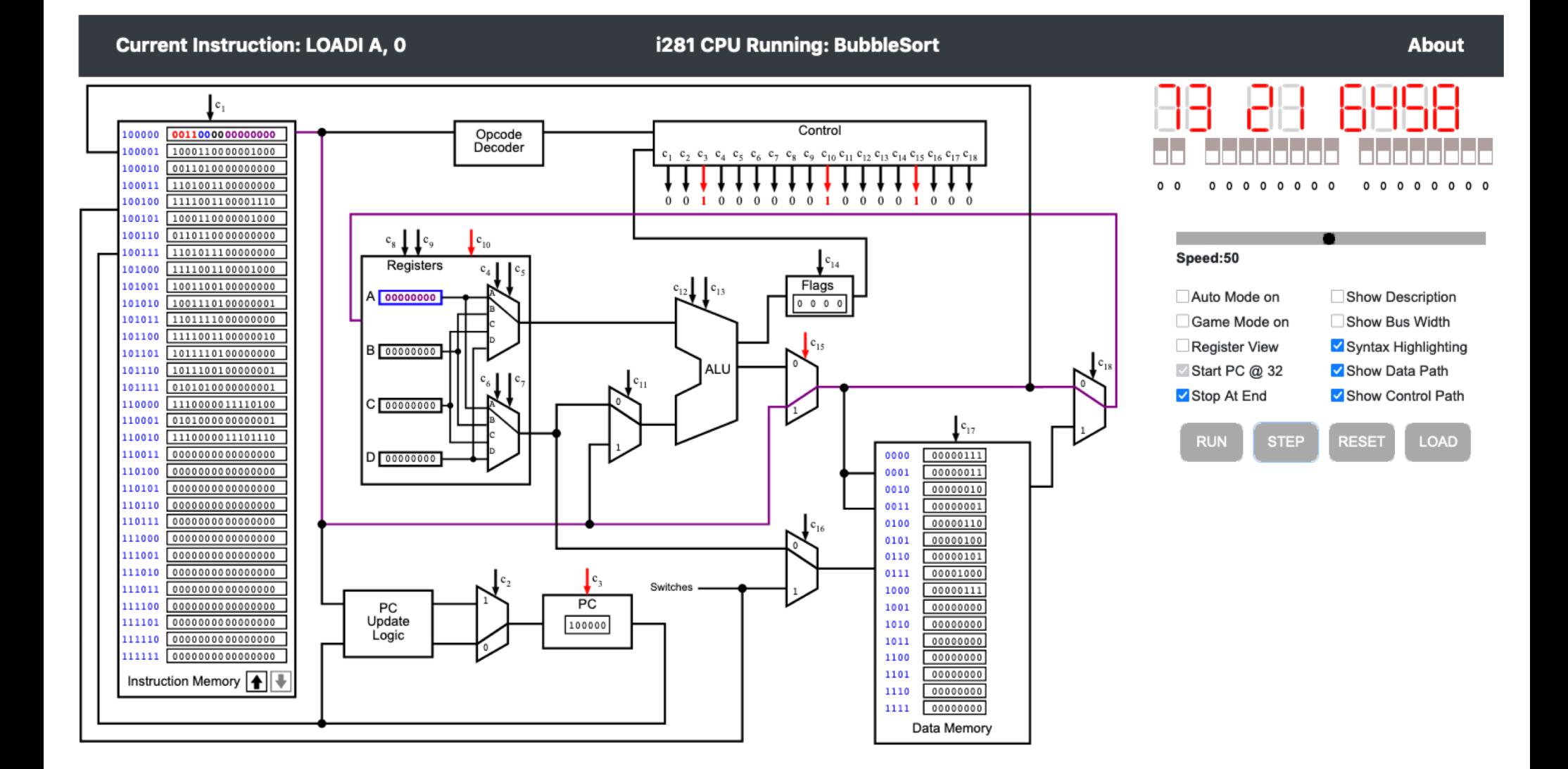

To try the simulator, go to the class web page and follow the link.

### **Questions?**

#### **THE END**